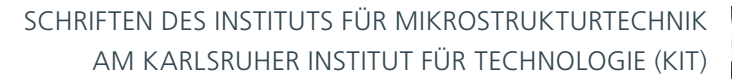

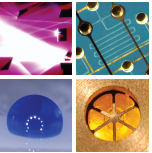

Band 41

ELISA KORNEMANN

Entwicklung einer Röntgenzoomlinse

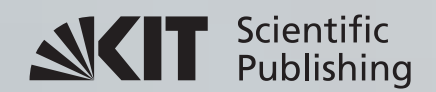

Elisa Kornemann

#### **Entwicklung einer Röntgenzoomlinse**

#### Schriften des Instituts für Mikrostrukturtechnik am Karlsruher Institut für Technologie (KIT) Band 41

Hrsg. Institut für Mikrostrukturtechnik

Eine Übersicht aller bisher in dieser Schriftenreihe erschienenen Bände finden Sie am Ende des Buchs.

### **Entwicklung einer Röntgenzoomlinse**

von Elisa Kornemann

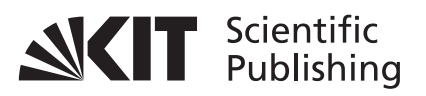

Karlsruher Institut für Technologie Institut für Mikrostrukturtechnik

Entwicklung einer Röntgenzoomlinse

Zur Erlangung des akademischen Grades eines Doktor-Ingenieurs von der KIT-Fakultät für Elektrotechnik und Informationstechnik des Karlsruher Instituts für Technologie (KIT) genehmigte Dissertation

von Dipl.-Ing. Elisa Kornemann geboren in Suhl

Tag der mündlichen Prüfung: 18. Dezember 2018 Hauptreferent: Prof. Dr. rer. nat. Ulrich Lemmer Korreferent: Prof. Dr. rer. nat. Martin Müller

#### **Impressum**

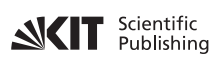

Karlsruher Institut für Technologie (KIT) KIT Scientific Publishing Straße am Forum 2 D-76131 Karlsruhe

KIT Scientific Publishing is a registered trademark of Karlsruhe Institute of Technology. Reprint using the book cover is not allowed.

www.ksp.kit.edu

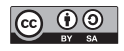

*This document – excluding the cover, pictures and graphs – is licensed under a Creative Commons Attribution-Share Alike 4.0 International License (CC BY-SA 4.0): https://creativecommons.org/licenses/by-sa/4.0/deed.en*

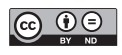

*The cover page is licensed under a Creative Commons Attribution-No Derivatives 4.0 International License (CC BY-ND 4.0): https://creativecommons.org/licenses/by-nd/4.0/deed.en*

Print on Demand 2019 – Gedruckt auf FSC-zertifiziertem Papier

ISSN 1869-5183 ISBN 978-3-7315-0885-4 DOI 10.5445/KSP/1000089715

# **Entwicklung einer Röntgenzoomlinse**

Zur Erlangung des akademischen Grades eines

#### **DOKTOR-INGENIEURS**

von der KIT-Fakultät für Elektrotechnik und Informationstechnik des Karlsruher Instituts für Technologie (KIT)

#### genehmigte **DISSERTATION**

von

# Dipl.-Ing. Elisa Kornemann

geb. in: Suhl

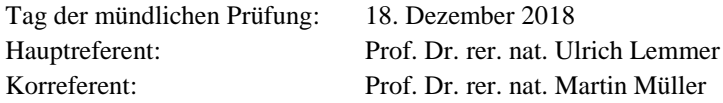

### **Kurzfassung**

Röntgenstrahlung ermöglicht aufgrund seiner relativ hohen Energie die Durchleuchtung vieler Materialien. Es wird heute in medizinischen, naturwissenschaftlichen und technischen Anliegen wie beispielsweise der zerstörungsfreien Werkstoffanalyse eingesetzt. Abbildende Verfahren wie die Vollfeldmikroskopie werden genutzt, um eine hohe Auflösung unabhängig von den Quelleigenschaften zu erreichen. Die Mikroskopie benötigt dazu abbildende Optiken. Für Photonenenergien oberhalb von 10 keV sind brechende Röntgenlinsen eine effektive Lösung. Die Brechungseigenschaften hängen jedoch stark von der Photonenenergie der Röntgenstrahlung ab, daher weisen die Röntgenlinsen große chromatische Aberration auf. Demzufolge variiert die Brennweite einer Röntgenlinse stark mit der Photonenenergie. Damit solche Linsen universell mit konstanten optischen Eigenschaften über einen breiten Photonenenergiebereich einsetzbar sind, muss die Brennweite einer Röntgenlinse einstellbar gestaltet werden. Erste Umsetzungen einer Röntgenlinse mit variabler Brennweite sind die Transfokatoren und der sogenannte F-Switch, welche rotationssymmetrische Berylliumlinsen nutzen. Diese recht großen und langsam schaltenden Geräte werden hauptsächlich zum Vorfokussieren, Fokussieren und Kollimieren von Synchrotronstrahlung genutzt.

Im Rahmen dieser Arbeit ist eine kleine und schnell schaltbare Röntgenlinse mit variabler Brennweite für den Einsatz als Objektivlinse in Mikroskopen entwickelt worden. Diese sogenannte Röntgenzoomlinse kann als Objektivlinse eingesetzt den Vergrößerungsmaßstab des Mikroskops verändern. Weitgreifender ist jedoch die Möglichkeit bei veränderlicher Photonenenergie die Brennweite konstant zu halten. Dies ebnet den Weg für schnelle Spektroskopiemessungen über einen weiten Wellenlängenbereich. Es wurden Röntgenlinsen aus dem Negativresist SU-8 genutzt, bei denen die Form und Größe der bikonkaven, parabelförmigen Linsenelemente durch die röntgentiefenlithografische Herstellung frei wählbar sind.

Im Rahmen dieser Arbeit wurden drei Aktorikkonzepte über Konstruktion, Montage, Entwicklung der Ansteuerungselektronik bis hin zu ersten Prototypen entwickelt. Nach erfolgreichem Funktionsnachweis der Röntgenzoomlinse und Prototypentests an verschiedenen Strahlrohren, erfolgte das Design anwendungsspezifischer Linsenlayouts. Eine erste Anwendung war der Einsatz einer solchen Zoomlinse als Mikroskopobjektiv mit positionsfestem Fokuspunkt für definierte Photonenenergieschritte um die Germanium K*α*-Absorptionskante bei 11,103 keV. Dies ermöglicht eine neue Messmethode: einen resonanten Energiescan einer Probe in der Vollfeldbeugungs-Röntgenmikroskopie (FFDXM).

### **Abstract**

Due to its short wavelength, X-ray light enables the investigation of the inner structure of many materials. Today it is used in medical, scientific and technical applications such as non-destructive material analysis. Imaging techniques such as full-field microscopy are used to achieve a high resolution independent of the source characteristics. Microscopy requires imaging optics for this purpose. For photon energies above 10 keV, refractive X-ray lenses are an effective solution. However, the refractive properties depend strongly on the wavelength of the X-rays, so the X-ray lenses exhibit strong chromatic aberration. As a consequence, the focal length of an X-ray lens varies greatly with the photon energy. For such lenses to be universally applicable with constant optical properties over a wide photon energy range, the focal length of an X-ray lens must be adjustable. The first implementations of an X-ray lens with variable focal length were transfocators and the so-called F-switch, which use rotationally symmetric beryllium lenses. These quite large and slow-switching devices are mainly used for pre-focusing, focusing and collimating synchrotron radiation.

Within the scope of this work, a small and fast switchable X-ray lens with variable focal length has been developed for use as an objective lens in microscopes. This so-called X-ray zoom lens can change the magnification factor of the microscope. More far-reaching, however, is the possibility of keeping the focal length constant at variable photon energy. This paves the way for fast spectroscopic measurements over a wide range of wavelengths. X-ray lenses from the negative resist SU-8 were used, in which the shape and size of the biconcave, parabolic lens elements are freely selectable due to the deep X-ray lithography process.

In this work, three actuator concepts were developed, from design, assembly, and development of the control electronics to the first prototypes. After successful functional verification of the X-ray zoom lens and prototype tests at various beamlines, the design of application-specific lens layouts was carried out. A first application was the use of such a zoom lens as a microscope objective with a fixed focal point for defined photon energy steps around the germanium  $K_{\alpha}$ -absorption-edge at 11.103 keV. This enables a new measuring method: a resonant scan of the sample in full-field diffraction microscopy (FFDXM).

# **Danksagung**

Besonderer Dank gilt meinem Doktorvater Herrn Prof. Dr. Ulrich Lemmer für die Übernahme des Hauptreferates. Ich danke für die Unterstützung dieser Arbeit sowie die stets schnelle Hilfsbereitschaft. Herrn Prof. Dr. Martin Müller danke ich herzlich für die Übernahme des Korreferats.

Der größte Dank gilt meinem Betreuer und erstem Ansprechpartner Herrn Dr. Arndt Last für die hervorragende, konstruktive und motivierende Unterstützung in allen Physik-, Technik- und Publikationsfragen sowie die unzähligen Lebensweisheiten. Besonders durch seine Bastelkünste wurde so manche Strahlzeit erst zum Erfolg. Ich danke Herrn Dr. Jürgen Mohr für die große Unterstützung der Arbeit sowie die Korrektur und neuen Blickwinkel in meinen Publikationen und dieser Dissertation.

Der Karlsruhe Nano Micro Facility (KNMF) danke ich für die Finanzierung und Herstellung der essentiellen lithografischen Strukturen meiner Arbeit. Für mein Stipendium danke ich der Karlsruhe School of Optics and Photonics (KSOP), insbesondere Stefanie Peer für die administrative Hilfe. Dadurch wurden mir zahlreiche interessante Zusatzqualifikationen ermöglicht.

Ein sehr großer Dank geht an Dr. Tao Zhou für die ermöglichten Strahlzeiten an ID01 an der ESRF, die viele Unterstützung beim Auswerten und Publizieren sowie seine Ideen und Begeisterung für Anwendungen der Zoomlinse. Ebenso danke ich Dr. Imke Greving und Dr. Malte Storm für die Unterstützung bei meiner Strahlzeit an P05 an DESY. Dr. Angelica Cecilia und Mathias Hurst danke ich für ihr großes Engagement bei den Strahlzeiten an IMAGE an ANKA. Auch Dr. Kawal Sawhney danke ich für die tolle Einführung und Unterstützung bei meiner Strahlzeit an B16 an DIAMOND und ich danke Dr. Hiroo Tajiri für die Strahlzeit Proposal No. 2017A1513 an SPring-8.

Danke auch an alle Mitarbeiter der Röntgenoptikgruppe, Danays Kunka, Pascal Meyer und Klaus Bade für die Beratung mit ihrer langjährigen Erfahrung und Martin Börner vor allem für die Einsätze und Hilfestellung bei Bestrahlungen am Strahlrohr Litho2. Peter Schöck vom IPE danke ich für die Zeit, Hilfe und Herstellung vieler Leiterplatten. Vielen anderen Mitarbeitern des Instituts danke ich für die vielseitigen und kompetenten Beiträge zu meiner Arbeit, besonders Giuseppe Papagno für die Bereitschaft auch unübliche Strukturen zu sägen, Achim Voigt für die tatkräftige Unterstützung bei der Elektronikentwicklung, Alexandra Moritz und dem ganzen Werkstattteam für die Herstellung vieler Teile oft auch in letzter Minute, Ulrich Klein für den Kampf gegen PC-Krankheiten, Nina Giraud für die Hilfe immer den richtigen Fehler im Bestellsystem zu finden, Andreas Bacher und dem Reinraumteam für die Hilfe bei der Herstellung vieler Linsen.

Ein Dank geht an meine Studentin Yuhui Gan für ihre Arbeit. Meinem Mitstreiter bei den Röntgenlinsen Alex danke ich für die vielen Ideen aus Physikersicht und seine enthusiastische Arbeitsweise, die sehr motiviert. All den Mitdoktoranden vor allem aus der Röntgenoptik Sebastian, Frieder, Tobias, Abrar, Vitor, Talgat, Margarita und Andrey danke ich für die tolle Arbeits-atmosphäre, die sportlichen, unterhaltsamen und wissenschaftlichen Aktivitäten in, um und außerhalb des IMTs.

Für die schon immer dagewesene und nicht selbstverständliche Hilfe möchte ich mich bei meiner Familie, meinen Eltern Marika und Erhard und Geschwistern Nicolette und Marcel, bedanken und dass sie mir so viel ermöglicht haben. Ein ganz herzlicher Dank geht an meinen Verlobten Ottó Márkus. Ihm möchte ich für die unendliche Geduld in (elektro)technischen Fragen, die viele Motivation, Hilfe, Begleitung und Freude bei Strahlzeiten und Konferenzen, und das Verständnis, gerade in stressigen Zeiten (also immer), danken. Ohne ihn gäbe es diese Promotion wohl nicht und ohne meine Promotion ihn nicht an meiner Seite ♥.

*Karlsruhe, Dezember 2018*

*Elisa Kornemann*

# **Inhaltsverzeichnis**

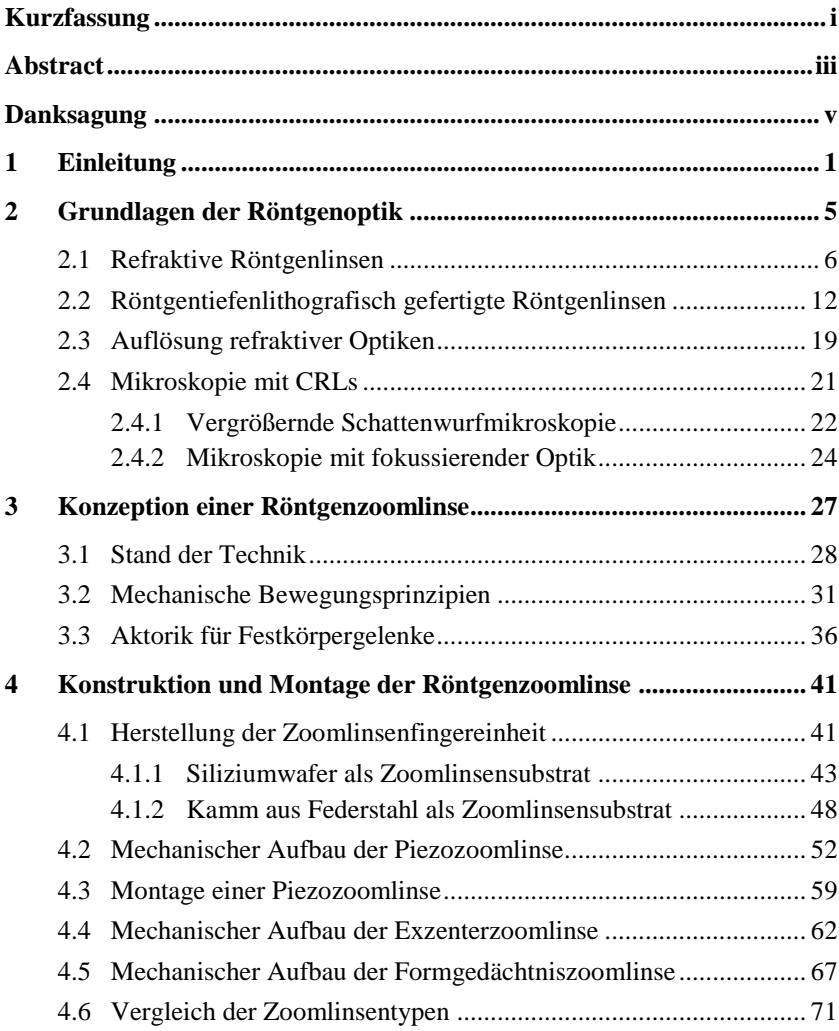

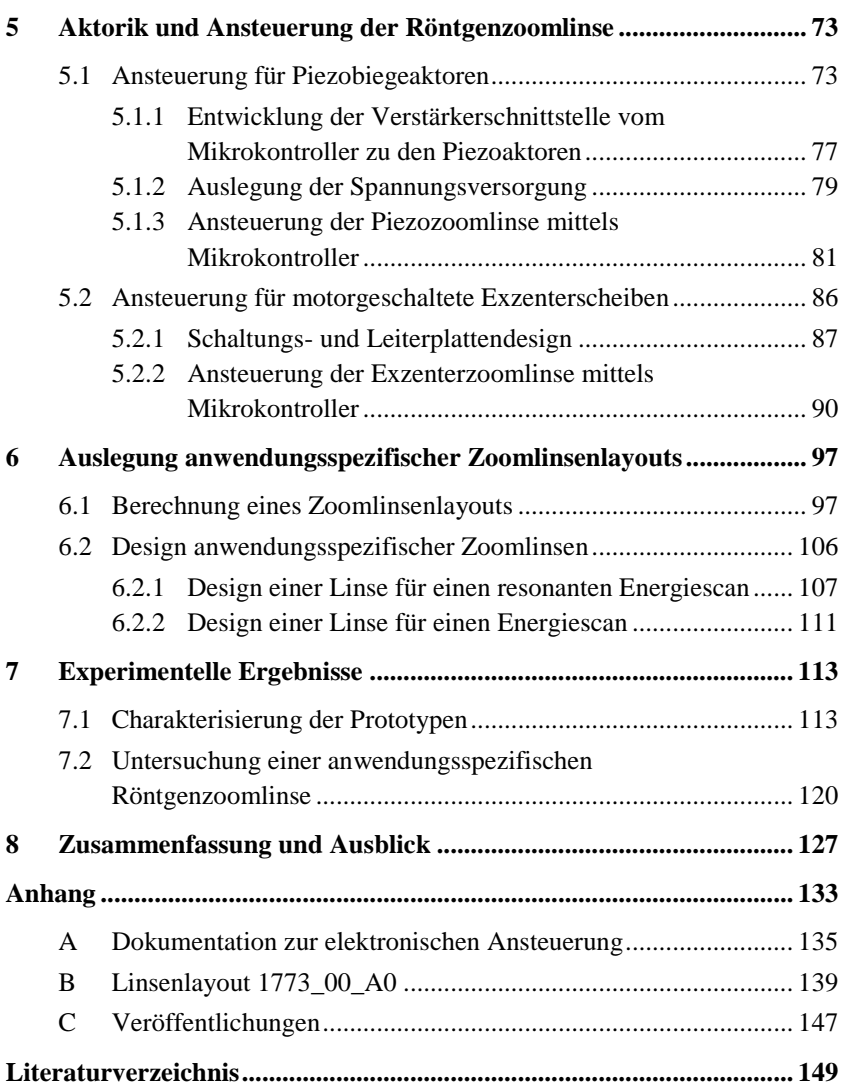

# **1 Einleitung**

Seit der Entdeckung der von Wilhelm Conrad Röntgen so genannten X-Strahlen im Jahre 1895 [\[1\]](#page-166-0) hat die Röntgenstrahlung viele Anwendungen gefunden. Röntgenstrahlen werden heute in vielen bedeutenden Feldern wie der Medizin, im speziellen in der Diagnostik und Therapie, aber auch in der Erforschung naturwissenschaftlicher und technischer Fragestellungen wie der zerstörungsfreien Werkstoffanalyse eingesetzt. Röntgenstrahlung überdeckt einen weiten Wellenlängenbereich von etwa 10 nm bis 1 pm. Diese kurzwellige Strahlung ermöglicht gegenüber sichtbarem Licht die Durchleuchtung vieler Materialien, wird dabei wenig absorbiert und kaum abgelenkt und ermöglicht so Schattenwurfbildgebung. Die hohe Auflösung dieser Bilder kann mit dem Einsatz abbildender Optiken noch erhöht werden, denn dadurch wird die Bildqualität unabhängig von den Quelleigenschaften.

Ein Jahrhundert nach der Entdeckung der Röntgenstrahlen wurden die ersten refraktiven Röntgenlinsen hergestellt. Nach dem ersten Patent "X-ray lens" (deutsch: "Röntgenlinse") von Toshihisa Tomie 1994 [\[2\]](#page-166-1) wurden an der European Synchrotron Radiation Facility (ESRF) in Grenoble die ersten technisch nutzbaren Röntgenlinsen realisiert. Dazu wurde eine Reihe von wenigen Millimeter großen Löchern in einen Aluminiumblock gebohrt [\[3\].](#page-166-2) Seitdem sind in Material und Form verschiedenartige Linsen entwickelt worden. Es gibt heute rotationssymmetrische refraktive Linsen mit Punktfokus ("2D") aus Aluminium oder Beryllium, welche durch Prägen von Metallfolien gefertigt werden [\[4\],](#page-166-3) [\[5\].](#page-166-4) Auch aus Lithium wurden Linsen geprägt [\[6\],](#page-166-5) [\[7\].](#page-166-6) Weiterhin gibt es planare Linsen mit Linienfokus  $(0,1D^{\prime\prime})$  aus Silizium [\[8\],](#page-166-7) [\[9\]](#page-167-0) oder Diamant [\[10\].](#page-167-1) Siliziumlinsen werden mittels reaktivem Ionenätzen und Röntgenlinsen aus Diamant durch Abscheidung mikro- und nanokristallinem Diamants in Siliziumschablonen hergestellt. Auch aus dem Negativresist SU-8 werden Röntgenlinsen röntgentiefenlithographisch gefertigt [\[11\],](#page-167-2) [\[12\]](#page-167-3) oder für Nickellinsen anschließend galvanisiert [\[13\],](#page-167-4) [\[14\].](#page-167-5) Die anfänglich sphärische Form der brechenden Oberflächen der Linsen wurde im Laufe der Zeit durch bikonkave, parabolische Linsenprofile ersetzt [\[15\].](#page-167-6) Durch Wegfallen der sphärischen Aberration wurde die optische Qualität der Linsen entscheidend verbessert. Refraktive Röntgenlinsen weisen große chromatische Aberration auf, da der Brechungsindex des Linsenmaterials im Röntgenbereich stark wellenlängenabhängig ist. Zur Abbildung mit Röntgenlinsen ist es daher notwendig, den Röntgenstrahl zu monochromatisieren. Aus demselben Grund sind solche Linsen nicht universell mit konstanten optischen Eigenschaften über einen breiten Photonenenergiebereich einsetzbar. Eine erste Umsetzung einer refraktiven Linsenreihe (Englisch: "compound refractive lens" (CRL)) mit variabler Brennweite ist der 2011 eingeführte Transfokator [\[16\].](#page-167-7) Diese Vorrichtung variiert mit pneumatischen Aktoren die Anzahl der Linsenelemente und damit die Brennweite über einen weiten Energiebereich. Basierend auf rotationssymmetrischen Berylliumlinsen wird der Transfokator hauptsächlich zum Vorfokussieren und Kollimieren von Synchrotronstrahlung genutzt.

Eine veränderbare Brennweite kann weitere Vorteile bringen und sogar neue Anwendungsfelder und Messmethoden hervorbringen. In der Bildgebung werden CRLs als Objektive in Mikroskopen genutzt. Hier kann durch Einsatz einer brennweitenanpassbaren CRL der Vergrößerungsmaßstab verändert werden. Weitgreifender ist die Möglichkeit bei veränderlicher Photonenenergie die Brennweite konstant zu halten und dadurch die Komponenten des Mikroskopaufbaus nicht verschieben zu müssen. Dies ebnet außerdem den Weg für schnelle Spektroskopiemessungen über einen weiten Photonenenergiebereich. Im Rahmen dieser Arbeit werden CRLs aus SU-8 genutzt, um solch ein Objektiv mit variabler Brennweite zu entwickeln und herzustellen. Die am Institut für Mikrostrukturtechnik (IMT) röntgentiefenlithografisch hergestellten 1D-Röntgenlinsen können in einem großen Photonenenergiebereich von 8 keV bis 50 keV in monochromatischer Röntgenstrahlung eingesetzt werden. Durch die Herstellung über eine elektronenstrahlgeschriebene Maske sind Form und Größe der Linsenelemente frei wählbar. Diese Herstellungsmethode ist gegenüber dem Prägen von Folien wesentlich flexibler.

Ziel der Arbeit ist die Entwicklung und der Wirksamkeitsnachweis der fortan so genannten Röntgenzoomlinse.

In der vorliegenden Arbeit werden in Kapitel 2 zunächst Grundlagen zu Röntgenoptiken hinsichtlich ihrer Funktionsweise und Herstellung beschrieben, um daraufhin ihre Anwendungsfelder verständlich zu machen. Die Beschreibung des heutigen Entwicklungsstandes zu Beginn von Kapitel 3 dient als Ausgangspunkt, um die Anforderungen an eine Röntgenzoomlinse und die dafür entwickelten, verschiedenen Aktorikkonzepte zu verdeutlichen. Ein Schwerpunkt dieser Arbeit liegt auf der Ausarbeitung und Umsetzung der Aktorikkonzepte, welche in Kapitel 4 von der Konstruktion bis zur Montage beschrieben werden. Ein weiterer Hauptpunkt der Arbeit ist die Entwicklung der Ansteuerungselektronik über Konzeption, Ansteuerung über einen Mikrokontroller und Auslegung der Spannungsversorgung, was in Kapitel 5 dargestellt wird. Nach erfolgreichem Funktionsnachweis der Röntgenzoomlinse [\[17\],](#page-168-0) [\[18\]](#page-168-1) und Prototypentests folgte die Berechnung anwendungsspezifischer Linsenlayouts für Röntgenzoomlinsen, welche in Kapitel 6 näher dargestellt werden. Als Beispiel ist ein Mikroskopobjektiv mit positionsfestem Fokuspunkt für definierte Photonenenergieschritte um eine Germanium  $K_{\alpha}$ -Absorptionskante bei 11,103 keV entwickelt worden. Dies ermöglicht eine neue Messmethode in der diffraktiven Vollfeldmikroskopie am Strahlrohr ID01, ESRF [\[19\].](#page-168-2) Alle experimentellen Ergebnisse zum einen über die Charakterisierung der verschiedenen Prototypen der Röntgenzoomlinse und zum anderen über erste wissenschaftliche Anwendungen werden in Kapitel 7 beschrieben. Abschließend wird die Arbeit zusammengefasst und in einem Ausblick zukünftige Entwicklungsarbeiten und das Potential der Röntgenzoomlinse mit möglichen Forschungsfeldern erörtert.

### **2 Grundlagen der Röntgenoptik**

In den letzten Jahrzehnten ist eine Vielzahl an Röntgenoptiken entwickelt worden. Auf verschiedene Arten beeinflussen sie die Richtung und das Spektrum von Röntgenstrahlung. Die optischen Elemente können dabei nach dem physikalischen Prinzip gruppiert werden, welches die Wechselwirkung der elektromagnetischen Strahlung mit der Optik beschreibt: Absorption, Beugung, Reflektion und Brechung. Eine ausführliche Darstellung der Zusammenhänge findet sich in der Fachliteratur [\[20\],](#page-168-3) [\[21\],](#page-168-4) [\[22\].](#page-168-5) Im Inneren von Materie werden Röntgenstrahlen entweder absorbiert, gebeugt oder gestreut. Absorbierende Optiken sind beispielsweise Filter, welche die Intensität reduzieren oder das Spektrum einer polychromatischen Quelle verändern [\[23\].](#page-168-6) Weiterhin gibt es Schlitze und Aperturen für vielerlei Zwecke. Eine andere Art von Optiken sind Absorptionsmasken, die in der Röntgentiefenlithografie eingesetzt werden (siehe Kapite[l 2.2\)](#page-29-0).

Eine weitere Wechselwirkung ist die Beugung von Röntgenstrahlung [\[23\].](#page-168-6) Sie entsteht durch die Ablenkung von Lichtwellen an Hindernissen, was besonders an periodischen Strukturen deutlich wird. Zwei Arten von beugenden (diffraktiven) Optiken werden hauptsächlich genutzt. Röntgenabsorptions- und Phasengitter werden in der Phasenkontrastbildgebung eingesetzt [\[24\],](#page-168-7) [\[25\].](#page-168-8) Zum anderen werden Fresnel-Zonen-Platten als fokussierende Optik verwendet [\[26\].](#page-168-9) Sie bestehen aus konzentrischen Kreisen, deren Radien von innen nach außen immer langsamer zunehmen. Mit diesen Optiken kann heute eine Auflösung von 7 nm erreicht werden [\[27\].](#page-168-10) Durch die fabrikationsbegrenzte Dicke der absorbierenden Strukturen sind diese Optiken jedoch für harte Röntgenstrahlung mit Photonenenergien über 12 keV kaum geeignet.

An einer Grenzfläche zweier Medien werden Röntgenstrahlen zudem reflektiert und gebrochen [\[21\].](#page-168-4) An Oberflächen können Röntgenstrahlen unter streifendem Einfall durch Totalreflexion mit beispielsweise einer Kirkpatrick-Baez-Optik [\[28\],](#page-169-0) einer Wolter-Optik [\[29\]](#page-169-1) oder Kapillaroptik [\[30\]](#page-169-2) reflektiert werden. Sie nutzen gekrümmte Oberflächen, um Röntgenstrahlen zu fokussieren. Weiterhin kann auch durch Bragg-Reflexion an Kristallflächen oder an Vielfachschichten die Strahlrichtung verändert werden [\[31\].](#page-169-3) Brechende oder refraktive Röntgenlinsen werden im folgenden Kapitel [2.1](#page-23-0) näher beschrieben sowie deren Anwendung in der Mikroskopie in Kapitel [2.4](#page-38-0) erläutert.

#### <span id="page-23-0"></span>**2.1 Refraktive Röntgenlinsen**

Wenn Röntgenstrahlung Materie durchläuft, kommt es zu verschiedenen Wechselwirkungen der elektromagnetischen Strahlung mit der Materie und die Eigenschaften des Strahls ändern sich. Die Ausbreitungsgeschwindigkeit und somit die Wellenlänge *λ* wird verändert. Nach Austreten aus dem Medium hat sich die Phase gegenüber einer nicht durch Materie gelaufenen Welle verschoben. Weiterhin wird die Intensität *I* der Welle abgeschwächt. Diese Phänomene können mit der komplexen Brechzahl *n\** beschrieben werden, welche von den Streufaktoren *f′* und *f′′* der im Material vorhanden Atome abhängt [\[20\]:](#page-168-3)

$$
n^* = 1 - \delta + i\beta \tag{2.1}
$$

Die Größen *δ* und *β* sind reelle Zahlen und für Röntgenstrahlung positiv. Dabei bezeichnet *δ* das Brechzahldekrement und *β* den Extinktionskoeffizienten. Die Brechung an Oberflächen wird mit dem Snelliusschen Gesetz beschrieben, wobei der Realteil der Brechzahl  $n = \Re(n^*) = 1 - \delta$ eingeht [\[22\]:](#page-168-5)

$$
n_{\rm i} \sin \theta_{\rm i} = n_{\rm t} \sin \theta_{\rm t}.
$$
 (2.2)

Der Winkel *θ*<sup>i</sup> bezeichnet den Winkel zwischen einfallendem Strahl und der Oberflächennormalen und *θ*<sup>t</sup> den Winkel zwischen transmittiertem Strahl und der Oberflächennormalen. Der lineare Schwächungskoeffizient  $\mu = \frac{4\pi\beta}{\lambda}$  $\frac{d\mu}{d}$  wird mit dem Imaginärteil der Brechzahl *β* = ℑ(*n*\*) bestimmt und zur Beschreibung der Absorption im Lambert-Beerschen Gesetz verwendet [\[20\]:](#page-168-3)

<span id="page-23-1"></span>
$$
I(z) = I_0 e^{-\mu z}.
$$
 (2.3)

Die Änderung der Intensität *I* durch Absorption wird in Abhängigkeit von der im Material durchlaufenen Wegstrecke z beschrieben. Die Größen *δ* und *β* ergeben sich aus den Streufaktoren *f′* und *f′′* mit

$$
\delta = \frac{\lambda^2}{2\pi} r_0 \mathcal{N}_A \frac{\rho}{A} (Z + f') \text{ und}
$$
 (2.4)

<span id="page-24-0"></span>
$$
\beta = \frac{\lambda^2}{2\pi} r_0 \mathcal{N}_A \frac{\rho}{A} f'', \qquad (2.5)
$$

wobei *r*<sup>0</sup> dem klassischen Elektronenradius, N<sup>A</sup> der Avogadro–Konstanten, *ρ* der Dichte, *A* der Atommasse und *Z* der Ordnungszahl entspricht [\[32\].](#page-169-4)

Röntgenstrahlung umfasst den Wellenlängenbereich von etwa 10 nm bis 1 pm, wodurch sich für die Größen *δ* und *β* gegenüber sichtbarem Licht Werte unter eins ergeben; das Brechzahldekrement liegt für übliche Linsenmaterialien und für Photonenenergien im Bereich von 10 keV bis 50 keV typischerweise im Bereich von  $10^{-7} < \delta < 10^{-5}$  und  $\beta$  ist materialabhängig noch um etwa einen Faktor 100 kleiner als *δ*. Für eine effiziente Linse benötigt man eine möglichst große Differenz der Brechungsindizes, also gegenüber Luft ein großes *δ*, bei gleichzeitig möglichst niedriger Absorption durch ein kleines *β*. Ein Kriterium für ein gutes Röntgenlinsenmaterial ist daher das Verhältnis von *δ*/*β*. Je größer die Kennzahl, umso größere numerische Aperturen und damit bessere Bildauflösungen kann man erreichen (siehe Kapitel [2.3\)](#page-36-0). Besonders leichte Metalle eignen sich demnach am besten für Röntgenlinsen. Die typischen heute verwendeten Linsenmaterialen haben alle niedrige Ordnungszahlen. Es werden Linsen aus Lithium [\[6\],](#page-166-5) [\[7\],](#page-166-6) Beryllium [\[4\],](#page-166-3) [\[5\],](#page-166-4) Silizium [\[8\],](#page-166-7) [\[9\],](#page-167-0) SU-8 [\[11\],](#page-167-2) [\[12\],](#page-167-3) Diamant [\[10\],](#page-167-1) Aluminium [\[4\],](#page-166-3) [\[5\]](#page-166-4) und Nickel [\[13\],](#page-167-4) [\[14\]](#page-167-5) hergestellt; ihr *δ*/*β* Verhältnis wird in folgender Abbildung über einen typischen Photonenenergiebereich von  $E = 5$  keV bis 30 keV dargestellt [\[33\].](#page-169-5)

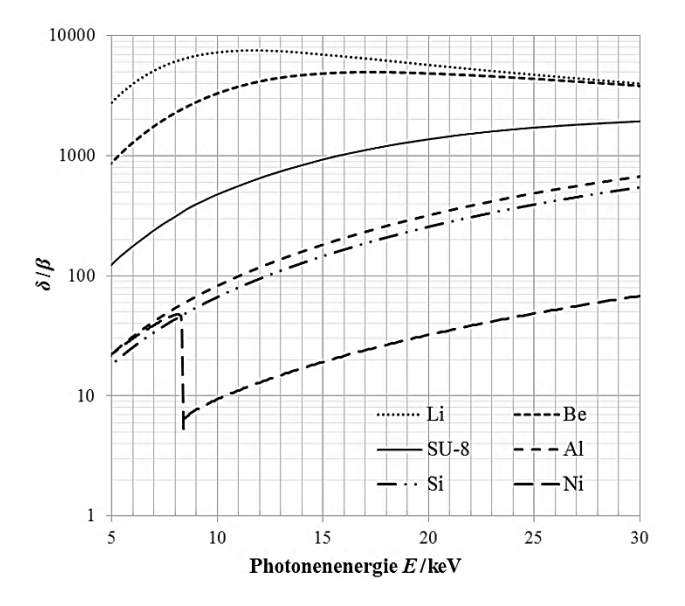

**Abb. 2-1:** Verhältnis von *δ*/*β* der typischen Röntgenlinsenmaterialien über einen Photonenenergiebereich von *E* = 5 keV bis 30 keV [\[33\]](#page-169-5)

Lithium ist ein Alkalimetall und sehr reaktionsfreudig; es oxidiert sehr schnell an Luft und kann sich in Pulverform bereits bei Raumtemperatur spontan entzünden [\[34\].](#page-169-6) Beryllium ist giftig und karzinogen, was technische Schutzmaßnahmen bei der Fertigung erforderlich macht. Zudem ist es ein sehr harter und spröder Werkstoff, der sich nicht leicht verarbeiten lässt [\[35\].](#page-169-7) Mit Berylliumlinsen wurden bereits einige Konzepte für Linsen mit variabler Brennweite umgesetzt (siehe Kapitel [3.1\)](#page-45-0). Im Rahmen dieser Arbeit werden Röntgenlinsen aus SU-8 eingesetzt, welche sehr kleine Strukturgrößen bei gleichzeitig sehr hoher Formtreue bieten und mittels Röntgentiefenlithographie (siehe Kapite[l 2.2\)](#page-29-0) hergestellt werden.

Generell sind Röntgensammellinsen aufgrund ihrer Brechzahl kleiner eins konkav anstatt wie bei sichtbarem Licht konvex geformt. Aufgrund des sehr kleinen Brechzahldekrements *δ* besteht eine typische Röntgenlinse aus mehreren, je nach Photonenenergie teilweise hunderten, doppelparabolischen Linsenelementen (siehe [Abb.](#page-26-0) 2-2). Solche brechenden Linsenreihen werden deshalb als "Compound Refractive Lens" (Englisch) und fortan in dieser Arbeit kurz als CRL bezeichnet.

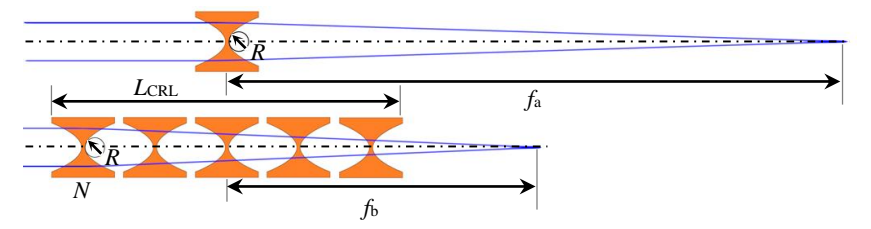

<span id="page-26-0"></span>**Abb. 2-2:** Schematische Darstellung einer bikonkaven, parabelförmigen Linse mit einem Linsenelement und langer Brennweite *f*<sup>a</sup> (oben), einer Linse mit *N* Linsenelementen und kurzer Brennweite *f*<sup>b</sup> (unten) und ihren wichtigsten Parametern bei Strahleinfall parallel zur optischen Achse

Die Brennweite *f* einer Röntgenlinse mit identischen und äquidistanten Linsenelementen wird mit dem Krümmungsradius *R* im Scheitelpunkt der Parabel, der Anzahl der Linsenelemente *N* und dem Brechzahldekrement *δ* berechnet. Ist die Brennweite sehr groß (im Meterbereich) gegenüber der Linsenlänge *L*<sub>CRL</sub> (im Zentimeterbereich), lässt sich die Brennweite in der "dünne Linse"-Näherung berechnen [\[20\]:](#page-168-3)

<span id="page-26-1"></span>
$$
f_{\text{dünn}} = \frac{R}{2\delta N} \,. \tag{2.6}
$$

Bei der Verwendung sehr vieler Linsenelemente, wenn sich die Brennweite dem Bereich der Linsenlänge nähert, geht die Linsenlänge  $L_{\text{CRL}}$  in die Formel ein [\[36\],](#page-169-8) [\[37\]:](#page-170-0)

<span id="page-26-2"></span>
$$
f_{\rm{dict}} = \frac{R}{2\delta N} + \frac{L_{\rm{CRL}}}{6}.
$$
 (2.7)

Nicht immer ist es sinnvoll identische und äquidistante Linsenelemente in einer CRL zu verwenden. Besonders bei SU-8-Linsen ist es möglich, verschiedene Krümmungsradien innerhalb einer Linsenreihe zu kombinieren (siehe Kapitel [2.2\)](#page-29-0). Für eine Anwendung in einer Zoomlinse werden zudem verschiedene Positionen, teils mit Lücken zwischen den Linsenelementen, genutzt (siehe Kapitel [6\)](#page-114-0). Für solche Linsensysteme gelten die Näherungsformeln [\(2.6\)](#page-26-1) und [\(2.7\)](#page-26-2) nicht mehr; die Linsenparameter müssen in diesem Fall mit einem Strahlverfolgungsprogramm berechnet werden. Dabei wird die effektive Brennweite *f*eff eines Linsensystems über die Lage der Hauptebenen definiert (siehe [Abb.](#page-27-0) 2-3).

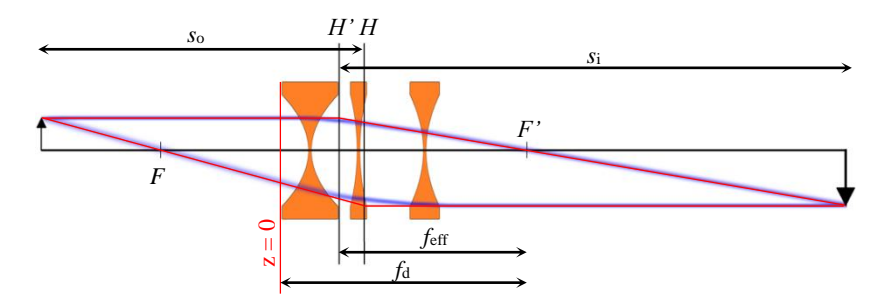

<span id="page-27-0"></span>**Abb. 2-3:** Röntgenlinsensystem mit optischem Strahlengang zweier simulierter Strahlen (blau), über rote Strahlen konstruierte Hauptebenen *H* und *H'*, Lage der Brennpunkte *F* und *F'* und effektive Brennweite *f*eff eines Linsensystems

Die eingangsseitige und ausgangsseitige Hauptebene *H* und *H'* werden jeweils über zwei Strahlen konstruiert. Die ausgangsseitige Hauptebene *H'* befindet sich an der Schnittstelle eines quellseitig parallel zur optischen Achse einfallenden Strahls mit dem dazugehörigen durch den ausgangsseitigen Brennpunkt *F'* verlaufenden Strahl. Der Abstand von Hauptebene *H'* zu Brennpunkt  $F'$  ist als ausgangsseitige Brennweite  $f_2$  bezeichnet [\[38\]](#page-170-1) und wird in dieser Arbeit als effektive Brennweite *f*eff benannt (siehe [Abb.](#page-27-0) 2-3). Die eingangsseitige Hauptebene *H* befindet sich entsprechend an der Schnittstelle eines ausgangsseitig parallel zur optischen Achse verlaufenden Strahls mit dem dazugehörigen durch den eingangsseitigen Brennpunkt *F* verlaufenden Strahl. Der Abstand von Hauptebene *H* und Brennpunkt *F* ist als eingangsseitige Brennweite *f*1 bezeichnet [\[22\],](#page-168-5) [\[38\].](#page-170-1) Eine in der praktischen Anwendung besser messbare Größe als die effektive Brennweite *f*eff ist der Fokusabstand *f*<sub>d</sub>, der hier als Distanz zwischen der Eingangsebene an Stelle z = 0 und dem ausgangsseitigen Brennpunkt *F'* definiert ist.

Refraktive Linsen können sowohl zum Beleuchten einer Probe als auch zur Abbildung dieser genutzt werden. In vielen Anwendungen reicht die Intensität der Quelle nicht aus, um in annehmbarer Zeit die nötigen Informationen über die Probe aufzunehmen. Dann können Beleuchtungsoptiken helfen die Messzeit zu verkürzen, indem sie den Photonenfluss am Ort der Probe erhöhen. Bei Vollfeldmikroskopen kommt es zudem darauf an, jeden Probenpunkt aus möglichst vielen verschiedenen Winkeln zu beleuchten. Typische refraktive Beleuchtungsoptiken sind beispielsweise aus SU-8 gerollte Prismenröntgenlinsen [\[39\],](#page-170-2) Fresnel-Linsen [\[40\],](#page-170-3) Mosaiklinsen [\[41\]](#page-170-4) und Prismenlinsen [\[42\]](#page-170-5) oder geprägte CRLs aus Beryllium [\[5\].](#page-166-4)

Eine Hauptanwendung für refraktive Linsen ist die Abbildung. Mit einer Sammellinse kann eine vergrößerte Abbildung erzeugt werden. Mit einer dünnen Linse mit der Brennweite *f* wird für ein Objekt mit Abstand  $s_0$  zur Linsenmitte, der sogenannten Gegenstandsweite, ein scharfes Bild im Abstand *s*<sup>i</sup> zur Linsenmitte, der sogenannten Bildweite, erzeugt. Die Abbildungsgleichung beschreibt den Zusammenhang dieser Größen [\[22\]:](#page-168-5)

<span id="page-28-0"></span>
$$
\frac{1}{f} = \frac{1}{s_o} + \frac{1}{s_i}.
$$
\n(2.8)

Für eine einzelne dünne Linse liegen die beiden Hauptebenen in der Mitte der Linse. Bei einem Linsensystem verschieben sich diese und man unterscheidet eingangsseitige und ausgangsseitige Hauptebene. Dann wird die effektive Brennweite *f*eff des Linsensystems für die Abbildungsgleichung [\(2.8\)](#page-28-0) genutzt. Gegenstands- und Bildweite werden jeweils über ein- und ausgangsseitige Hauptebene definiert (siehe [Abb.](#page-27-0) 2-3). Über das Verhältnis der Bildweite *s*<sup>i</sup> zur Gegenstandsweite *s*<sup>o</sup> lässt sich Vergrößerung *M* der Abbildung berechnen. Ein Objekt der Größe *S*<sup>o</sup> wird dann mit der Größe *S*<sup>i</sup> abgebildet:

$$
\frac{s_i}{s_o} = M = \frac{S_i}{S_o}.
$$
\n(2.9)

Eine wichtige Eigenschaft von Röntgenlinsen ist ihre chromatische Aberration. Das Brechzahldekrement hängt von der Photonenenergie mit *δ* ~ 1/*E*² ab (vergleiche Formel [\(2.4\)\)](#page-24-0). Nach Formel [\(2.6\)](#page-26-1) ist die Brennweite der Röntgenlinse somit auch abhängig von der Wellenlänge der einfallenden Strahlung. Für Abbildungsanwendungen ist daher nur monochromatische Strahlung geeignet. Dies ist ein Nachteil gegenüber achromatischen Röntgenspiegeln. Jedoch benötigen Linsen wesentlich weniger Bauraum und haben eine größere Toleranz gegenüber Winkelfehlern bei der Ausrichtung im Strahl und sind dadurch leichter im Strahl auszurichten. Zudem verändern sie die Strahlrichtung nicht, was die Anwendung vereinfacht. Röntgenlinsen benötigen Krümmungsradien im Mikrometerbereich und zugleich möglichst große Aperturen für ein großes Bildfeld bei gleichzeitig nutzbarer kurzer Brennweite. Es ist jedoch nicht sinnvoll die Apertur beliebig groß zu wählen, da bei kleinen Krümmungsradien aufgrund der Parabelform die Linsen sehr lang werden. Zum Rand hin wird die Absorption immer größer und damit die Transmission *T* der Linse immer geringer. Die Transmission berechnet sich aus der Eingangsintensität *I*<sup>0</sup> und aus der Intensität *I*CRL nach der CRL:

$$
T = \frac{I_{\text{CRL}}}{I_0},\tag{2.10}
$$

wobei die Intensität *I*CRL über das Lambert-Beersche Gesetz [\(2.3\)](#page-23-1) ermittelt wird. Durch die Absorption sind Röntgenlinsen in ihrer Apertur auf wenige hundert Mikrometer begrenzt. Jedoch nimmt die Absorption mit steigender Photonenenergie ab und die Linsen können daher gegenüber fokussierenden Fresnel-Zonen-Platten auch bei Photonenenergien über 15 keV effektiv eingesetzt werden. Diese Begrenzung der Apertur hat in der Literatur und in den Forschungsgruppen bis heute verschiedene Definitionen zur sogenannten effektiven Apertur *A*eff, beispielsweise in [\[43\],](#page-170-6) [\[44\]](#page-170-7) und [\[45\].](#page-170-8) Die effektive Apertur *A*eff der Linsen ist bei durch die Absorption meist kleiner als die physikalische Apertur *A.* In dieser Arbeit wird die effektive Apertur der Linse definiert als die Apertur, bei der die Randstrahlen durch die Linse noch mit mehr als 10 % der Eingangsintensität *I*<sub>0</sub> austreten. Die Bereiche mit *I*<sub>CRL</sub> weniger als 10 % Transmission tragen nach dieser Definition nicht zur Bildgebung bei.

#### <span id="page-29-0"></span>**2.2 Röntgentiefenlithografisch gefertigte Röntgenlinsen**

Die Fertigung refraktiver Röntgenlinsen erfordert eine hohe Genauigkeit bei Abmessungen im Mikrometerbereich. Daher sind besondere Fertigungsverfahren notwendig. In dieser Arbeit werden Röntgenlinsen aus dem Negativfotolack SU-8 hergestellt. Ein geeignetes Verfahren ist die Röntgentiefenlithografie. Dabei wird mithilfe eines Elektronenstrahlschreibers und über Goldgalvanik eine Zwischenmaske, dann eine Arbeitsmaske hergestellt. Mit dieser Röntgenabsorbermaske kann dann die eigentliche Röntgenlinse aus dem SU-8-Resist mittels Röntgentiefenlithografie gefertigt werden (siehe [Abb.](#page-30-0) 2-4[\) \[46\]](#page-171-0)[, \[47\].](#page-171-1)

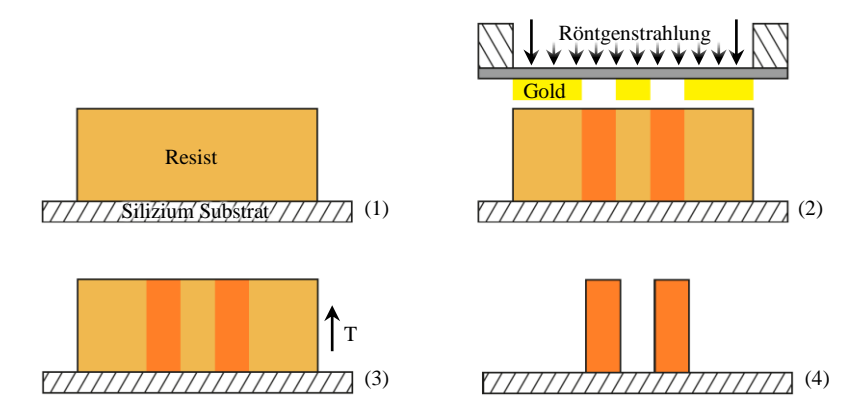

<span id="page-30-0"></span>**Abb. 2-4:** Schematischer Überblick zur Herstellung einer CRL aus dem Negativresist SU-8 mit Röntgentiefenlithografie

Hierbei wird in einem ersten Schritt ein 525 µm starker 4"-Si-Wafer als Substrat genutzt und mit dem Epoxidharz-basierten Fotoresist SU-8 (Typ mr-X-50) in der typischen Schichtdicke 400 µm, 800 µm oder 2000 µm bei der Firma micro resist technology GmbH in Berlin beschichtet. Aus einem Wafer werden zwei rechteckige Si-Substrate mit Resist der Größe 65 mm x 25 mm hergestellt. Dazu wird der Resist auf einer Heizplatte auf 65° C erwärmt und nicht benötigte Randbereiche entlackt und anschließend mit einer Stahlnadel geritzt und gebrochen (siehe [Abb.](#page-31-0) 2-5 links). Am Strahlrohr Litho2 der KIT Synchrotronquelle wird in Schritt 2 ein solch rechteckiges Substrat mittig auf einen großen Stahlhalter geklebt (siehe [Abb.](#page-31-0) 2-5 links), der während der Röntgenbelichtung gekühlt wird.

Auf dem Gegenstück des Stahlhalters wird die Arbeitsmaske magnetisch fixiert (siehe [Abb.](#page-31-0) 2-5 rechts). Sie besteht aus einer 2,3 µm dicken Titanfolie

mit einer 25 µm dicken Goldabsorberschicht, welche Löcher in Form der späteren Linsenelemente hat. Die Linsenelemente sind in Reihen von maximal 60 mm Länge positioniert und formen so CRLs. Pro Maske kann ein Layoutfeld von 60 mm x 20 mm genutzt werden, das heißt es können mehrere Linsenreihen nebeneinander stehen oder auch mehrere kurze CRLs hintereinander.

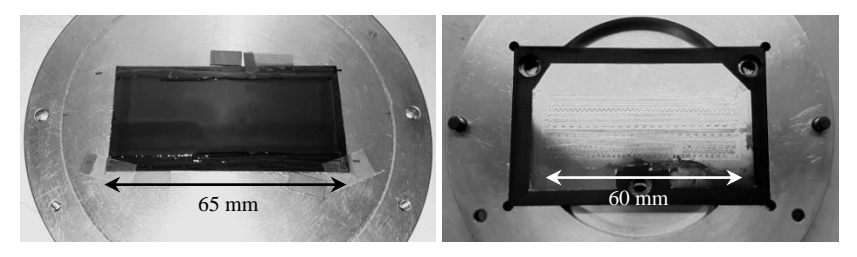

**Abb. 2-5:** Bilder zur Montage eines mit 400 µm SU-8-Resist beschichteten rechteckigen Si-Substrates mittig auf dem unteren Stahlhalter für das Strahlrohr Litho2 (links) und oberer Teil des Stahlhalters mit eingesetzter Arbeitsmaske für ein Bestrahlungsfeld von 60 mm x 20 mm (rechts)

<span id="page-31-0"></span>Für eine typische 400 µm hohe CRL wird eine 50 µm Polymidfolie (Kapton® HN – CMC 70050, CMC Klebetechnik GmbH, Frankenthal) und zwei 17,5 µm starke Aluminiumfolien zum Filtern des Röntgenspektrums auf den Resist gelegt, bevor die Arbeitsmaske ausgerichtet und mit dem Gegenstück des Stahlhalter verbunden wird. Der fertig montierte Stahlhalter mit Substrat und Arbeitsmaske wird in das Strahlrohr LIGA II eingebaut. Strahlaufwärts werden eine 5 mm dicke und in Strahlrichtung 7 cm lange Kupferplatte als "Beamstop" und eine 70 µm starke Aluminiumfolie als Vorfilter positioniert. Der "Beamstop" blockt den zentralen Strahlbereich und damit kurzwellige Anteile des Spektrums. Die Aluminiumfolie filtert langwellige Strahlung heraus. Zusammen sorgen diese Komponenten dafür, dass das Röntgenspektrum der zu bestrahlenden Resistdicke angepasst wird. Die Probe wird anschließend mit 1560 mA·min/cm bestrahlt. Für andere Resistdicken ändern sich die Bestrahlungs- und Filterparameter. Nach der Bestrahlung (siehe [Abb.](#page-32-0) 2-6 oben) muss die Probe möglichst bald in einem Temperprozess (siehe [Abb.](#page-30-0) 2-4 (3)) auf einer Heizplatte über ca. 20 h auf 66 °C erhitzt und wieder auf Raumtemperatur abgekühlt werden. Dabei vernetzen die belichteten Bereiche. In einem letzten Schritt werden die nicht vernetzten und unbelichteten Bereiche nasschemisch entfernt. Nach zwei Propylenglykolmonomethyletheracetat (PGMEA)-Bädern über jeweils 60 min und einem Isopropanol-Bad für 20 min sind alle Resistreste auf dem Substrat entfernt und die fertige, freistehende Röntgenlinse bleibt auf dem Siliziumsubstrat zurück (siehe [Abb.](#page-32-0) 2-6 unten).

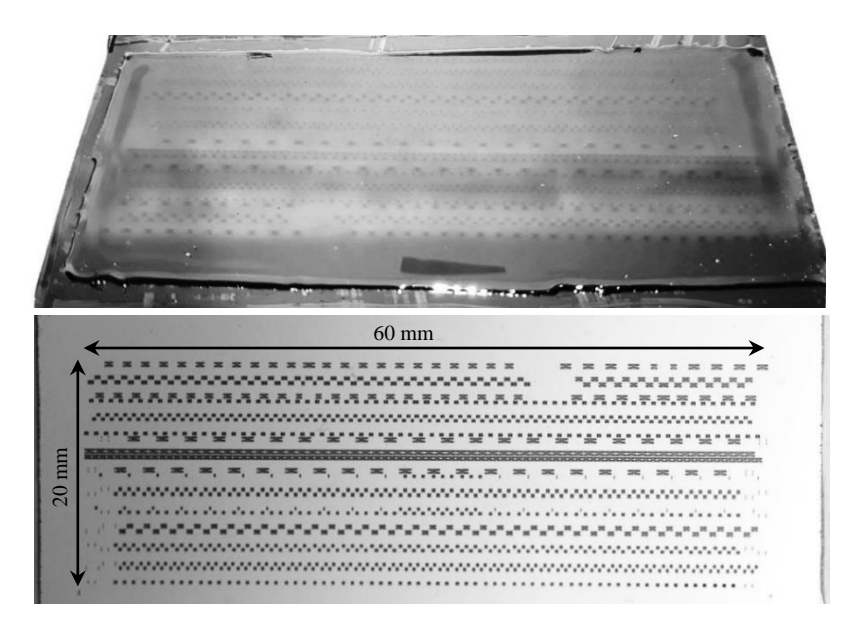

<span id="page-32-0"></span>**Abb. 2-6:** Bilder eines bestrahlten 400 µm Resist auf Si-Substrat (oben) und fertige, freistehende CRLs nach den Entwicklungsbädern (unten) des Zoomlinsenlayouts 1773\_00\_A0 (siehe Kapitel [6\)](#page-114-0)

Die röntgentiefenlithografisch hergestellten Röntgenlinsen zeichnen sich durch sehr kleine und präzise Strukturen bei sehr hohem Aspektverhältnis und insbesondere sehr geringer Seitenwandrauigkeit aus [\[48\].](#page-171-2) Es können Krümmungsradien ab  $R = 5 \mu m$  hergestellt werden (siehe [Abb.](#page-33-0) 2-7) Zum Vergleich: Geprägte CRLs aus Beryllium erreichen minimal *R* = 50 µm [\[49\].](#page-171-3) Dabei können verschiedene Radien in einer Linsenreihe kombiniert werden.

Sie sind bis in den Nanometerbereich genau realisierbar [\[19\].](#page-168-2) Die Apertur *A* der CRL ist dabei über die gesamte Länge konstant. Ausnahmen bilden hier Taille-Linsen [\[50\],](#page-171-4) welche jedoch für die Anwendung in einer Zoomlinse nicht geeignet sind. Typische Aperturen für SU-8-Linsen liegen im Bereich von  $A = 50 \mu m$  bis 250  $\mu m$  und für Fresnel-Linsen von  $A = 600 \mu m$  bis 1500 µm.

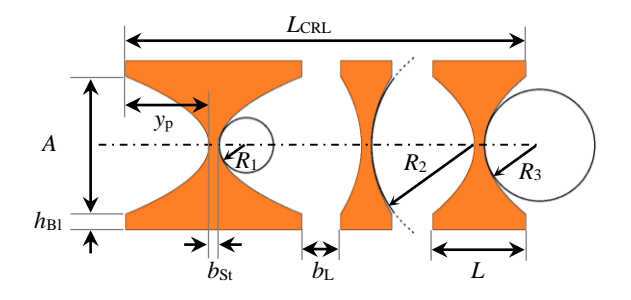

<span id="page-33-0"></span>**Abb. 2-7:** Darstellung einer typischen mit Röntgentiefenlithografie gefertigten CRL und Bezeichnung der wichtigsten Linsenparameter

Jede Doppelparabel benötigt einen Verbindungssteg, der möglichst dünn gehalten wird, um unnötiges absorbierendes Material zu sparen. Aktuell werden minimale Stegbreiten von  $b_{St} = 7 \mu m$  genutzt, wobei für sehr niedrige Energien auch Stege von  $b_{St} = 5 \mu m$  herstellbar wären. An den beiden Außenseiten stabilisieren Stützblöcke die Doppelparabeln. Die Stützblöcke haben eine typische Höhe von  $h_{\text{Bl}} = 50 \text{ µm}$ . Die Länge eines einzelnen Linsenelementes *L* berechnet sich über die Summe der doppelten Höhe der Parabel  $y_p$  und der Stegbreite  $b_{St}$ . Die Parabelhöhe  $y_p$  als Ordinate wird über den Krümmungsradius *R* und die halbe Apertur *A* als Abszisse mit der Parabelgleichung [\[51\]:](#page-171-5)

$$
y_{\rm p} = \frac{1}{2R} \left(\frac{A}{2}\right)^2 \tag{2.11}
$$

bestimmt. Die Gesamtlänge einer CRL *L*<sub>CRL</sub> ist durch das Layoutfeld auf 60 mm begrenzt und ergibt sich aus der Summe der einzelnen Längen der Linsenelemente *L* und den jeweiligen Abständen zwischen zwei Linsenelementen *b*<sup>L</sup> (siehe [Abb.](#page-33-0) 2-7). Der minimale Abstand zweier Linsenelemente ist  $b<sub>L</sub> = 20$  µm. Bei kleinerem Abstand würde das Material in den Spalten aufgrund von Sekundärstrahlung vernetzten und die Entwicklung liefe nicht richtig ab [\[52\].](#page-171-6) Die Trennung in Einzellinsenelemente ist notwendig, um Verzüge durch die Unterschiede im thermischen Ausdehnungskoeffizienten von Silizium und SU-8 zu vermeiden. Mit der Röntgentiefenlithografie werden planare 1D-Linsenelemente hergestellt. Die Parabelform fokussiert den Strahl nur in einer Richtung und erzeugt damit einen Linienfokus. Bei einem Linsenlayout für Linienfokuslinsen werden die einzelnen Elemente direkt hintereinander mit dem nötigen Mindestabstand von  $b<sub>L</sub> = 20 \mu m$ positioniert (siehe [Abb.](#page-34-0) 2-8 (b)). Für abbildende Linsen wird jedoch ein Punktfokus benötigt. Geprägte Berylliumlinsen sind aufgrund des Herstellungsverfahrens bereits rotationssymmetrisch und liefern daher einen Punktfokus (siehe [Abb.](#page-34-0) 2-8 (a)). Die SU-8-Linsen können unter +45° und -45° bestrahlt werden (siehe [Abb.](#page-34-0) 2-8 (c)) [\[53\].](#page-171-7) Aktuell üblich ist es am IMT, zwei senkrecht zum Substrat belichtete CRLs unter 90° um die optische Achse gekippt zu einer Punktfokuslinse zu montieren (siehe [Abb.](#page-34-0) 2-8 (d)). Die Bestrahlung unter 90° ist einfacher und liefert qualitativ bessere Linsen. Nachteilig ist der zusätzliche Schritt der Vereinzelung der Linsenreihen mit der Wafersäge in circa 2 mm breite Si-Substratstreifen (siehe Kapitel [4.1\)](#page-58-0) und die anschließende Montage der beiden Linsenreihen (siehe [Abb.](#page-35-0) 2-9 und Kapitel [4.3\)](#page-76-0).

<span id="page-34-0"></span>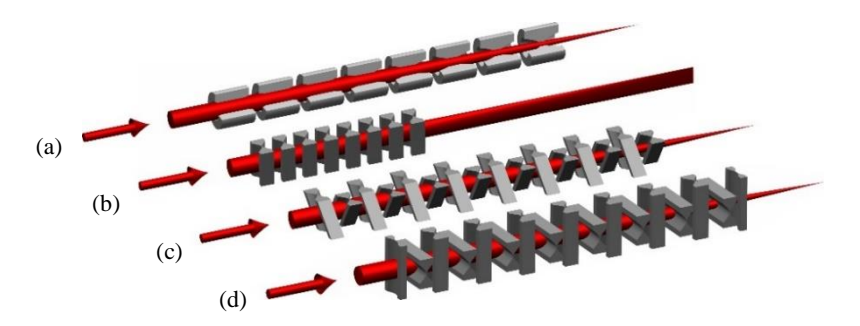

**Abb. 2-8:** Darstellung einer rotationssymmetrischen Röntgenlinse mit Punktfokus (a), einer planaren Linienfokuslinse (b), einer mit alternierenden unter +45° und -45° bestrahlten, planaren Linsenelementen zu einer Punktfokuslinse (c) und eine Punktfokuslinse mit alternierenden unter 90° bestrahlten und anschließend montierten Linsenelementen (d)

Für die Röntgenzoomlinsen wurden ausschließlich unter 90° belichtete CRLs verwendet, da so die Brennweite in horizontaler und vertikaler Richtung unabhängig voneinander eingestellt werden kann. Die Zoomlinse kann dadurch als Linienfokuslinse in horizontaler und vertikaler Richtung genutzt werden. Ebenso kann in beiden Raumrichtungen unterschiedlich stark fokussiert werden, was beispielweise an typischerweise sehr breiten aber flachen Synchrotronquellpunkten zu einer gleichförmigeren Beleuchtung einer Probe genutzt werden kann.

In einem Linsenlayout für Punktfokuslinsen werden zwischen den in einer Raumrichtung fokussierenden Elementen so große Lücken gelassen, dass die Elemente der anderen Raumrichtung eingefügt werden können. Für statische CRL ist diese Lücke die Summe aus der Länge *L* des Linsenelementes der anderen Raumrichtung und dem doppelten Luftspalt *b*<sub>L</sub> benachbarter Elemente der fertigen CRL von 2 x 20 µm. Die Montage der zwei Linsenhälften muss also innerhalb der Toleranz dieses Luftspaltes erfolgen (siehe [Abb.](#page-35-0) 2-9). Bei langen CRL von  $L_{\text{CRL}} = 60$  mm ist dieses Spiel bereits sehr knapp, wenn die dünnen Si-Substratstreifen minimal verbogen sind und die Linsenelemente beispielsweise 2 mm hoch sind. Für eine Zoomlinse wird an dieser Stelle ein Mindestabstand von 50 µm gewählt, damit sich die Biegefinger (siehe Kapitel [3.3\)](#page-53-0) der beiden montierten Linsenhälften später mit Sicherheit frei bewegen können. Diese größere Toleranz ist im Zoomlinsenlayout berücksichtigt worden (siehe Kapitel [6\)](#page-114-0).

<span id="page-35-0"></span>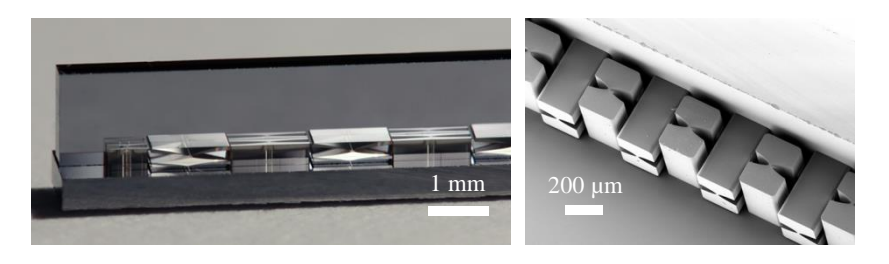

**Abb. 2-9:** Detailaufnahme einer montierten Punktfokuslinse [\[17\]](#page-168-0) (links) und Rasterelektronenmikroskopaufnahme einer anderen CRL mit Punktfoku[s \[53\]](#page-171-7) (rechts)
## **2.3 Auflösung refraktiver Optiken**

Aufgrund von technologisch bedingten Limitierungen des Fertigungsprozesses erreicht keine reale Optik in der Bildgebung die beugungsbedingte optische Auflösungsgrenze. In diesem Abschnitt wird auf die physikalischen und prozessbedingten Grenzen der Auflösung refraktiver und insbesondere röntgentiefenlithografisch gefertigter Linsen eingegangen.

Auch bei einer fehlerfreien Optik ist die Auflösung begrenzt. Eine abbildende Optik fängt aufgrund ihrer endlichen Apertur nur einen Teil des abgestrahlten Lichtes einer Quelle ein und bildet es auf die Bildebene ab. Somit wird die Ausbreitung der Wellenfront eines jeden selbstleuchtenden oder beleuchteten Objektpunktes gestört und die Wellen werden gebeugt. Ein Objektpunkt wird als Streufleck anstatt idealerweise als exakter Bildpunkt abgebildet. Die Auflösung der Optik in der Bildebene ist damit beugungsbegrenzt [\[22\].](#page-168-0) Entscheidend für die beugungsbegrenzte Auflösung ist die numerische Apertur der Röntgenlinse:

$$
N_A = n_i \sin\left(\frac{\alpha}{2}\right) \,. \tag{2.12}
$$

Sie wird aus dem Öffnungswinkel *α* der Linse und dem Brechungsindex *n*<sup>i</sup> des Mediums zwischen Probe und Linse berechnet. Da SU-8-Linsen meist in Luft eingesetzt werden, ist für Röntgenstrahlung  $n_i = 1$ . Der Öffnungswinkel *α* wird für mikroskopische Anwendungen über die Brennweite *f*, welche meist in etwa der Gegenstandsweite *s*<sup>o</sup> entspricht, und der effektiven Apertur *A*eff berechnet:

$$
\tan \alpha = \frac{A_{\text{eff}}}{f}.
$$
\n(2.13)

Die beugungsbegrenzte Auflösung wird in dieser Arbeit über den kleinsten Abstand *σ*min.diff zweier Objektpunkte beschrieben, die in der Abbildung für achsparallele Beleuchtung noch unterscheidbar sind [\[54\]:](#page-171-0)

<span id="page-36-0"></span>
$$
\sigma_{\text{min.diff}} = \frac{\lambda}{N_A}.
$$
\n(2.14)

An dieser Stelle wird nicht das für Mikroskopie typische Abbe-Limit mit der doppelten numerischen Apertur angenommen, da die Zoomlinse stets ohne Kondensor verwendet wurde und damit von einem nahezu parallelen Strahleinfall ausgegangen werden kann. Die Wellenlänge *λ* der verwendeten Röntgenstrahlung geht ebenfalls ein. Mit höherer Photonenenergie sinkt nicht nur die Absorption der CRL, auch die Auflösungsgrenze wird über die kürzere Wellenlänge *λ* und größere effektive Apertur *A*eff verringert. Gleichzeitig vergrößert sich die Brennweite *f* jedoch durch das geringer werdende Brechzahldekrement *δ* und verringert damit auch wieder die numerische Apertur. Nichtsdestotrotz haben refraktive Röntgenlinsen eine verbesserte Auflösung bei höheren Photonenenergien.

Röntgenstrahlung realer Quellen ist niemals monochromatische Strahlung exakt einer Wellenlänge. Je nach Bauart des verwendeten Monochromators erhält man Monochromatizitäten im Bereich von  $\Delta E/E = 10^{-2}...10^{-7}$  [\[55\],](#page-171-1) [\[56\].](#page-172-0) Da die Brennweite *f* der CRL über das Brechzahldekrement energieabhängig ist, wird polychromatische Strahlung nicht auf exakt einen Punkt fokussiert. Dadurch wird der Strahl aufgeweitet und man erhält chromatische Aberration als Abbildungsfehler [\[22\].](#page-168-0) Aus der effektiven Apertur  $A<sub>eff</sub>$  und dem Photonenenergiebereich Δ*E*/*E* der nicht absolut monochromatischen Strahlung kann die Strahlaufweitung *σ*Δ*<sup>E</sup>* berechnet werden [\[57\]:](#page-172-1)

<span id="page-37-0"></span>
$$
\sigma_{\Delta E} = 2A_{\text{eff}} \frac{\Delta E}{E} \,. \tag{2.15}
$$

Ein weiterer, auflösungsbegrenzender Faktor ist die nicht ideale Quelle mit der Quellgröße *h*o. Über den Abstand der Quelle zur Linse *s*<sup>o</sup> und die Bildweite *s*<sup>i</sup> bestimmt sie die Größe der minimalen, abgebildeten Quellgröße  $\sigma_{\text{min.phys}}$  (FWHM):

$$
\sigma_{\text{min}, \text{phys}} = \frac{s_{\text{i}} h_{\text{o}}}{s_{\text{o}}}.
$$
\n(2.16)

Die Quellgröße muss für die meisten Synchrotronquellen für horizontale und vertikale Richtung differenziert werden. Die Bildweite *s*<sup>i</sup> kann für große Quellabstände durch die Brennweite *f* ersetzt werden.

Der Herstellungsprozess führt für CRL aus gleichen Elementen zu Astigmatismus. Da die Linsen aus zwei planaren Linsenreihen zusammengesetzt sind, können keine identischen Linsenelemente an gleicher Position verwendet werden. Die Linsenelemente können nur abwechselnd angeordnet sein (siehe [Abb.](#page-34-0) 2-8 (c) und (d)). Identische und äquidistante Linsenelemente in einer Linsenreihe ergeben zwar die gleiche Linsenlänge *L*CRL, jedoch ist der Brennpunkt *F'* für horizontale und vertikale Richtung um genau ein Linsenelementlänge *L* und einen Linsenabstand *b*<sub>L</sub> mit  $\Delta f = L + b_L$  distanziert. In der Mitte dieser beiden Brennpunkte berechnet sich der Durchmesser des fokussierten Strahls  $\sigma_{\min}$ <sub>ast</sub> (FWHM) über:

<span id="page-38-0"></span>
$$
\sigma_{\text{min.ast}} = \frac{A_{\text{eff}} \Delta f}{2f}.
$$
\n(2.17)

Für sehr kurze Brennweiten fällt dieser Fehler stärker ins Gewicht. In dem in dieser Arbeit entwickelten Linsenlayout 1773\_00\_A0 (siehe Kapitel [6](#page-114-0) und Anhang B) wurde der Abstand der Brennpunkte für horizontale und vertikale Richtung über Anpassung der Radien der einzelnen Linsenelemente für eine bestimmte Energie auf null gesetzt. Auch über einen weiten Energiebereich ist eine so optimierte CRL nahezu astigmatismusfrei.

### **2.4 Mikroskopie mit CRLs**

Eine Hauptanwendung von CRLs in der Bildgebung ist die Mikroskopie. Dabei wird ein Objekt vergrößert abgebildet. Ziel ist es, eine hohe Auflösung zu erzielen und möglichst kleine Details bis in den Submikrometerbereich sichtbar zu machen. Da die Auflösung von Detektoren über ihre Pixelgröße meist bestenfalls im Mikrometerbereich liegt, ist dazu eine vergrößerte Abbildung der Probe notwendig. Man unterscheidet grundlegend zwei Typen der Mikroskopie: Zum einen die rasternde Mikroskopie und zum anderen die abbildende Vollfeldmikroskopie. Im ersten Fall wird die Probe mithilfe eines Positioniertisches mäanderförmig durch den fokussierten Strahl gefahren. Dabei wird das Bildfeld Linie für Linie mit einer Schrittweite in etwa des halben Brennfleckdurchmessers abgerastert und die lokal transmittierten Intensitäten mit einer pin-Diode (Englisch: "positive intrinsic negative

diode") oder einem Szintillationsdetektor gemessen. Das Bild wird anschließend rekonstruiert. Diese Methode ist wesentlich langsamer als die abbildende Vollfeldmikroskopie, bei der mit einer Aufnahme das gesamte Bildfeld abgebildet wird. Jedoch wird in der Vollfeldmikroskopie ein ortsauflösender, rauscharmer und damit teurer Detektor benötigt. CRLs zeichnen sich durch ihre große Apertur und damit verbundenes großes Bildfeld aus, welches sich hervorragend zur Vollfeldmikroskopie eignet. In dieser Arbeit wird die Röntgenzoomlinse ausschließlich für abbildende Vollfeldmikroskope verwendet.

#### **2.4.1 Vergrößernde Schattenwurfmikroskopie**

Für abbildende Mikroskope gibt es zwei verschiedene Methoden. Zum einen gibt es die vergrößernde Schattenwurfmikroskopie und zum anderen die Mikroskopie mit fokussierenden optischen Elementen. Den einfacheren Aufbau hat ein Schattenwurfmikroskop (siehe Abb. [2-10\).](#page-39-0)

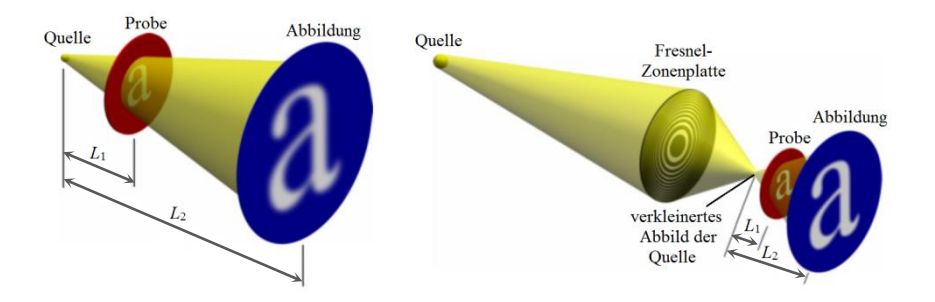

<span id="page-39-0"></span>**Abb. 2-10:** Aufbau eines Schattenwurf-Mikroskops einer Probe, welche direkt mit einer Quelle (links) oder mithilfe einer fokussierenden Optik über das verkleinerte Abbild einer Quelle (rechts) beleuchtet und auf einem Detektor vergrößert abgebildet wird [\[58\].](#page-172-2)

Dabei beleuchtet eine Quelle eine Probe und ein Abbild dieser wird auf dem Detektor aufgenommen. Die Probe sollte möglichst nahe mit Abstand *L*<sub>1</sub> zur Quelle stehen und der Detektor mit Abstand  $L_2$  zur Quelle weit weg, da die Vergrößerung *M* dem Verhältnis *L*2/*L*<sup>1</sup> entspricht. Im einfachsten Aufbau (siehe [Abb.](#page-39-0) 2-10 links) benötigt man keine Optik, jedoch hängt die Auflösung maßgeblich von der Größe der Quelle *h*<sup>o</sup> ab. Ist die Quelle keine ideale Punktquelle, sind die Strahlen nicht in einem Punkt vereint, sondern verlassen die Quelle über eine bestimmte Fläche. Dadurch entstehen neben dem Schattenwurf der Probe auch Halbschatten, welche zu unscharfen Bildern führen. Die Auflösung ist daher auf die Größe der Quelle begrenzt:  $\sigma_{\min, \text{phys}} \sim h_0$ . Eine Verbesserung kann durch den Einsatz einer fokussierenden Optik erzielt werden (siehe [Abb.](#page-39-0) 2-10 rechts). Die Größe der Quelle kann über ihr Abbild verkleinert und damit eine virtuelle Quelle erzeugt werden. In diesem Mikroskop wird die Auflösung zumeist durch die Beugung und die optische Qualität der fokussierenden Optik begrenzt (siehe Formeln [\(2.14\)](#page-36-0) un[d \(2.15\)\)](#page-37-0).

Anstelle der als Beispiel gezeigten Fresnel-Zonenplatte kann nun eine Zoomlinse, eine CRL mit veränderlicher Brennweite, als fokussierende Optik eingesetzt werden. So kann bei gleichbleibendem, also statischem, Schattenwurfmikroskopaufbau die Brennweite verändert werden und damit der Brennpunkt *F*' als virtuelle Quelle verschoben werden (siehe [Abb.](#page-40-0) 2-11)*.* Der Abstand *L*<sup>1</sup> verändert sich und die Vergrößerung *M* kann somit angepasst werden. Gleichzeit verändert sich jedoch auch das Bildfeld (Englisch: "Field of View" (FoV)). Mit steigender Vergrößerung *M* verkleinert sich das Bildfeld der Probe, welches auf dem Detektor abgebildet wird.

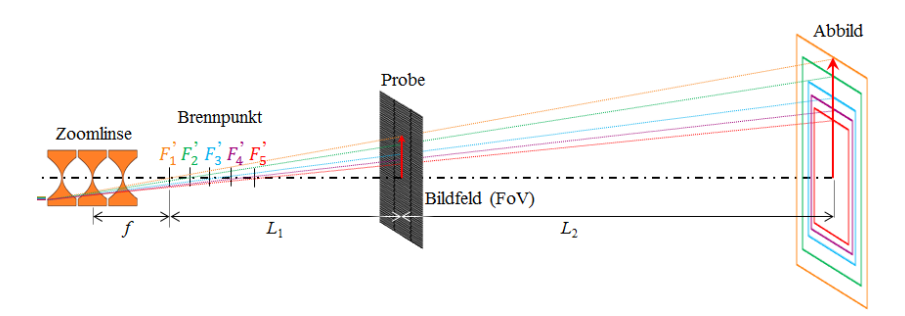

<span id="page-40-0"></span>**Abb. 2-11:** Aufbau eines Schattenwurfmikroskops mit einer Probe, welche mithilfe einer fokussierenden Zoomlinse über das verkleinerte Abbild einer Quelle beleuchtet und auf einem Detektor bei Änderung der Brennweite verschieden stark vergrößert abgebildet wird

Mit einer Zoomlinse in diesem Aufbau kann eine größere Probe insgesamt mit großem Bildfeld und interessante Details können vergrößert in einem Ausschnitt mit kleinerem Bildfeld aufgenommen werden.

Neben dieser Zoomoption kann in diesem Schattenwurfmikroskopaufbau auch eine Probe mit verschiedenen Energien untersucht werden. Mit einer refraktiven Optik würde bei sich ändernder Energie die Brennweite mit der Abhängigkeit *f* ~ *E*² ändern und damit die Vergrößerung *M* und das Bildfeld. Soll die Probe aber unter gleichen Bedingungen und verschiedenen Energien aufgenommen werden, muss die Brennweite angepasst werden, sodass sich die Position des Brennpunkts *F*' nicht ändert.

#### **2.4.2 Mikroskopie mit fokussierender Optik**

Eine weitere Art abbildender Mikroskopie nutzt fokussierende Optiken zwischen Probe und Detektor (siehe [Abb.](#page-42-0) 2-12). Weiterhin nutzt ein Vollfeldmikroskop häufig noch eine zusätzliche Beleuchtungsoptik vor der Probe. Diese Methode ist komplexer im Aufbau als die Schattenwurfmikroskopie, da eine scharfe Abbildung nur zustande kommt, wenn Probe, fokussierende Optik als Objektiv des Mikroskops und Detektor im richtigen Abstand zueinander stehen (siehe [Abb.](#page-27-0) 2-3). Dies ist der Fall, wenn die Abbildungsgleichung [\(2.8\)](#page-28-0) erfüllt ist. Für eine vergrößerte Abbildung wird die Probe mit Abstand zwischen einfacher und doppelter eingangsseitiger Brennweite der Linse positioniert. Für eine verkleinerte Abbildung muss die Probe mit größeren Abstand als der doppelten Brennweite platziert werden. Die Auflösung dieses Mikroskops ist durch die Beugung nach Formel [\(2.14\)](#page-36-0) und [\(2.15\)](#page-37-0) begrenzt. Nutzt man eine geeignete Beleuchtungsoptik, kann die Auflösung nach dem Abbe-Kriterium auf

$$
\sigma_{\text{min.diff}} = \frac{\lambda}{2N_A} \tag{2.18}
$$

erhöht werden [\[54\].](#page-171-0) Die numerische Apertur von Objektivlinse und Kondensor werden dafür addiert. Da sie sich meist nur geringfügig unterscheiden, wird die numerische Apertur hier verdoppelt. In dieser Arbeit wurde jedoch ohne Kondensor, mit parallelem Strahleinfall von einer Synchrotronquelle

gearbeitet. Damit ist das Bildfeld, welches von der CRL abgebildet werden kann, auf ihre Apertur beschränkt. Mit einer passenden Beleuchtungsoptik kann das Bildfeld je nach Akzeptanzwinkel der CRL größer als deren Apertur gewählt werden [\[50\].](#page-171-2)

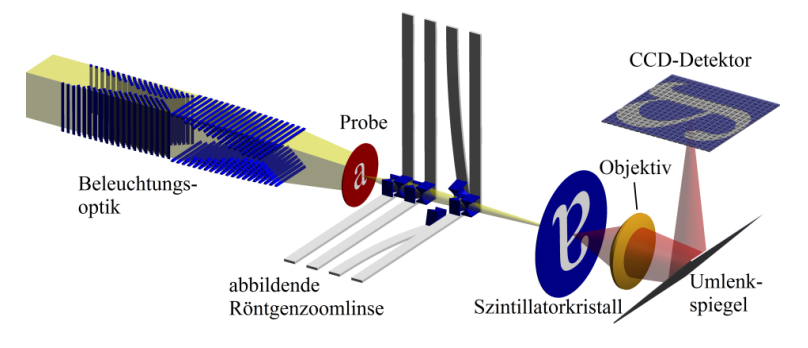

<span id="page-42-0"></span>**Abb. 2-12:** Aufbau eines Röntgenvollfeldmikroskops mit Beleuchtungsoptik, Probe und abbildender Röntgenoptik bis zum Szintillator im röntgenoptischen Teil und Objektiv, 45°-Umlenkspiegel und CCD-Detektor im Teil des Mikroskops mit sichtbarem Lich[t \[58\]](#page-172-2)

Auch in diesem Mikroskopaufbau kann eine Zoomlinse als Objektiv eingesetzt werden. Die Vergrößerung *M* kann über eine wählbare und beispielsweise kleinere Brennweite *f* vergrößert werden. Dazu muss anschließend die Detektorposition über die Abbildungsgleichung [\(2.8\)](#page-28-0) angepasst werden. Weder Probe noch Objektiv müssen jedoch verschoben oder neu im Strahl ausgerichtet werden. Für verschiedene Vergrößerungen kann die gleiche Objektivlinse im Mikroskopaufbau verwendet werden.

Wie auch beim Schattenwurfmikroskopaufbau kann neben dieser Zoomoption eine Probe mit verschiedenen Energien untersucht werden. Soll die Probe unter gleichen Bedingungen in einem statischen Mikroskopaufbau mit verschiedenen Energien aufgenommen werden, muss auch hier die Brennweite angepasst werden, sodass der Brennpunkt *F*' immer ortsfest bleibt. Diese Möglichkeit bietet neue Anwendungsfelder in spektroskopischen Aufnahmen und ermöglicht Energiescans in der Diffraktionsmikroskopie (siehe Kapitel [6](#page-114-0) und [7.2\)](#page-137-0).

# **3 Konzeption einer Röntgenzoomlinse**

Das Ziel dieser Arbeit ist die Konzeption und Umsetzung einer Röntgenzoomlinse aus am IMT gefertigten Röntgenlinsen. Das heißt, die Röntgenlinsen sollen keine feste, sondern eine variable und einstellbare Brennweite haben. Die CRLs aus SU-8 werden röntgentiefenlithographisch hergestellt (siehe Kapitel [2.2\)](#page-29-0). Dabei haben sie mit der Anzahl der Linsenelemente *N*, Apertur *A* und Krümmungsradius *R* ein festes und vorbestimmtes Linsenlayout. Damit kann man für eine bestimmte Photonenenergie *E* ein Linsenlayout mit gewünschter Brennweite *f* berechnen und die CRLs danach herstellen.

Eine Röntgenzoomlinse soll vor allem eine von der Photonenenergie unabhängige Brennweite ermöglichen. Damit kann zum einen ein experimenteller Aufbau unabhängig von der Energie geplant beziehungsweise mit verschiedenen Energien genutzt werden. Zum andern kann diese Eigenschaft direkt genutzt werden, um in eine Probe gezielt über einen bestimmten Energiebereich zu untersuchen. Dabei soll der experimentelle Aufbau unverändert bleiben und für alle Energien die Brennweite so angepasst werden, dass der ausgangsseitige Brennpunkt *F'* sich nicht verschiebt (siehe [Abb.](#page-45-0) 3-1). Bei höheren Photonenenergien vergrößert sich die Brennweite der CRL. Um nun den ausgangsseitigen Brennpunkt *F'* beizubehalten, ist es die einfachste Lösung, die Anzahl der Linsenelemente *N* anzupassen. Weitere Parameter, die die Brennweite beeinflussen, sind nur der Krümmungsradius *R* und das Brechzahldekrement *δ*, welche beide mit einmal hergestellten CRLs über das verwendete Material und das festgelegte Linsenlayout unveränderlich sind.

In diesem Kapitel werden bereits existierende Röntgenlinsen mit veränderlicher Brennweite gezeigt und ihre Vor- und Nachteile diskutiert (Kapitel [3.1\)](#page-45-1). Anschließend werden verschiedene Konzepte zur Bewegung einzelner Linsenelemente aufgezeigt und verglichen (Kapitel [3.2\)](#page-48-0) und abschließend das für diese Arbeit ausgewählte mechanische Prinzip mit drei konzipierten Umsetzungsmöglichkeiten in Kapitel [3.3](#page-53-0) beschrieben.

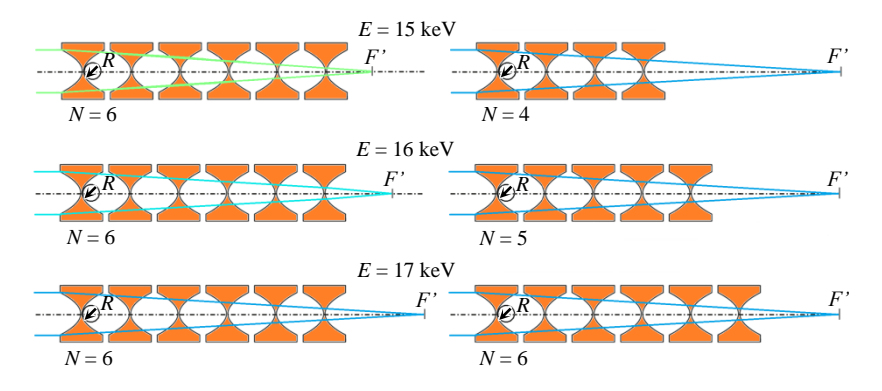

<span id="page-45-0"></span>**Abb. 3-1:** Funktionsprinzip der Röntgenzoomlinse zur Anpassung der Brennweite *f* für einen unveränderlichen ausgangsseitigen Brennpunkt *F'* bei verschiedenen Photonenenergien *E* über die Anpassung der Anzahl der Linsenelemente *N*

## <span id="page-45-1"></span>**3.1 Stand der Technik**

Das erste Gerät zur Brennweitenanpassung einer Röntgenlinse war der sogenannte Transfokator, der bereits 2009 vorgestellt und an der ESRF aufgebaut und getestet wurde. Dieser nutzt rotationssymmetrische, geprägte Aluminiumlinsen, die in sieben zylindrischen Einsätzen mit jeweils 2, 4, 8, 16, 32, 64 und 128 Linsenelementen aufgereiht sind. Mit pneumatischen Aktoren werden diese Einsätze unabhängig voneinander in und aus dem Strahl bewegt. Durch die gewählte Linsenaufteilung können nach Vorbild des Dualsystems mit diesen sieben Einsätzen alle Linsenanzahlen *N* von 2 bis 254 in 2er Schritten ausgewählt werden. Die Aktoren haben einen Hub von 20 mm und werden über bistabile Magnetventilen angesteuert [\[59\].](#page-172-3) Eine Weiterentwicklung des Transfokators vom in-Luft auch zum in-Vakuum Einsatz nutzt neben Einsätzen mit 32 und 64 Aluminiumlinsen auch geprägte Beryllium Linsen (1, 2, 4, 8, 16, 32), die ein wesentlich günstigeres *δ*/*β*-Verhältnis haben (siehe [Abb.](#page-25-0) 2-1). Der Transfokator hat eine Apertur von *A* = 1 mm. Er wird sowohl zum Fokussieren mit Fokusgrößen *σ* < 5 µm, als auch zum Vorfokussieren in Kombination mit strahlabwärts positionierten mikro- oder nanofokussierenden Optiken genutzt. Weiterhin kann er zum

Kollimieren in einem Mikroskopaufbau als Kondensor eingesetzt werden, um beispielsweise Proben mit möglichst hoher Photonenflussdichte zu beleuchten. Durch die chromatische Eigenschaft kann der Transfokator auch als Monochromator mit einer Bandbreite von ~1 % eingesetzt werden, wobei die Wellenlängenänderung entlang der optischen Achse erfolgt [\[60\].](#page-172-4) Insgesamt ist der Aufbau mit ca. 2 m entlang der optischen Achse sehr groß und muss fest an einem Strahlrohr eingebaut werden.

Seit 2012 können auch Beryllium-Linsenelemente mit Linienfokus im Transfokator kombiniert werden. In diesem Transfokator werden sowohl 1D Linsenelemente mit einem Radius von 500 µm als auch 2D Linsenelemente mit Radien von 50 µm, 200 µm, 500 µm und 1000 µm in zwölf Einsätzen zusammengesetzt. Damit kann der Strahlengang unabhängig in horizontaler und vertikaler Richtung beeinflusst werden, was gerade an Synchrotronquellen mit einer sehr breiten aber flachen Quellausdehnung von Vorteil ist. Dieser Transfokator ist mit 70 cm Länge entlang der optischen Achse schon etwas mobiler und einfacher in einer Experimentierhütte zu integrieren [\[61\].](#page-172-5)

2015 wurde an der Synchrotronquelle Diamond Light Source ein F-Switch genanntes Gerät zur Manipulation eines großen Linsenarrays von 2D Berylliumlinsen gebaut und 2016 vorgestellt. Hierbei können 120 Linsenelemente einzeln und unabhängig ausgewählt werden. Dies hat den Vorteil gegenüber dem Transfokator, dass die Lage der Hauptebenen der Linse zur präziseren Einstellung des Brennpunktes gewählt werden kann [\[62\].](#page-172-6) Die Transfokatoren nutzen dazu große Lineartische, welche den gesamten Aufbau entlang der optischen Achse verschieben. Diese vergrößern den benötigten Platz zusätzlich [\[61\].](#page-172-5) Der F-Switch wird zur Fokussierung des Strahls genutzt und kann Fokusgrößen zwischen 5 µm und 100 µm in einem Photonenenergiebereich von 6 keV bis 18 keV erzeugen. Die Abmessungen des F-Switch liegen auch im Bereich von einem Meter [\[62\].](#page-172-6) 2018 wurde auch an der Synchrotronquelle DESY ein sogenannter Linsenwechsler vorgestellt, der an drei neuen Strahlrohren eingebaut wurde. Dieser kann in zwölf mit pneumatischen Linearaktoren bewegten Einsätzen bis zu je acht Berylliumlinsen aufnehmen und operiert im Ultrahochvakuum. Zu optischen Eigenschaften gibt es bisher keine Angaben [\[63\].](#page-172-7)

Die bis zu Beginn dieser Arbeit vorgestellten Röntgenlinsen mit variabler Brennweite weisen alle große Abmessungen im Meterbereich auf und sind dadurch nur fest an einem Strahlrohr integrierbar. Einige experimentelle Anwendungen benötigen jedoch mobile und kompakte Optiken mit kurzer Brennweite und entsprechender Linsenvariation. Beispielsweise können so Mikroskope aufgebaut und der Energie angepasst werden, um die inneren Strukturen und auch dynamische Veränderungen von Proben zu untersuchen. Dazu muss eine Linse als Objektiv in einen Mikroskopaufbau integriert werden können. Ein entsprechende Apparatur sollte daher Abmessungen eines Würfels mit einer Kantenlänge von ~15 cm nicht überschreiten. Zudem muss auch die Masse auf maximal 2 kg begrenzt werden, um eine mobile Integration über kleinere Linear- und Rotationstische oder Hexapoden zu ermöglichen.

Nach Veröffentlichung der hier vorgestellten Röntgenzoomlinse mit Abmessungen von 100 mm x 115 mm x 145 mm und einer Masse von 0,8 kg, wurde kürzlich auch eine Version des Transfokator mit Abmessungen dieser Größenordnung als "Mini-Transfokator" veröffentlicht [\[64\].](#page-172-8) Dieser ist auf 50 Linsenelemente beschränkt und bewegt diese wie beim F-Switch einzeln und unabhängig voneinander. Der "Mini-Transfokator" ist dabei wesentlich langsamer als eine Zoomlinse und nutzt Berylliumlinsen. Diese haben gegenüber SU-8-Linsen den Vorteil eines günstigeren *δ*/*β*-Verhältnisses. Durch die geringere Absorption bei gleicher Brechkraft kann eine Berylliumlinse eine größere effektive Apertur erreichen. Zudem können diese Linsen durch ihre gute Wärmeleitfähigkeit aktiv gekühlt werden und sind somit auch im weißen Strahl einsetzbar. Ein großer Nachtteil der Berylliumlinsen ist die sehr beschränkte Auswahl an Krümmungsradien von 50 µm, 100 µm, 200 µm, 300 µm, 500 µm und größer [\[49\],](#page-171-3) was eine geringe Flexibilität mit sich bringt. Bei den SU-8-Linsen sind beliebige Radien größer 5 µm präzise herstellbar [\[19\].](#page-168-1) Weiterhin sind sie mit mehreren Tausend Linsenelementen und verschiedenen Radien pro Bestrahlung um ein vielfaches günstiger, schneller und flexibler produzierbar. Die amorphe Struktur des Resists erzeugt keine störenden Beugungsmuster wie Röntgenpulverbeugungsringe oder zufällige Bragg-Reflexionen wie sie bei den einzel- und polykristallinen Linsenmaterialien Be, Li, Si, Al, Ni oder Diamant auftreten [\[65\].](#page-173-0)

Ein weiteres Kriterium für eine Röntgenzoomlinse ist die Schaltzeit für verschiedene Linsenanordnungen, das heißt, wie schnell die Brennweite angepasst werden kann. Da der F-Switch und auch der Mini-Transfokator über Motoren jedes Linsenelement einzeln anfahren und bewegen müssen, liegen die Schaltzeiten hier im Minutenbereich. Der Transfokator nutzt pneumatische Aktoren für jeden Linseneinsatz, kann diese gleichzeitig ansteuern und erzielt damit geschätzte Schaltzeiten im Sekundenbereich. Soll eine Probe mit vielen verschiedenen Energien untersucht werden oder sogar dynamische Prozesse untersucht werden, sind jedoch Schaltzeiten bis in den Millisekundenbereich notwendig. Dies ist mit der hier entwickelten Zoomlinse möglich und stellt somit einen weiteren Vorteil dar.

# <span id="page-48-0"></span>**3.2 Mechanische Bewegungsprinzipien**

Die in der Literatur vorgestellten Geräte zur Brennweiteneinstellung bei CRLs nutzen bisher hauptsächlich rotationssymmetrische Linsenelemente, die einen Punktfokus erzeugen. Diese Linsenscheiben können prinzipiell in jede beliebige Richtung senkrecht zur optischen Achse aus dem Strahl bewegt werden. In dieser Arbeit werden ausschließlich planare Linsenelemente genutzt. Diese werden zur Erzeugung eines Punktfokus mit einer zweiten CRL in einem 90°-Winkel gekreuzt (siehe [Abb.](#page-35-0) 2-9). Möchte man nun einzelne Linsenelemente aus dem Strahlengang nehmen, so muss dies für zwei verschiedene Richtungen erfolgen, um eine Kollision mit der CRL der anderen Richtung zu vermeiden (siehe [Abb.](#page-49-0) 3-2). Ein geeignetes Bewegungsprinzip benötigt eine Führung, einen Anschlag und einen Antrieb. Mögliche Führungen werden zuerst betrachtet.

In einer Punktfokuslinse sind zwei planare SU-8-CRLs gekreuzt, sodass deren Aperturen sich gerade vollständig überschneiden (siehe [Abb.](#page-49-0) 3-2 rotes Quadrat). Für die horizontal fokussierende CRL sind mögliche Bewegungsrichtung in Translation [\(Abb.](#page-49-0) 3-2 (a)) und Rotation [\(Abb.](#page-49-0) 3-2 (b)) eingezeichnet, die ohne eine Kollision mit der vertikal fokussierenden CRL möglich sind. Eine Translationsbewegung in x- oder y-Richtung kann beispielsweise mit Geradführungen umgesetzt werden. Dazu kommen Gleitlager, Wälzlager, Rollenführungen oder Federführungen in Frage. Die gezeigten Rotationen um die z-Richtung können entweder über ein Gelenk mit beispielsweise einem Wälzlager oder über ein Festkörpergelenk erreicht werden [\[66\].](#page-173-1) Dazu wird eine feste Einspannung durch eine entfernt einwirkende Kraft über einen Hebel mit einem Biegemoment belastet. Mögliche Dreh- und Einspannpunkte sind hier aufgezeigt an P<sub>1</sub>, P<sub>3</sub> nahe dem Substrat mit größerem, benötigtem Auslenkwinkel *α*, *γ* und an P<sub>2</sub> mit größerem Abstand zum Substrat und kleinerem, benötigtem Auslenkwinkel *β*. Ein Rotation um x oder y und auch eine Translation in z-Richtung sind aufgrund der sehr engstehenden Linsenelemente nicht möglich.

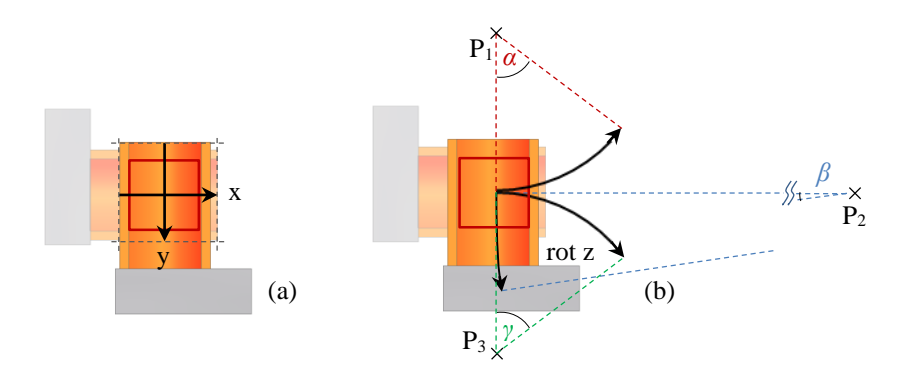

<span id="page-49-0"></span>**Abb. 3-2:** Mögliche Bewegungsrichtungen in Translation (a) und Rotation (b), um Linsenelemente der horizontal fokussierenden CRL ohne Kollision aus dem Feld der im Strahl stehenden Apertur (rotes Quadrat) zu nehmen

Bei der Auswahl einer geeigneten Führung ist zu beachten, dass die Bewegung ausreichen muss, um das Linsenelement vollständig aus dem Strahlengang zu entfernen. Die größte Herausforderung bei der Gestaltung einer Röntgenzoomlinse ist jedoch die notwendige präzise Bewegung einzelner, nur wenige hundert Mikrometer großer Linsenelemente zurück in den Strahlgang. Eine geeignete Führung ist daher mit möglichst wenigen Freiheitsgraden bei sehr geringen zulässigen Abweichungen zu gestalten (siehe [Tabelle](#page-51-0) 3-1). Für planare Linsenelemente gibt es gegenüber rotationssymmetrischen Linsenelementen eine weniger kritische Bewegungsrichtung.

Bewegt man die horizontal fokussierenden Linsenelemente in y-Richtung, so hat man einen Toleranzbereich so groß wie die Strukturhöhe abzüglich der Apertur *A* und der Stützblockbreite  $h_{\text{BI}}$  (siehe [Abb.](#page-33-0) 2-7). In diesem Bereich ist es egal, welcher Teil der horizontal fokussierenden Linsenapertur genutzt wird. Ein typisches Linsenelement mit Apertur  $A = 100 \mu m$  in einem 400  $\mu$ m hohen Resist und einer Stützblockbreite von  $h_{\text{Bl}} = 50 \,\mu\text{m}$  hat somit einen maximalen Toleranzbereich von 250 µm, in dem das Linsenelement die Linse der anderen Richtung vollständig kreuzt und noch nicht mit dem Substrat kollidiert (siehe [Abb.](#page-49-0) 3-2). Die Abweichung sollte jedoch kleiner gehalten werden, da die Resistdicke variiert und die Linse vorzugsweise im substratfernen Teil genutzt werden soll (siehe Kapitel [7\)](#page-130-0). Alle anderen Translations- oder Rotationsrichtungen sind ungeeignet und zu vermeiden, da hier kleinste Abweichungen bereits zur Verschlechterung der optischen Eigenschaften führen (siehe [Tabelle](#page-51-0) 3-1). Verschiebungen in x-Richtung verringern zunehmend die Transmission [\[67\]](#page-173-2) und es kommt zu einer Versetzung des Fokuspunktes in x-Richtung. Weiterhin kann es zur Kollision mit dem vertikalen Substrat der CRL kommen. Ein Versatz in z-Richtung verändert die Brennpunktlage der CRL und führt dadurch zu Astigmatismus. Bei einem Versatz größer als der vorgesehene Luftspalt  $b<sub>L</sub>$  kommt es zur Kollision mit einem vertikalen Linsenelement. Die Rotation eines Linsenelements hat ebenfalls direkte Auswirkungen auf die Eigenschaften der Linse. Eine Rotation um die x-Achse ändert den Projektionswinkel der von der Röntgenstrahlung durchlaufenen Parabel. Die Parabel wird gestreckt, der effektive Krümmungsradius verringert sich und damit verkürzt sich die Brennweite, was zu Astigmatismus führt. Eine Rotation eines Linsenelements um die y-Achse verringert die Apertur der Linse und verschiebt den Fokuspunkt in x-Richtung. Eine Rotation der CRL um z führt zu Astigmatismus. Das zuvor ausschließlich in horizontaler Richtung fokussierende Linsenelement verliert einen Teil seiner horizontalen Brechkraft und fokussiert dafür auch in vertikaler Richtung. Der entstehende Astigmatismus der Linse bestimmt direkt die Fokusgröße und Auflösung der Linse (siehe Forme[l \(2.17\)\)](#page-38-0).

| <b>Richtung</b> | <b>Beschreibung für zunehmende Abweichung aus Idealposition</b>                                                                                                    |
|-----------------|----------------------------------------------------------------------------------------------------|
| X               | verringerte Transmission der CRL [67], Verschiebung des Fokus-<br>punktes in x, Kollision                                                                                   |
| у               | Toleranzbereich (Strukturhöhe – Apertur – Stützblockbreite),<br>verringerte Apertur der CRL, prozessbedingte Qualitätsunterschiede<br>in Strukturhöhe [52], [68], Kollision |
| Z.              | Versatz der Brennweite $\rightarrow$ Astigmatismus, Kollision                                                                                                    |
| rot x           | Versatz der Brennweite durch veränderte Projektion der Parabel<br>$\rightarrow$ Astigmatismus, Kollision                                                                    |
| rot y           | verringerte Apertur, Verbreiterung des Fokuspunktes in x, Kollision                                                                                                    |
| rot z           | Astigmatismus                                                                                                    |

<span id="page-51-0"></span>**Tabelle 3-1:** Beschreibung der Auswirkung bei Fehlpositionierung eines einzelnen horizontalen Linsenelements aus einer CRL für sechs mögliche Freiheitsgrade (sieh[e Abb.](#page-49-0) 3-2)

Neben der Auswahl einer geeigneten, präzisen und ausreichend Bewegungsspielraum gebenden Mechanik sind die initiale Ausrichtung der einzelnen Linsenelemente auf dieser und die Einhaltung des zur Verfügung stehenden Bauraums zu beachten. Die Linsenelemente einer CRL stehen zunächst Mikrometer genau ausgerichtet in einer Reihe auf einem circa 2 mm breiten Si-Substratstreifen. Um bei einer Gesamtlänge von *L*<sub>CRL</sub> = 60 mm noch 20-30 Einzellinsen kombinieren zu können, muss das Substrat alle 2-3 mm getrennt werden. Damit steht eine Fläche unterhalb des Substrates der Linsenelemente von circa 2 mm x 2 mm mit einem Abstand von 1 mm entlang der optischen Achse zur nächsten Fläche zur Verfügung, an der eine Führung jeglicher Art befestigt werden kann. Die Trennung der Einzellinsen beziehungsweise Linsengruppen erfolgt typischerweise mit einer Wafersäge, welche mikrometergenau und mit Schnittbreiten bis maximal 150 µm arbeitet. Zu bevorzugen ist an dieser Stelle die feste Verbindung der CRL auf den Führungen vor der Trennung des Substrates. Eine präzise Ausrichtung der einzelnen Linsenelemente unter einem Lichtmikroskop oder direkt im Röntgenstrahl wäre bei 20-30 Einzelausrichtungen zu aufwändig.

In dieser Arbeit ist daher das Prinzip der Festkörpergelenke gewählt worden. Dazu wird die CRL auf ein flaches Substrat geklebt, welches anschließend in einzelne, unabhängig biegbare Streifen getrennt und einseitig eingespannt wird (siehe [Abb.](#page-52-0) 3-3 und [Abb.](#page-53-1) 3-4).

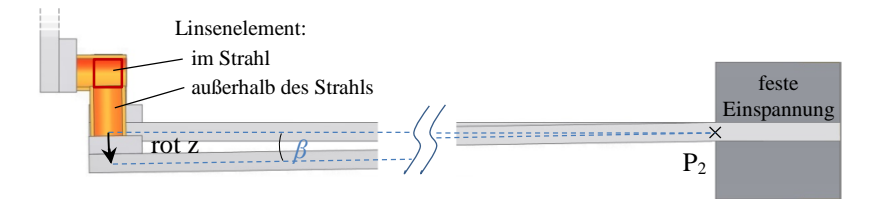

<span id="page-52-0"></span>**Abb. 3-3:** Auslenkung eines horizontal fokussierenden Linsenelements aus dem Feld der im Strahl stehenden Apertur (rotes Quadrat) über ein Festkörpergelenk

Wirkt eine Kraft quer zum Substratstreifen in Auslenkrichtung, so erzeugt sie durch die feste Einspannung im Punkt P<sub>2</sub> ein Drehmoment. Der Substratstreifen wird gebogen und das Linsenelement aus dem Strahl bewegt. Der Winkel *β* vergrößert sich durch die Biegung zum freien Ende hin. Das Linsenelement beschreibt für kleine Winkel *β* in etwa ein Kreisbogensegment bei einer Rotation in z-Richtung um Punkt P<sup>2</sup> beziehungsweise durch eine gegenüber der Auslenkung in y-Richtung groß gewählte Substratlänge nahezu eine translatorische Bewegung in der unkritischen y-Richtung. Eine genaue Berechnung der Auslenkung und des notwendigen Substratdesigns wird in Kapitel [4.1](#page-58-0) durchgeführt.

Die Festkörpergelenklösung benötigt kein nachträgliches Ausrichten einzelner Linsenelemente aktiv im Strahl. Alle Translationen werden durch die feste Einspannung verhindert. Die Rotationen um die x- und y-Richtung können durch geeignete Wahl der Geometrie der Biegestreifen minimiert werden. Trotzdem muss eine möglichst senkrechte und mittige Krafteinwirkung realisiert werden, um eine Torsion der Biegestreifen zu vermeiden.

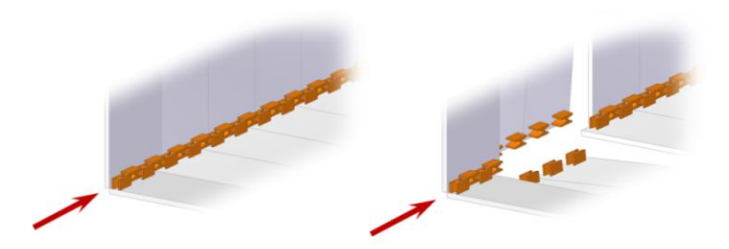

<span id="page-53-1"></span>**Abb. 3-4:** Prinzip der Röntgenzoomlinse mit einzelnen Linsenelementen auf senkrecht zur optischen Achse angeordneten Biegefingern, die eine Auslenkung der Linsenelemente und damit eine Anpassung der Anzahl der Linsenelemente *N* erlaubt, der Pfeil gibt die Strahlrichtung an [\[17\]](#page-168-2)

# <span id="page-53-0"></span>**3.3 Aktorik für Festkörpergelenke**

Für die Bewegung der einzelnen Linsenelemente muss eine entsprechende Aktorik mit Endanschlag konzipiert werden. In dieser Arbeit wurden drei verschiedene Prinzipen zur Auslenkung von Festkörpergelenken betrachtet.

Es gibt eine ganze Reihe an Linearantrieben, welche eine Kraft auf den Biegebalken bringen und eine Auslenkung von etwa 1 mm erzielen können. Wichtigstes Ausschlusskriterium sind die Maße eines möglichen Aktors. Besonders kritisch ist die Richtung entlang der optischen Achse, in der möglichst viele Aktoren nebeneinander platziert werden müssen. Damit ist die Breite auf  $b_A \sim 2-3$  mm beschränkt. Insgesamt soll der Bauraum der gesamten Zoomlinse 15 cm in keiner Richtung überschreiten, das heißt Höhe und Länge eines Aktors mit Anschluss sollten  $h_A$ ,  $l_A \sim 10$  cm nicht übersteigen. Die Aktoren dürfen sich nicht gegenseitig beeinflussen; dies ist insbesondere bei elektrischen oder magnetischen Feldern zu beachten. Eine Schaltzeit von wenigen Sekunden, besser Millisekunden sollte bevorzugt werden.

Eine Möglichkeit, um die Bewegung der Linsen in der Röntgenzoomlinse zu realisieren, stellt die Verwendung von Piezo-Biegeaktoren dar. Gegenüber linearen Aktoren haben Biegeaktoren auf sehr engem Bauraum einen ausreichend großen Stellweg. Die Konstruktion mit den ausgewählten Aktoren wird in Kapitel [4.2](#page-69-0) und deren Ansteuerung in Kapitel [5.1](#page-90-0) näher beschrieben. Die Piezo-Biegeaktoren werden oberhalb des Substrats fest eingespannt (siehe [Abb.](#page-54-0) 3-5). Für die vertikal fokussierende CRL ist der Aufbau entsprechend um 90° gedreht. Die Piezo-Biegeaktoren sind oberhalb der Biegestreifen angeordnet und drücken bei angelegter Spannung auf diese. Sie lenken die Biegestreifen aus bis die Linsenelemente nicht mehr im Strahlengang stehen. Ein ausgeschalteter Piezoaktor hingegen hat keinen Kontakt zum Substratstreifen.

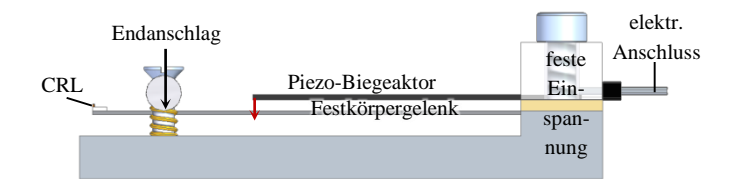

<span id="page-54-0"></span>**Abb. 3-5:** Funktionsprinzip der Röntgenzoomlinse mit Auslenkung eines CRL tragenden Substratstreifens als Festkörpergelenk, Auslenkung mit einem Piezo-Biegeaktor und Sicherung der CRL in Strahlposition mit einer vorgespannten Stange als mechanischem Endanschlag

Nahe dem freien Ende, auf dem die Linsenelemente befestigt sind, gibt es einen Endanschlag. Diese definiert über eine mit einer Feder vorgespannte Stange die Ausgangsposition aller Substratstreifen und damit die Position aller Linsenelemente im Strahl. Über diesen Endanschlag ist die Ausgangsposition wiederholbar und dauerhaft gegeben. Diese Aktorikvariante kann Linsenelemente bis 400 µm Strukturhöhe und mit 24 Biegefingern pro Halblinse in ~10 ms schalten.

Eine zweite Variante der Röntgenzoomlinse ist mit Exzenterscheiben umgesetzt. Diese Schreiben können sehr schmal gestaltet und damit sehr eng entlang der optischen Achse gestapelt werden. Weiterhin ist je nach Abstand der beiden Schaltflächen zum Drehmittelpunkt ein beliebiger Hub möglich (siehe [Abb.](#page-55-0) 3-6). Die gesamte Konstruktion wird in Kapitel [4.3](#page-76-0) näher beschrieben. Alle Exzenterscheiben werden nacheinander mit einem Schalthebel über einen Linearmotor und eine Schaukel bewegenden Servo geschaltet (siehe Kapitel [5.2\)](#page-103-0). Prinzipiell ist diese Variante auch manuell bedienbar. Mit Motorisierung können CRLs mit Strukturhöhen bis 2 mm und 40 Biegefingern pro Halblinse in 65 s geschaltet werden.

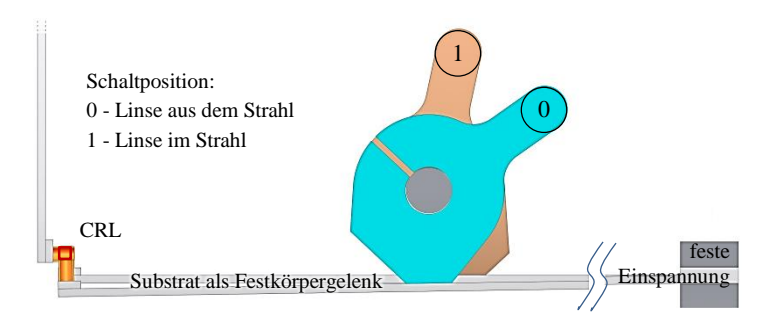

<span id="page-55-0"></span>**Abb. 3-6:** Funktionsprinzip der Röntgenzoomlinse mit Auslenkung eines CRL tragenden Substratstreifens mit Festkörpergelenk mittels Exzenterscheibe mit zwei Schaltpositionen

Die dritte Variante einer Röntgenzoomlinse nutzt Formgedächtnisdrähte als Aktoren. Die Auslenkung des Substrates wird erreicht, indem ein Abstandshalter zwischen Endanschlagsstange und Biegefinger geschoben wird (siehe [Abb.](#page-55-1) 3-7).

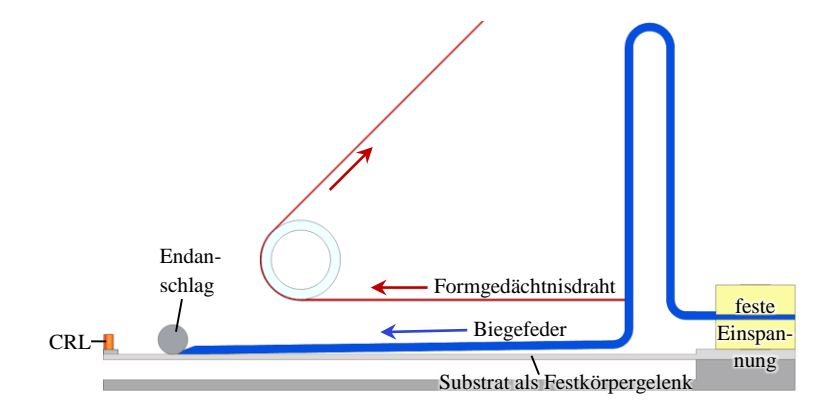

<span id="page-55-1"></span>**Abb. 3-7:** Funktionsprinzip der Röntgenzoomlinse mit Auslenkung eines CRL tragenden Substratstreifens als Festkörpergelenk durch eine Biegefeder, die als Abstandsdraht von einem Formgedächtnisdraht unter die Endanschlagsstange gezogen wird

Der Durchmesser des eingeschobenen Drahtes bestimmt die Auslenkung. Wird der Formgedächtnisdraht von einem Strom durchflossen, erhitzt er sich

auf etwa 70 °C und verkürzt sich dabei um 4-5 % seiner Länge. Dadurch wird der Abstandsdraht unter den Endanschlag gezogen und drückt das Linsenelement aus dem Strahlengang. Im stromlosen Zustand kühlt der Formgedächtnisdraht ab, verlängert sich und der Abstandsdraht wird durch die Federwirkung seiner gebogenen Geometrie in U-Form unter der Endanschlagsstange herausgezogen. Das Linsenelement federt wieder an den Endanschlag und steht damit wieder im Strahlengang. Eine erste Konstruktion dieser Variante wird in Kapitel [4.5](#page-84-0) vorgestellt. Mit einer Ansteuerung können CRLs mit Strukturhöhen bis 2 mm und 40 Biegefingern pro Halblinse in circa 2 s geschaltet werden.

# **4 Konstruktion und Montage der Röntgenzoomlinse**

Das Herzstück einer Röntgenzoomlinse sind am IMT röntgentiefenlithografisch gefertigte, brechende Linsen (CRLs). Diese Linsenreihen müssen für die Verwendung in einer Röntgenzoomlinse zunächst auf einem flexiblen Substrat, welches als Festkörpergelenk dient, befestigt werden. In diesem Kapitel werden die notwendigen und angepassten Prozessschritte zur Bearbeitung der CRLs für eine Röntgenzoomlinse beschrieben. Anschließend werden die Konstruktion und der Aufbau der drei Prototypen zu den in Kapitel [3.3](#page-53-0) vorgestellten Aktorprinzipien dargestellt.

## <span id="page-58-0"></span>**4.1 Herstellung der Zoomlinsenfingereinheit**

Herkömmliche CRLs mit fester Brennweite bestehen aus zwei Linsenreihen mit Linienfokus, welche unter 90° montiert werden (siehe Kapitel [4.3\)](#page-76-0), um einen Punktfokus zu erhalten. Für die Zoomlinse müssen die einzelnen Linsenelemente der Linsenreihen beweglich gelagert werden. Dazu wird ein Substrat genutzt, welches über Festkörpergelenke eine Biegebewegung ausführen kann und damit die Linsenelemente reversibel aus dem Strahlengang bewegt.

Jedes Linsenelement steht auf dem freien Ende eines einseitig eingespannten Biegebalkens der einem einzelnen Zoomlinsenfinger entspricht. Dieser wird idealerweise mit einer reinen Querkraft *F* im Abstand *l* zur Einspannung belastet (siehe [Abb.](#page-59-0) 4-1). Ein Linsenelement steht im Abstand *a* vom Punkt der Biegebelastung. Jeder Biegebalken hat einen rechteckigen Querschnitt der Breite *b* und Dicke *h*. Für einen rechteckigen Querschnitt eines solchen Biegebalkens ergibt sich ein Trägheitsmoment *I* von [\[66\]](#page-173-1)

$$
I = \frac{bh^3}{12}.\tag{4.1}
$$

Die Durchbiegung *w* am freien Ende des Biegebalken entspricht der Auslenkung des Linsenelements aus dem Strahlengang und berechnet sich durch [\[69\]](#page-173-4)

$$
w = \frac{Fl^2}{EI} \left( \frac{a}{2} + \frac{l}{3} \right)
$$
 (4.2)

mit dem materialspezifischen Elastizitätsmodul *E*.

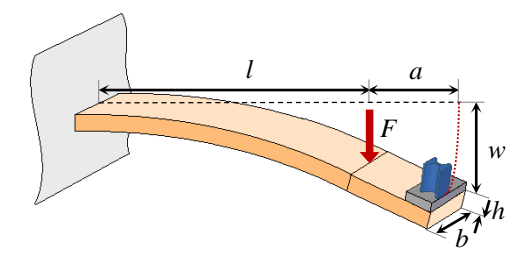

<span id="page-59-0"></span>**Abb. 4-1:** Festkörpergelenkprinzip und Bemaßung eines einzelnen Zoomlinsenfingers bestehend aus einem Substratstreifen der Länge *l*, Breite *b* und Dicke *h*, welcher mit einer Kraft *F* auf Biegung belastet wird. Die resultierende Durchbiegung *w* an Position eines Linsenelements entspricht der Auslenkung aus dem Strahlengang.

Die geforderte Auslenkung für eine Zoomlinse ist abhängig von der physikalischen Apertur der Linsenelemente. Diese ist maximal so groß wie die Höhe des Resists, in welchem die Linse gefertigt wurde, abzüglich der Höhe der Stützblöcke (vgl. Kapitel [2.2\)](#page-29-0). Die physikalische Apertur des Linsenelements plus 25 % Reserve für schwankende Resisthöhe muss komplett aus dem Strahlengang genommen werden. Je nach Resisthöhe bedeutet dies, Stellwege für typische Linsenelemente von 400 µm oder für sehr große Aperturen z. B. bei Fresnel-Linsen bis zu 2000 µm.

Limitierende Größe bei der Dimensionierung der Zoomlinsenfinger ist u. a. die Kraft, welche ein Aktor maximal ausüben kann. Bei den ausgewählten Piezoaktoren (Typ BA4902, PiezoDrive Pty Ltd, Callaghan, NSW, Australien) liegt die Maximalkraft beispielsweise bei *F* = 0,1 N. Innerhalb dieser Arbeit wurden zwei verschiedene Materialien als Zoomlinsenfingersubstrat getestet: gesägte Siliziumwafer und drahterodierte Federstahlkämme.

## **4.1.1 Siliziumwafer als Zoomlinsensubstrat**

Eine röntgentiefenlithografisch hergestellte CRL hat typischerweise bereits einen Siliziumwafer als Substrat. Um das maximale Bestrahlungsfeld von circa 60 mm x 20 mm auszunutzen, werden in einem Röntgenlinsenlayout mehrere Linsen parallel zueinander angeordnet (siehe [Abb.](#page-60-0) 4-2). Würde man eine dieser Linsenreihen für eine Zoomlinse nutzen wollen, müssten alle anderen Linsenreihen vom Substrat entfernt werden. Daher scheidet diese Möglichkeit aus ökonomischer Sicht aus.

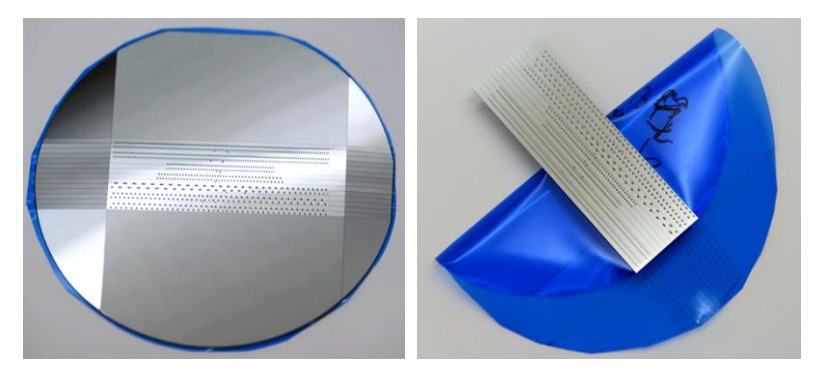

**Abb. 4-2:** Typisches 4"-Siliziumsubstrat mit verschiedenen CRLs in einem Bestrahlungsfeld von 60 mm x 20 mm. Der Siliziumwafer wird auf eine Trägerfolie geklebt und mit einer Wafersäge in separate CRLs vereinzelt (links). Anschließend können die CRLs von der Trägerfolie abgezogen werden (rechts).

<span id="page-60-0"></span>Um dennoch einen Siliziumwafer als Substrat zu nutzen, wird die zuvor vereinzelte CRL, auf einen neuen 4"-Siliziumwafer geklebt (siehe [Abb.](#page-61-0) 4-3). Zum Verkleben der CRL auf einen Si-Wafer wird ein Zweikomponenten-Epoxidharzkleber (Uhu Plus sofortfest, UHU GmbH & Co. KG, Bühl) genutzt. Silizium bietet den Vorteil, dass die Klebeverbindung keinen Spannungen durch verschiedene thermische Ausdehnungskoeffizienten der Materialien ausgesetzt ist. Zudem ist die Bearbeitung von Siliziumwafern mit hoher Präzision im Mikrometerbereich ein etablierter Prozess am IMT. Es werden n-dotierte 4"-Si-Wafer (Ø 100 mm) mit einer (100)-Ebene entlang der Oberfläche verwendet. Das E-Modul in der <100> Kristallrichtung beträgt  $E_{\rm Si} = 130$  GPa, welches zur Berechnung des Biegeverhaltens genutzt wird [\[70\].](#page-173-5)

Zur Herstellung der Si-Biegefinger wird ein Wafer mit einer Wafersäge (Model DAD 3430, Disco Corporation, Japan) in einzelne Streifen, die entlang des gesamten Wafers verlaufen (siehe [Abb.](#page-61-0) 4-3), getrennt. Die Trägerfolie, auf die der Wafer aufgebracht ist, stellt sicher, dass die Positionen der einzelnen Siliziumstreifen und damit die Positionen der Linsenelemente stabil zueinander bleiben.

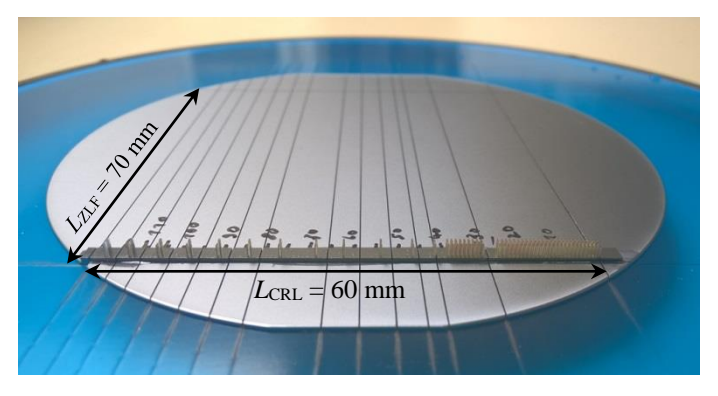

<span id="page-61-0"></span>**Abb. 4-3:** CRL aus 2 mm hohem Resist auf 4"-Si-Wafer geklebt und für den Sägeprozess auf Trägerfolie (blau) geklebt und in einem Spannrahmen gelagert. Die Sägeschnitte werden über den gesamten Wafer geführt. Hier ist die maximale Länge der Zoomlinsenfinger von  $L_{\text{ZLE}} = 70$  mm bei einer Länge der CRL von  $L_{\text{CRL}} = 60$  mm gesägt worden.

Um diesen Zustand zu stabilisieren, ist es besonders wichtig, möglichst schnell einen Verbindungsstreifen, ebenfalls aus Silizium, am den Linsenelementen gegenüberliegenden Ende des Wafers quer über alle Biegefinger aufzukleben. Dies muss noch direkt auf der zwischen zwei Klemmringen eingespannten Trägerfolie geschehen, da sonst wegfallende Zugkräfte der entspannten Folie zu einem Verschieben der Positionen der vereinzelten Streifen zueinander führen würde. Für die Verklebung des Verbindungsstreifens mit den gesägten Streifen wird ein Zweikomponenten-Epoxidharzkleber (Uhu Plus schnellfest, UHU GmbH & Co. KG, Bühl) verwendet. Nach mindestens einer Stunde Aushärtezeit des Klebers kann die fertige Zoomlinsenfingereinheit von der Trägerfolie abgezogen werden (siehe [Abb.](#page-62-0) 4-4).

Die Abmessungen einer solchen Zoomlinsenfingereinheit sind vom Linsenlayout abhängig. Die maximale Länge von ca.  $L_{\text{CRL}} = 60 \text{ mm}$  bestimmt die Breite *b* der Zoomlinsenfinger sowohl durch die gewünschte Zoomlinsenfingeranzahl Z<sub>N</sub> als auch durch die Limitierungen durch die minimale Sägeschnittbreite und die Aktorengröße (siehe Kapitel [4.2\)](#page-69-0).

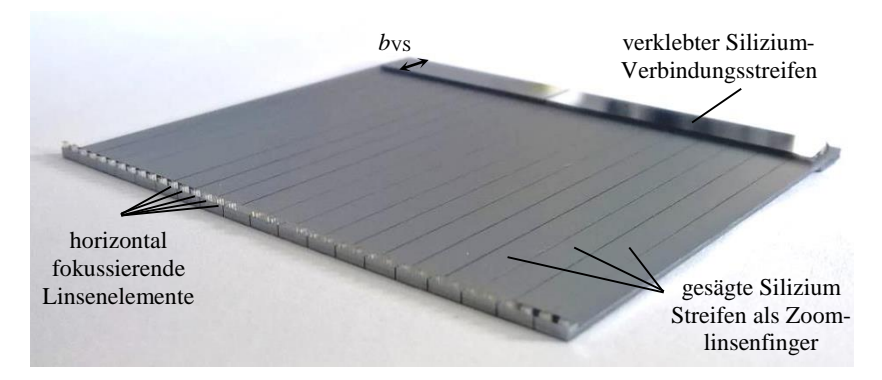

**Abb. 4-4:** Fertige Zoomlinsenfingereinheit bestehend aus einer auf einen 4"-Si-Wafer geklebten CRL (hier Linsenlayout 1405 #10) und verklebtem Si-Verbindungsstreifen am gegenüberliegende Ende [\[17\]](#page-168-2)

<span id="page-62-0"></span>Für den Wafersägeprozess wurde eine minimale Zoomlinsenfingerbreite von  $b_{\text{min}} = 1.5$  mm ermittelt. Bei schmaleren Streifen zerbrechen die einzelnen Finger meist schon beim Sägeprozess oder beim Abziehen von der Trägerfolie. Bei hohen Linsenstrukturen muss ein Wafersägeblatt mit größerer Schnitttiefe genutzt werden, da das rotierende Diamantsägeblatt von der Strukturseite in den Wafer schneidet. Für maximale Strukturhöhen von 2 mm auf einem 525 µm starken Si-Substrat und dem 525 µm dicken Zoomlinsensubstrat (insgesamt 3,05 mm) wurde ein neues Sägeblatt (Model ZHDG-SD1000-N1-60-R150, Disco Corporation, Japan) getestet, das eine maximale Sägeschnitttiefe von 3,2 mm ermöglicht. Dieses hat eine Schnittbreite von 150 µm und eine rauere Oberfläche als die üblichen Sägeblätter. Das Sägen von minimal 1,5 mm schmalen Si-Streifen ist damit auch möglich. Aufgrund

der größeren einwirkenden Kräfte muss dazu erst die halbe Materialdicke eingesägt und erst in einem zweiten Schnitt das Material komplett durchtrennt werden. Die Gesamtlänge der Zoomlinsenfinger kann maximal  $L_{\text{ZIF}} = 70 \text{ mm}$  sein, solange ein Standard 4"-Si-Wafer als Substrat genutzt wird. Die freie Länge des Biegebalkens ergibt sich anschließend aus der Gesamtlänge *L*<sub>ZLF</sub> abzüglich der Breite des aufgeklebten Verbindungsstreifens von typischerweise  $b_{VS} = 10$  mm (siehe [Abb.](#page-62-0) 4-4). Die Dicke des Si-Substrates ist standardmäßig  $h_{\text{Si}} = 525$  µm. Dieses Substrat wird auch für die Exzenterscheibenzoomlinse genutzt. Für die Piezoaktorenzoomlinse wurden zu Gunsten einer größeren Auslenkung auch Substrate mit  $h_{\text{Si}} = 200 \text{ µm}$  und  $h_{\text{Si}} = 380 \text{ µm}$  getestet. Eine Dicke von  $h_{\text{Si}} = 200 \text{ µm}$  ist jedoch nicht ausreichend, da hier schon beim Sägeprozess einzelne Zoomlinsenfinger brechen. Die Dicke von  $h_{\text{Si}} = 380 \text{ µm}$  hat sich für die Piezoaktorenzoomlinse als bester Kompromiss zwischen geringer Auslenkkraft und Stabilität bewährt. Dünnere Wafer brechen zu oft in der Wafersäge.

Große Achtsamkeit muss der Klebstoffmenge zukommen. Beim Klebevorgang der CRL auf das Substrat muss die ganze Unterseite des CRL Streifens mit Kleber bedeckt werden, damit nach dem Sägen auch alle kleinen Klebeflächen sicher halten. Gleichzeitig darf nicht zu viel Kleber aufgetragen werden, da sonst durch Kapillarkräfte Kleber bis zu den Linsenelementen auf der Oberseite laufen kann und dadurch die Linsen zerstört werden können. Gleiches gilt für den Klebevorgang des Verbindungsstreifens auf die gesägten Zoomlinsenfinger. Hier muss die gesamte Länge des Verbindungsstreifens mit Kleber bedeckt sein, um alle einzelnen Zoomlinsenfinger zu fixieren. Außerdem darf nur etwa 2/3 der Breite des Streifens mit Kleber bedeckt werden, um ein Auslaufen des Klebers in die Spalte zwischen den Zoomlinsenfingern außerhalb des Verbindungsbalkens zu verhindern (siehe Negativbeispiel in [Abb.](#page-64-0) 4-5). Wenn Klebstoff in die Spalte zwischen den Zoomlinsenfingern gelangt, kommt es zur Beeinflussung benachbarter Finger bei der späteren Biegebewegung. Die Zoomlinsenfinger können dann nicht mehr sauber unabhängig voneinander aus dem Strahl bewegt werden.

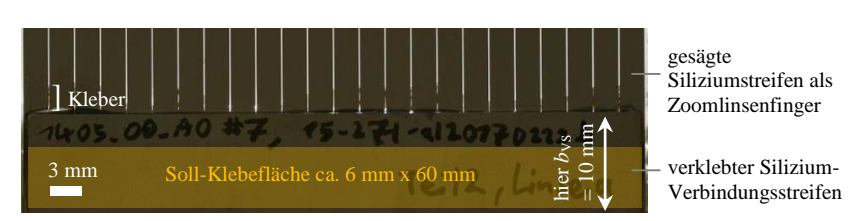

<span id="page-64-0"></span>**Abb. 4-5:** Zoomlinsenfingereinheit mit 24 Zoomlinsenfingern mit 10 mm breitem Verbindungsbalken verklebt; hier wurde zu viel Klebstoff benutzt, der durch Kapillarkräfte entlang der Spalte zwischen den einzelnen Zoomlinsenfingern floss. Bis zu teilweise 3 mm ab Kante des Verbindungsstreifens sind hier die Zoomlinsenfinger ungewollt verbunden.

Ein Zoomlinsensubstrat aus Silizium hat zwei Nachteile. Zum einen die genannte Schwierigkeit die richtige Klebstoffmenge aufzubringen, zum anderen können durch das komplette Trennen der einzelnen Zoomlinsenfinger kleinste Fehler durch beispielsweise Verschmutzung der Trägerfolie (siehe [Abb.](#page-64-1) 4-6 links) zu Verdrehungen und Fehlpositionierung der Biegefinger führen (siehe [Abb.](#page-64-1) 4-6 rechts). Der Versatz in der Spiegelung auf dem gesägten Si-Wafer zeigt eine Verdrehung des Zoomlinsenfingers um seine Längsachse an (gut sichtbar an dem markierten Zoomlinsenfinger). Diese Verdrehung führte später zur Verklemmung dieses Zoomlinsenfingers mit den benachbarten.

<span id="page-64-1"></span>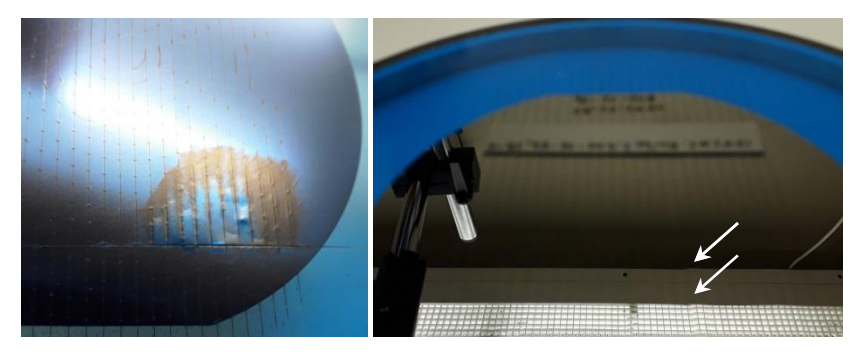

**Abb. 4-6:** Verschmutzung der Trägerfolie unter dem Silizium-Zoomlinsensubstrat (links) und resultierende Verdrehung der Biegefinger um ihre Längsachse (rechts: Versatz in der Spiegelung markiert)

#### **4.1.2 Kamm aus Federstahl als Zoomlinsensubstrat**

Die Nachteile des Siliziumsubstrates sollen mit einem neuen Zoomlinsensubstrat in Kammform vermieden werden. Dadurch bleiben die einzelnen Zoomlinsenfinger über die gesamte Fertigung hinweg fest miteinander verbunden. Das Material muss elastisch sein und eine hohe Steifigkeit besitzen, um verlässlich über viele Schaltprozesse hinweg stets die gleiche Position zu halten. Besonders gut geeignet für diese Anwendung ist daher Federstahl. Es wurde Federstahl mit der Werkstoffnummer 1.4310 gewählt, der durch die Legierung mit 17 % Chrom und 7 % Nickel zudem eine gute Korrosionsbeständigkeit aufweist. Die hohe Festigkeit wird bei diesem Werkstoff durch Kaltwalzen erzielt [\[71\].](#page-173-6) Der thermische Ausdehnungskoeffizient unterscheidet sich mit 15,5∙10-6 1/K für Federstahl stark von Silizium mit 2,6∙10-6 1/K. Für die kleinen Klebeflächen von circa 2 mm x 2,5 mm (Breite des CRL Substrates x Breite des Zoomlinsenfingers) führt eine im Laborbetrieb mögliche Temperaturänderung von maximal 30 °C zu einer unkritischen Längenänderung von knapp 1 µm. Zwischen dem Aufkleben einer 60 mm langen CRL auf die Federbalken und dem Wafersägen parallel zu den Biegefingern sollte allerdings auf eine konstante Temperatur geachtet werden.

Der Elastizitätsmodul für diesen Federstahl ist mit  $E_{FS} = 185$  GPa höher als bei Silizium. Das Federstahlsubstrat wird im Gegensatz zum Silizium bereits vor dem Verkleben mit der CRL in seine Kammform mit den einzelnen Festkörpergelenken als Zoomlinsenfinger gebracht. Dazu wird aus einem Federstahlblech ein Rechteck der Größe 61 mm x 71,5 mm geschnitten. Anschließend werden die 24 einzelnen Zoomlinsenfinger mit 2,3 mm Breite mittels Drahterodieren (Drahtdurchmesser 200 µm) geschnitten (siehe [Abb.](#page-67-0) 4-7). Diese Abmessungen sind für das erarbeitete Zoomlinsenlayout 1773\_00\_A0 angepasst (siehe Kapitel [6\)](#page-114-0), können jedoch beliebig an andere Layouts angepasst werden. Der Mindestabstand zwischen zwei Zoomlinsenfingern ist durch die Breite der Erodierspur von etwa 250 µm vorgegeben. Das Federstahlsubstrat wurde mit verschiedenen Stärken getestet. Ein Substrat mit  $h_{FS} = 500 \text{ µm}$  ist sehr steif und kann problemlos drahterodiert werden. Für die Piezoaktoren-Zoomlinse ist diese Dicke nicht geeignet, da

die Mindestauslenkung der Biegefinger von 400 µm nicht erreicht wird. Für die Exzenterscheiben-Zoomlinse ist diese Dicke sehr gut geeignet, da sie sehr stabile Biegefinger ergibt und dennoch von den Exzenterscheiben geschaltet werden kann. Weiterhin wurden noch Substrate der Dicke  $h_{FS} = 250 \mu m$  und  $h_{FS}$  = 350 µm getestet. Im Gegensatz zu dem spröden Silizium können diese dünnen Substrate in Stahl problemlos hergestellt werden. Bei der Dicke von  $h_{FS} = 250 \mu m$  kann es jedoch bei unachtsamer Handhabung schnell zu plastischen Verformungen der Zoomlinsenfinger kommen. Bereits eine kleine Verformung zerstört die spätere Positionsgenauigkeit der Linsenelemente. Mit der Dicke von  $h_{FS} = 250 \mu m$  konnten erfolgreich Zoomlinsensubstrate hergestellt und in einer Zoomlinse getestet werden. Es können Durchbiegungen am freien Fingerende bis zu *w* = 1 mm mit den Piezoaktoren erreicht werden. Für zukünftige Zoomlinsen sollte jedoch die Dicke von  $h_{FS}$  = 350 µm bevorzugt werden, um die Ausbeute im Herstellungsprozess zu erhöhen. Die Auslenkung ist mit *w* ~ 600 µm immer noch absolut ausreichend für die Piezoaktoren-Zoomlinsen bei einer typischen Strukturhöhe der Linsenelemente von 400 µm.

Eine Schwierigkeit gegenüber dem Siliziumsubstrat gibt es beim Aufkleben der CRL auf das Substrat. Beim Zoomlinsensubstrat aus Silizium wird die CRL möglichst nahe am Rand eines 4"-Si-Wafer aufgeklebt, um später die 70 mm Länge für die Zoomlinsenfinger zu erhalten. Eine genaue Ausrichtung zum Wafer ist nicht notwendig. Auf dem Federstahlsubstrat muss die CRL möglichst bündig mit der Kante der freien Zoomlinsenfingerenden abschließen, um beim Zusammenbau zu einer Punktfokuslinse nicht zu kollidieren. Weiterhin müssen die Elemente entlang der optischen Achse so genau positioniert werden, dass jedes Element seinen Platz auf dem zugeordneten Zoomlinsenfinger einhält und nicht schlimmstenfalls zwischen zwei Zoomlinsenfingern steht (siehe [Abb.](#page-67-0) 4-7 oben). Die geforderte Genauigkeit der CRL-Positionierung entlang der optischen Achse liegt je nach Linsenlayout in Größenordnung eines Linsenelements, was beispielsweise in Zoomlinsenlayout 1773 00 A0 etwa 300 µm entspricht. Bei hohen Linsenstrukturen, insbesondere bei Resisthöhen von 2 mm, ist darauf zu achten, dass die CRLs senkrecht zum Biegefingersubstrat stehen, da sonst die oberen Enden der Linsenelemente beim Wafersägen beschädigt werden können oder sogar Linsenelemente abbrechen. Zur Sicherheit sollte ein kleiner Abstand zur Kante der Zoomlinsenfingerenden von max. 0,5 mm vorgesehen werden.

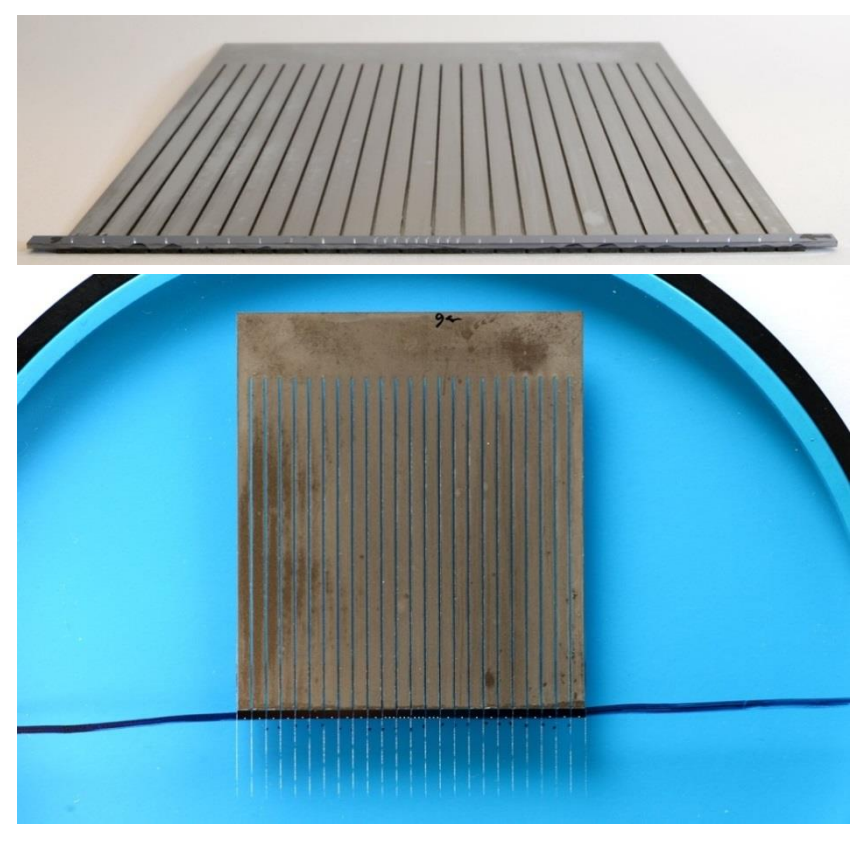

**Abb. 4-7:** Zoomlinsenhälfte vor (oben) und nach (unten) dem Wafersägen bestehend aus einem 350 µm dicken Federstahlsubstrat in Kammform und der aufgeklebten CRL (hier Linsenlayout 1773\_00\_A0 #3) an den freien, unverbundenen Enden der Zoomlinsenfinger

<span id="page-67-0"></span>Nachdem die CRL auf den zugeschnittenen Federstahlkamm geklebt wurden, muss die CRL wie beim Siliziumsubstrat zwischen den einzelnen Zoomlinsenfinger zersägt werden. Bei Verwendung eines Federstahlkamms muss jedoch lediglich der circa 2 mm breite Siliziumstreifen der CRL mit der

Wafersäge durchtrennt werden. Das Wafersägeblatt würde beim Schneiden des Federstahlsubstrats zerstört werden. Daher ist zum einen auf eine möglichst mittige Platzierung der CRL im Einspannrahmen der Trägerfolie zu achten (siehe [Abb.](#page-67-0) 4-7 unten: schwarz markierte Mittellinie). Die Wafersäge durchtrennt immer vom Mittelpunkt aus eine Strecke in beide Richtungen. Durch die mittige Platzierung der CRL kann diese Sägestrecke klein gehalten werden. Zum anderen muss auf eine Schnittführung exakt parallel und mittig zu den Zoomlinsenfingerlücken geachtet werden, um nicht mit dem Federstahl zu kollidieren (siehe [Abb.](#page-67-0) 4-7 unten). Für ein sicheres Trennen der CRL und des Klebers, der auch in die Spalte des Federstahlsubstrats geflossen ist, muss bis auf die Trägerfolie durchgesägt werden. Das zu verwendende Wafersägeblatt hat dabei je nach Strukturhöhe meist 90 µm (bei 400 µm Strukturhöhe) beziehungsweise 150 µm (bei 2 mm Strukturhöhe) Blattbreite und muss in den 250 µm breiten Spalten zwischen den Fingern im Federstahlblech geführt werden.

Der große Vorteil eines Federstahlsubstrats ist, dass die Positionierung der einzelnen Linsenelemente auch nach dem Sägen erhalten bleibt, da diese bereits über das Substrat fest miteinander verbunden sind. Weiterhin gibt es keine Beeinflussung benachbarter Zoomlinsenfinger durch Kleber in den Zoomlinsenfingerspalten, da der zusätzliche Verbindungsbalken entfällt. Nachteilig ist, dass für jedes Linsenlayout das passende Federstahlblech schon vor dem Aufkleben der CRL erodiert werden muss. Außerdem sind die Bleche nicht völlig plan. Beim Anbringen des Anschlagsbalkens werden die Biegefinger an dieser Position alle in eine Höhe gedrückt. Wenn das Blech leicht verzogen ist, führt dies dazu, dass die Enden der Biegefinger nun nicht mehr in einer Ebene liegen. Damit stehen dann auch die Linsenelemente nicht mehr in einer Reihe. Bisher überwiegen die genannten Nachteile die Vorteile dieses Konzepts. Durch weitere Optimierung sollten sich die Nachteile vermeiden lassen.

## <span id="page-69-0"></span>**4.2 Mechanischer Aufbau der Piezozoomlinse**

Eine Röntgenzoomlinse benötigt neben dem flexiblen Substrat, welches die Linsenelemente trägt, für Punktfokuslinsen eine Konstruktion, die zunächst zwei solcher Zoomlinsenfingereinheiten unter einem 90°-Winkel anordnet. Für einige Anwendungen reicht auch eine einzelne Zoomlinsenfingereinheit mit Linienfokus. Weiterhin müssen die Aktoren an entsprechender Stelle zu den Zoomlinsenfingern platziert und gehalten werden. Der elektrische Anschluss muss in die Konstruktion integriert werden und abschließend muss die Zoomlinse ein Gehäuse erhalten, welches möglichst gegen mechanische Einflüsse bei Transport und Einbau schützt sowie eine Verschmutzung mit beispielsweise Staub verhindert.

Die Trennbarkeit von Linse und Aktorik wurde als wichtige Anforderung an eine Röntgenzoomlinse erkannt. Nur so kann zum einen die Aktorik leicht und unabhängig von anderen Baugruppen ausgebaut und beispielsweise repariert werden. Zum anderen ist die Aktorik dadurch mit anderen Zoomlinsensubstraten wiederverwendbar. Dieses Konzept einer Zoomlinse mit getrennter Linseneinheit und zwei Aktoreinheiten für Punktfokus-Zoomlinsen in einem Gehäuse wird im Folgenden vorgestellt.

Bei der Realisierung der Aktoreinheit wird die abmessungsbedingt maximal mögliche Anzahl von 24 Aktoren pro Zoomlinsensubstrat genutzt. Die Breite eines Piezoaktors ist  $b_{\text{Piezo}} = 2.1 \text{ mm}$ . Ein für Leiterplatten typisches Rastermaß ist 100 mil = 2,54 mm. Werden die Aktoren in diesem Raster angeordnet, bleibt eine ausreichend großer Abstand von 0,44 mm zwischen den einzelnen Aktoren. Die Verwendung einer FR4-Leiterplatte mit großem GND-Pad (siehe [Abb.](#page-70-0) 4-8 (a)) ermöglicht den elektrischen Anschluss der 25 einzelnen Pins einer verbundenen Stiftleiste mit den 24 Anschlüssen an den oberen Pads der Piezoaktoren [\(Abb.](#page-70-0) 4-8 (c)) und einem an das GND-Pad [\(Abb.](#page-70-0) 4-8 (a)). Diese jeweils 25 Anschlüsse pro Linsenhälfte werden über zwei Kabelbänder an zwei 25-Pol Stecker am Gehäuse der Zoomlinse verbunden, welche dann über zwei 25-polige Kabel an die Elektronik angeschlossen werden (siehe Kapitel [5.1\)](#page-90-0).

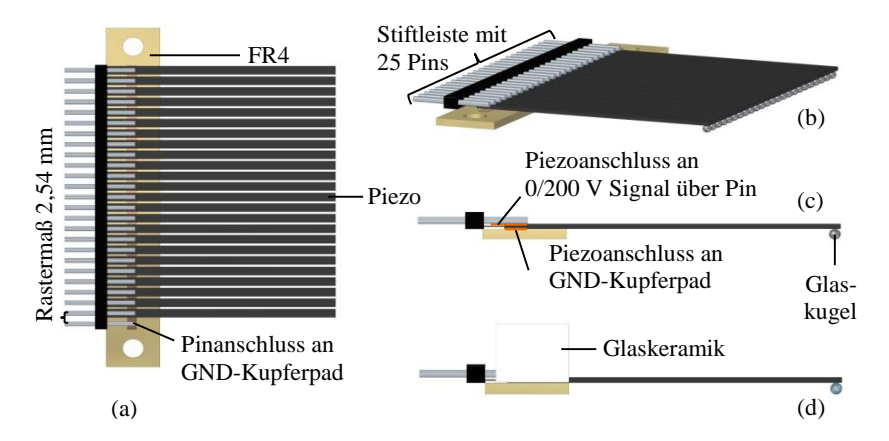

<span id="page-70-0"></span>**Abb. 4-8:** Anordnung von 24 Piezoaktoren über eine Stiftleiste im Rastermaß von 2,54 mm auf einer FR4-Leiterplatte mit GND-Kupferpad (a), (b). Anschluss an die Signalleitungen und Verklebung von 24 Glaskugeln am jeweiligen Ende der Piezoaktoren (c). Komplette Aktoreinheit der Zoomlinse mit verklebter Glaskeramik Andruckplatte zur späteren biegesteifen Verbindung mit der Linsenhalterung (d).

Zur genauen Positionierung der einzelnen Piezoaktoren wurde eine Schablone aus Teflon gefertigt (siehe [Abb.](#page-71-0) 4-9), die mit gefrästen Nuten von 30 mm Länge sowohl Abstände in y-Richtung, Höhen in z-Richtung als auch Winkellagen vorgibt. Die Rotation um die x- und y-Richtung wird durch die Toleranz in der Tiefe der Fräs-Nut bestimmt, während die Rotation um die z-Richtung von der Toleranz in der Breite der Nut bestimmt wird. Damit liegt die Verdrehung deutlich unter der maximal zulässigen Verdrehung von 0,1 mm auf 30 mm (Winkeltoleranz 0,19°). Auf der Teflonschablone wird als erstes der FR4-Leiterplattenstreifen der Standarddicke 1,5 mm mit 2 mm breitem und 35 µm dickem Kupferpad positioniert und mit Klebeband fixiert. Auf das Kupferpad wird mit einer dünnen Spritze eine geringe Menge bleihaltiger Lötpaste verteilt, welche aufgrund ihres geringeren Schmelzpunktes genutzt werden muss (siehe [Abb.](#page-71-0) 4-9 links). Die Piezos werden anschließend in den Nuten platziert, diese haben eine Breite von 2,2 mm und damit 0,1 mm Toleranz. Mit grünem Klebeband (3MTMPolyester-Klebeband 851, Nr. 060285119, tewipack Uhl GmbH, Althengstett) werden diese noch fest angedrückt und gegen Verrutschen gesichert.

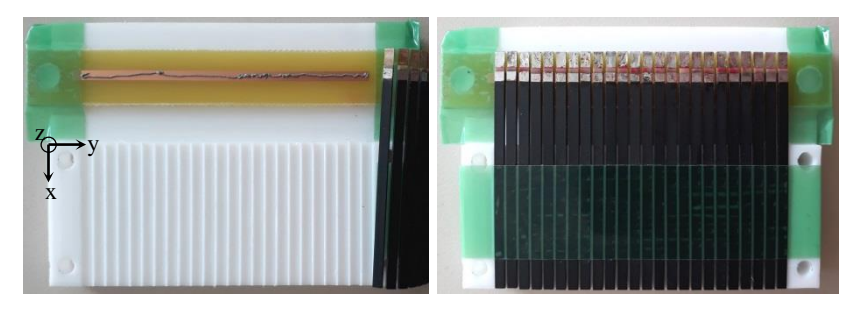

**Abb. 4-9:** Teflonschablone zur Positionierung von 24 Piezoaktoren im Rastermaß von 2,54 mm. Leiterplatte mit GND-Pad und dosierter Lötpaste auf Teflonschablone positioniert und mit grünem Klebeband fixiert (links). 24 Piezoaktoren in Teflonschablone positioniert, in Lötpaste gedrückt und mit grünem Klebeband gegen Verrutschen fixiert (recht).

<span id="page-71-0"></span>Mit circa 400 °C heißer Luft aus einem Heißluftgebläse wird die Lötpaste geschmolzen bis alle GND-Pads der 24 Piezoaktoren fest mit dem GND-Pad der Leiterplatte verlötet sind. Die bleihaltige Lötpaste hilft in diesem Prozess, da diese einen niedrigeren Schmelzpunkt hat. Schmilzt die Lötpaste nicht vollständig, kann es zu späteren Ausfällen der Piezoaktoren durch unzureichende Verbindung zum GND-Pad kommen. Dabei hilft die geringe Wärmeleitung der Teflonschablone, die dazu führt, dass die ausschließlich von oben zugeführte Wärme in Piezos und Leiterplatte bleibt, anstatt schnell abtransportiert zu werden. Die beiden oberen Pads werden anschließend mit den Pins einer Stiftleiste verlötet (siehe [Abb.](#page-72-0) 4-10 links). Der 25. Pin der Stiftleiste wird leicht verbogen, damit er mit dem GND-Pad der Leiterplatte verlötet werden kann. Die so positionierten und fixierten Piezoaktoren können über einen 25-poligen Stecker reversibel elektrisch verbunden werden. Die Aktoreinheit wird durch eine isolierende und biegesteife Andruckplatte vervollständigt. Hierzu wird eine 8 mm starke Glaskeramik (Macor® von Corning Incorporated, Wiesbaden) genutzt (siehe [Abb.](#page-74-0) 4-13). Diese wird mit einer gefrästen Aussparung passend auf die Leiterplatte mit den Piezoaktoren geklebt. Dazu wird ein Zweikomponenten-Epoxidharzkleber (Uhu Plus endfest, UHU GmbH & Co. KG, Bühl) verwendet, welcher bis zu 90 min verarbeitbar bleibt und anschließend mindestens 12 h aushärten muss. Dazu werden alle Lücken zwischen den Piezos und Pins vollständig mit dem Klebstoff ausgefüllt (siehe [Abb.](#page-72-0) 4-10 rechts) und die Glaskeramik
fixiert. Die Piezos werden über die 12 h Aushärtungszeit auf einer planen Unterlage in einer Ebene gehalten. Der Kleber konnte an diesen Stellen nicht alle eventuell beim Löten eingebrachten Spannungen oder Unebenheiten in der Andruckplatte ausgleichen. Daher haben einzelne Aktoren ihre Ausgangslage außerhalb dieser Ebene.

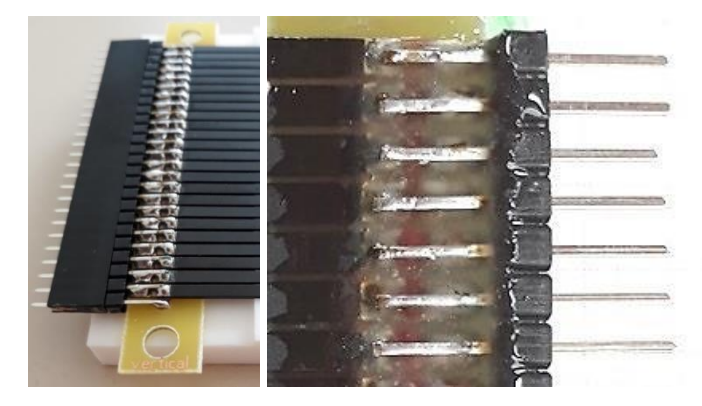

**Abb. 4-10:** Lötverbindung der 25 Pins einer Stiftleiste an obere Pads der 24 Piezoaktoren und vorderster Pin an GND-Pad der Leiterplatte (links). Isolierende und biegesteife Verbindung der gesamten Aktoreinheit mit Zweikomponenten-Epoxidharzkleber, welcher alle Lücken zwischen Piezoaktoren und Pins ausfüllen muss (rechts).

<span id="page-72-0"></span>Durch die 1,5 mm starke FR4-Platte gibt es eine etwa ebenso große Lücke zwischen Piezoaktoren und darunterliegendem Zoomlinsensubstrat. Die Lücke wird mit Glaskugeln (SiLibeads® Typ P – Kalknatronglas der Firma Sigmund Lindner GmbH, Warmensteinach) mit einer Rundheit von ± 0,02 mm und verschiedenen Durchmessern mit Durchmessertoleranz von  $\pm$  0,02 mm ausgeglichen (siehe [Abb.](#page-73-0) 4-11). Die Lücke zu nicht in der gewünschten Ebene liegender Piezoaktoren kann mit Glaskugeln entsprechender verschiedener Größe bestmöglich ausgeglichen werden. Der Abstand und damit nötige Durchmesser der Kugeln wird mit einem Messschieber zwischen parallel ausgerichteter Aktoreinheit und einem ebenen Untergrund vermessen. Die Glaskugeln werden mit dem Zweikomponenten-Epoxidharzkleber (Uhu Plus endfest, UHU GmbH & Co. KG, Bühl) an die Enden der Piezoaktoren geklebt und härten dann für mindestens 12 h aus. Die

begrenzte Auswahl an Kugeldurchmessern kann noch durch leichtes Ausrichten der Kugeln entlang der Piezolängsrichtung ausgeglichen werden. So wird die Lücke zwischen Piezoaktor und Zoomlinsensubstrat möglichst klein gehalten, um die größtmögliche Auslenkung mit den Piezoaktoren zu erzielen. Zudem garantiert die Glaskugel eine mittige und punktförmige Krafteinwirkung auf den Zoomlinsenfinger. Eine nicht mittige Krafteinleitung über die Kante eines Piezoaktors beispielsweise könnte zu einer Torsion des Zoomlinsenfingers führen. Die fertige und fest verbundene Aktoreinheit wird später über die zwei seitlichen Bohrungen (siehe Abb. [4-10\)](#page-72-0) mit 5 mm Durchmesser mit M4-Schrauben mit der folgend beschriebenen Linseneinheit verschraubt.

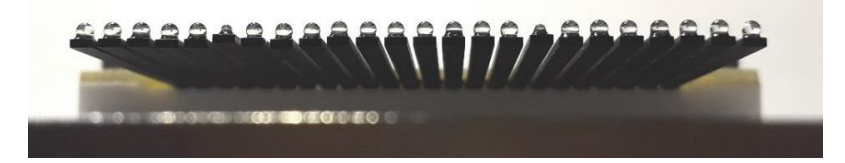

**Abb. 4-11:** 24 Piezoaktoren einer Aktoreinheit kopfüber gelagert. Es werden 24 Glaskugeln, wenn nötig verschiedener Durchmesser, zum Ausgleich der Lücke zwischen Aktor und Zoomlinsensubstrat verklebt. Die höchsten Punkte der Glaskugeln sollen in einer Ebene liegen.

<span id="page-73-0"></span>Die Konstruktion der Linseneinheit für die Zoomlinse besteht aus zwei Hälften. Horizontale und vertikale Linsenhalterung unterscheiden sich leicht, da beide Hälften später ineinander montiert werden und nur die horizontale Hälfte genutzt wird, um die gesamte Zoomlinse am Gehäuse zu befestigen. Sie haben je nach Zoomlinsensubstrat eine 0,3 mm oder 0,5 mm tiefe und 62 mm breite Tasche ohne jegliche Grate eingefräst (siehe [Abb.](#page-74-0) 4-12 links). Die Linsenhalterungen werden aus einer leichten und dennoch steifen sowie hochfesten Aluminiumlegierung AlZnMgCu0,5 (EN AW 7022 [\[72\]\)](#page-173-0) hergestellt mit 72 g für die horizontale und 54 g für die vertikale Hälfte. Denn der Positionierroboter zur Montage (siehe Kapitel [4.3\)](#page-76-0) darf nur mit maximal 2,5 N horizontal belastet werden [\[73\].](#page-173-1) Die fertigen Zoomlinsensubstrate werden in den vorgefrästen Taschen mit Zweikomponenten-Epoxidharzkleber (Uhu Plus sofortfest, UHU GmbH & Co. KG, Bühl) eingeklebt.

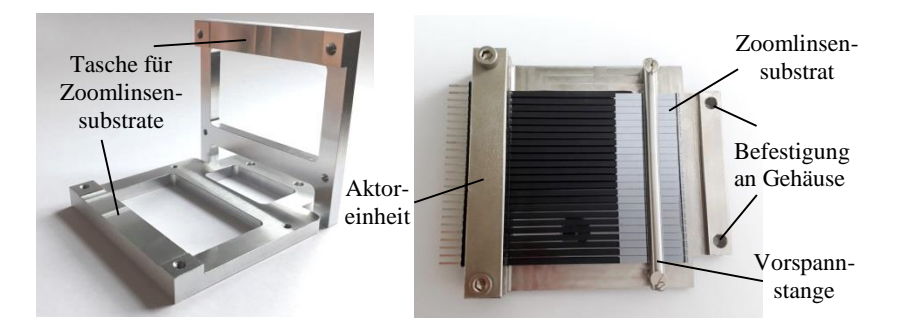

<span id="page-74-0"></span>**Abb. 4-12:** Horizontale und vertikale Linsenhalterungen der Linseneinheit aus hochfestem Aluminium (links) und vollständig montierte horizontale Zoomlinse mit Aktoreinheit und vorgespannter Linseneinheit (rechts).

Eine Stange dient als Anschlag für die Biegefinger und bestimmt damit die Position der Linsenelemente im Strahl. Dafür werden in einen runden Vollhartmetallstab (K10F geschliffen h6, WeBo.Tools Präzisionswerkzeuge, Lollar-Salzböden) mit 5 mm Durchmesser zwei 3,2 mm Löcher für M3 Schrauben erodiert. Für den Vollhartmetallstab wurde eine Linearität von 4,6±0,5 µm maximaler Abweichung auf 60 mm Länge gemessen. Die Linearität und Oberflächenrauigkeit der Vorspanneinrichtung wirkt sich direkt auf die Positionspräzision der Linsenelemente im Strahl aus.

<span id="page-74-1"></span>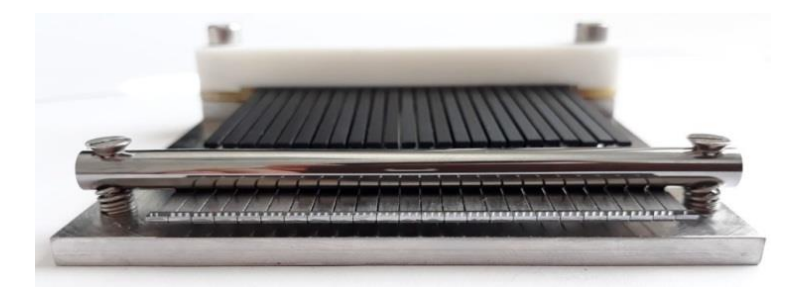

**Abb. 4-13:** Fertig montierte und vorgespannte Piezozoomlinse mit Linienfokus bestehend aus Linseneinheit mit einem Federstahlsubstrat und der Aktoreinheit mit Glaskeramik Andruckplatte.

Das eingeklebte Zoomlinsensubstrat kann nun bereits leicht vorgespannt werden. Die endgültige Einstellung der Vorspannstange wird unter dem Lichtmikroskop eingestellt, nachdem die Aktoreinheit auf die Linseneinheit geschraubt wurde (siehe [Abb.](#page-74-0) 4-12 rechts und [Abb.](#page-74-1) 4-13). Dabei werden die Piezoaktoren geschaltet und die Vorspannung so eingestellt, dass die Aktoren in ausgeschalteter Lage das Zoomlinsensubstrat gerade noch nicht berühren. So ist die genaue Positionierung der Linsenelemente im Strahl sichergestellt.

Die aus vertikaler und horizontaler Zoomlinse zusammengebaute Punktfokuslinse (siehe Kapitel [4.3\)](#page-76-0) wird in einem Gehäuse aus Grundplatte, Aluminiumrahmen und PMMA-Wänden gelagert (siehe Abb. [4-14\)](#page-75-0).

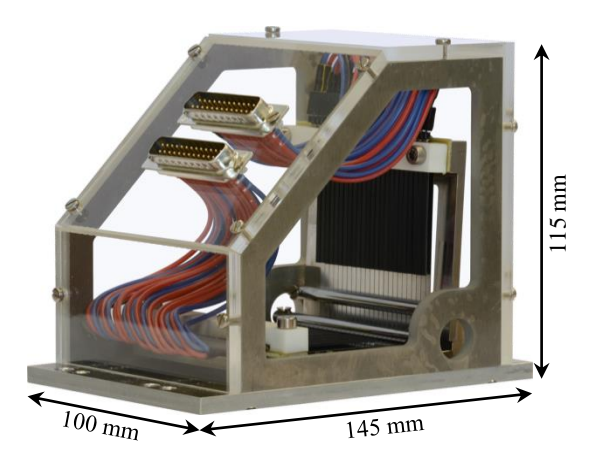

**Abb. 4-14:** Piezozoomlinse mit Punktfokus in Gehäuse aus Aluminiumrahmen und PMMA-Wänden montiert, elektrisch angeschlossen

<span id="page-75-0"></span>Dort sind auch zwei 25-polige D-Sub-Steckverbinder integriert, über die die Ansteuerungselektronik verbunden wird. Für die elektrische Anbindung der Piezoaktoren wurden jeweils 25 Kabel von 10 cm Länge zwischen eine 25-polige Buchsenleiste und einen D-Sub-Steckverbinder gelötet und isoliert. Die Kabel sind mit Silikon isoliert, um die erforderliche Flexibilität zu gewährleisten. Die Piezozoomlinse erfüllt mit ihrer Baugröße von 100 mm x 145 mm x 115 mm und einer Masse von nur 0,8 kg das geforderte Hauptkriterium.

# <span id="page-76-0"></span>**4.3 Montage einer Piezozoomlinse**

Die Montage einer Röntgenlinse aus 1D SU-8-Linsenelementen für eine Punktfokussierung erfordert die Kreuzung zweier CRLs in einem 90° Winkel. Für die Piezozoomlinse wurde zunächst jeweils eine Zoomlinse für horizontal und für vertikal fokussierende Linsen vollständig mit Aktoren und Endanschlag montiert. Die horizontale Zoomlinsenhälfte wird nun auf einem Lineartisch befestigt, der die Zoomlinse in Richtung der anderen Hälfte bewegen kann, das heißt waagerecht und senkrecht zur optischen Achse. Dies ist für eine grobe Vorpositionierung von Vorteil (siehe [Abb.](#page-76-1) 4-15).

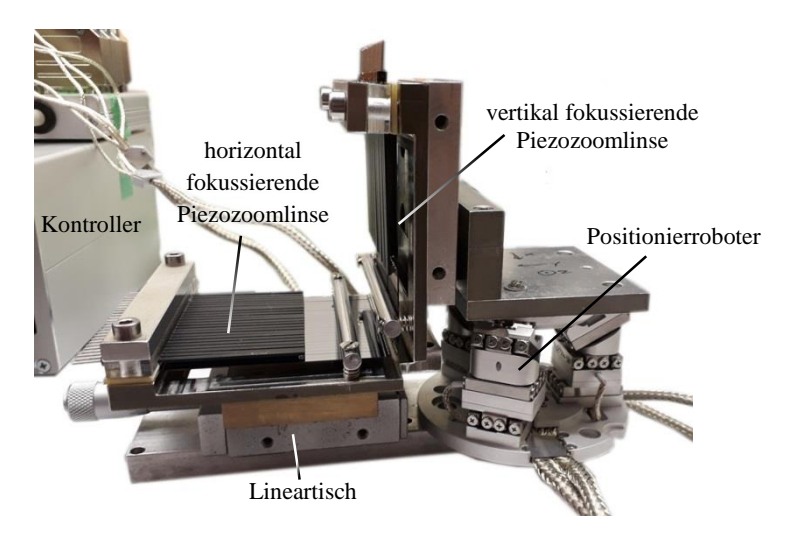

<span id="page-76-1"></span>**Abb. 4-15:** Zwei unter 90° um die optische Achse gedrehte Linienfokuszoomlinsen werden mithilfe eines Positionierroboters zu einer Punktfokuszoomlinse ausgerichtet und montiert.

Die zweite Zoomlinsenhälfte für die vertikale Fokussierung wird auf einem Winkel mit doppelseitigem Klebeband fixiert. Der Winkel ist auf einem Positionierroboter (Typ SmarPod 70.42, Firma SmarAct GmbH, Oldenburg) verschraubt.

Für die exakte Ausrichtung der Punktfokuslinse wird die horizontale CRL mit dem Lineartisch entlang der x-Richtung unter die vertikale CRL geschoben, sodass sie sich in gewünschter Höhe überschneiden (siehe [Abb.](#page-77-0) 4-16 (1)). Anschließend wird die vertikale CRL entlang der z-Richtung so verschoben, dass die Linsenelemente in die Lücken der horizontalen CRL passen (siehe [Abb.](#page-77-0) 4-16 (2) und (3)).

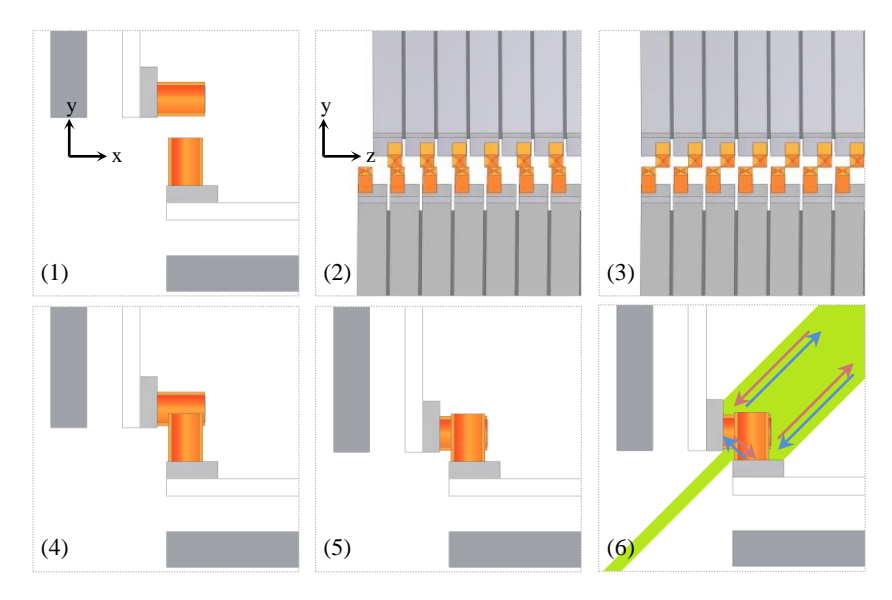

<span id="page-77-0"></span>**Abb. 4-16:** Schritte zur Montage einer Röntgenzoomlinse mit Punktfokus mit Reihenfolge ihrer Durchführung: (1) Vorpositionierung, (2)+(3) Ausrichtung entlang der optischen Achse, (4)+(5) CRL-Elemente ineinander schieben, (6) 90°-Winkel zwischen den Halblinsen mittels Laserreflexion einstellen.

An dieser Stelle wird bereits kontrolliert, ob die Halblinsen um die x- oder y-Achse verdreht sind und ob die CRLs parallel zueinander und damit zur optischen Achse ausgerichtet sind. In dieser Position kann die vertikale CRL nun in y-Richtung in die Lücken der horizontalen CRL verfahren werden bis sie sich in gewünschter Position überschneiden (siehe [Abb.](#page-77-0) 4-16 (4) und (5)). Eine Verdrehung um die x- oder y-Richtung wird kontrolliert, indem geprüft wird, ob an beiden Enden die CRLs unterschiedlich gekreuzt sind.

Abschließend wird der 90°-Winkel der CRLs zueinander über eine Laserreflexion eingestellt. Die CRLs stehen auf je einem spiegelnden Si-Substratstreifen, dadurch wird ein unter etwa 45° einfallender Laserstrahl an den beiden in 0° und 90° stehenden Flächen gespiegelt und zurückgeworfen (siehe [Abb.](#page-77-0) 4-16 (6)). In etwa 3 m Entfernung wird dieser zurückgeworfene Strahl detektiert. Stehen die Flächen genau unter einem 90°-Winkel zueinander, wird nur ein Punkt detektiert. Weicht der Winkel von 90° ab, laufen beide Teilstrahlen nicht mehr parallel und zwei Punkte werden detektiert. Dieser Schritt ist wichtig, da die CRL astigmatisch wird, wenn die Halblinsen nicht senkrecht zueinander stehen. In diesem Aufbau kann mithilfe des Laserstrahls der 90°-Winkel auf  $\alpha = 0.01$ ° exakt eingestellt werden. Zur Berechnung des entstehenden Astigmatismus können die Anteile der Brennweite vektoriell summiert werden. Wird die horizontale CRL mit einer Brennweite *f*<sup>H</sup> um den Winkel *α* abweichend von 90° montiert, so verringert sich die Brechkraft in horizontaler Richtung und die effektive horizontale Brennweite ergibt sich zu:

$$
f_{\text{H}\alpha} = \frac{f_{\text{H}}}{\cos(\alpha)}.
$$
\n(4.3)

Gleichzeitig verstärkt das die Brechkraft in vertikaler Richtung und die effektive vertikale Brennweite ergibt sich zu:

$$
f_{V\alpha} = \frac{1}{\frac{1}{f_V} + \frac{\sin(\alpha)}{f_H}}.\tag{4.4}
$$

Nimmt man die gleiche Brennweite für horizontale und vertikale Richtung  $f_H = f_V$  an, so ändert sich die horizontale Brennweite mit einem maximalen Verdrehwinkel von  $\alpha = 0.01^{\circ}$  vernachlässigbar um maximal:

$$
\Delta f_{\text{H}\alpha} = \frac{1}{\cos(\alpha)} - 1 = 0,0000015\,\% \,. \tag{4.5}
$$

Ausschlaggebend ist hier die Änderung der vertikalen Brennweite mit einem maximalen Verdrehwinkel von *α* = 0,01° um:

$$
\Delta f_{V\alpha} = \frac{1}{1 + \sin(\alpha)} - 1 = -0.01745 \,\% \,. \tag{4.6}
$$

Bei einer Brennweite von *f* = 100 mm ergibt sich ein Versatz der horizontalen und vertikalen Brennweiten um Δ*f* = 17,5 µm. Nach Formel [\(2.17\)](#page-38-0) ergibt sich auch bei einer großen effektiven Apertur von beispielsweise  $A_{\text{eff}} = 200 \text{ µm}$ damit eine Fokusvergrößerung von nur  $\sigma_{\text{min ast}} = 17.5$  nm.

Nach dem Ausrichten der beiden Zoomlinsenhälften werden die Halterungen mit zwei Verbindungsblöcken des gleichen Materials verklebt (Uhu Plus schnellfest, UHU GmbH & Co. KG, Bühl). Nach mindestens 2 h Aushärtezeit kann die fertige Piezozoomlinse mit Punktfokus ausgebaut und genutzt werden.

## <span id="page-79-0"></span>**4.4 Mechanischer Aufbau der Exzenterzoomlinse**

Die Exzenterzoomlinse benötigt ebenso wie die Piezozoomlinse zwei Zoomlinsenfingereinheiten für eine Punktfokuslinse. Hier wird 525 µm starkes Silizium als Zoomlinsensubstrat verwendet. Je nach gewünschter Auslenkung werden bis zu fünf 60 mm x 10 mm Streifen aus einem 525 µm starken Si-Substrat mit Zweikomponenten-Epoxidharzkleber (Uhu Plus schnellfest, UHU GmbH & Co. KG, Bühl) gestapelt und als Abstandshalter unter das Zoomlinsensubstrat geklebt (siehe [Abb.](#page-80-0) 4-17). Anschließend wird die Linseneinheit auf eine 62 mm x 72 mm große und 1 mm starke Keramikplatte geklebt, welche als stabile Grundplatte zur Verbindung mit der zweiten Linseneinheit und der Gesamtkonstruktion der Zoomlinse genutzt wird. Unter das linsennahe Ende der Keramikplatte werden zwei Anschlaghalter aus Invar (Stahl mit geringem thermischen Ausdehnungskoeffizienten) geklebt. Diese haben eine U-förmige Aussparung, in welche ein Vollhartmetallstab (K10F geschliffen h6, WeBo.Tools Präzisionswerkzeuge, Lollar-Salzböden) mit 3 mm Durchmesser zur Vorspannung der Zoomlinsenfinger platziert wird. Zum Aufbau wird eine etwa 1 N schwere Metallplatte waagerecht zum Beschweren auf die Stange gelegt, um die Zoomlinsenfinger vorzuspannen. Die Stange wird mit Zweikomponenten-Epoxidharzkleber (Uhu Plus schnellfest, UHU GmbH & Co. KG, Bühl) an beiden Seiten verklebt. Nach dem Aufbau zweier Exzenterlinseneinheiten

werden diese mit einem Positionierroboter wie in Kapitel [4.3](#page-76-0) beschrieben zu einer Punktfokuslinse in einem 90°-Winkel zusammengebaut. Mit diesem letzten Schritt ist die Linseneinheit der Exzenterzoomlinse komplett.

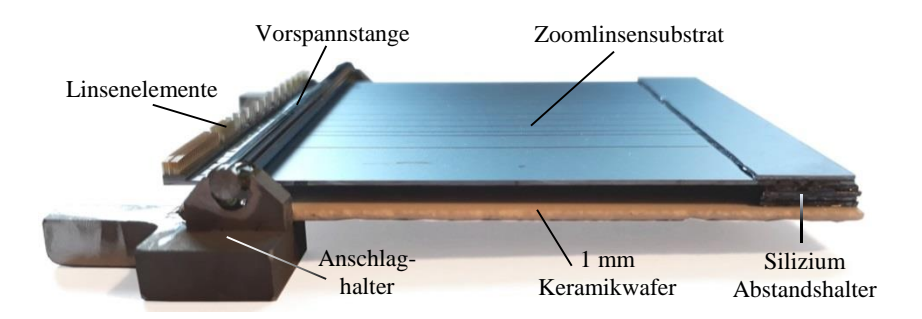

<span id="page-80-0"></span>**Abb. 4-17:** Fertig montierte und vorgespannte Exzenterlinseneinheit mit Linienfokus bestehend aus Zoomlinsenfingereinheit mit einem Siliziumsubstrat, Keramikwafer als Grundplatte und Silizium Abstandshalter und Invar-Anschlaghalter mit verklebter 3 mm Endanschlagsstange.

Für die Exzenterzoomlinse ist ebenso wie für die Piezozoomlinse wichtig Linseneinheit (siehe [Abb.](#page-81-0) 4-18 (a)) und Aktoreinheit (siehe [Abb.](#page-81-0) 4-18 (d)) getrennt voneinander zu gestalten. Damit können die einzelnen Teile unabhängig von den anderen Baugruppen ausgebaut, repariert oder ausgetauscht werden. Die Linseneinheit wird zuerst in einen Aluminiumrahmen montiert (siehe [Abb.](#page-81-0) 4-18 (b), welcher als Gehäuse und Verbindung zwischen Linseneinheit und Aktoreinheit dient. Dazu wird die Linseneinheit mit der Keramikplatte auf der horizontalen Aluminiumplatte platziert, welche zwei M4-Gewindebohrungen hat (siehe [Abb.](#page-81-0) 4-18 (c)). Zwei M4-Schrauben klemmen die Linseneinheit anschließend mit einem Streifen Moosgummi als Puffer und darauf einem 78 mm x 8 mm x 3 mm Edelstahlstreifen auf die Aluminiumplatte.

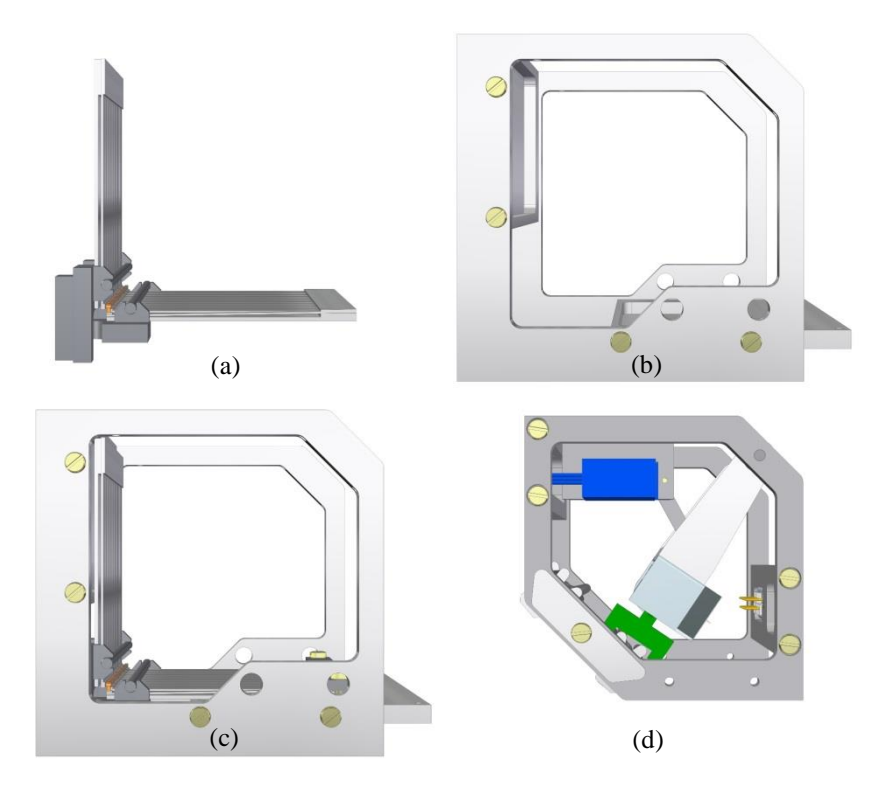

<span id="page-81-0"></span>**Abb. 4-18:** CAD-Model der Gesamtkonstruktion der Exzenterzoomlinse bestehend aus Linseneinheit (a), Aluminiumrahmen (b) und Aktoreinheit (d). Zuerst wird die Linseneinheit im Rahmen montiert (c) und abschließend die Aktoreinheit.

Die Hauptkomponente der Aktoreinheit sind 1 mm dicke Aluminium Exzenterschaltbleche. Die Schaltbleche haben ein Loch von 3,1 mm Durchmesser und sind auf eine Vollhartmetallstab mit einem Durchmesser von 3 mm aufgefädelt (siehe [Abb.](#page-82-0) 4-19). Die Schaltbleche werden mittig zu den Zoomlinsenfingern positioniert. Dazu wird der Abstand mit 0,5 mm dicken Unterlegscheiben aus Stahl oder Kunststoff angepasst. Im Fall des Zoomlinsenlayouts 1773\_00\_A0 #1 bis #5 (siehe Anhang B) mit 2,54 mm breiten Zoomlinsenfingern werden jeweils drei Unterlegscheiben zwischen zwei Schaltblechen aufgefädelt. Zwei weitere Vollhartmetallstäbe bilden die beiden Endanschläge für die Schaltbleche. Sechs dieser Stäbe (je drei für

horizontale und vertikale Exzenter) werden an einer Seite des Aktorrahmens verklebt, alle Exzenter und Abstandshalter aufgefädelt und abschließend die zweite Rahmenhälfte über zwei Verbindungsbleche aus Aluminium aufgesteckt und verschraubt.

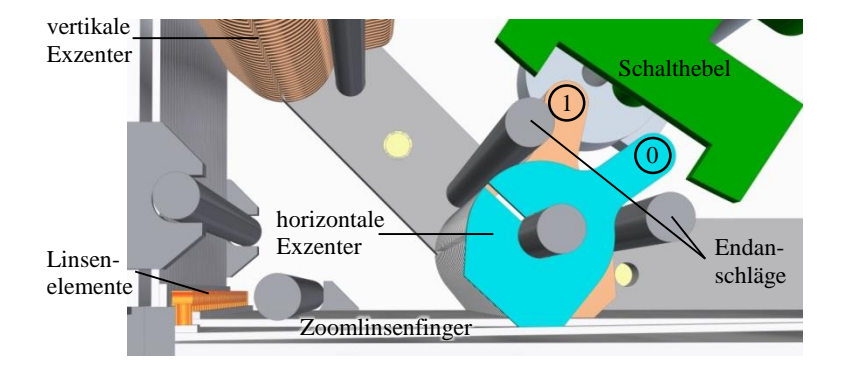

<span id="page-82-0"></span>**Abb. 4-19:** CAD-Modell Ausschnitt der Exzenterzoomlinse mit erstem horizontalem Exzenter in "0"-Stellung (blau), welche das Linsenelement auf dem Zoomlinsenfinger aus dem Strahlengang biegt. Alle anderen horizontalen und vertikalen Exzenter (braun) sind in ...1"-Stellung und damit die Linsenelemente im Strahlengang.

Die Konstruktion der Schaltbleche ist so ausgelegt, dass bis zu 2,5 mm hohe Linsenelemente aus dem Strahlengang bewegt werden können. Diese Eigenschaft ist der entscheidende Vorteil gegenüber der Piezozoomlinse, welche Linsenelemente bis maximal 400 µm Strukturhöhe ausreichend bewegen kann. Die drahterodierten Exzenterscheiben haben einen äußeren Durchmesser von 10 mm. An den beiden Schaltpositionen beträgt der Abstand zur Drehachse  $R_1 = 5.5$  mm für die Stellung 1 "Linse im Strahl" beziehungsweise  $R_0 = 6.6$  mm für die Stellung 0 "Linse aus dem Strahl" (siehe [Abb.](#page-82-0) 4-19 und Abb. [4-20\)](#page-83-0). Die Aktoreinheit wird so eingebaut, dass alle Exzenter im Zustand 1 0,1 mm oberhalb der Biegefinger stehen. So wird im Zustand 0 eine Auslenkung der Biegefinger an der Stelle der Querkrafteinwirkung von  $w(l) = 1.0$  mm erreicht. Stellt man die in Kapitel [4.1](#page-58-0) beschriebene Formel (4.2) zur Berechnung der Durchbiegung *w* nach *F* um und setzt *a* = 0, so erhält man zunächst die Querkraft *F*, die der Exzenter auf den

Zoomlinsenfinger ausübt, um ihn 1,0 mm auszulenken (siehe [Abb.](#page-83-0) 4-20). Damit kann anschließend die Durchbiegung *w(a)* an der Position der Linsenelemente berechnet werden.

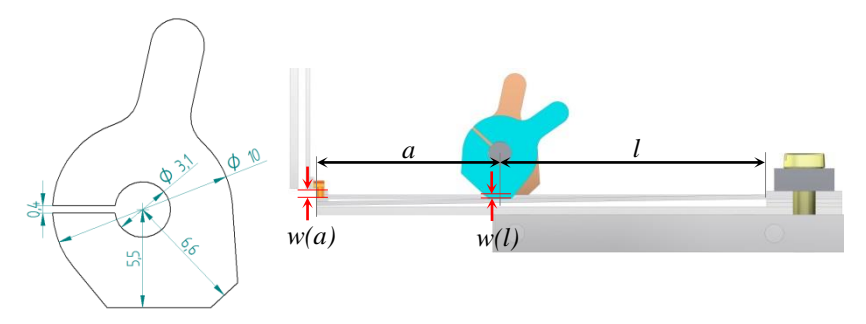

<span id="page-83-0"></span>**Abb. 4-20:** Abmessungen eines Schaltblechs der Exzenterzoomlinse (links) und Bemaßung der Abstände und Durchbiegungen *w* am Zoomlinsenfinger (rechts).

Mit den Abständen  $l = 35$  mm und  $a = 25$  mm und Zoomlinsenfinger der Breite  $b = 2,54$  mm und Dicke  $h = 525$  µm ergibt sich eine Durchbiegung von  $w(a) = 2,54$  mm.

In diesem Zustand ist die Exzenterzoomlinse manuell schaltbar. Für eine fernsteuerbare Zoomlinse wird die Aktoreinheit eingebaut. Diese enthält eine Schaukel, welche einen Linearschrittmotor trägt. Dieser bewegt über eine Spindel einen Reiter mit Schalthebel (grün in [Abb.](#page-81-0) 4-18 (d) und [Abb.](#page-82-0) 4-19). Mithilfe eines Servos, der die Schaukel bewegt, kann dieser Schalthebel die Exzenter zwischen den Zuständen 1 und 0 schalten (Beschreibung der elektrischen Ansteuerung in Kapitel [5.2\)](#page-103-0). Der Servo (blau in [Abb.](#page-81-0) 4-18 (d)), welcher an der oberen Seite der Aktoreinheit befestigt ist, bewegt die Schaukel über einen Plastikhebel und einen Aluminiumarm. Die Verbindungen wurden mit Kugellagern versehen, um die Stabilität zu erhöhen und das Spiel zu verkleinern. Das Gesamtspiel der Schaukel wird dadurch fast ausschließlich durch das Spiel des Getriebes des Servo hervorgerufen.

Die fertige Aktoreinheit wird zur Fertigstellung der Exzenterzoomlinse an einer Seite mit zwei Schrauben und Unterlegscheiben in den Aluminiumrahmen eingebaut (siehe [Abb.](#page-84-0) 4-21). Sie wird wie oben beschrieben so positioniert, dass möglichst alle Exzenter mittig die Zoomlinsenfinger treffen und im Zustand 1 0,1 mm oberhalb der Biegefinger stehen. Die Exzenterzoomlinse erfüllt ebenfalls das Hauptkriterium einer Röntgenzoomlinse mit einer Baugröße von 110 mm x 105 mm x 95 mm und einer Masse von 0,6 kg.

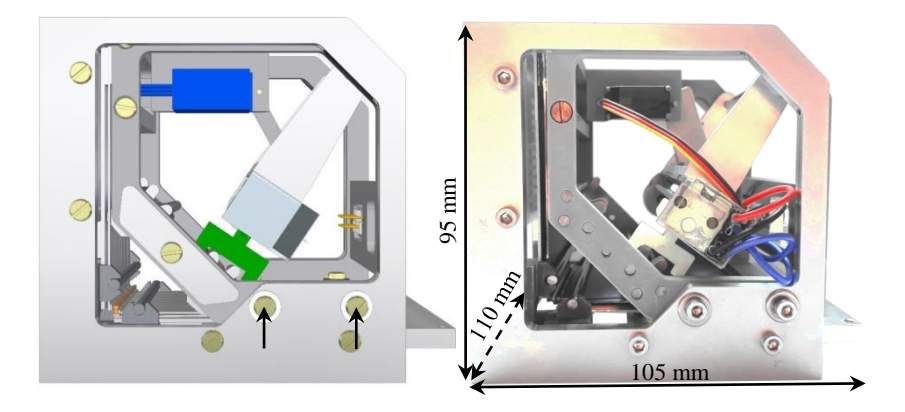

**Abb. 4-21:** CAD-Modell (links) und Foto (rechts) der fertig montierten und fernsteuerbaren Exzenterzoomlinse mit Linseneinheit, Aktoreinheit und Aluminiumrahmen.

# <span id="page-84-0"></span>**4.5 Mechanischer Aufbau der Formgedächtniszoomlinse**

Die dritte realisierte Variante einer Röntgenzoomlinse nutzt Formgedächtnisdrähte als Aktoren. Dabei wird zunächst wie bei der Exzenterzoomlinse eine Linseneinheit aufgebaut (siehe Kapitel [4.4\)](#page-79-0) und für eine Punktfokuslinse wie in Kapitel [4.3](#page-76-0) beschrieben zwei solcher Linseneinheiten unter 90° ausgerichtet und montiert.

Der Hauptbestandteil der Formgedächtniszoomlinse sind die Biegefedern, die als Abstand zwischen Endanschlagsstange und Zoomlinsensubstrat geschoben werden, um die einzelnen Zoomlinsenfinger auszulenken. Dazu wird eine Biegefedereinheit mit 30 Biegefedern hergestellt. Ein Federstahldraht (Johannes Gerstäcker Verlag GmbH, Eitorf) mit 0,5 mm Durchmesser wird mithilfe einer Biegeschablone in Form gebogen und anschließend auf entsprechende Länge zugeschnitten. Die Biegeschablone hat senkrechte Stifte mit entsprechenden Durchmessern für die benötigten Biegeradien auf einer Grundplatte befestigt und mehrere Hilfsstifte an den Außenseiten der Biegeradien, um den Draht besser zu führen und ein Auffedern zu vermeiden. Mit einer Papierschablone werden die einzelnen Biegefedern im richtigen Abstand und parallel zueinander in Position gebracht (sieh[e Abb.](#page-85-0) 4-22 links).

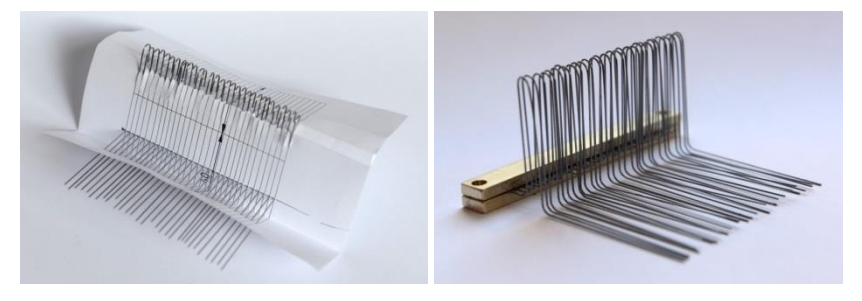

**Abb. 4-22:** Papierschablone für 30 Biegefedern (links) und parallel und im richtigen Abstand zwischen zwei Verbindungsbalken eingeklebte Biegefedern (rechts)

<span id="page-85-0"></span>Die ausgerichteten Biegefedern werden anschließend zwischen zwei 78 mm x 8 mm x 3 mm Verbindungsbalken aus Messing mit dem Zweikomponenten-Epoxidharzkleber (Uhu Plus endfest, UHU GmbH & Co. KG, Bühl) geklebt (siehe [Abb.](#page-85-0) 4-22 rechts). Die freien Enden der Biegefedern werden mit einer Diamantschleifscheibe (Dremel, S545 Diamantscheibe, Robert Bosch Power Tools GmbH, Leinfelden-Echterdingen) unter etwa 30° angeschliffen. Dadurch lassen sich die Biegefedern leichter unter den Endanschlag schieben.

Die Biegefedern werden mithilfe von Formgedächtnisdrähten bewegt. Es werden Formgedächtnisaktordrähte (Flexinol 075, Dynalloy Incorporated, Irvine, USA) mit 75 µm Durchmesser auf eine Länge von 214 mm zugeschnitten. Der Draht wird mit einem Strom von maximal *I* = 150 mA auf 70° C geheizt und verkürzt sich dabei um 4-5 % seiner Länge. Diese Stecke von etwa 9 mm reicht aus, um die Biegefeder unter die Endanschlagsstange zu ziehen (siehe [Abb.](#page-86-0) 4-23). Ein einzelner Draht kann dabei eine Zugkraft von etwa 0,8 N aufbringen. Ohne Strom kühlen die Drähte innerhalb von 0,8 s auf eine Temperatur <45 °C ab und nehmen dabei ihre ursprüngliche Länge ein [\[74\].](#page-173-2)

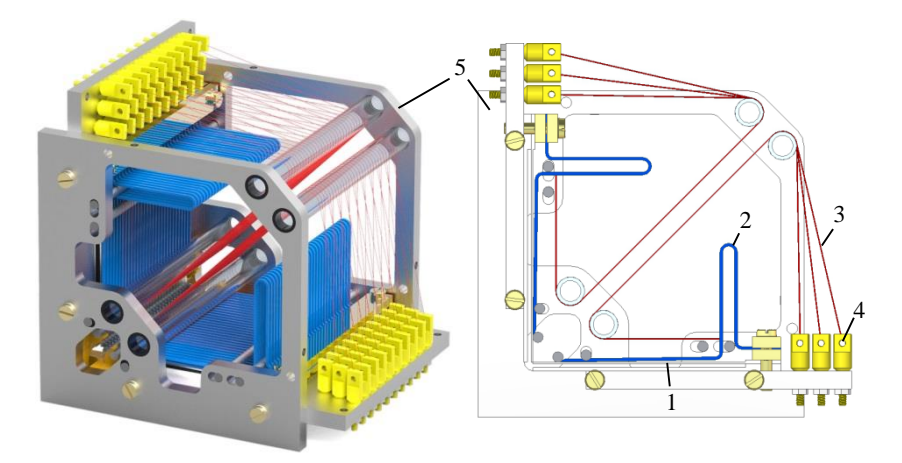

<span id="page-86-0"></span>**Abb. 4-23:** CAD-Modell (links) und Schnitt (rechts) der montierten Formgedächtniszoomlinse mit Zoomlinsensubstrat 1 mit CRL, Biegefeder 2, Formgedächtnisdraht 3, Einstellschrauben 4 zur Drahtbefestigung, Gehäuse 5

An beiden Enden der Formgedächtnisdrähte werden Schlaufen gebildet und mit Quetschhülsen fixiert. So können diese einfach auf die Biegefedern gefädelt werden. Der elektrische Anschluss dieser Drahtseite an die gemeinsame Masse ist über die Verbindung aller Biegefedern zwischen den zwei Messingverbindungsblöcken gegeben.

Das zweite Formgedächtnisdrahtende wird erst am Ende der Zoomlinsenmontage verbunden. Zunächst wird die Linseneinheit im Gehäuserahmen platziert und mit einem Moosgummi als Zwischenschicht unter dem Biegefederverbindungsbalken der horizontalen Zoomlinsenhälfte mit zwei M3-Schrauben eingeklemmt (siehe [Abb.](#page-86-0) 4-23). Die Biegefedereinheit der vertikalen Zoomlinsenhälfte wird mit Abstandshaltern am Gehäuse befestigt ohne die Linseneinheit zu berühren. Anschließend werden je eine Führungsstange nahe dem freien Ende der Biegefedern montiert, welche erodierte Einkerbungen haben. Die Biegefedern werden in diesen Einkerbungen parallel und mittig zu den Biegefedern geführt. Je zwei weitere Stangen werden als Endanschläge für die Biegefedern eingebaut. Besonders der Endanschlag nahe der CRL ist wichtig, damit die Biegefeder nicht bis zum Linsenelement gezogen werden kann und dieses vom Substrat abbricht. Der CRL-ferne Endanschlag wird so befestigt, dass alle Biegefedern leicht vorgespannt sind und das Drahtende sich kurz vor dem Endanschlag der CRL befindet. Als letztes wird das zweite Ende der Formgedächtnisdrähte am Gehäuserahmen in für jeden Draht eingefügten Augenschrauben mit Polystyrol-Isolierhülsen befestigt. Die Drähte werden jeweils über zwei Glasrohre mit Durchmesser 8 mm und 1 mm Wandstärke umgelenkt. Zwischen Endschlaufe des Formgedächtnisdrahtes und Augenschraube wird ein 0,2 mm dicker Kupferdraht gefädelt und die Enden umeinander verdreht. An dieses Kupferende kann anschließend der zweite Stromanschluss gelötet werden. Mit der Augenschraube kann die Spannung der kalten Formgedächtnisdrähte feinjustiert werden, sodass sie ganz leicht vorgespannt sind.

<span id="page-87-0"></span>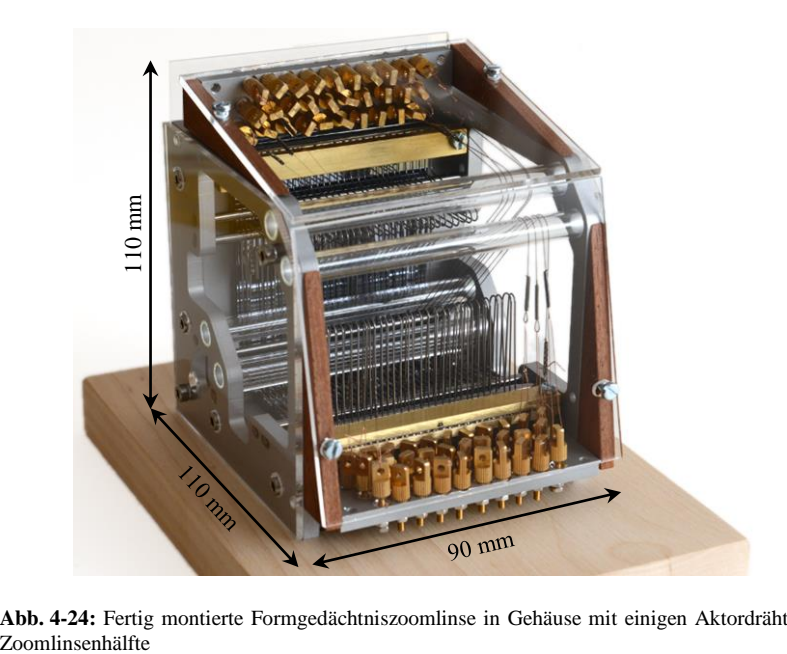

**Abb. 4-24:** Fertig montierte Formgedächtniszoomlinse in Gehäuse mit einigen Aktordrähten je

Abschließend erhält der Gehäuserahmen noch PMMA-Wände, um die Zoomlinse vor Verschmutzungen und Nutzer vor Berührung mit den teils heißen Drähten zu schützen (siehe [Abb.](#page-87-0) 4-24). Dieser Zoomlinsenprototyp wurde zu Demonstrationszwecken, aber wegen hohem Montageaufwand mit nur jeweils einigen Formgedächtnisdrähten bestückt. Das Funktionsprinzip konnte damit nachgewiesen werden. Mit einer Baugröße von 90 mm x 110 mm x 110 mm und einer Masse von 0,65 kg erfüllt die Formgedächtniszoomlinse das vorgegebene Hauptkriterium.

#### **4.6 Vergleich der Zoomlinsentypen**

Im Rahmen dieser Arbeit wurden drei verschiedene Ansätze einer Röntgenzoomlinse verfolgt, deren Konstruktionen in diesem Kapitel vorgestellt wurden. Die verschiedenen Eigenschaften werden in [Tabelle](#page-89-0) 4-1 verglichen. Alle Varianten erfüllen das Hauptkriterium mit ihrer Baugröße und Gewicht, sodass sie als Objektivlinse flexibel in Mikroskopaufbauten eingesetzt werden können. Hauptunterscheidungskriterien sind vor allem die Schaltzeit und die maximale Apertur, die die einzelnen Varianten für bestimmte Anwendungen attraktiver machen oder ausschließen.

| <b>Eigenschaft</b>                                               | Piezo-<br>Biege-<br>aktoren            | Schrittmotor/<br>Servo mit<br><b>Exzenter-</b><br>scheiben           | Form-<br>gedächtnis-<br><b>Aktoren</b>                              |
|------------------------------------------------------------------|----------------------------------------|----------------------------------------------------------------------|---------------------------------------------------------------------|
|                                                                  | $10 \text{ cm} x$                      | 11 cm $x$                                                            | $9 \text{ cm} x$                                                    |
| Baugröße*                                                        | $11 \text{ cm} x$<br>$15 \text{ cm} x$ |                                                                      | $11 \text{ cm} x$<br>11 cm                                          |
|                                                                  |                                        | $12 \text{ cm}$<br>$10 \text{ cm}$                                   |                                                                     |
| Masse mit Gehäuse*                                               | $0,8$ kg                               | $0,6$ kg                                                             | $0,65$ kg                                                           |
| Max. CRL-Apertur                                                 | $400 \mu m$                            | $2 \text{ mm}$                                                       | $2 \text{ mm}$                                                      |
| Schaltzeit aller Finger                                          | $10 \text{ ms}$                        | $65 s*$                                                              | 2s                                                                  |
| Max. Fingeranzahl*                                               | 24                                     | 40                                                                   | 40                                                                  |
| Montageaufwand                                                   | hoch                                   | moderat                                                              | sehr hoch                                                           |
| Preis des Kontrollers                                            | hoch                                   | gering                                                               | hoch                                                                |
| Max. Spannung                                                    | 200 V                                  | 12 <sub>V</sub>                                                      | 7,5 V                                                               |
| Elektrische Leistung <sup>†</sup><br>Standby:<br>Betrieb (max.): | Piezo: 0,7 W<br>7,0 W<br>33,5 W        | 3,6 W<br>3,9 W                                                       | Draht: $\sim$ 1,13 W<br>$\sim$ 5 W<br>~50W                          |
| Stromloser<br>Schaltzustand                                      | alle Linsen<br>im Strahl               | unverändert                                                          | alle Linsen<br>im Strahl                                            |
| <b>Besonderheiten</b>                                            | Fingerbreite<br>konstant               | manueller<br><b>Betrieb</b><br>möglich;<br>Fingerbreiten<br>variabel | wegen<br>Abwärme nicht<br>vakuumfähig;<br>Fingerbreiten<br>variabel |

<span id="page-89-0"></span>**Tabelle 4-1:** Vergleich der unterschiedlichen Zoomlinsentypen

\* bei 60 mm Linsenlänge; † wenn 24 Biegefinger genutzt werden

# **5 Aktorik und Ansteuerung der Röntgenzoomlinse**

Die Hauptaufgabe einer Röntgenzoomlinse ist es einzelne Linsenelemente reversibel aus dem Strahlengang zu nehmen. Dazu sind in jedem Fall eine geeignete Aktorik und deren Ansteuerung notwendig. Für die in Kapitel [4.2](#page-69-0) vorgestellte Piezozoomlinse wurde in dieser Arbeit als erste eine Ansteuerungselektronik entwickelt, getestet und verbessert, da diese die schnellste Variante ist und nur mit Ansteuerung nutzbar ist. Weiterhin wurde auch für die Exzenterzoomlinse eine erste Ansteuerungselektronik getestet. Für die Formgedächtniszoomlinse wurde im Rahmen dieser Arbeit keine Ansteuerungselektronik mehr entwickelt. In diesem Kapitel werden die erstellten Ansteuerungskonzepte vorgestellt, sowie die Auslegung der einzelnen Komponenten erläutert. Weiterhin wird die Programmierung und Kommunikation mit der Röntgenzoomlinse dargelegt.

## **5.1 Ansteuerung für Piezobiegeaktoren**

Die Ansteuerungselektronik für einen ersten Prototypen der Piezozoomlinse soll möglichst einfach, flexibel und kostengünstig umgesetzt werden, da zunächst weder genaue Anforderungen an Aktorenanzahl sowie deren Schaltverhalten festgelegt waren, noch die generelle Funktion einer Röntgenzoomlinse nachgewiesen war. Die ausgewählten Piezobiegeaktoren erfüllen das feste Kriterium einer ausreichenden Auslenkung von minimal 400 um und sind nur 2,1 mm breit (siehe [Tabelle](#page-91-0) 5-1). Damit ist dieser Aktor für die Anordnung einer größtmöglichen Anzahl an Aktoren nebeneinander am besten geeignet. Ein weiteres für den Entwicklungsprozess wichtiges Kriterium ist der Einkaufspreis von  $8 \in (A$ ngebot vom September 2015), der um ein Vielfaches unter dem vergleichbarer Aktoren liegt.

| Typ<br><sup>1</sup> PiezoDrive<br><sup>2</sup> PI Ceramics<br><sup>3</sup> Piezo Systems | Max. Aus-<br>lenkung<br>$/$ mm | Kraft<br>/ N | <b>Dimensionen</b><br>Länge×Breite<br>/ mm | <b>Dicke</b><br>$/$ mm | freie<br>Länge<br>$/$ mm | <b>Preis</b><br>/€ |
|------------------------------------------------------------------------------------------|--------------------------------|--------------|--------------------------------------------|------------------------|--------------------------|--------------------|
| BA3502 <sup>1</sup>                                                                      | ± 0.35                         | 0.07         | $35 \times 2.1$                            | 0.60                   | 28                       | $*6.13$            |
| BA4902 <sup>1</sup>                                                                      | $\pm 0.65$                     | 0,10         | $49 \times 2.1$                            | 0.75                   | 38                       | $*6,13$            |
| BA6020 <sup>1</sup>                                                                      | $\pm 1.30$                     | 0.50         | $60 \times 20$                             | 0.80                   | 53                       | $*33.13$           |
| PL127.11 <sup>2</sup>                                                                    | $\pm 0.45$                     | 0.55         | $31 \times 9.6$                            | 0.67                   | 27                       | 83,00              |
| PL128.11 <sup>2</sup>                                                                    | $\pm 0.45$                     | 1,10         | $36 \times 6.2$                            | 0.67                   | 28                       | 86,00              |
| T434-A4-2013                                                                             | $\pm 0.26$                     | 0.36         | $45 \times 5,1$                            | 0.86                   | 29                       | $*189,14$          |
| $T434 - A4 - 3023$                                                                       | ± 1,00                         | 0.18         | $71 \times 5.1$                            | 0.86                   | 56                       | $*236,65$          |

<span id="page-91-0"></span>**Tabelle 5-1:** Vergleich möglicher Piezoaktoren und deren entscheidungsrelevanter Eigenschafte[n \[75\],](#page-174-0) [\[76\],](#page-174-1) [\[77\]](#page-174-2)

\*Umrechnungskurs AUD -  $\epsilon$  und \$ -  $\epsilon$  vom 12.09.2018

Der Piezobiegeaktor kann in zwei verschiedenen Verdrahtungen betrieben werden [\[75\].](#page-174-0) Hier wurde die Dreidrahtverbindung gewählt, da mit der Zweidrahtverbindung die maximale Auslenkung und Kraft des Aktors um 30 % reduziert ist. Die unipolare Dreidrahtverbindung sieht einen 200 V Anschluss, einen Masseanschluss (GND) und einen Signalanschluss vor, der zwischen 0 V und 200 V beliebig, je nach gewünschter Auslenkung, gewählt werden kann (siehe [Abb.](#page-91-1) 5-1 links).

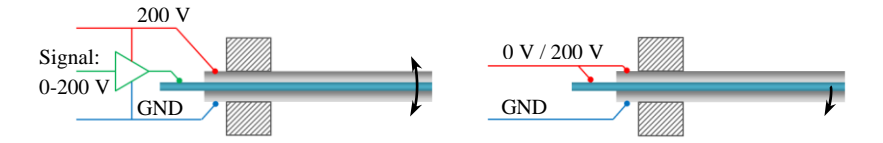

<span id="page-91-1"></span>**Abb. 5-1:** Unipolare Dreidrahtverbindung eines Piezobiegeaktors laut Hersteller (links) und abgeänderte Zweidrahtverbindung für ausschließlich digitales Schaltverhalten in der Röntgenzoomlinse (rechts)

Der Aktor wird in der Zoomlinse immer mit vollem Ausschlag in einer Richtung betrieben, um die Linsenelemente mit maximaler Auslenkung aus dem Strahl zu bewegen. Die Dreidrahtverbindung wurde daher reduziert auf zwei Anschlüsse (siehe [Abb.](#page-91-1) 5-1 rechts). Der Signalanschluss wird mit dem

200 V Anschluss zusammengelegt. Der Piezoaktor kann sich dadurch in zwei Zuständen befinden. Entweder sind alle Anschlüsse auf Masse (GND) und der Piezoaktor damit in neutraler Stellung (keine Biegung) oder der Signalanschluss wird mit 200 V gespeist und der Piezoaktor biegt sich mit vollem Ausschlag in Richtung des Masseanschlusses.

Um mehrere Piezoaktoren unabhängig voneinander ansteuern zu können, ist mehr als nur eine 200 V Spannungsquelle nötig. Für zwei zu schaltende Zustände sind digitale Ein-/Ausgänge eines Mikrokontrollers eine einfache und gute Lösung. Hier wurde der Arduino Due (freie Hardware) mit 54 digitalen Ein-/Ausgängen gewählt, welche mit 3,3 V betrieben werden [\[78\].](#page-174-3) Der Arduino kann mit einem Micro-USB Anschluss an einen Personal Computer (PC) zum Programmieren und Kommunizieren angeschlossen werden (Details zur Programmierung in Kapitel [5.1.3\)](#page-98-0). Für die Piezoaktoren müssen die digitalen 3,3 V-Signale noch auf 200 V verstärkt werden. Dazu wurde eine Verstärkerschnittstelle entwickelt, welche in Kapitel [5.1.1](#page-94-0) im Detail beschrieben wird. Abschließend ist für die gesamte Ansteuerung noch ein Schaltnetzteil entwickelt worden, welches sowohl die 200 V für maximale Auslenkung der Piezoaktoren liefert, als auch 5 V für die Verstärkerschnittstelle und 12 V für einen Lüfter (siehe [Abb.](#page-92-0) 5-2, Details zum Schaltnetzteil in Kapitel [5.1.2\)](#page-96-0).

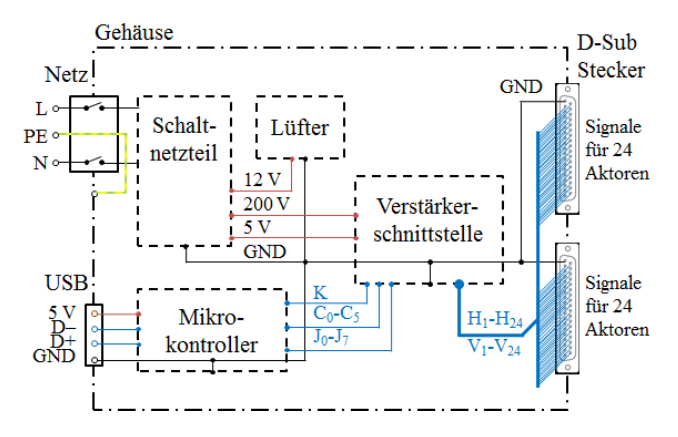

<span id="page-92-0"></span>**Abb. 5-2:** Gesamtplan des Aufbaus der elektronischen Ansteuerungsbox der Piezozoomlinse für bis zu 48 Piezoaktoren

Alle Komponenten der elektronischen Ansteuerung müssen kompakt an einem Strahlrohr in der Nähe der Zoomlinse positioniert werden können. Daher sind alle Komponenten in einem Metallgehäuse verbaut (siehe [Abb.](#page-93-0) 5-3), in dem alle Seitenwände über Kabel und Kabelschuhe an den Erdungsanschluss (PE) des Kaltgerätesteckers verbunden sind (Schutzklasse I).

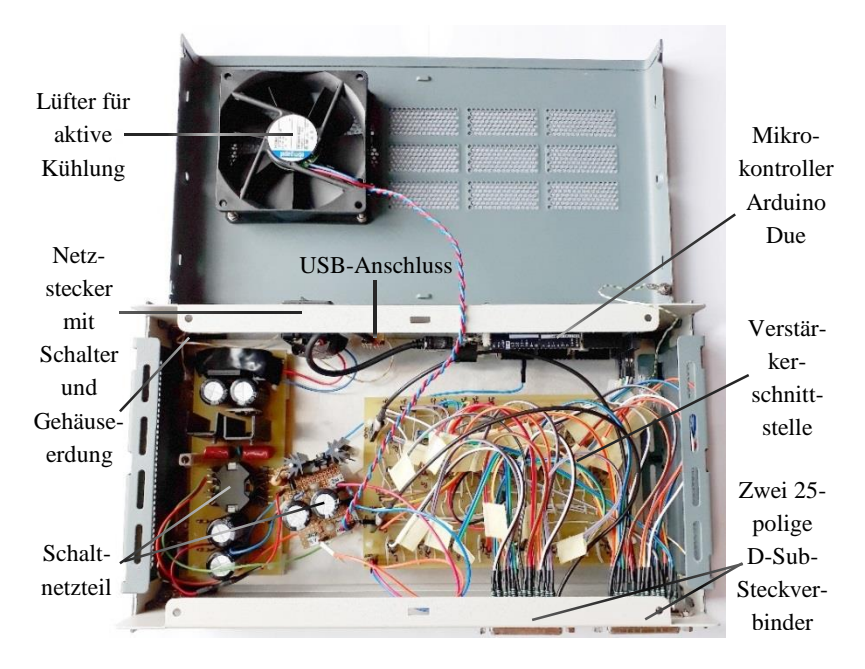

**Abb. 5-3:** Elektronikbox für die Piezozoomlinse in geerdetem Metallgehäuse mit USB- und Netzanschluss an einer Seite und zwei 25-poligen D-Sub-Steckverbindern an der anderen Seite für bis zu 48 unabhängig steuerbare Piezoaktoren.

<span id="page-93-0"></span>An einer Seite dieser Elektronikbox befinden sich der USB-Anschluss und ein Netzstecker mit Schalter für einen 230 V Anschluss an das 50/60 Hz-Stromnetz. Auf der anderen Seite sind zwei 25-polige D-Sub-Steckverbinder, über welche die Ausgangssignale für die Aktoren an die Zoomlinse übertragen werden. Innerhalb der Elektronikbox sorgt ein Lüfter (Typ 3412N/2GLE-454, ebm-papst UK Ltd, Essex, RS-Components Webshop) für eine aktive Kühlung, welche hauptsächlich für das Schaltnetzteil benötigt wird.

#### <span id="page-94-0"></span>**5.1.1 Entwicklung der Verstärkerschnittstelle vom Mikrokontroller zu den Piezoaktoren**

Die ausgewählten Piezoaktoren sollen in einer unipolaren Zweidrahtverbindung betrieben werden. Dazu benötigt jeder Piezoaktor einen Masseanschluss (GND) sowie eine potentialwechselnde Verbindung zwischen 0 V und 200 V (Vergleich [Abb.](#page-91-1) 5-1). Der Potentialwechsel wird über Schalten der digitalen Ein-/Ausgänge des Mikrokontroller Arduino Due gesteuert, welche eine maximale Spannung von 3,3 V ausgeben. Diese niedrige Spannung wird genutzt, um einen Bipolartransistor (npn-Typ PBHV8540T) zu schalten (siehe [Abb.](#page-94-1) 5-4 links). Der Transistor wird in einer Emitterschaltung betrieben, in der der Kollektor über zwei 51 kΩ Widerstände an eine 200 V Spannungsquelle angeschlossen ist. Die 102 kΩ begrenzen den Kollektorstrom auf  $I_C = 2$  mA. Es wurden zwei 51 kΩ Widerstände anstatt eines 100 kΩ Widerstandes gewählt, um die Belastung durch die Verlustleistung an den Widerständen zu halbieren. Der Basisstrom *I*<sub>B</sub> wird vom Ausgang eines J-K Flip-Flops (MC14027BDG) über einen 1 kΩ Widerstand reguliert.

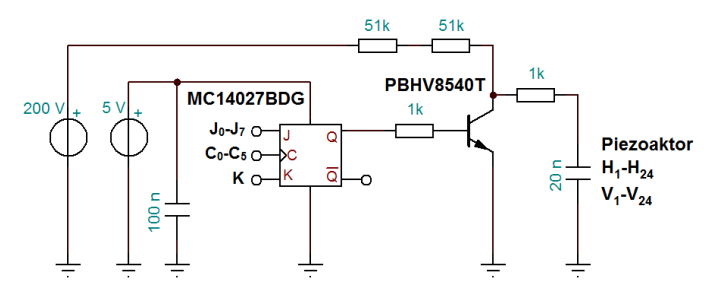

<span id="page-94-1"></span>**Abb. 5-4:** Schaltplan einer Ansteuerungseinheit für einen Piezoaktor auf der Verstärkerschnittstelle

Liegt ein LOW-Signal am Ausgang des J-K Flip-Flops an, so ist der Transistor nicht leitend und am Kollektor liegen 200 V an. Der Piezoaktor, welcher einem 20 nF Kondensator entspricht, wird damit geladen und zur maximalen Auslenkung gebogen (Einschaltvorgang). Wird der J-K-Ausgang auf HIGH geschaltet, so schaltet der Transistor durch und der Kollektor wird auf das 0 V Potential gezogen. Damit entlädt sich der Piezo und geht in seine

neutrale, ungebogene Ausgangsposition zurück (Ausschaltvorgang). Für einen Einschaltvorgang benötigt ein Piezo in diesem Aufbau circa 10 ms bei einer angenommenen Ladung von 99 % und einer Ladezeit eines Kondensators von 5*τ* [\[79\].](#page-174-4) Die Zeitkonstante *τ* (in Sekunden) berechnet sich durch

$$
\tau = RC,\tag{5.1}
$$

wobei *R* dem Widerstand (51 kΩ + 51 kΩ + 1 kΩ) und *C* der Kapazität des Piezoaktors von *C*<sub>Piezo</sub> = 20 nF entspricht. Ein Ausschaltvorgang, welcher die Linsenelemente zurück in den Strahl positioniert, benötigt hingegen nur circa 2,3 ms. An dieser Stelle erfolgt die schnellstmögliche Auslenkung eines Piezoaktors in 1/3 der Periode seiner Resonanzfrequenz ( $f_R = 140$  Hz [\[75\]\)](#page-174-0), da die Trägheit des Aktors größer ist als die Entladung über *R* = 1 kΩ [\[80\].](#page-174-5)

Der Basisstrom eines Transistors wird vom Ausgang eines J-K Flip-Flops gesteuert und nicht vom Ausgang des Arduino Due direkt. Da zu Beginn der Entwicklung der elektronischen Ansteuerung noch keine Aktorenanzahl spezifiziert war, wurde ein Matrixaufbau aus J-K Flip-Flops entworfen (siehe [Abb.](#page-95-0) 5-5 links). Durch den Matrixaufbau ist die Anzahl schaltbarer Aktoren nicht durch die Anzahl der digitalen Ein-/Ausgänge des Mikrokontrollers begrenzt. Mit der verwendeten 8x6 Matrix können mit 15 Eingangssignalen vom Mikrokontroller bis zu 48 Ausgangssignale für die Steuerung der Piezoaktoren erzeugt werden.

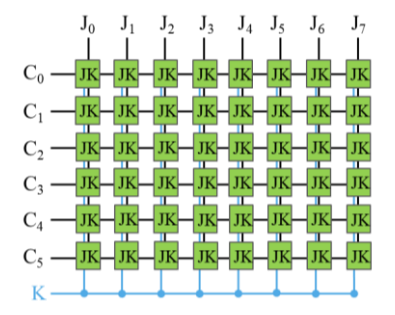

| $\mathbf C$                 |   | K | $\mathbf{Q_{n}}$ | $Q_{n+1}$                       |
|-----------------------------|---|---|------------------|---------------------------------|
|                             |   | X | 0                |                                 |
|                             | X | 0 |                  |                                 |
|                             | 0 | X | 0                |                                 |
|                             | X |   |                  | $\Omega$                        |
|                             |   |   | $Q_0$            | $\overline{\operatorname{Q}_0}$ |
| 1 - HIGH; 0 - LOW; X - egal |   |   |                  |                                 |

<span id="page-95-0"></span>**Abb. 5-5:** Konzept des Matrixaufbaus der Verstärkerschnittstelle mit einer Matrix aus 8x6 J-K-Flipflops zum Schalten von bis zu 48 Ausgängen (Piezoaktoren) mit 15 gesteuerten Eingangssignalen des Arduino Due (links) und Funktionstabelle der J-K Flip-Flops MC14027BDG (rechts)

Die J-K Flip-Flops der ersten Matrixzeile werden auf HIGH gesetzt, indem die J-Eingänge der gewünschten Spalte (0-7) auf HIGH gesetzt werden. Anschließend wird das entsprechende Clock-Signal C<sub>0</sub>, welches einer positiven Flanke entspricht, gegeben (siehe [Abb.](#page-95-0) 5-5 rechts). Dieser Vorgang wird für jede Matrixzeile mit entsprechendem Clock-Signal  $C_0$ - $C_5$  durchgeführt, bis alle Flip-Flops der Matrix ihren gewünschten Zustand haben. Die Flip-Flops halten diesen Zustand am Ausgang Q solange bis sie durch den auf HIGH gesetzten K-Eingang und einem Clock-Signal wieder auf LOW gesetzt werden. Für den Matrixaufbau wurden taktflankengesteuerte Flip-Flops gewählt, da diese nur während einer festgelegten Taktflanke ihren Zustand ändern und sonst ihren Zustand speichern, auch wenn sich die Eingangssignale ändern [\[79\].](#page-174-4) Die Flip-Flops werden mit 5 V gespeist (Vergleich [Abb.](#page-94-1) 5-4) und die Stromleitung mit parallelgeschalteten 100 nF Kondensator gefiltert. In Abbildung A-2 (Anhang A) ist das vollständige Leiterplattendesign der Verstärkerschnittstelle zu sehen. Einzig die 1k-Widerstände am Kollektorausgang der Bipolartransistoren sind nicht im Leiterplattendesign enthalten, sondern direkt in der Zuleitung zu den Piezoaktoren an den D-Sub-Steckern verlötet (siehe [Abb.](#page-93-0) 5-3).

#### <span id="page-96-0"></span>**5.1.2 Auslegung der Spannungsversorgung**

Für die Spannungsversorgung der elektronischen Ansteuerung wurde ein Schaltnetzteil entwickelt, welches drei verschiedene Gleichstromspannungen liefert. Hier wurden keine fertigen Netzteile gekauft, um die Spannungsversorgung möglichst flexibel, kompakt und kostengünstig zu halten. Im Laufe der Entwicklung konnten so die Spannungslevel und die Leistung des Netzteils angepasst werden.

In der im Folgenden beschriebenen und aktuellsten Version des Schaltnetzteils werden 200 V für die Piezoaktoren und 5 V für die J-K Flip-Flops auf der Verstärkerschnittstelle erzeugt, sowie 12 V für den eingebauten Lüfter. Die Hauptplatine des Schaltnetzteils nutzt einen selbstschwingenden Halb-brückentreiber (IR2153, siehe [Abb.](#page-97-0) 5-6). Über den Widerstand  $R_T = 36 \text{ k}\Omega$ und den Kondensator  $C_T = 470$  pF wird die Schwingfrequenz des Transformators bestimmt [\[81\]:](#page-174-6)

$$
f = \frac{1}{1.4(R_{\rm T} + 75\Omega)C_{\rm T}} = 42 \text{ kHz}
$$
 (5.2)

Dieses Design stellt einen guten Kompromiss aus Einfachheit und Effizienz dar. Der Transformator dient zum einen als Schutztrennung durch seine sichere galvanische Trennung der Stromkreise, zum anderen kann er über das Verhältnis der Wicklungen die gewünschten Ausgangsspannungen erzeugen. Der Transformator nutzt einen spaltlosen Ferritkern (RM10, Material N97, Typ B65814, TDK Electronics AG, München) und hat drei Sekundärkreise Sek1, Sek2 und Sek3 (siehe [Abb.](#page-97-0) 5-6). Der erste Sekundärkreis dient der effizienteren Versorgung des Schaltkreises. Der zweite Sekundärkreis erzeugt 12 V für den Lüfter und der dritte Sekundärkreis erzeugt 200 V für die Versorgung der Piezoaktoren.

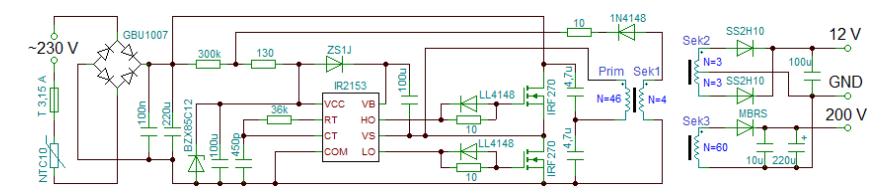

<span id="page-97-0"></span>**Abb. 5-6:** Schaltplan des Schaltnetzteils der Piezozoomlinse mit ungeregelten 12 V und 200 V

Da dieses Schaltnetzteil keinen Regelkreis enthält, wurde eine weitere Platine mit zwei Reglern hinzugefügt. Über einen Längsregler mit Zenerdiode (1N5388) wird die Ausgangsspannung auf ~200 V begrenzt, um die Piezoaktoren zu schützen. Ein Transistor (BD159) arbeitet als Emitterfolger (siehe [Abb.](#page-97-1) 5-7).

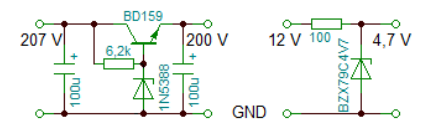

<span id="page-97-1"></span>**Abb. 5-7:** Schaltplan des Reglers mit Längsregler für eine Ausgangsspannung von 200 V und einem Querregler für eine Ausgangsspannung von 5 V

Weiterhin werden die 12 V aus dem zweiten Sekundärkreis einmal direkt für den Lüfter genutzt und über einen Querregler mit Zenerdiode (BZX79C4V7) auf 5 V für die J-K Flip-Flops der Verstärkerschnittstelle begrenzt.

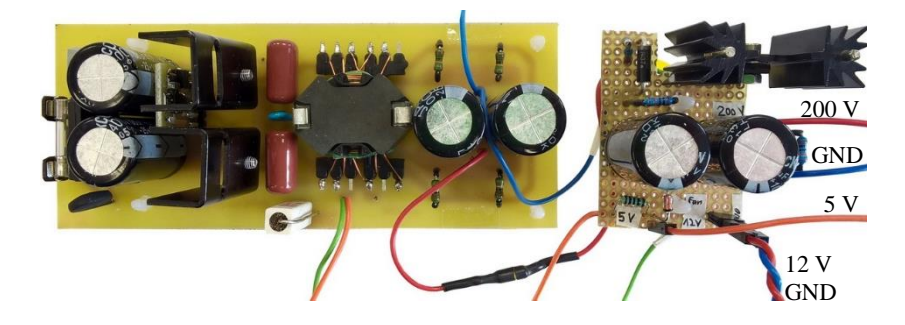

**Abb. 5-8:** Schaltnetzteil der Piezozoomlinse für 200 V, 12 V und 5 V mit Hauptplatine mit Transformator (links) und Extraplatine mit Reglern (rechts)

#### <span id="page-98-0"></span>**5.1.3 Ansteuerung der Piezozoomlinse mittels Mikrokontroller**

Die Ansteuerung der einzelnen Piezoaktoren benötigt zunächst eine Namensdefinition und eine anschließende Zuordnung der 48 Ausgangssignale der Verstärkerschnittstelle zu den bis zu 48 Piezoaktoren. Die Piezoaktoren werden dazu nach ihren zu schaltenden Zoomlinsenfingern bezeichnet. Diese sind entweder vertikal "v" oder horizontal "h" orientiert und von links "01" bis rechts "24" angeordnet (siehe [Abb.](#page-99-0) 5-9 rechts). Die Sichtweise ist über die Frontalansicht der Röntgenzoomlinse definiert (siehe [Abb.](#page-99-0) 5-9 links).

Die Grundstellung der Piezoaktoren ist im ausgelenkten Zustand definiert. Dieser wird mit gleichzeitigem Rücksetzen aller Signalausgänge mit den Steuersignalen K und  $C_0$ - $C_5$  erreicht. In diesem Zustand fließt kein Strom durch den Transistor; die winzig kleinen dielektrischen sowie Isolations-Verluste an den geladenen Piezoaktoren sind vernachlässigbar. Jeder Piezoaktor kann mithilfe von zwei Steuersignalen unabhängig von den anderen in den Strahl gestellt werden (Vergleich Kapitel [5.1.1\)](#page-94-0). In [Tabelle](#page-154-0) A-1

(Anhang A) werden die Piezoaktoren (V<sub>01</sub>-V<sub>24</sub>, H<sub>01</sub>-H<sub>24</sub>) zu D-Sub-Stecker Pins (H1-H25, V1-V25), Signalausgängen an der Verstärkerschnittstelle (P0-P47) und den zugehörigen Steuersignalen  $(J_0-J_7, C_0-C_5)$  zugeordnet.

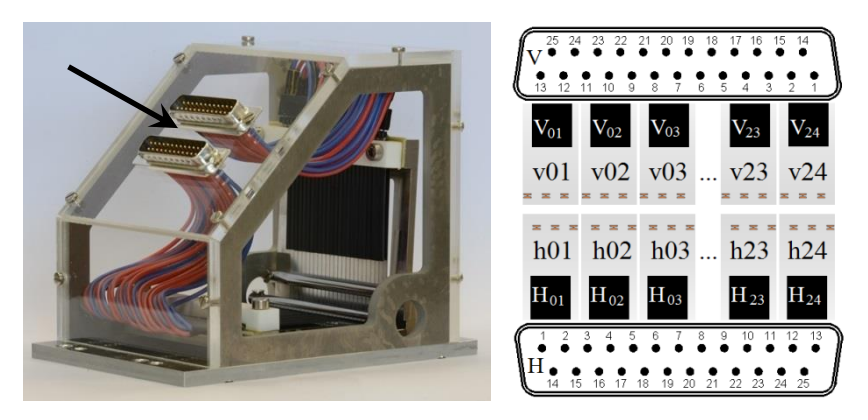

**Abb. 5-9:** Foto der Zoomlinse mit eingezeichneter Sichtrichtung der Frontalansicht (links) und Namensdefinition der Zoomlinsenfinger und zugehöriger Piezoaktoren sowie die D-Sub-Stecker Pin Verteilung (rechts)

<span id="page-99-0"></span>Der verwendete Mikrokontroller Arduino Due wird über die USB-Verbindung mit dem PC versorgt. Da der Mikrokontroller keine vorgegebene Routine durchlaufen soll, sondern stetig eine Kommunikation mit dem Anwender möglich sein soll, ist diese USB-Verbindung zwingend notwendig. Auf eine weitere Versorgung des Arduino Due durch beispielsweise das Schaltnetzteil (empfohlene Versorgungsspannung: 7-12 V) wurde daher verzichtet.

Der Arduino Due wird mit der integrierten Entwicklungsumgebung Arduino Software (IDE) [\[82\],](#page-174-7) einer freien Software, programmiert. Programme, welche mit der Arduino Software (IDE) geschrieben werden, werden "Sketch" genannt und mit der Dateiendung .ino abgespeichert [\[83\].](#page-174-8) Zu Beginn können Bibliotheken eingebunden oder globale Variablen deklariert werden. Für die Piezozoomlinse werden für alle Steuersignale die Pin-Nummern der digitalen Ein-/Ausgänge definiert. Zwei Methodenblöcke bilden anschließend die grundlegende Programmstruktur (siehe [Abb.](#page-102-0) 5-11).

Jedes Arduino-Programm beginnt mit der ersten Methode *void setup()*, welche genau einmal ausgeführt wird. Für die Piezozoomlinse werden zum einen alle benötigten digitalen Ein-/Ausgänge als Ausgang definiert und anschließend die Piezoaktoren in ihre Grundstellung gebracht. Zum anderen wird die Kommunikation des Arduino Due mit dem Anwender über den seriellen Monitor mit einer Baudrate von 9600 initialisiert. Dabei werden konkrete Benutzerhinweise auf dem seriellen Monitor wiedergegeben; z. B. "Type 'h01' to move horizontal Piezo 01 into the beam.". Die zweite Methode ist die *void loop()* Methode, welche ständig wiederholt wird. Diese beginnt mit einer if-Abfrage und der Funktion *Serial.available()*. Dabei wartet das Programm bis an der seriellen Verbindung Daten ankommen. Anschließend wird ein Char-Array namens "command" mit drei Chars erzeugt, welche jeweils 1 Byte groß sind und einzelne ASCII-Zeichen speichern können. In dieses Array werden dann mit der Funktion *Serial.readBytes(command,3)* die drei gelesenen ASCII-Zeichen gespeichert. Sobald ein Befehl des Nutzers gelesen und gespeichert wurde, wird dieser in einer if-Abfrage mit allen möglichen Befehlen verglichen. Wird ein unzulässiger Befehl eingegeben, wird eine Fehlermeldung ausgegeben. Andersfalls wird der jeweilige Anweisungsblock der if-Abfrage durchlaufen und das Programm wartet auf die nächste Befehlseingabe.

Für eine universelle Nutzung und zum Test der einzelnen Piezoaktoren wurde ein Befehl für jeden einzelnen Piezoaktor programmiert ("v01"..."v24" und "h01"…"h24"). Dabei wird zunächst immer der entsprechend erkannte Befehl auf dem seriellen Monitor mit der Funktion *Serial.printIn()* wiedergegeben. Anschließend wird das Steuersignal J auf HIGH und mit einer Verzögerungszeit von 1 ms das Clock-Signal C auf HIGH und wieder LOW gesetzt, um eine positive Flanke zu erzeugen. Zum Schluss wird auch J wieder auf LOW gesetzt (siehe [Abb.](#page-101-0) 5-10). Die Piezoaktoren können so einzeln und unabhängig in den Strahl gestellt werden. Nach der Befehlseingabe "ini" (Abkürzung für Initialposition) werden alle Piezoaktoren über das gemeinsame K-Steuersignal und allen Clock-Signalen  $C_0$ - $C_5$  aus dem Strahl genommen.

```
else if (command[0]=='h'& command[1]=='0'& command[2]=='1') {
   Serial.println("Piezo for 'h01' is moved into beam.");
   digitalWrite(J7, HIGH);
  delay(1);
  digitalWrite(C2, HIGH);
  delay(1);
   digitalWrite(C2, LOW);
   digitalWrite(J7, LOW);
}
```
<span id="page-101-0"></span>**Abb. 5-10:** Programmausschnitt des Sketches zur Ansteuerung der Piezozoomlinse welcher zeigt, wie in einer if-Abfrage der eingelesene Befehl "command" aus der seriellen Verbindung mit der ASCII-Zeichenfolge "h01" verglichen wird und der anschließender Anweisungsblock.

Für die anwenderspezifische Zoomlinse mit Linsenlayout 1773\_00\_A0 #1 und #2 (siehe Kapitel [0\)](#page-122-0) werden neun feste Konfigurationen benötigt. Die entsprechenden Piezoaktoren werden dann alle bei der Befehlseingabe von beispielsweise "c#1" in den Strahl gestellt und müssen nicht mit zwölf Befehlseingaben für jeden Piezoaktor einzeln ausgewählt werden. Da die Piezoaktoren in nur wenigen Millisekunden geschalten werden und der Zoomlinsenfinger dabei an der Vorspannstange abrupt abgebremst werden, vibrieren die Linsenelemente am freien Ende des Zoomlinsenfingers noch kurze Zeit nach. Werden in dieser Zeit die jeweils gegenüberliegenden Zoomlinsenfinger geschaltet, reicht die Montagetoleranz von circa 50 um pro Linsenlücke nicht aus. Die bereits im Strahl stehenden Linsenelemente würden von den geschalteten Linsenelementen vom Zoomlinsensubstrat abgebrochen werden. Daher ist bei der Auswahl mehrerer Piezoaktoren innerhalb eines Befehls darauf zu achten, dass eine Verzögerungszeit von beispielsweise 0,5 s mit der Funktion *delay(500)* zwischen dem Schalten der vertikalen und horizontalen Aktoren eingehalten wird. Die kürzest mögliche Schaltzeit ohne ein Abbrechen von Linsenelementen ist noch nicht ermittelt worden.

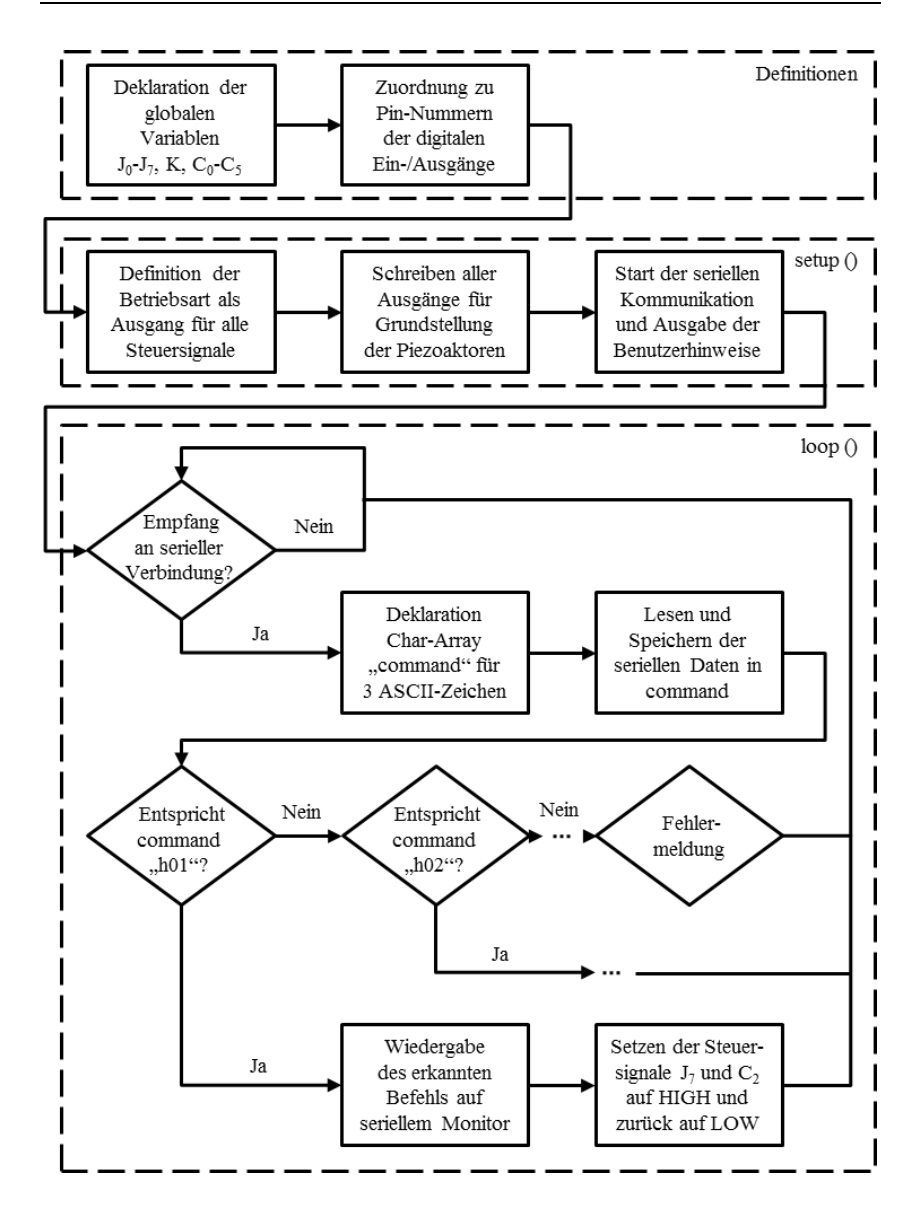

<span id="page-102-0"></span>**Abb. 5-11:** Programmablaufplan für die Ansteuerung der Piezozoomlinse in der integrierten Entwicklungsumgebung Arduino Software (IDE)

## <span id="page-103-0"></span>**5.2 Ansteuerung für motorgeschaltete Exzenterscheiben**

Die Aktorik des zweiten realisierten Röntgenzoomlinsen Prototyps hat die Aufgabe Exzenterscheiben zwischen zwei Zuständen zu schalten (siehe Kapitel [4.3\)](#page-76-0). Dabei hat die Aktoreinheit der Zoomlinse zwei Reihen mit bis zu 40 Exzenterscheiben. Ein C-förmiger Schalthebel wird über zwei Motoren geführt (siehe [Abb.](#page-103-1) 5-12). Ein linearer Schrittmotor mit Translationsfreiheitsgrad entlang der optischen Achse kann den Schalthebel, welcher auf einem Schiebeschlitten befestigt ist, an die Position jeder einzelnen Exzenterscheibe fahren. Ein Servomotor stellt über einen Hebelarm den Winkel der Schaukel ein, auf der die Schrittmotoreinheit mit Schalthebel positioniert ist.

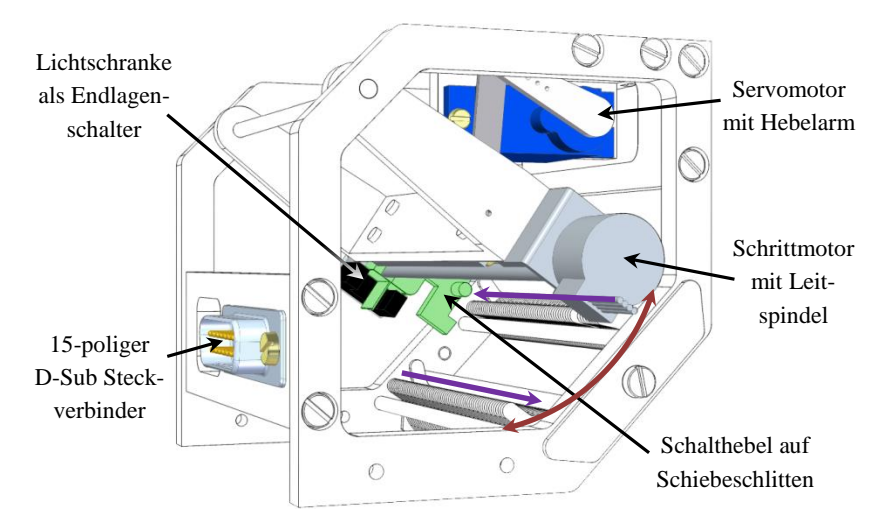

<span id="page-103-1"></span>**Abb. 5-12:** CAD-Model der Aktoreinheit der Exzenterzoomlinse mit hervorgehobenen Teilen der elektronischen Ansteuerung und eingezeichneter Fahrtrichtung des Schrittmotors in lila sowie des Servo in dunkelrot für eine Konfigurationseinstellung

Eine Lichtschranke am Anfang des Fahrwegs des Schrittmotors legt die exakte Anfangsposition des Schiebeschlittens mit Schalthebel fest. Alle elektronischen Komponenten sind an einem 15-poligen D-Sub Steckverbinder angeschlossen, der sich an der Frontseite der Zoomlinse befindet. Die Ansteuerung erfolgt über einen Mikrokontroller, hier der Arduino Nano, welcher zur Kommunikation mit dem Nutzer an einen PC angeschlossen ist. Der Arduino Nano besitzt 14 digitale Ein-/Ausgänge, welche mit einer Spannung von 5 V betrieben werden. Sechs dieser Ausgänge können 8-Bit PWM Signale erzeugen [\[84\].](#page-174-9)

#### **5.2.1 Schaltungs- und Leiterplattendesign**

Für die Ansteuerung der Exzenterzoomlinse galt es drei Hauptkomponenten auszuwählen und zu versorgen. Es wird ein linearer 2-Phasen Schrittmotor (Typ D8-MOTOR80, ebay-Verkäufer: idealholiday-ie, Guangzhou, China) genutzt, welcher mit 4-9 V Spannung bei maximal 500 mA betrieben werden kann. Der Nutzhub beträgt maximal 80 mm, wobei eine Distanz von 60 mm für die maximale Linsenlänge *L*<sub>CRL</sub> ausreicht. Bei einer Gewindesteigung von 0,5 mm und einem Schrittwinkel von  $\alpha = 18^{\circ}$  ist eine präzise Positionsansteuerung im Vollschrittmodus auf 0,025 mm möglich. Bei einer Exzenterscheibendicke von 1 mm ist die Präzision im Vollschrittmodus daher ausreichend. Der Schrittmotor wird mit dem Schrittmotortreiber DRV8834 (Texas Instruments Inc., Dallas) angesteuert, welcher eine Betriebsspannung von 2,5-10,8 V mit einem konstanten Ausgangsstrom von  $I_{\text{sm}} = 1.5$  A bis maximal 2 A liefert. Der Ausgangsstrom muss zunächst vom Vorgabewert von 1,5 A auf maximal 0,5 A herunter geregelt werden, um den Schrittmotor nicht zu überlasten. Über ein Trimmpotentiometer wird die Referenzspannung auf  $V_{\text{Ref}} = 0.25 \text{ V}$  eingestellt, um über den Zusammenhang *I*<sub>sm</sub>/A = 2Ω<sup>-1</sup>·*V*<sub>Ref</sub>/V die gewünschten 0,5 A zu erreichen. Zur Ansteuerung des Schrittmotors werden vier Steuersignale benötigt: M0, M1, STEP und DIR. Der Zustand von M0 und M1 legt den Schrittmodus fest. Für den Vollschrittmodus werden beide auf LOW gesetzt. Das STEP Signal führt bei steigender Flanke einen Schritt aus und das DIR Signal gibt die Richtung des Schrittmotors vor. Der SLP Eingang muss HIGH gesetzt werden, um die Schaltung freizugeben. Der EN Eingang wird auf LOW gesetzt, um den Indexer-Modus des Schrittmotors zu nutzen, welcher wie beschrieben das

STEP und DIR Signal zur Ansteuerung nutzt. Der Treiber gibt die vier Schrittmotorphasen A1, A2, B1 und B2 aus, welche mit dem Schrittmotor zugeführt werden müssen (siehe [Abb.](#page-105-0) 5-13 un[d Tabelle](#page-106-0) 5-2) [\[85\].](#page-174-10)

Der Schrittmotor benötigt einen Endlagenschalter, um von dort wiederholbar die einzelnen Exzenterscheiben genau anfahren zu können. Dazu wird eine optische Lichtschranke (GP1A58HR, SHARP corporation) am Anfang des Fahrweges des Schrittmotors montiert, welche ein digitales Ausgangssignal mit  $V_0 = 0$  V bei Detektion eines Hindernisses (Schiebeschlitten des Schrittmotors) oder 5 V ohne Hindernis ausgibt. Eine detektierende Fotodiode schaltet über eine Verstärkerschaltung mit Transistor in Emitterschaltung zwischen den angeschlossenen 5 V und Masse (GND). Dieses Signal wird am digitalen Eingang D2 des Arduino Nano empfangen. Über einen parallel zum Kollektorwiderstand von 15 kΩ eingefügten Widerstand von 330 Ω zwischen Versorgungsspannung und Ausgangssignal wird der Strom von wenigen µA auf mA verstärkt [\[86\].](#page-174-11) Die LED wird über einen Vorwiderstand von 330 Ω mit der 5 V Versorgungsleitung und Masse verbunden (siehe [Abb.](#page-105-0) 5-13 und [Tabelle](#page-106-0) 5-2).

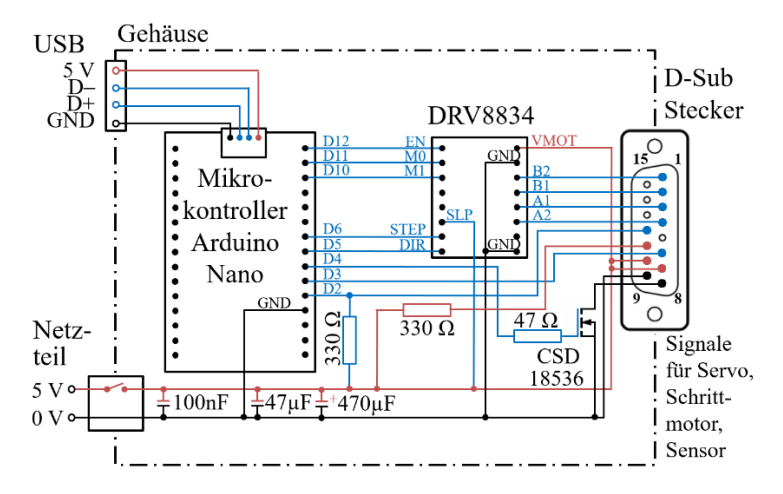

<span id="page-105-0"></span>**Abb. 5-13:** Gesamtplan des Aufbaus und Schaltung der elektronischen Ansteuerungsbox der Exzenterzoomlinse für einen Schrittmotor, Servo und Lichtschranke

Die dritte Hauptkomponente ist ein Servo, der seine Winkelposition mit einem an der Ausgangswelle verbundenen Potentiometer kontrolliert und darüber die gewünschte Sollposition regelt. Der ausgewählte analoge Servo ES08A II (EMAX US Inc., Brea) wird mit 4,8-6 V versorgt und über Pulsweitenmodulation (PWM) angesteuert (Arduino Nano D3). Er erzeugt dabei ein Drehmoment von 15 Ncm bei 4,8 V. Da der Servo im Betrieb vibriert, muss er nach der Einstellung einer Konfiguration und in sicherer Lage ausgeschaltet werden. Der Servo kann nicht über das PWM Signal ausgeschaltet werden, daher wird die Versorgung des Servo zusätzlich über den Arduino gesteuert. Zwischen dem Servo und seinem Masseanschluss wird dafür ein n-Kanal Metall-Oxid-Halbleiter-Feldeffekttransistor (MOSFET) eingefügt. Der Arduino Nano ist mit dem digitalen Ausgang D4 über einen Widerstand von 47 Ω an der Steuerelektrode des MOSFET (Typ CSD18536, Texas Instruments) angeschlossen (siehe [Abb.](#page-105-0) 5-13 und [Tabelle](#page-106-0) 5-2).

<span id="page-106-0"></span>**Tabelle 5-2:** Zuordnung der Schrittmotorphasen, Servo Versorgung und Ansteuerungssignal, Lichtschranken (hier als Sensor bezeichnet) Versorgung, und Ausgangssignal zu den D-Sub-Stecker Pins (1-15)

| Pin | <b>Belegung</b>      | Pin | <b>Belegung</b> | Pin | <b>Belegung</b>     |
|-----|----------------------|-----|-----------------|-----|---------------------|
|     | Schrittmotorphase 2B | 6   | Servo PWM       | 11  | <b>Sensor LED</b>   |
| 2   | Schrittmotorphase 1B | 7   | Servo 5 V       | 12  | Sensor $V_{\Omega}$ |
| 3   | Schrittmotorphase 1A | 8   | Servo GND       | 13  |                     |
| 4   | Schrittmotorphase 2A | 9   | Sensor 5 V      | 14  |                     |
|     |                      | 10  | Sensor GND      | 15  |                     |

Die gesamte Elektronik wird außerhalb und getrennt von der Zoomlinse in einer Elektronikbox gelagert (siehe [Abb.](#page-105-0) 5-13). Da sich der Versorgungsspannungsbereich aller drei Komponenten überschneidet, konnte ein gemeinsames Netzteil ausgewählt werden. Es stellt bis zu 2 A bei einer Versorgungsspannung von 5 V bereit. Neben dem Steckeranschluss des Netzteils wird ein zusätzlicher Kippschalter an der Box eingebaut. Die Versorgungsleitung wird hier mit parallelgeschalteten 100 nF und 47 µF

Keramikkondensatoren und einem 470 µF Elektrolytkondensator gepuffert, welche möglichst nahe dem IC des Schrittmotortreibers platziert werden (siehe [Abb.](#page-105-0) 5-13 und [Abb.](#page-107-0) 5-14). Alle benötigten Versorgungs- und Signalleitungen des Schrittmotors, Servos und der Lichtschranke werden über ein 2 m langes Kabel mit 15-poligem D-Sub Steckeranschlüssen von der Elektronikbox zur Exzenterzoomlinse übertragen.

Für die Verbindung aller Versorgungs- und Signalleitungen mit dem Mikrokontroller, Schrittmotortreiber, Netzteil und zusätzlichen elektrischen Komponenten wurde eine 45 mm x 45 mm große Leiterplatte designt, geätzt und verlötet (siehe [Abb.](#page-107-0) 5-14).

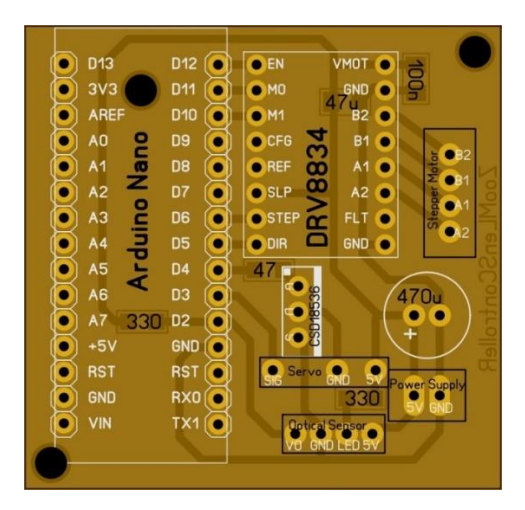

**Abb. 5-14:** Leiterplattendesign der Ansteuerungselektronik der Exzenterzoomlinse

#### <span id="page-107-0"></span>**5.2.2 Ansteuerung der Exzenterzoomlinse mittels Mikrokontroller**

Der Arduino Nano wird ebenfalls mit der integrierten Entwicklungsumgebung Arduino Software (IDE) [\[82\]](#page-174-7) programmiert. Zu Beginn wird die Arduino Bibliothek für Servos *servo.h* eingebunden und alle globalen
Variablen deklariert. Dazu zählen acht definierte Winkelpositionen des Servo; für jede Linsenreihe (horizontal und vertikal) vier. Dabei gibt es jeweils eine Winkelposition, um die Exzenterscheibe in "1"-Stellung (h1, v1) oder "0"-Stellung (h0, v0) zu bringen, welche jeweils den Zoomlinsenfinger mit Linsenelementen in beziehungsweise aus dem Strahl bewegt. Zudem gibt es für jede Linsenreihe zwei neutrale Winkel, in denen der Schalthebel auf dem Schiebeschlitten so positioniert ist, dass er ohne Kollision zur nächsten Exzenterscheibe bewegt werden kann. Je nachdem aus welcher Richtung diese neutrale Winkelposition angefahren wird, unterscheidet sich der Nennwinkel leicht aufgrund des Spiels zwischen Servo Hebelarm und Schaukel. Es wurden die Winkel hn0, vn0 und hn1, vn1 definiert, welche jeweils aus der "0"- beziehungsweise "1"-Stellung angefahren werden. Zudem werden alle benötigten Schaltarrays definiert. Es handelt sich um Int-Arrays mit 24 Elementen, welche entweder "1" für Zoomlinsenfinger im Strahl oder "0" für Zoomlinsenfinger aus dem Strahl sein können. Die horizontale Linsenreihe wird von links nach rechts und die vertikale von rechts nach links geschalten (siehe Abb. [5-12\)](#page-103-0). Die Reihenfolge ist entsprechend in den Schaltarrays zu beachten. In der Methode *void setup()* werden die digitalen Ein-/Ausgänge als Ausgang für die Motoren und Eingang für die Lichtschranke definiert. Die Steuersignale der Motoren werden für ihre Grundstellung gesetzt; in dem Fall ausgeschaltet. Weiterhin wird die Kommunikation des Arduino Nano mit dem Anwender gleich wie bei der Piezozoomlinse über den seriellen Monitor mit einer Baudrate von 9600 initialisiert. Benutzerhinweise wie z. B. "Type 'c1' to change the zoom lens configuration to Configuration 1." werden auf dem seriellen Monitor wiedergegeben (siehe [Abb.](#page-111-0) 5-17 und [Abb.](#page-112-0) 5-18).

Die *void loop()* Methode startet ebenfalls mit der Erzeugung eines Char-Array namens "command", hier mit zwei Chars. In dieses Array werden die zwei aus der seriellen Verbindung gelesenen ASCII-Zeichen gespeichert. Ein solcher Befehl wird anschließend in einer if-Abfrage mit allen möglichen Befehlen verglichen. Bei Übereinstimmung wird der jeweilige Anweisungsblock der if-Abfrage durchlaufen und das Programm wartet auf die nächste Befehlseingabe. Jeder Anweisungsblock hat den gleichen Aufbau und unterscheidet sich lediglich durch das genutzte Schaltarray. Zuerst wird der erkannte Befehl auf dem seriellen Monitor wiedergegeben mit der

Aufforderung zu warten bis die Konfiguration eingestellt wurde. Dies dauert im aktuellen Programm 65 Sekunden. Anschließend werden beide Motoren eingeschaltet. Der Servo befindet sich in Grundstellung, welches dem Winkel hn0 entspricht. Die Richtung des Schrittmotors (SM) wird zunächst so eingestellt, dass der Schiebeschlitten schrittweise nach links bewegt wird, d. h. zur Seite der Lichtschranke (siehe [Abb.](#page-103-0) 5-12). In einer while-Schleife wird dabei nach jedem Schritt der Zustand der Lichtschranke abgefragt. Solange kein Hindernis detektiert wird, führt der Schrittmotor einen weiteren Schritt aus. Sobald die Lichtschranke den Schiebeschlitten erkennt, wird die Richtung des Schrittmotors umgekehrt und er fährt zur Ausgangsposition, welche 2,54 mm vor der ersten Exzenterscheibe definiert ist. Von hier aus wird die gesamte horizontal Linsenreihe in einer for-Schleife 24 mal abgearbeitet. Die Linsen des aktuellen Zoomlinsenlayouts 1773\_00\_A0 #1-#5 (siehe Anhang A) haben je 24 gleichbreite Zoomlinsenfinger. Die 24 Exzenterscheiben stehen dazu mittig in dem Rastermaß von 2,54 mm. Je Schleifendurchgang fährt der Schrittmotor daher 2,54 mm zur nächsten Exzenterscheibe, was 102 Schritten entspricht, und liest die gewünschte Position aus dem Schaltarray. Je nachdem wird der Winkel h1 oder h0 vom Servo angefahren und anschließend wieder die Neutralposition mit hn1 oder hn0. Am Ende der horizontalen Linsenreihe fährt der Schrittmotor noch 300 Schritte weiter, um in sicherer Position mit Servo von der horizontalen Linsenreihe zur vertikalen Linsenreihe wechseln zu können. Die Richtung des Schrittmotors wird umgekehrt, nach links gestellt und der Schrittmotor fährt zur Anfangsposition 2,54 mm vor die erste vertikale Exzenterscheibe. Hier wird die for-Schleife für die gesamte vertikale Linsenreihe wiederholt mit den entsprechenden Winkeln v1, v0, vn1 und vn0. Zum Schluss fährt der Schrittmotor weitere 150 Schritte, um in sicherer Position mit dem Servo zurück in die horizontale Linsenreihe wechseln zu können. Hier werden die Motoren ausgeschaltet und es erfolgt eine Ausgabe auf dem seriellen Monitor über die erfolgreich eingestellte Konfiguration; z. B. "X-ray zoom lens in configuration 1." (sieh[e Abb.](#page-111-0) 5-17 und [Abb.](#page-112-0) 5-18).

Mit der globalen Variable t0 wird die Zeit pro Schritt des Schrittmotors mit der Funktion delayMicroseconds(t0) festgelegt (siehe [Abb.](#page-110-0) 5-15). Mit  $t0 = 500$  benötigt der Schrittmotor 1 ms pro Schritt und bewegt sich so mit seiner maximalen Geschwindigkeit von 25 mm/s.

```
for (int x = 0; x < 102; x++) { // 102 steps (==2,54 mm)
 digitalWrite(stepPin, HIGH);
  delayMicroseconds(t0); 
 digitalWrite(stepPin, LOW);
  delayMicroseconds(t0); 
}
```
<span id="page-110-0"></span>**Abb. 5-15:** Programmausschnitt des Sketches zur Ansteuerung der Exzenterzoomlinse welcher zeigt, wie der Schrittmotor eine definierte Strecke mit bestimmte Schrittanzahl abfährt.

Der Servomotor soll nicht bei voller Geschwindigkeit betrieben werden, um die Beschleunigungskräfte und damit hervorgerufenen Vibrationen auf die Linsenelemente möglichst gering zu halten. Die Geschwindigkeit des Servos kann nicht direkt eingestellt werden, da ausschließlich der gewünschte Winkel über die PWM signalisiert wird. Als Lösung wurden hier die globalen Variablen p1, s0 und s1 eingeführt. Über eine for-Schleife fährt der Servo nicht direkt den gewünschten Winkel an, sondern über einzelne Grad-Schritte (siehe [Abb.](#page-110-1) 5-16). Dabei gibt p1 die Größe der Einzelschritte an und wurde auf 0,5° festgesetzt. Nach jedem Einzelschritt wartet der Servo mit der Funktion  $delay(s0)$  und einer festgesetzten Zeit von  $s0 = 5$  ms. In der erreichten Winkelstellung wartet der Servo  $s1 = 0.5$  s bevor er in umgekehrter Richtung den nächsten Winkel anfährt.

```
if |c1[i]=1 {
  for (pos = hn0; pos >= h1; pos -= p1 {
       myservo.write(pos);
       delay(s0);
 }
   delay(s1);
  for (pos = h1; pos < hn1; pos += p1) {
       myservo.write(pos);
      delay(s0);
    }
   delay(s1); }
```
<span id="page-110-1"></span>**Abb. 5-16:** Programmausschnitt des Sketches zur Ansteuerung der Exzenterzoomlinse welcher zeigt, wie bei gewünschter "1"-Stellung des i-ten Exzenters der Konfiguration 1 der Servo zu Winkel h1 und hn1 bewegt wird.

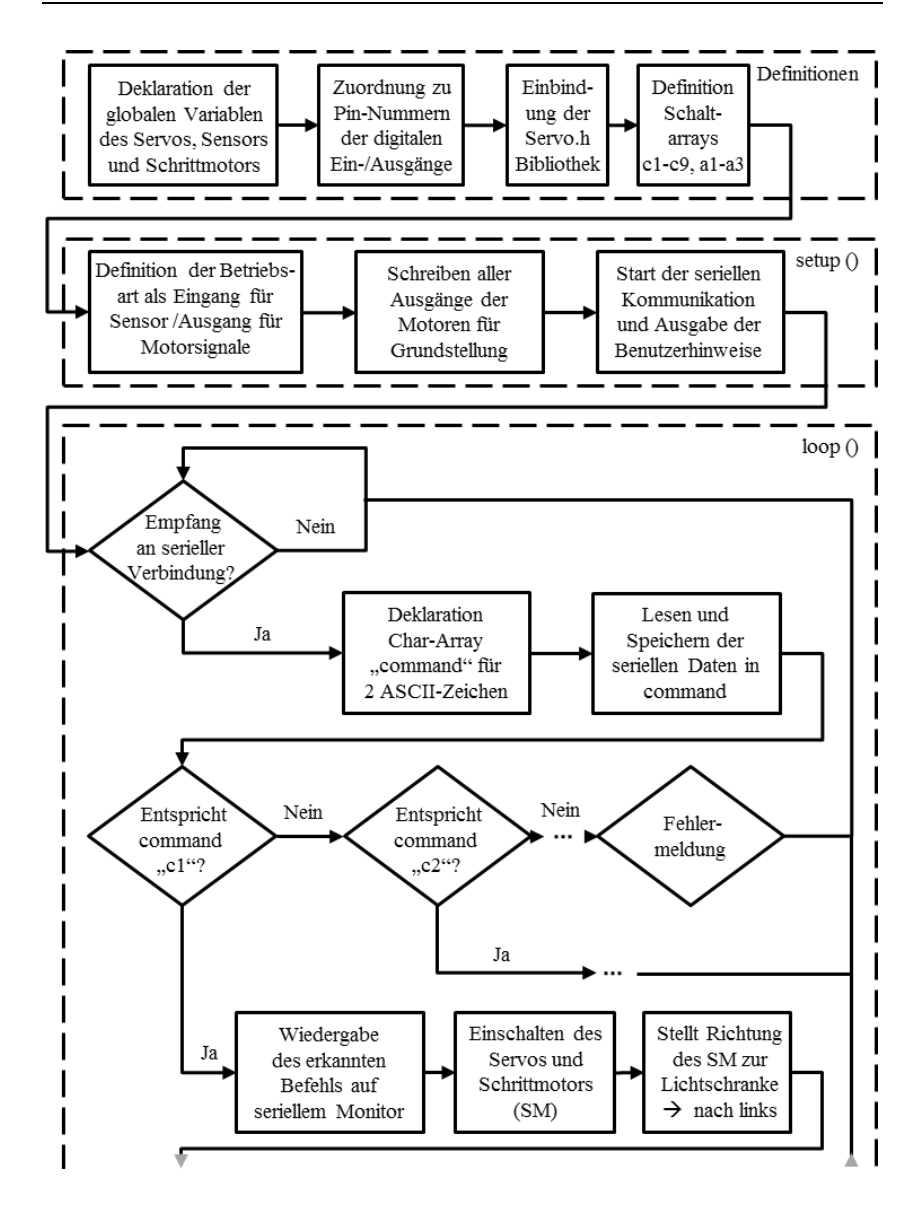

<span id="page-111-0"></span>**Abb. 5-17:** Programmablaufplan für die Ansteuerung der Exzenterzoomlinse in der integrierten Entwicklungsumgebung Arduino Software (IDE), Teil 1

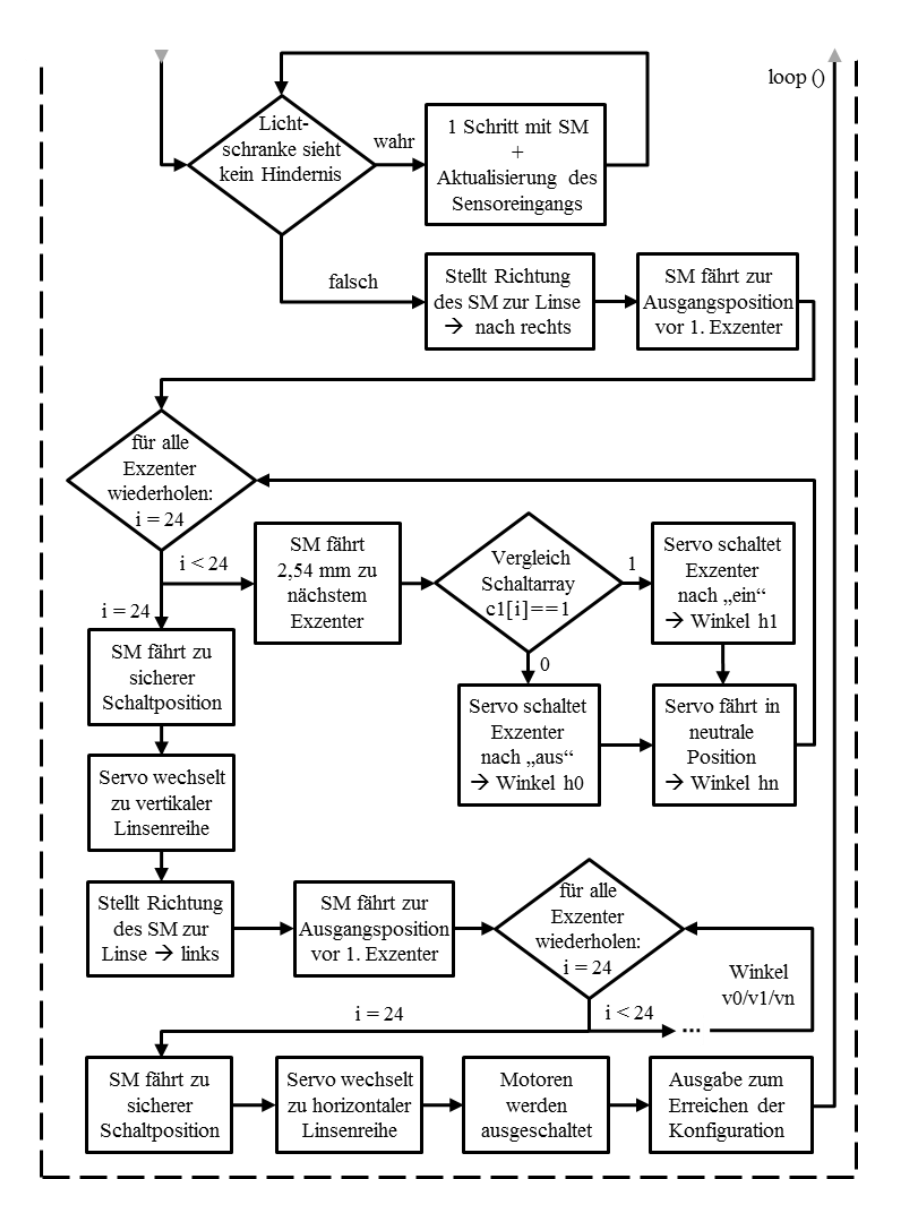

<span id="page-112-0"></span>**Abb. 5-18:** Programmablaufplan für die Ansteuerung der Exzenterzoomlinse in der integrierten Entwicklungsumgebung Arduino Software (IDE), Teil 2

# **6 Auslegung anwendungsspezifischer Zoomlinsenlayouts**

Die ersten Prototypen der Röntgenzoomlinse wurden zunächst auf vorhandene Linsenlayouts zugeschnitten, sodass für jedes andere Layout die Lage der Schnitte und Aktoren der Position der Linsenelemente angepasst werden musste. Nach erfolgreichem Funktionsnachweis (siehe Kapitel [7.1\)](#page-130-0) wurden optimierte Zoomlinsenlayouts berechnet, gezeichnet und hergestellt, die alle die gleichen Schnitt- und Aktorpositionen haben. Damit kann eine einheitliche Konstruktion und Ansteuerung erfolgen. In diesem Kapitel werden die Besonderheiten zur Berechnung einer Linse für den Einsatz in einer Zoomlinse erläutert, sowie zwei anwendungsspezifische Layouts dargestellt, wobei eines bereits in einem Experiment erprobt wurde (siehe Kapitel [7.2\)](#page-137-0).

### <span id="page-114-0"></span>**6.1 Berechnung eines Zoomlinsenlayouts**

Im Rahmen dieser Arbeit wurde ein Excel-Programm erstellt, welches die Parameter einer CRL berechnet, die auch als Zoomlinse eingesetzt werden kann. Auch andere CRLs werden mit einem Excel-Programm berechnet, jedoch ist dieses nicht für Zoomlinsen geeignet. Eine Zoomlinse muss essentiell ihre Linsenelemente so positioniert haben, dass sie in festen Abständen der Breite der Zoomlinsenfinger gesägt werden kann. Diese Breite wird durch die Art und Anzahl der verwendeten Aktoren vorgegeben. In einem ersten Schritt wird die gewünschte Anzahl der Zoomlinsenfinger Z<sub>N</sub> und deren Aufteilung mit meist gleicher Breite  $b<sub>Z</sub>$  festgelegt. Die CRL wird später von der Wafersäge in die einzelnen Finger zertrennt. Dazu wird bereits im Layout der benötigte Platz mit Breite des Sägeschnitts *s*<sup>w</sup> und einem Sicherheitsabstand *d*<sup>s</sup> von Linsenelementkante zu Sägekante eingeplant. Weiterhin müssen Luftspalte von  $b_L = 50 \mu m$  zwischen den sich abwechselnden horizontalen und vertikalen Linsenelementen zur Vermeidung von Kollisionen eingehalten werden. Das Excel-Programm erlaubt dazu oben die Eingabe aller wichtigen Designparameter (siehe [Tabelle](#page-115-0) 6-1). Für die Piezozoomlinse mit 24 Zoomlinsenfingern wurden fünf neue Linsen entworfen. Für die Exzenterzoomlinse mit 40 Zoomlinsenfingern wurden zwei neue Linsen entworfen (siehe Anhang B). Generell kann die Exzenterzoomlinse auf beliebige Layouts angepasst werden und kann auch für die Piezolinsenlayouts genutzt werden.

| <b>Symbol</b> | <b>Beschreibung</b>                                      | Werte                          |  |  |  |
|---------------|----------------------------------------------------------|--------------------------------|--|--|--|
| $Z_{\rm N}$   | Anzahl der Zoomlinsenfinger                              | 24 (Piezo)                     |  |  |  |
|               |                                                          | max. 40 (Exzenter)             |  |  |  |
| bz.           | Breite der Zoomlinsenfinger                              | $2,54$ mm (Piezo)              |  |  |  |
|               |                                                          | min. 1,5 mm (Exzenter)         |  |  |  |
|               | Sägeschnittbreite der                                    | $0.09$ mm $(400 \mu m$ Resist) |  |  |  |
| $S_{\rm W}$   | Wafersäge                                                | $0,15$ mm (2000 µm Resist)     |  |  |  |
| $d_{\rm s}$   | Sicherheitsabstand CRL zur                               | $0,05$ mm                      |  |  |  |
|               | Schnittkante                                             |                                |  |  |  |
| $b_{\rm nZ}$  | nutzbare Fingerbreite                                    | $2,35$ mm (Piezo)              |  |  |  |
|               | $b_{\rm nZ} = b_{\rm Z} - s_{\rm w} - 2 \cdot d_{\rm s}$ | min. 1,31 mm (Exzenter)        |  |  |  |
| $N_{\rm f}$   | Anzahl der Linsenelemente pro                            | 1, 2, 3                        |  |  |  |
|               | Zoomlinsenfinger                                         |                                |  |  |  |
| $b_{\rm L}$   | Lücke zwischen Linsenelementen                           | $50 \mu m$                     |  |  |  |
|               | der montierten CRL                                       |                                |  |  |  |
| $b_{\rm St}$  | Stegbreite zwischen                                      | 7 µm                           |  |  |  |
|               | Parabeln                                                 |                                |  |  |  |

<span id="page-115-0"></span>**Tabelle 6-1:** Designparameter für eine Zoomlinse

Nachdem Anzahl und Breite der Zoomlinsenfinger feststehen, muss die Anzahl der Linsenelemente pro Finger *N*<sup>f</sup> festgelegt werden. Auf jedem der typischerweise 24 Zoomlinsenfinger können  $N_f = 1-3$  Linsenelemente sinnvoll platziert werden. Theoretisch wären auch noch mehr Linsenelemente möglich, jedoch haben diese Elemente entweder einen sehr großen Radius *R* oder eine nur sehr geringe Apertur *A* (siehe [Abb.](#page-116-0) 6-1). Weiß man den minimalen Radius der Linsenelemente, kann die maximale Apertur *A*max berechnet werden:

$$
A_{\max} = 2 \sqrt{R_{\min} \frac{b_{\rm nZ}}{2} - \frac{b_{\rm L}}{2} - N_{\rm f} b_{\rm St} - (N_{\rm f} - 1) b_{\rm L}}{N_{\rm f}}}.
$$
(6.1)

Dabei wird von identischen Linsenelementen ausgegangen. Auf einem Zoomlinsenfinger müssen die horizontalen und die vertikalen Linsenelemente mit jeweils einem Abstand von  $b<sub>L</sub> = 50 \mu m$  Platz finden (siehe [Abb.](#page-116-0) 6-1).

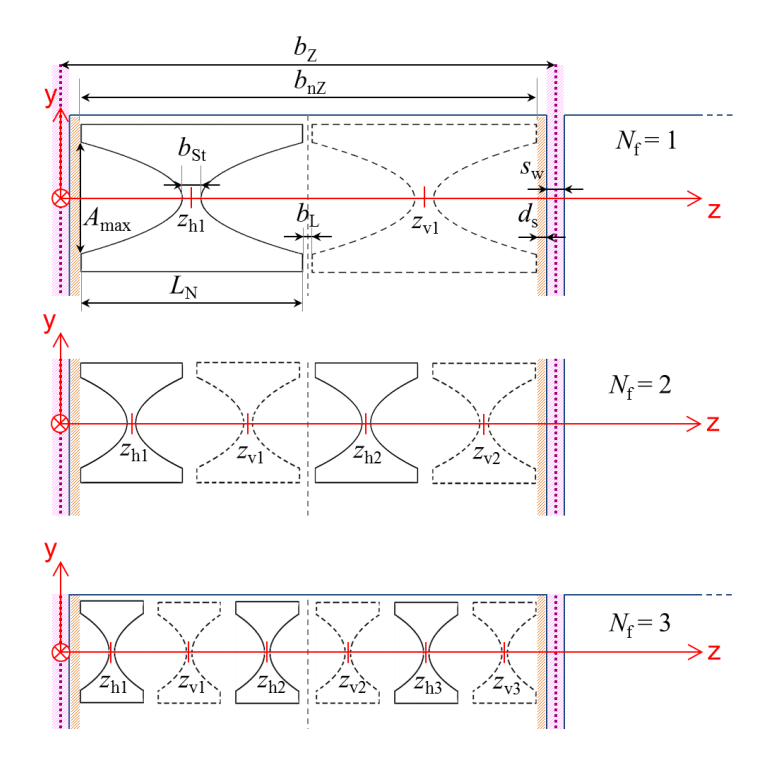

<span id="page-116-0"></span>**Abb. 6-1:** Positionierung der Linsenelemente in Abhängigkeit der Designparameter entlang der optischen Achse z mit deren Mittelpunkten in z. B. *z*1-h1 für erstes horizontales Linsenelement auf dem ersten Zoomlinsenfinger

So wird ein Kompromiss von gewünschter Brennweite (in erster Näherung über Formeln [\(2.6\)](#page-26-0) und [\(2.7\)\)](#page-26-1) über die Anzahl aller Linsenelemente  $N = N_f \cdot Z_N$  und maximaler Apertur gefunden.

Anschließend wird die Photonenenergie festgelegt, bei der die CRL genutzt wird. Das Brechzahldekrement δ wurde für 400 μm starken SU-8-Resist als Linsenmaterial mit einer Toleranz kleiner 1 % gemessen und wird berechnet mit:

$$
\delta = \frac{0.00027142}{\left(E/\text{keV}\right)^2}.\tag{6.2}
$$

Es wurde eine Strahlverfolgung in Excel realisiert, bei der zunächst ein parallel einfallender Strahl am äußersten Punkt der ersten Apertur *y*<sup>1</sup> eintrifft. Für diesen Strahl wird der Verlauf durch die gesamte CRL berechnet, um den Schnittpunkt dieses Strahls mit der optischen Achse zu berechnen, welcher dem ausgangsseitigen Brennpunkt *F'* entspricht. Für die Strahlengangberechnungen wurde vereinfacht angenommen, dass die Brechung einmalig an der Linsenmitte *z*<sup>i</sup> stattfindet anstatt zweimal an den beiden Parabeloberflächen beim Ein- und Austreten des Strahls in und aus der Linse. Diese Näherung wurde mittels Strahlverfolgungssimulationen mit dem kommerziellen Programm Zemax überprüft. Die Abweichungen durch die Näherung sind vernachlässigbar und führen zu Verschiebungen des Brennpunktes *F'* im Submikrometerbereich. Für ein einzelnes Linsenelement berechnet sich die Ablenkung des Strahls, angegeben als Strahlsteigung *m*, über seine Brechkraft (siehe [Abb.](#page-117-0) 6-2).

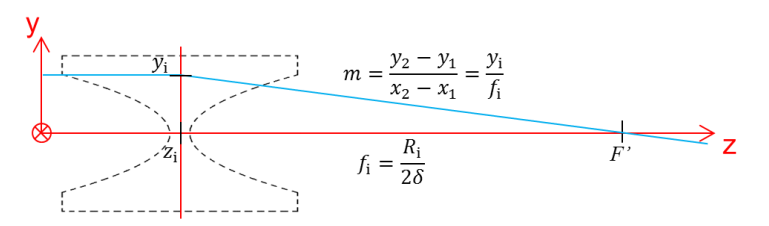

<span id="page-117-0"></span>**Abb. 6-2:** Verlauf und Berechnung eines achsparallel eintreffenden Strahls an einem Linsenelement in (zi,*y*i) bis zum Kreuzen der optischen Achse (z) im Brennpunkt *F*'

Die Strahlsteigung *m* wird über eine lineare Funktion aus der bekannten Strecke des Abstands zur optischen Achse *y*<sup>i</sup> des parallel einfallenden Strahls und der Brennweite *f*<sup>i</sup> berechnet. Trifft der abgelenkte Strahl nun auf ein weiteres Linsenelement, so kann die Strahlsteigung aus der Summe der vorangegangenen Strahlsteigung *m*i-1 und zusätzlichen Strahlsteigungsänderung durch die Brechkraft des aktuellen Linsenelements Δ*m*<sup>i</sup> berechnet werden:

$$
m_{\mathbf{i}} = \Delta m_{\mathbf{i}} + m_{\mathbf{i}-1} \tag{6.3}
$$

mit

<span id="page-118-2"></span><span id="page-118-1"></span><span id="page-118-0"></span>
$$
\Delta m_{\rm i} = y_{\rm i} \frac{2\delta}{R}.\tag{6.4}
$$

Der erste Abstand zur optischen Achse kann innerhalb der Apertur beliebig gewählt werden und wurde hier vorgegeben mit  $y_1 = A/2$ . Alle weiteren  $y_i$  mit i ∈ [1;N] ergeben sich dann mit

$$
y_{i} = y_{i-1} + \Delta m_{i-1}(z_{i} - z_{i-1})
$$
\n(6.5)

und können für die Berechnung des nächsten Linsenelements in den Formeln [\(6.3\)](#page-118-0) und [\(6.4\)](#page-118-1) eingefügt werden. Um den Fokusabstand  $f_d$  des Brennpunkts  $F'$  von der Position  $z=0$  auf der optischen Achse z zu bestimmen (siehe [Abb.](#page-27-0) 2-3), summiert man die Strecke bis zur Nullstelle des aus dem an Position  $z_N$  stehenden letzten Linsenelement austretenden Strahls und den Abstand  $z_N$  des Linsenelements zum Koordinatenursprung  $z(0)$ :

<span id="page-118-3"></span>
$$
f_d = z(F') = \frac{y_N}{m_N} + z_N.
$$
 (6.6)

Damit hat man exakt den Fokusabstand des ausgangsseitigen Brennpunkts *F'* vom definierten Koordinatenursprung *z*(0) in der Sägeschnittmitte vor dem ersten Zoomlinsenfinger bestimmt (siehe [Abb.](#page-116-0) 6-1). Die ausgangsseitige Hauptebene *H'* liegt im Schnittpunkt des parallel einfallenden Strahls mit Abstand zur optischen Achse  $y_1 = A/2$  und dem ausgangsseitigen Brennpunktstrahl mit Strahlsteigung  $m_N$ . Die effektive Brennweite *f*<sub>eff</sub> der Zoomlinse ist der Abstand des Brennpunkts *F'* zur ausgangsseitigen Hauptebene *H'* (Vergleich [Abb.](#page-27-0) 2-3) und berechnet sich mit

$$
f_{\rm eff} = -\frac{A}{2m_{\rm N}}.\tag{6.7}
$$

Damit sind alle Parameter der Zoomlinse bestimmt.

Da die Zoomlinse als abbildende Linse genutzt werden soll, sind meist weitere Kriterien neben der effektiven Brennweite bei einer bestimmten Energie einzuhalten. Dazu wurde ein weiterer Strahlengang für den Einsatz als abbildende Linse berechnet. Erster zu wählender Parameter ist der Abstand  $s_d$  der abzubildenden Probe zu  $z(0)$ . Vom Punkt  $z(s_d)$  auf der optischen Achse wird ein Strahl mit Strahlsteigung *m*<sup>0</sup> angenommen, der das erste Linsenelement im Abstand  $y_1 = A/4$  von der optischen Achse trifft. Dadurch wird sichergestellt, dass der Strahl die Linse auch vollständig durchläuft und nicht fälschlicherweise durch die Bereiche der Stützblöcke oder außerhalb der Linse berechnet wird. Von hier aus wird der Strahlengang wie oben beschrieben über die Formeln [\(6.3\)](#page-118-0) bis [\(6.5\)](#page-118-2) durch die gesamte Zoomlinse bestimmt. Berechnet man nun den Schnittpunkt mit der optischen Achse nach Formel [\(6.6\)](#page-118-3) erhält man die Position des Abbildes der Probe auf der optischen Achse *z*(*D*), hier genannt Detektorposition *D*. Über die errechneten Lagen des Detektors *D* und der ausgangsseitigen Hauptebene *H'* auf der optischen Achse z, kann die Bildweite *s*<sup>i</sup> bestimmt werden. Die Gegenstandweite *s*<sup>o</sup> wird mithilfe der Abbildungsgleichung [\(2.8\)](#page-28-0) und gegebener Bildweite und Brennweite berechnet. Abschließend kann auch die Vergrößerung *M* dieser Anordnung mit Formel [\(2.9\)](#page-28-1) ermittelt werden.

Da sich die Linsenpositionen für die horizontalen und vertikalen Linsenelemente unterscheiden (siehe [Abb.](#page-116-0) 6-1), werden die Strahlengänge und alle genannten Parameter getrennt für beide Raumrichtungen errechnet. Der durch die Positionsverschiebung der Linsenelemente der beiden Halblinsen eingebrachte Astigmatismus der Linse bei identischen Linsenelementen für beide Richtungen wird im Design durch angepasste Krümmungsradien *R* ausgeglichen. Je nach Anwendung kann die Linse optimiert werden. Zum einen kann eine Linse mit gleicher horizontaler und vertikaler effektiver Brennweite entworfen werden. Zum anderen kann die Linse so optimiert werden, dass eine Probe im Abstand  $s_d$  in einem konstanten Detektorabstand *D* abgebildet wird. In diesem Fall haben die beiden Halblinsen jedoch leicht

unterschiedliche effektive Brennweiten, da sie nicht in exakt gleichen Abständen zu Probe und Detektor stehen. Durch leicht unterschiedliche Gegenstandsweiten *s*<sup>o</sup> und Bildweiten *s*<sup>i</sup> erhält man auch ein etwas anderes Verhältnis *M* und damit verschiedene erforderliche Brennweiten *f*eff Der dadurch gewollte leichte Astigmatismus der Linse, bildet jedoch für beide Richtungen die Probe in gleicher Detektorebene scharf ab (siehe Zoomlinsenlayout 1773\_00\_A0 #2 in Kapitel [6.2.1\)](#page-124-0).

Neben den so erstellten sieben Zoomlinsen #1-#7 für das Zoomlinsenlayout 1773\_00\_A0 (siehe Anhang B) wurden zudem sechs astigmatismusfreie CRLs #9-#14 entworfen. Bisher ist der Astigmatismus von zwei identischen Halblinsen entweder nicht beachtet oder mit zwei Linsen halber Brechkraft an den Außenseiten einer Halblinse ausgeglichen worden (siehe [Abb.](#page-120-0) 6-3 (a) und  $(b)$ ).

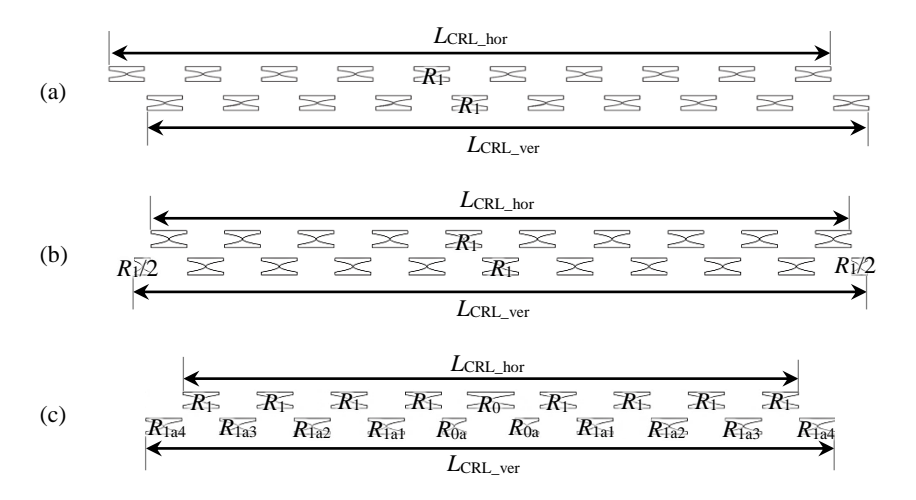

<span id="page-120-0"></span>**Abb. 6-3:** CRL mit identischen und äquidistanten Linsenelementen abwechselnd angeordnet (Typ "VHVH") (a); zur Linsenmitte symmetrische CRL mit unterschiedlicher Linsenlängen  $L_{\text{CRL}}$ für horizontale und vertikale Richtung mit je einem Element mit halber Brechkraft an den Linsenenden zum Ausgleich von Astigmatismus (Typ "vHVHv") (b); zur Linsenmitte symmetrische CRL mit Linsenelementen, deren Parabelradien passend variieren (Typ "vhVhv") (c)

Ein neues CRL-Design gleicht den Astigmatismus symmetrisch zur Linsenmitte für einzelne Linsenelementpaare aus (siehe [Abb.](#page-120-0) 6-3 (c)). Damit kann die Brennweite dieser CRL im Nachhinein durch Ausbrechen der jeweils vier äußersten Linsenelemente (jeweils horizontal und vertikal das erste und letztes Linsenelement) stufenweise verlängert werden. Dabei bleibt die Linse astigmatismusfrei.

Die Berechnung des Linsenlayouts erfolgt dazu von der Linsenmitte nach außen. Zunächst wird ein Radius *R*<sup>1</sup> und Elementanzahl *N* von gewünschter Brennweite und Photonenenergie abgeleitet. Für lange CRLs mit  $L_{\text{CRL}} = 60 \text{ mm}$  (1773\_00\_A0 #9-#10) wird ein mittlerer Linsenblock von  $N = 5$  optimiert. Für kürzere CRLs von beispielsweise  $L_{\text{CRL}} = 40 \text{ mm}$ (1773 00 A0 #11-#12) oder *L*<sub>CRL</sub> = 20 mm (1773 00 A0 #13-#14) wird ein mittlerer Linsenblock von  $N = 3$  optimiert. Der kleinste Radius  $R_0$  wird für die Halblinse mit weniger Elementen (*N* = 1 oder 2) so gewählt, dass das Verhältnis  $A/R \le 18$  bleibt. Bei früheren CRLs hat sich gezeigt, dass ab einem Verhältnis *A*/*R* > 24 fertigungsbedingt die Qualität der CRLs abnimmt. Anschließend wird der Radius *R*0a der anderen Halblinse (*N* = 2 oder 3) für die ausgewählte Energie so angepasst, dass beide Halblinsen ihren Brennpunkt in gleicher Lage z(*F')* erzeugen. Außerhalb dieses Mittelblocks haben alle Linsenelemente einer Halblinse den Radius *R*<sup>1</sup> und die dazugehörigen Linsenelementpaare werden von innen nach außen (*R*1a1, *R*1a2, *R*1a3,…) astigmatismusfrei optimiert.

Die so optimierte Zoomlinse ist für die geplante Energie bei optimaler Montage astigmatismusfrei, aber auch über einen breiten Energiebereich ist der Astigmatismus mit diesem neuen Layout gegenüber den herkömmlichen Linsenlayouts besonders mit vielen Linsenelementen reduziert. Dies wird in einem Vergleich der Lage der Brennpunkte z(*F*') der für *E* = 25 keV astigmatismusfrei ausgelegten Linse (1773\_00\_A0 #9) des Typs "vhVhv" mit einer herkömmlichen CRL des Typs "VHVH" deutlich (siehe [Tabelle](#page-122-0) 6-2). Die optimierte Energie ist jeweils fett gekennzeichnet; dort ist die Linse astigmatismusfrei.

Je weniger Linsenelemente die CRLs haben, desto stärker wird der Astigmatismus durch die optimierten Linsenelemente ausgeprägt. [Tabelle](#page-122-0) 6-2 vergleicht die Lage der Brennpunkte der kürzeren CRLs 1773\_00\_A0 #12  $(L_{\text{CRL}} = 40 \text{ mm})$  und #13 ( $L_{\text{CRL}} = 17 \text{ mm}$ ) mit herkömmlichen CRLs des Typs "VHVH". Der Astigmatismus der herkömmlichen CRLs hängt ausschließlich von der Versetzung der Linsenelemente der vertikalen und horizontalen Linsenreihe ab (siehe Kapitel [2.3\)](#page-36-0), welcher sich demnach bei der Verwendung von großen Aperturen und damit längeren Linsenelementen verstärkt.

**Eigenschaften CRL#9/#12/#13:** *A* **= 120/150/200 µm**  $R_1 = \frac{9}{10}$ /15  $\mu$ m  $b_{\text{L}} = 30/25/20 \text{ }\mu\text{m}$ **Lage des Brennpunktes z(***F'***) / mm 8 keV 15 keV 25 keV 32 keV** astig.-freie CRL #9 Typ ..yhVhv"  $N = 69/68$ innerhalb der CRL V: 62,666 H: 62,593 Δ: 0,074 **V: 160,217 H: 160,217 Δ: 0,000** V: 256,627 H: 256,742 Δ: -0,115 vergleichbare CRL Typ ..VHVH"  $N = 68$ innerhalb der CRL V: 62,635 H: 63,072 Δ: -0,437 V: 161,222 H: 161,659 Δ: -0,437 V: 258,718 H: 259,155 Δ: -0,437 astig.-freie CRL #12 Typ,yhVhv"  $N = 34/33$ V: 40,997 H: 41,115  $\Delta$ : -0,118 **V: 131,353 H: 131,353 Δ: 0,000** V: 354,122 H: 353,650 Δ: 0,472 V: 576,195 H: 575,240 Δ: 0,956 vergleichbare CRL Typ "VHVH"  $N = 33$ V: 41,390 H: 40,795 Δ: 0,595 V: 132,054 H: 131,459 Δ: 0,595 V: 355,528 H: 354,933 Δ: 0,595 V: 578,301 H: 577,706 Δ: 0,595 astig.-freie CRL #13 Typ "vhVhv"  $N = 12/11$ **V: 159,166 H: 159,166 Δ: 0,000** V: 553,579 H: 552,732 Δ: 0,847 V: 1530,475 H: 1533,439 Δ: 2,964 V: 2505,767 H: 2510,845 Δ: 5,078 vergleichbare CRL Typ "VHVH"  $N = 11$ V: 162,708 H: 163,402 Δ: 0,694 V: 567,863 H: 567,169 Δ: 0,694 V: 1571,991 H: 1572,685 Δ: 0,694 V: 2574,297 H: 2574,992 Δ: 0,694

<span id="page-122-0"></span>**Tabelle 6-2:** Vergleich der Lage der Brennpunkte der neuen astigmatismusfreien Linsen 1773\_00\_A0 #9,  $\#$ 12 und  $\#$ 13 des Typs "vhVhv" mit herkömmlichen CRLs des Typs "VHVH"

## **6.2 Design anwendungsspezifischer Zoomlinsen**

Im Rahmen dieser Arbeit wurden zwei anwendungsspezifische Zoomlinsenlayouts für die Anwendung am Strahlrohr ID01, ESRF entworfen. Beide Ideen beruhen darauf, eine Zoomlinse als Objektivlinse in der Vollfeldbeugungs-Röntgenmikroskopie (FFDXM) einzusetzen (siehe [Abb.](#page-123-0) 6-4).

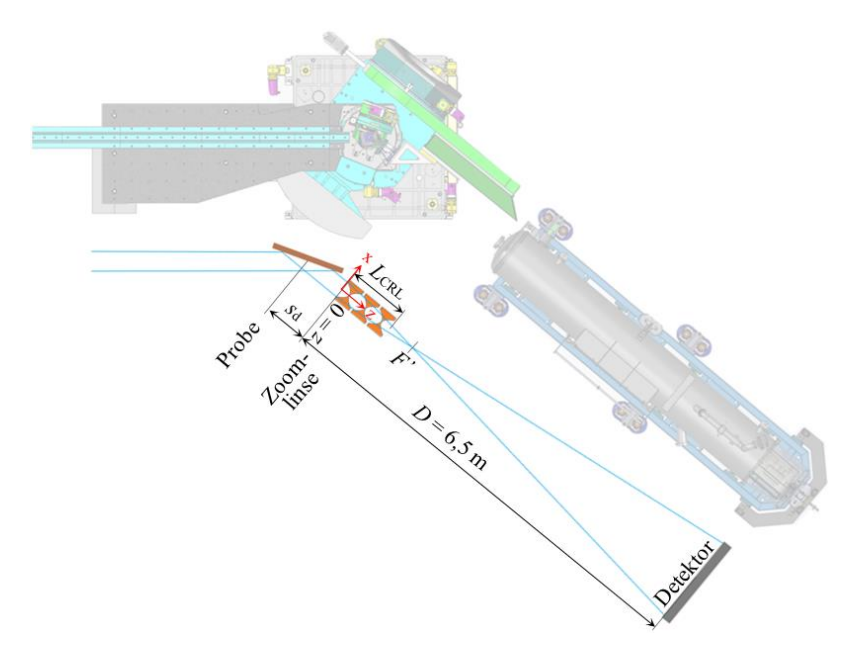

<span id="page-123-0"></span>**Abb. 6-4:** Aufbau des Vollfeldbeugungs-Röntgenmikroskops am Strahlrohr ID01, ESRF (oben) und Strahlengang mit Zoomlinse als Objektivlinse (unten)

Die Linsen sollen in verschiedenen Energiescans eingesetzt werden. Die Linse bildet die an der Probe Bragg-reflektierte Strahlung auf einem  $D = 6.5$  m strahlabwärts der Zoomlinse befindlichen Detektor ab. In beiden Anwendungen soll die Probe mit verschiedenen Energien untersucht werden. Dazu muss die Zoomlinse den ausgangsseitigen Brennpunkt *F'* für diese bestimmten Energien konstant halten, sodass mit dem Vollfeldbeugungs-

Röntgenmikroskop während des gesamten Energiescans ein scharfes Bild mit konstanter Vergrößerung aufgenommen werden kann. Der verwendete Detektor ist ein Andor Zyla 4.2 PLUS sCMOS mit 2160 x 2560 Pixeln und einer effektiven Pixelgröße von  $p_{CMOS} = 6.5 \mu m$ . Da auch kleinere Strukturen der Proben im Hundertnanometerbereich untersucht werden sollen, kann die reflektierte Strahlung nicht direkt detektiert werden, sondern muss mit einer Linse vergrößert abgebildet werden.

#### <span id="page-124-0"></span>**6.2.1 Design einer Linse für einen resonanten Energiescan**

Das Abtasten in kleinen Energieschritten um die Absorptionsenergie eines Elements kann zusätzliche chemische Informationen über die Probe liefern, dies ist bekannt als resonante Streuung in der Röntgen-Nahkanten-Absorptions-Spektroskopie (XANES). Dieser Ansatz soll bei der Vollfeldbeugungs-Röntgenmikroskopie (FFDXM) am ID01-Strahlrohr der ESRF weiter ausgebaut werden. Zur Demonstration wurde die Zielenergie von 11,103 keV gewählt. Diese Energie entspricht der Ge-K*α*-Absorptionskante, die in isolierten, kompositionell abgestuften SiGe-Säulen gefunden wurde. Diese Proben wurden zuvor bereits an ID01 untersucht [\[87\].](#page-175-0) Um das dabei verwendete Schema der multiplen anormalen Dispersion (MAD) [\[88\]](#page-175-1) korrekt anwenden zu können, ist es notwendig, mehrere Datenpunkte in der Nähe der Ge-K*α*-Absorptionskante in Energieschritten von 5 eV und zusätzlich zwei Datenpunkte mit 50 eV weit von der Kante entfernt zu messen. Dafür wurden zwei Zoomlinsen entworfen. Im Linsenlayout 1773\_00\_A0 #1 sind dafür 3 eV-Schritte und in 1773\_00\_A0 #2 (siehe [Tabelle](#page-127-0) 6-3) sind 5 eV-Schritte genutzt worden.

Für eine gewünschte Auflösung von  $\sigma_{\min} = 400$  nm pro Linienpaar muss bei gegebener Pixelgröße des Detektors eine Vergrößerung von *M* ~ 65 erzielt werden:

$$
M = \frac{4p_{\text{CMOS}}}{\sigma_{\text{min}}}.
$$
\n(6.8)

Hier wird in einem konservativen Ansatz angenommen, dass man vier Pixel pro Linienpaar benötigt, um dieses sicher aufzulösen [\[89\].](#page-175-2) Mit der gewünschten Vergrößerung und festem Detektorabstand von *D* = 6,5 m wurde der Probenabstand mit dem erstellten Excel-Programm auf  $s_d = 67,5$  mm berechnet.

Für kleine Energieschritte wie 5 eV ist es nicht sinnvoll die Anzahl der Linsenelemente zu verändern, um die resultierenden geringen Unterschiede in der Brennweite auszugleichen. Hier war die Idee, einzelne Linsenelemente durch Linsenelemente mit leicht veränderten Krümmungsradien zu ersetzen. Dazu wurden neun Energieschritte in neun verschiedenen Zoomlinsenkonfigurationen realisiert (siehe [Tabelle](#page-127-0) 6-3). Die mittlere Konfiguration #5 ist für die Energie  $E_{\text{GeV},\alpha} = 11,103 \text{ keV}$  ausgelegt. Die äußeren Konfigurationen #1 und #9 sind die extremen Energieschritte von ±50 eV. Die dazwischen liegenden Konfigurationen haben jeweils 5 eV Schritte. Es wurden nur symmetrische Konfigurationen verwendet, um die Position der Hauptebenen so konstant wie möglich zu halten. Andernfalls würde sich das Verhältnis von Gegenstandweite  $s_0$  und Bildweite  $s_i$  stärker ändern und damit auch die Vergrößerung *M.* Diese soll jedoch möglichst konstant bleiben. Die vier mittleren Zoomlinsenfinger bleiben immer im Strahl stehen. Sie haben die kleinsten Radien (siehe Tabelle B-2, Anhang B) und damit auch den größten Brechkraftanteil der Linse. Lediglich die beiden jeweils äußeren Zoomlinsenfinger werden ausgetauscht und über deren Radien- und Positionsveränderung die Brennweite *f*eff so angepasst, dass der Brennpunkt *F'* sich nicht verschiebt und damit die im Abstand  $s_d = 67.5$  mm stehende Probe immer im Abstand *D* = 6,5 m abgebildet wird (siehe [Tabelle](#page-127-0) 6-3). Alle 22 Zoomlinsenfinger tragen jeweils  $N_f = 3$  Linsenelemente mit einer Apertur von  $A = 98$  µm.

Dieses Design ist nach der in Kapitel [6.1](#page-114-0) erläuterten zweiten Methode optimiert. Die Linsenelemente werden nicht auf konstante effektive Brennweite *f*eff für alle gewünschten Photonenenergien optimiert, sondern auf einen konstant gehaltenen Brennpunkt *F'* mit Fokusabstand *f*<sub>d</sub>. Damit ist ein statischer Mikroskopaufbau mit konstanten Abständen zur Probe  $s_d$  und Detektor *D* mit möglichst minimaler Änderung der Vergrößerung *M* gegeben.

Auch für diese sehr kleinen Energieänderungen von 5 eV ist eine Anpassung der Objektivlinse notwendig. [Tabelle](#page-127-1) 6-4 zeigt zum Vergleich die Eigenschaften einer statischen, nicht anpassbaren Objektivlinse identisch der Konfiguration #5 der Zoomlinse. Verwendet man diese für die gleichen gewünschten Photonenenergien im gleichen Mikroskopaufbau, so ist die Änderung der effektiven Brennweite *f*eff im Vergleich teils geringer, da die Positionen der äußeren Linsenelemente sich nicht verändern. Dafür verschiebt sich jedoch die Position des Brennpunktes z(*F'*) auf der optischen Achse mit Fokusabstand  $f_d \pm 0.8$  mm. Diese Änderung ist zwar gering, jedoch bewirkt diese bei einer Vergrößerung von *M* ~ 65 eine enorme Änderung des notwendigen Detektorabstandes *D* im Meterbereich.

Für die gewünschte Auflösung von *σ*min = 400 nm pro Linienpaar auf dem Detektor ist eine Fokusgröße kleiner als  $\sigma_{\text{F,max}} = 200$  nm nötig. Die Zoomlinse hat eine Apertur von  $A = 98 \mu m$  und in Konfiguration #5 eine Brennweite von *f* = 97 mm bei *E* = 11,103 keV. Somit ist die maximal zulässige Verschiebung des Fokuspunktes Δ*f*max entlang der optischen Achse bei  $\sigma$ <sub>F,max</sub> << A:

$$
\Delta f_{\text{max}} \approx \frac{f \cdot \sigma_{\text{F,max}}}{A} \approx 198 \,\mu\text{m}.\tag{6.9}
$$

Dies entspricht einer maximalen Energieänderung von Δ*E*max = 12 eV, welche mit dem Berechnungsprogramm der Zoomlinse ermittelt wurde. Da es auch andere Effekte gibt, die die Fokusgröße beeinflussen (Quellgröße, Beugung, Fertigungsgenauigkeit), wurde die Energieschrittweite von 3 eV und 5 eV gewählt. Mit dieser Schrittweite ist sichergestellt, dass eine Vergrößerung des Fokusdurchmessers durch eine Verschiebung des Fokuspunktes ausgeschlossen werden kann. Zudem sind die kleinen Energieschritte notwendig, um die Vergrößerung *M* möglichst konstant zu halten.

<span id="page-127-0"></span>**Tabelle 6-3:** Designparameter für Zoomlinsenlayout 1773\_00\_A0 #2 bei festem Probenabstand  $s_d = 67.5$  mm, Detektorabstand von  $D = 6.50$  m und Fokusabstand  $f_{d,ver} = 126.6$  mm und  $f_{\text{d,hor}} = 127,4 \text{ mm } [19]$ 

| Konfig.<br># | /keV<br>E | <b>Konfiguration Zoomlinse:</b><br>$X = Z$ oomlinsenfinger im Strahl;<br>$o = Z$ oomlinsenfinger aus d. Strahl | ver<br>Z | $M_{\rm hor}$ | mm<br>$_{\rm eff,ver}$ | mm<br>eff,hor | $\mathcal{S}_{\bullet}$<br>eff,ver<br>$\mathcal{A}$ | $\mathcal{S}_{\bullet}$<br>eff,hor<br>হ |
|--------------|-----------|----------------------------------------------------------------------------------------------------|----------|---------------|------------------------|---------------|-----------------------------------------------------|-----------------------------------------|
| 1            | 11,053    | X00000000XXXX00000000X                                                                                         | 65,2     | 65,0          | 97,7                   | 98,1          | 0.89                                                | 0.87                                    |
| 2            | 11,088    | 0X00000000XXXX00000000X0                                                                                       | 65,4     | 65,2          | 97.4                   | 97,8          | 0.63                                                | 0.61                                    |
| 3            | 11,093    | 00X000000XXXX000000X00                                                                                         | 65,6     | 65,3          | 97,2                   | 97,6          | 0.39                                                | 0.38                                    |
| 4            | 11,098    | 000X00000XXXXX00000X000                                                                                        | 65,7     | 65,4          | 97,0                   | 97,4          | 0.18                                                | 0,17                                    |
| 5            | 11,103    | 0000X0000XXXXX0000X0000                                                                                        | 65,8     | 65,6          | 96,8                   | 97,2          | 0,00                                                | 0,00                                    |
| 6            | 11,108    | 00000X000XXXX000X00000                                                                                         | 65,9     | 65,7          | 96.7                   | 97,1          | $-0.15$                                             | $-0,14$                                 |
| 7            | 11,113    | 000000X00XXXX00X000000                                                                                         | 66,0     | 65,7          | 96,6                   | 97,0          | $-0,26$                                             | $-0,26$                                 |
| 8            | 11,118    | 0000000X0XXXX0X0000000                                                                                         | 66,1     | 65,8          | 96.5                   | 96,9          | $-0.35$                                             | $-0.35$                                 |
| 9            | 11,153    | 00000000XXXXXX00000000                                                                                         | 66,1     | 65,8          | 96,4                   | 96,8          | $-0,42$                                             | $-0.41$                                 |

<span id="page-127-1"></span>**Tabelle 6-4:** Vergleich der Eigenschaften des Zoomlinsenlayouts 1773\_00\_A0 #2 in statischer Konfiguration #5 0000X0000XXXX0000X0000 bei festem Probenabstand  $s_d = 67,5$  m[m \[19\]](#page-168-0)

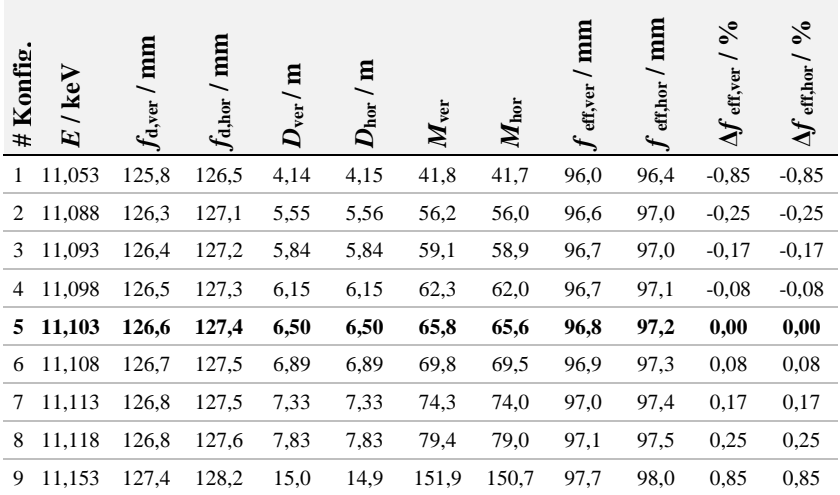

#### **6.2.2 Design einer Linse für einen Energiescan**

Neben dieser speziellen Zoomlinse zur Untersuchung einer SiGe-Probe wurde eine Zoomlinse für Energiescans von *E* ~ 19,7 keV entworfen. Diese Energie ist optimal für Experimente am Strahlrohr ID01 an der ESRF. Die Zoomlinse soll für möglichst viele 50 eV-Schritte in diesem Energiebereich als Objektivlinse im Vollfeldbeugungs-Röntgenmikroskop (siehe [Abb.](#page-123-0) 6-4) genutzt werden. Die Idee ist es, reziproke radiale Raumscans durch Energiescans zu ersetzen. Dies hat den Vorteil einer verbesserten Stabilität und Reproduzierbarkeit, da Motorbewegungen, Motorvibrationen und Bewegungstoleranzen des Goniometers eliminiert werden können. Eine solche Idee wurde in der Vergangenheit bereits meist mit chromatischen Optiken demonstriert [\[90\],](#page-175-3) [\[91\].](#page-175-4) Nachteile des Einsatzes chromatischer Optiken in diesen Fällen sind die ständige Nachjustierung des Linsen-Probenabstandes und die zusätzlichen Korrekturen bei der Datenanalyse.

Die Zoomlinse soll eine möglichst starke Vergrößerung *M* erreichen. Dazu ist bei gegebenem Detektorabstand  $D = 6.5$  m eine kurze Brennweite von circa  $f \sim 100$  mm notwendig. Da hier eine etwa doppelt so hohe Photonenenergie wie bei der resonanten Energiescan-Zoomlinse genutzt wird, müssen in etwa viermal so viele Linsenelemente genutzt werden, um die gleiche Brennweite zu erhalten ( $f \sim E^2$ ). Mit einer Linsenanzahl von  $N \sim 72$  bei  $N_f = 3$  und geforderter Mindestapertur von  $A = 98 \mu m$ , wird eine Linse 60 mm lang. Damit ist das Zoomlinsenlayout bereits gefüllt. Es bleibt kein Platz für Kombinationen mit verschiedenen Linsenelementen auf anderen Zoomlinsenfingern. Die Lösung für diese Zoomlinse ist eine vorfokussierende feste CRL, sodass die einzelnen Zoomlinsenfinger nur 50 eV-Energieänderungen anpassen müssen. Dazu wird als vorfokussierende CRL eine Linse des Linsenlayouts 1773\_00\_A0 #2 in zwei Hälften mit jeweils 33 Linsenelementen geteilt. Damit ist die Hauptbrechkraft der Energiescanlinse gleichmäßig verteilt. Mit dem entworfenen Zoomlinsenlayout 1773\_00\_A0 #3 werden insgesamt 22 Energieschritte von 19,5 keV bis 20,55 keV realisiert (siehe [Tabelle](#page-129-0) 6-5). Dazu werden bei der niedrigsten Energie die mittleren Zoomlinsenfinger #12-#14 mit jeweils drei Linsenelementen in den Strahl gestellt. Für jeden +50 eV-Schritt wird wechselweise strahlabwärts und strahlaufwärts ein

weiterer Zoomlinsenfinger mit nur einem Linsenelement dazu gestellt (für alle Parameter siehe Tabelle B-2, Anhang B).

<span id="page-129-0"></span>**Tabelle 6-5:** Designparameter für Zoomlinsenlayout 1773\_00\_A0 #3 bei festem Probenabstand  $s_d = 25$  mm und Detektorabstand von  $D = 6.5$  m; Zoomlinse zwischen zwei vorfokussierenden Halblinsen, wie z. B. Konfig. #1: XXXXXXXXXXX oooooooooooXXXoooooooooo XXXXXXXXXXX

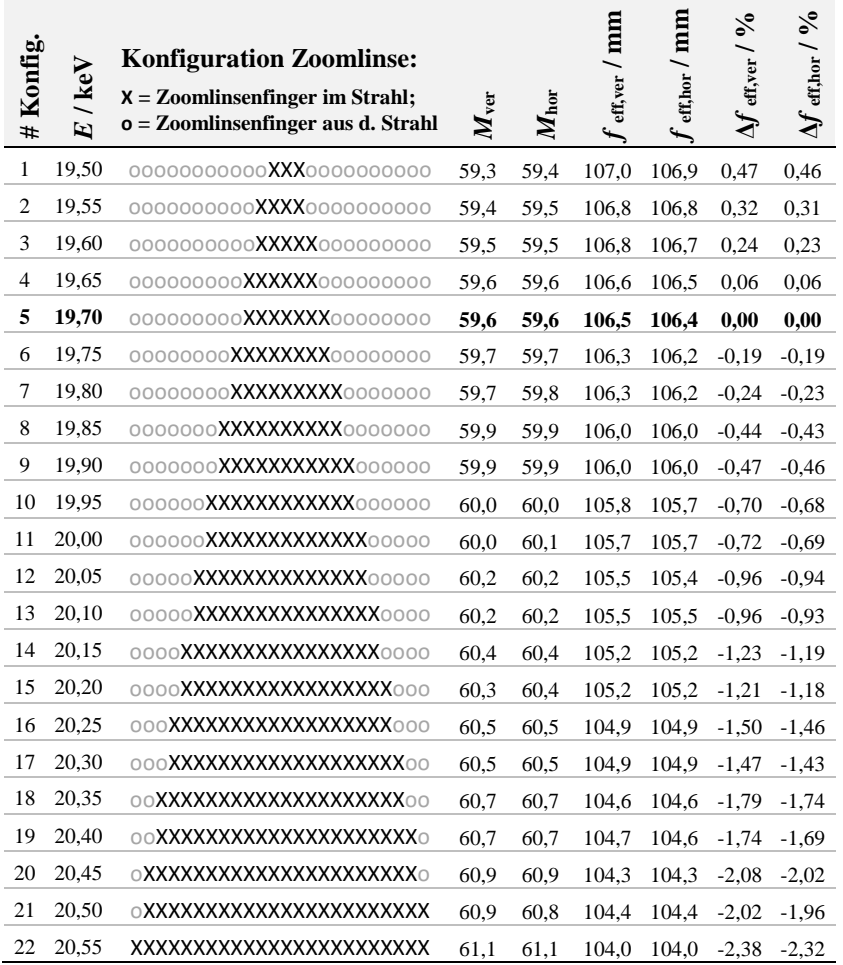

# **7 Experimentelle Ergebnisse**

Der Nachweis der Funktion und auch die Charakterisierung der optischen Eigenschaften einer Röntgenzoomlinse können nur im Röntgenstrahl erfolgen. Eine hinreichend genaue Untersuchung unter beispielsweise einem Lichtmikroskop ist aufgrund der Auflösung nur teilweise möglich. An den Strahlrohren P05, PETRA III, DESY in Hamburg, ID01, ESRF in Grenoble, IMAGE, KIT Synchrotronquelle in Karlsruhe und B16, DIAMOND in Oxford konnte in insgesamt vier Strahlzeiten der Funktionsnachweis der Röntgenzoomlinse erfolgen (siehe Kapitel [7.1\)](#page-130-0). Auch eine erste optimierte und anwendungsspezifische Röntgenzoomlinse (siehe Kapitel [6.2.1\)](#page-124-0) wurde am Strahlrohr ID01, ESRF in Grenoble charakterisiert. Die Röntgenzoomlinse ermöglicht als Mikroskopobjektiv mit positionsfestem Fokuspunkt für definierte Photonenenergieschritte eine neue Messmethode in der Vollfeldbeugungs-Röntgenmikroskopie (FDXM) (siehe Kapitel [7.2\)](#page-137-0).

### <span id="page-130-0"></span>**7.1 Charakterisierung der Prototypen**

Ein erster Prototyp einer zur Punktfokuslinse montierten Piezozoomlinse wurde am Strahlrohr ID01, ESRF in Grenoble charakterisiert. Um die Funktionalität der Zoomlinse nachzuweisen, wurden fünf verschiedene Konfigurationen bei den beiden Photonenenergien *E* = 10 keV und  $E = 19.5$  keV analysiert. Zur Ausrichtung der Zoomlinse (siehe [Abb.](#page-131-0) 7-1) (links)) im Strahl wurde eine Basler-Kamera (acA1300-30gm, Basler-AG, Ahrensburg) mit einer Pixelgröße von 3,75 µm verwendet. Zur Bewertung der Qualität der Zoomlinse mit Linsenlayout 1405\_00\_A0 #10 erfolgten Klingentests mit einem Erodierdraht mit einem Durchmesser von 250 µm als Klinge entlang der optischen Achse für die vertikale und die horizontale Fokusgröße (siehe [Abb.](#page-131-0) 7-1 (rechts)). Der ermittelte Fokusabstand  $f_d$  ist bei dieser Messung von der Mitte der Linse bis zur Fokusebene definiert. In [Tabelle](#page-132-0) 7-1 werden die berechneten Fokusabstände und Fokusgrößen mit den

Messwerten verglichen. Die Fokusabstände liegen alle im erwarteten Bereich. Unterschiede zwischen den berechneten und den gemessenen [\(Tabelle](#page-132-0) 7-1, Spalten 4 bis 6) Fokusabständen liegen innerhalb der Messgenauigkeit von ±5 mm. Dies bestätigt das Konzept und die Funktionalität der Röntgenzoomlinse. Weiterhin wurden für die Fokusgrößen Werte von *σ*(FWHM) von 0,45 µm bis 1,37 µm ermittelt (siehe [Abb.](#page-131-0) 7-1 (rechts) und [Tabelle](#page-132-0) 7-1, Spalten 9, 11).

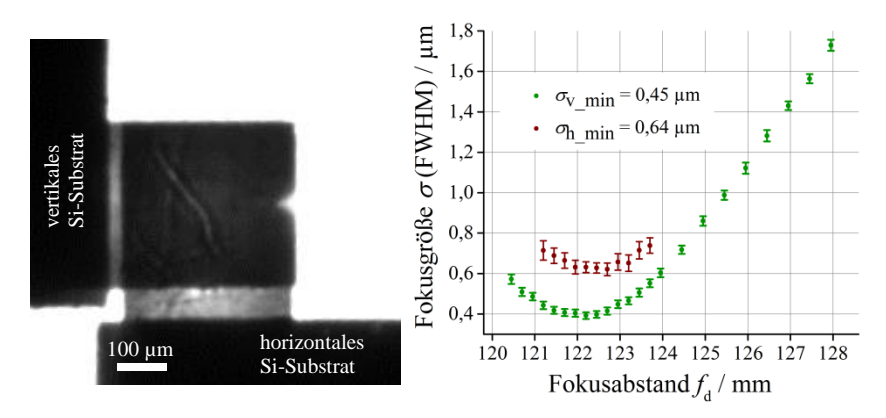

<span id="page-131-0"></span>**Abb. 7-1:** Im Strahl ausgerichtete Piezozoomlinse mit Punktfokus bei  $E = 10 \text{ keV (links)}$ ; Messergebnis des Fokusabstands *f*<sub>d</sub> und Fokusgröße σ(FWHM) in horizontaler und vertikaler Richtung der Konfiguration #1 bei  $E = 10 \text{ keV}$  (rechts[\) \[17\]](#page-168-1)

Die Zoomlinse kann in Konfiguration #1 bei  $E = 10 \text{ keV}$  theoretisch eine beugungsbegrenzte Fokusgröße nach Formel [\(2.14\)](#page-36-1) von  $\sigma_{\text{min diff}} = 0.35$  mm erreichen (siehe [Tabelle](#page-132-0) 7-1, Spalte 7). Mit dem Abbild der Quelle von ID01 nach Formel [\(2.16\)](#page-37-0) mit einer Größe  $h_0$  von 15 µm x 135 µm (vertikal x horizontal) in einer Entfernung von  $s_0 = 120$  m und einer Bildweite von  $s_i = 126$  mm sowie dem Astigmatismus der Zoomlinse nach Formel [\(2.17\),](#page-38-0) ergibt sich, näherungsweise als geometrisches Mittel aus den drei Begrenzungen, eine minimale Fokusgröße von  $\sigma_v = 0.45$  µm x  $\sigma_h = 0.64$  µm (siehe [Tabelle](#page-132-0) 7-1, Spalten 8, 10). Im Vergleich zu den errechneten minimal erreichbaren Fokusgrößen sind die gemessenen Fokusgrößen um den Faktor 1,2 bis 3,3 größer. Bei statischen CRLs desselben Linsenlayouts 1405\_00\_A0 #10 treten so hohe Abweichungen nicht auf.

Es gibt einen Unterschied der Abweichungen von horizontalen und vertikalen Bildweiten und Fokusgrößen. Ein Grund ist ein Montagefehler, der zu einer Verdrehung der horizontalen Zoomlinsenhälfte um circa 0,07° um die y-Achse führte, welche über die Auswertung der Radiografie in [Abb.](#page-131-0) 7-1 ermittelt wurde. In der Praxis verschlechtert sich die Qualität der CRL je näher am Substrat sie genutzt wird, da die Seitenwände der Strukturen von einem exakten 90°-Winkel zum Substrat um 0,17° ± 0,04° abweichen [\[68\].](#page-173-0) Dadurch haben die brechenden Oberflächen an der Resistoberseite die gewünschte Parabelform, während die Form zum Substrat hin von dieser immer weiter abweicht [\[52\].](#page-171-0) Die größere horizontale Quellbreite führt ebenfalls zu einer Verbreiterung des Fokus. Weiterhin ist die präzise Ausrichtung der Linse im Strahl wegen der relativ großen Detektorpixel nicht sicher gegeben (siehe [Abb.](#page-131-0) 7-1 (links)).

<span id="page-132-0"></span>**Tabelle 7-1:** Ergebnisse der Messungen einer Piezozoomlinse mit simuliertem Fokusabstand und berechneter Fokusgröße verglichen mit den gemessenen Werten in fünf Konfigurationen bei  $E = 10 \text{ keV}$  und  $E = 19.5 \text{ keV}$  [\[17\]](#page-168-1)

| $E/\rm\,keV$ | # Konfiguration | Linsen-<br>Anzahl der<br>elemente $N$ | Simulierter $\Gamma$ okusabstand $f_d$ / mm | Fokusabstand $f_d$ / mm<br>Gemessene vertikale | <b>Gemessene horizontale</b><br>Fokusabstand f <sub>d</sub> / mm | E<br>Fokusgröße $\sigma_{\rm min,diff}$ /<br>Beugungslimitierte | mus, abgebildete vertika-<br>Minimale beugungslimit.<br>Fokusgröße, Astigmatis-<br>E<br>Quellgröße $\sigma_{\rm v}$ /<br>≜ | Fokusgröße $\sigma_{\rm v\_min$ / µm<br>Gemessene vertikale | mus, abgebildete horizon-<br>Minimale beugungslimit.<br>Fokusgröße, Astigmatis-<br>E<br>Quellgröße on<br>$\mathsf{t}$ ale | Gemessene horizontale<br>Fokusgröße $\sigma_{\rm h\_min$ / µm |
|--------------|-----------------|---------------------------------------|---------------------------------------------|------------------------------------------------|------------------------------------------------------------------|-----------------------------------------------------------------|----------------------------------------------------------------------------------------------------|-------------------------------------------------------------|----------------------------------------------------------------------------------------------------|---------------------------------------------------------------|
|              | $\mathbf{1}$    | 32                                    | 126                                         | 122                                            | 122                                                              | 0,35                                                            | 0,42                                                                                                    | 0,45                                                        | 0,44                                                                                                    | 0,64                                                          |
|              | $\overline{c}$  | 28                                    | 141                                         | 142                                            | 143                                                              | 0,32                                                            | 0,39                                                                                                    | 0,54                                                        | 0,42                                                                                                    | 1,14                                                          |
| 10           | 3               | 28                                    | 142                                         | 143                                            | 144                                                              | 0,27                                                            | 0,38                                                                                                    | 0,89                                                        | 0,41                                                                                                    | 1,37                                                          |
|              | $\overline{4}$  | 24                                    | 162                                         | 162                                            | 166                                                              | 0,31                                                            | 0,39                                                                                                    | 0,60                                                        | 0,43                                                                                                    | 0,67                                                          |
|              | 5               | 24                                    | 164                                         | 165                                            | 167                                                              | 0,31                                                            | 0,39                                                                                                    | 0,60                                                        | 0,43                                                                                                    | 0,60                                                          |
| 19,5         | 1               | 32                                    | 453                                         | 448                                            | 448                                                              | 0,21                                                            | 0,28                                                                                                    | 0,79                                                        | 0,58                                                                                                    | 1,18                                                          |
|              | $\overline{2}$  | 28                                    | 510                                         | 514                                            | 516                                                              | 0,21                                                            | 0,29                                                                                                    | 0,92                                                        | 0,64                                                                                                    | 1,27                                                          |

Ein weiteres wichtiges Kriterium zur Bewertung der Zoomlinse ist neben der einstellbaren Brennweite auch die Eignung als abbildende Linse in einem Vollfeldmikroskop (siehe Kapitel [2.4.2\)](#page-41-0). Dazu wurde am Strahlrohr IMAGE, KIT Synchrotronquelle in Karlsruhe ein Mikroskop mit einer Probe, Zoomlinse als Objektiv und einem PCO4000-Detektor aufgebaut (siehe [Abb.](#page-133-0) 7-2).

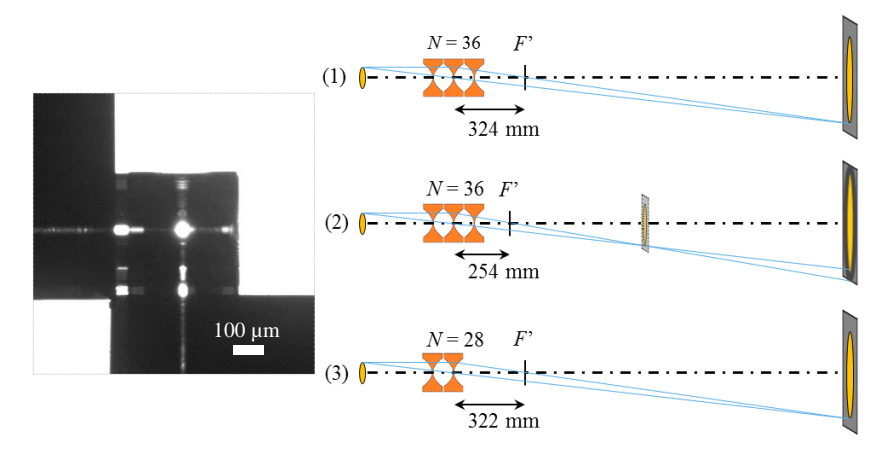

<span id="page-133-0"></span>**Abb. 7-2:** Im Strahl ausgerichtete Piezozoomlinse mit Punktfokus bei  $E = 17.5$  keV (links); Schema des statischen Mikroskopaufbaus bei *E* = 17,5 keV (1); bei geänderter Energie  $E = 15,43$  keV (2) und mit angepasster Brennweite (3)

Die abgebildete Teststruktur war ein Siemensstern (Zeiss-Xradia, Typ X500-200-30). Ziel war es zu zeigen, dass eine Probe mit verschiedenen Photonenenergien abgebildet werden kann ohne den Mikroskopaufbau verändern zu müssen. Dazu wurde das Mikroskop bei einer Energie von  $E = 17.5$  keV eingestellt (siehe [Abb.](#page-133-0) 7-2 (1)). Die Zoomlinse nutzt alle Linsenelemente mit  $N = 36$  und erreicht damit eine simulierte Brennweite von *f*eff = 324 mm. Im justierten Mikroskop wurde eine Gegenstandsweite von  $s_0$  = 388 mm und eine Bildweite von  $s_i$  = 2350 mm gemessen. Damit ergibt sich nach der Abbildungsformel [\(2.8\)](#page-28-0) eine gemessene Brennweite von *f*mess = 333 mm, die um 2,7 % von der simulierten Brennweite abweicht. Diese Abweichung kann von dem sich ändernden Brechzahldekrement *δ* des SU-8-Resists kommen, welches für jede Resistlieferung neu vermessen

werden müsste, um diese Abweichung vermeiden zu können. Das Mikroskop hat eine Vergrößerung von *M* = 6. Die Zoomlinse kann in einem Bildfeld von  $F_{\rm o}V = 185$  um x 200 um auch die kleinsten Teststrukturen des Siemensstern von 0,5 µm auflösen (siehe [Abb.](#page-134-0) 7-3 (1)).

Um im gleichen Mikroskopaufbau die Probe bei der Energie *E* = 15,43 keV zu untersuchen, wurde die Konfiguration der Röntgenzoomlinse angepasst. Bei gleicher Anzahl an Linsenelementen würde sich die Brennweite auf *f*eff = 254 mm verändern und man würde ein unscharfes Bild am Detektor erhalten (siehe [Abb.](#page-133-0) 7-2 und [Abb.](#page-134-0) 7-3 (2)). Bei *N* = 28 Linsenelementen ergibt sich dagegen eine simulierte Brennweite von *f*eff = 322 mm, nahezu der gleiche Wert wie in der ersten Konfiguration bei *E* = 17,5 keV. So wird die Teststruktur auch bei *E* = 15,43 keV mit vergleichbarer Auflösung, Schärfe und Vergrößerung abgebildet (siehe [Abb.](#page-134-0) 7-3 (3)). Im Detailbild der kleinsten aufgelösten Strukturen erkennt man eine leichte Unschärfe, die durch die nur stufenweise einstellbare Brennweite der Zoomlinse zu Stande kommt.

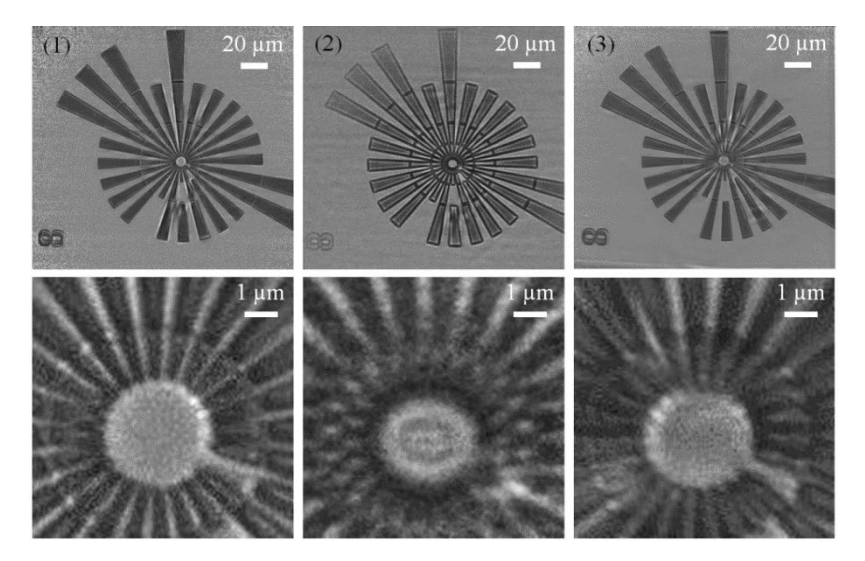

<span id="page-134-0"></span>**Abb. 7-3:** Bilder des Siemenssterns X500-200-30 mit FoV = 185  $\mu$ m x 200  $\mu$ m (oben) und den zugehörigen Detailausschnitten mit kleinsten Strukturen von 0,5 um (unten) mit Einstellungen: (1)  $E = 17,5$  keV,  $N = 36$ ,  $f_{\text{eff}} = 324$  mm; (2)  $E = 15,43$  keV,  $N = 36$ ,  $f_{\text{eff}} = 254$  mm; (3)  $E = 15,43$  keV,  $N = 28$ ,  $f_{\text{eff}} = 322$  mm

Mit diesem Experiment wurde die Eigenschaft der Zoomlinse gezeigt, eine Probe unter gleichen Bedingungen in einem statischen Mikroskopaufbau mit verschiedenen Energien aufnehmen zu können, indem die Brennweite angepasst wird, sodass der Brennpunkt *F*' immer ortsfest bleibt.

Die Zoomlinse wurde ebenfalls in einem Schattenwurfmikroskop (siehe Kapitel [2.4.1\)](#page-39-0) am Strahlrohr B16, DIAMOND untersucht. Dabei wurde die Untersuchung einer Probe in einem statischen Mikroskopaufbau mit verschiedenen Vergrößerungen *M* und Bildfeldern demonstriert. In diesem Experiment wurde erstmals eine Exzenterzoomlinse mit einer Punktfokuslinse des Layouts 1405\_00\_A0 #7 eingesetzt. Ein Klingentest mit einem Golddraht mit 200 µm Durchmesser als Klinge ergab eine Fokusgröße von  $\sigma$ (FWHM) = 0,6 µm. Anschließend wurde im Mikroskopaufbau (siehe Abb. [2-11\)](#page-40-0) als Probe ein Gitter der Periode 2,3 µm mit 11 µm Nickel auf einem 525 µm Si-Substrat abgebildet. Das Gitter stand im Abstand von  $s_d$  = 534 mm hinter Position  $z(0)$  der Röntgenzoomlinse. Der Detektor folgte strahlabwärts der Probe mit einem Abstand von 646 mm. Die Photonenenergie blieb konstant bei *E* = 19 keV. Verändert wurde die Anzahl der Linsenelemente *N* in fünf verschiedenen Konfigurationen (siehe [Abb.](#page-136-0) 7-4). Dadurch vergrößert sich die Brennweite *f* und damit auch die Vergrößerung *M.* Das Bildfeld FoV wird entsprechend kleiner. In diesem Fall wurde die Brennweite von minimal  $f_1 = 190$  mm [\(Abb.](#page-136-0) 7-4 a) auf  $f_5 = 308$  mm [\(Abb.](#page-136-0) 7-4 e) in fünf Schritten geändert. Dies führte zu einer Änderung der Vergrößerung *M* um den Faktor 1,5. Mit dem verwendeten Linsenlayout könnte bis zu einer Brennweite von *f* = 7,7 m gearbeitet werden, was aufgrund des begrenzten Detektorabstands nicht ausgenutzt werden konnte. Im Gesamtüberblick des Gitters kann man die Formtreue und das Rastermaß beurteilen. Je weiter man "reinzoomt", desto deutlicher sieht man die einzelnen Lamellen des Gitters und die zueinander versetzten Brückenstrukturen. Das Gitter zeigt hier keine Defekte. Die im Bild zu erkennenden Verschmutzungen sind durch den Detektor verursacht, da in diesem Aufbau kein Flatfield zur Korrektur aufgenommen werden konnte. Die Zoomlinse ermöglicht, eine Probe in einem Gesamtüberblick, das heißt mit großem Bildfeld, zu analysieren und darin erkannte Details durch Zoomen ohne Änderung des Mikroskopaufbaus mit stärkerer Vergrößerung genauer untersuchen zu können.

<span id="page-136-0"></span>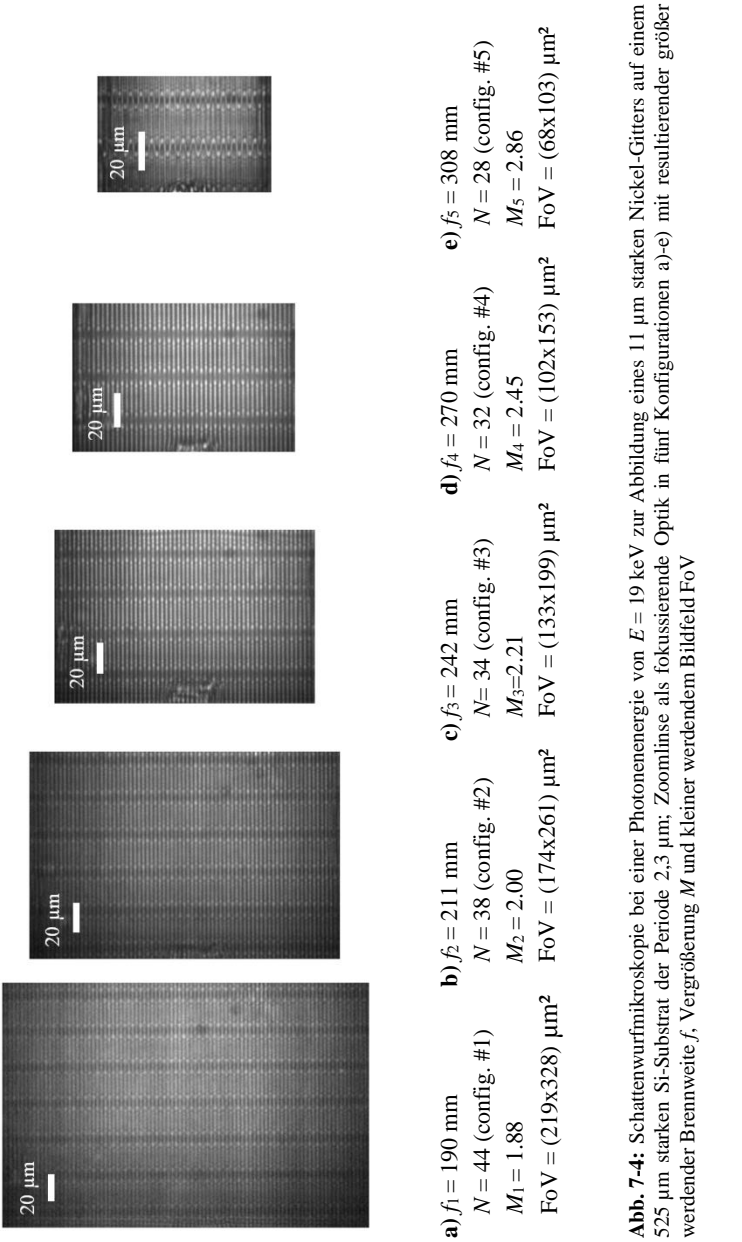

## <span id="page-137-0"></span>**7.2 Untersuchung einer anwendungsspezifischen Röntgenzoomlinse**

In Kapitel [6.2.1](#page-124-0) wurde das entworfene Zoomlinsenlayout 1773\_00\_A0 #1 und #2 für das Strahlrohr ID01, ESRF beschrieben. Die Hauptaufgabe der Zoomlinse ist es, den Brennpunkt für neun bestimmte Photonenenergien ortsfest zu halten. Dadurch soll im Vollfeldbeugungs-Mikroskopaufbau die Bildweite und auch die Vergrößerung über die verschiedenen Energien hinweg konstant gehalten werden. Zunächst wurde sowohl eine Piezozoomlinse als auch eine Exzenterzoomlinse strahlaufwärts eines Siemenssterns platziert (siehe [Abb.](#page-137-1) 7-5 links). Daraufhin konnten mit Ptychographie die Lage und Größe des Brennpunktes für verschiedene Konfigurationen und Energien ermittelt werden.

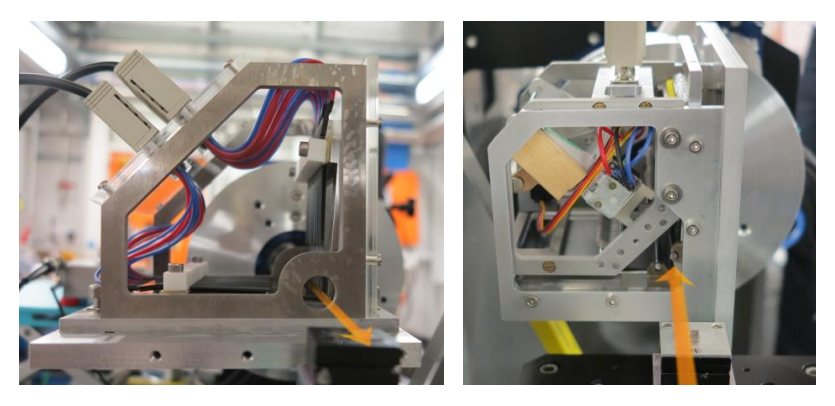

**Abb. 7-5:** Strahlrohr ID01, ESRF mit Piezozoomlinse vor der Probe zur Fokusmessung (links) und Exzenterzoomlinse zur Abbildung als Objektiv im FFDXM Aufbau nach der Probe (rechts) sowie orange eingezeichnetem Strahlverlauf

<span id="page-137-1"></span>Die ausgerichtete Zoomlinse wurde bei 11 keV mit einem Detektor 0,6 m strahlabwärts aufgenommen und die Bewegungsfunktion und Auslenkung der Zoomlinsenfinger getestet (siehe [Abb.](#page-138-0) 7-6). Die Zoomlinsen zeigten eine ausreichende Auslenkung aller Zoomlinsenfinger und eine sehr gut im oberen Drittel der 400 µm hohen Strukturen gekreuzt montierte Punktfokuslinse.

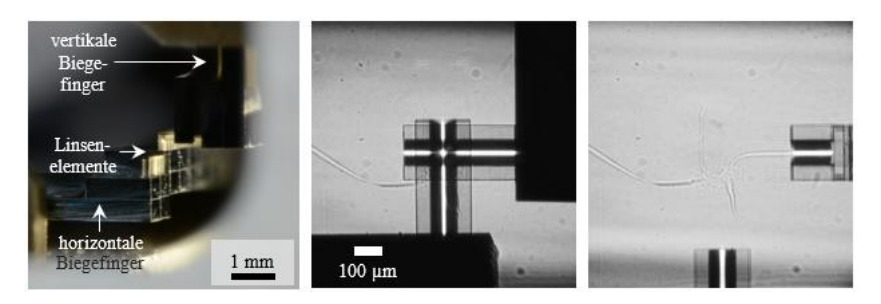

<span id="page-138-0"></span>**Abb. 7-6:** Nahaufnahme der Röntgenzoomlinse (1773\_00\_A0 #2) mit Apertur *A* = 98 µm. Die ersten zwei Biegefinger sind aus dem Strahl gebogen, alle anderen Linsenelemente sind im Strahl ausgerichtet (links); ausgerichtete Piezozoomlinse mit *N* = 6 Linsenelemente je Fokussierrichtung im Strahl (mittig) und alle Biegefinger aus dem Strahl gebogen (rechts) [\[19\]](#page-168-0)

Die Exzenterzoomlinse wurde durch eine Reihe von Ptychographie-Scans an einem Siemensstern Testmuster optisch charakterisiert. Das beleuchtete Objekt und das Wellenfeld wurden von ESRF Mitarbeitern mit PyNX.Ptycho rekonstruiert, einem offenen Quellcode für die zweidimensionale ptychographische Rekonstruktion [\[92\].](#page-175-5) Dabei wurden die Strahlprofile der Zoomlinse in Konfiguration #5 bei 11,103 keV aufgenommen (siehe [Abb.](#page-138-1) 7-7).

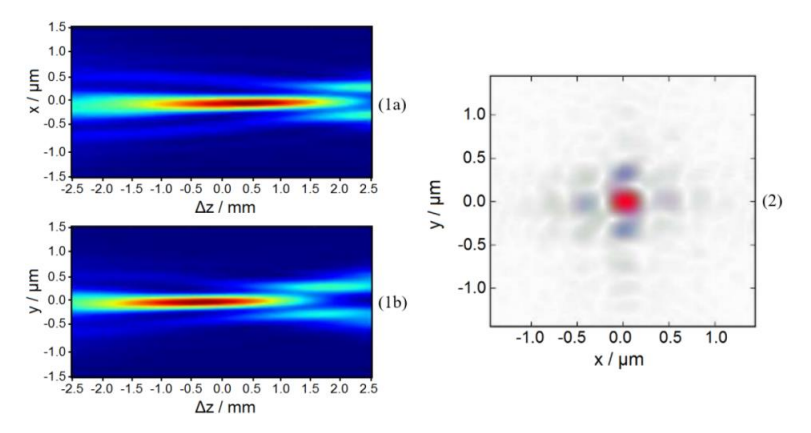

<span id="page-138-1"></span>**Abb. 7-7:** Strahlprofile der Röntgenzoomlinse in Konfiguration #5 bei 11,103 keV, die den Verlauf der Fokusprofile entlang des Strahlwegs in horizontaler (1a) und vertikaler (1b) Richtung zeigen; eine Punktfokussierung wird erreicht, wie das Strahlprofil in der Fokusebene zeigt (2[\) \[19\].](#page-168-0)

Auf der linken Seite sind die Fokusprofile entlang des Strahlengangs in horizontaler (1a) und vertikaler (1b) Richtung dargestellt. Die beabsichtigte Differenz zwischen horizontalem und vertikalem Brennpunkt (siehe Kapitel [6.2.1\)](#page-124-0) wird deutlich (siehe [Abb.](#page-138-1) 7-7). Rechts im Bild sieht man den erreichten Punktfokus, dargestellt durch die Intensitätsverteilung in der Fokusebene.

Weitere Ptychographie-Messungen wurden in verschiedenen Konfigurationen und bei unterschiedlichen Energien durchgeführt. Alle rekonstruierten Fokusabstände *f*<sub>d</sub> sind mit der Lage des Brennpunktes auf der optischen Achse z(*F*') angegeben. Ausgehend von der Intensitätsverteilung in den Fokusprofilen in horizontaler und vertikaler Richtung wurde jeweils die Fokusgröße *σ*(FWHM) für jede Pixelspalte der optischen Achse aufgetragen (siehe [Abb.](#page-139-0) 7-8). Die Diagramme werden aufgrund der großen Anzahl von bis zu 500 Datenpunkten als Linien und nicht als Punkte dargestellt.

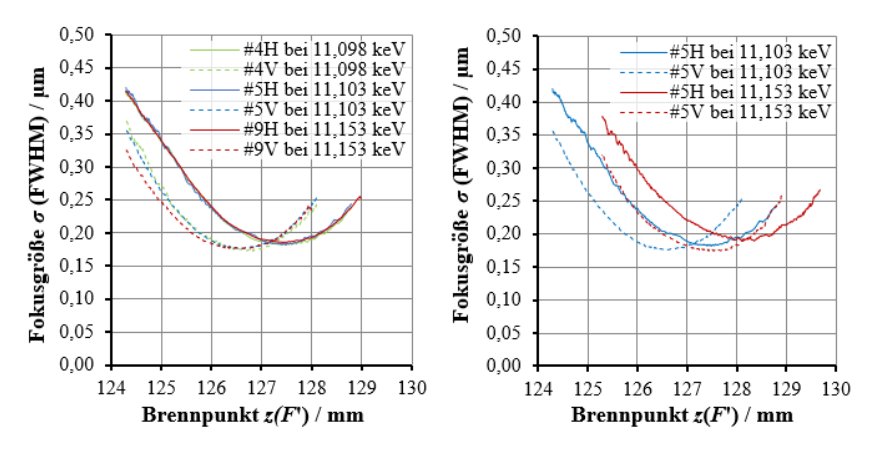

<span id="page-139-0"></span>**Abb. 7-8:** Ergebnisse der ptychographischen Rekonstruktion der Zoomlinse mit ortsfester Lage des Brennpunkts z(*F*') und Fokusgröße *σ* in drei Konfigurationen bei der jeweils vorgesehenen Photonenenergie (links) und die Verschiebung in Konfiguration #5 im Vergleich bei 50 eV höherer Photonenenergie (rechts) [\[19\]](#page-168-0)

Anhand der drei gewählten Konfigurationen #4, #5 und #9 konnte gezeigt werden, dass der Brennpunkt für die ausgewählten Energien konstant in seiner Soll-Position gehalten werden kann (siehe [Abb.](#page-139-0) 7-8 links). Zur

Demonstration wurde weiterhin gezeigt, wie weit sich der Brennpunkt einer CRL verschiebt, wenn sie nicht entsprechend angepasst wird. Dazu wurde die Zoomlinse in Konfiguration #5 sowohl in ihrer vorgesehenen Energie als auch mit einer um 50 eV höheren Energie untersucht (siehe [Abb.](#page-139-0) 7-8 rechts). Dabei wurde eine Fokusverschiebung von circa 0,8 mm beobachtet. Die Verschiebung stimmt mit den simulierten Werten überein. Diese Verschiebung sollte vermieden werden, da sie die Vergrößerung *M* ändert und die Probe unscharf abgebildet wird. In einem weiteren Versuch wurde die Zoomlinse schließlich als Mikroskopobjektiv im FFDXM-Aufbau in Transmission verwendet. In [Tabelle](#page-140-0) 7-2 sind die mittels Ptychographie rekonstruierten Fokusabstände  $f_d$  und die Punktfokusgrößen  $\sigma$  im Vergleich zu ihren simulierten Werten dargestellt.

<span id="page-140-0"></span>**Tabelle 7-2:** Vergleich der Fokusabstände und Fokusgrößen, die durch ptychographische Rekonstruktionen und durch Simulationen für die entworfene Zoomlinse erhalten wurden. Gezeigt werden Ergebnisse der Konfigurationen #4, #5 und #9 in ihrer vorgesehenen Photonenenergie und Konfiguration #5 zusätzlich bei 50 eV über der vorgesehenen Photonenenergie [\[19\].](#page-168-0)

| #Konfiguration | $E/$ keV | horizontaler Fokusabstand<br>fa,н / mm gemessen<br>(simuliert) | vertikaler Fokusabstand<br>$f_{\rm d,V}/\, {\rm mm}$ gemessen<br>(simuliert) | simuliert)<br>mm und<br>$\Delta f_{\rm d,H}$ (gemessen<br>$\binom{6}{0}$<br>relativ /<br>absolut / | simuliert)<br>und<br>$\Delta f_{\rm d,V}$ (gemessen<br>mm<br>(0/6)<br>relativ<br>absolut | $-fd,V$ ) / $\text{mm}$ gemessen<br>Astigmatismus<br>(simuliert)<br>$\Delta(f_{\rm d,H}$ | horizontale Fokusgröße<br>$\sigma_{\rm H}$ / $\mu{\rm m}$ gemessem<br>(berechnet) | Vertikale Fokusgröße<br>gemessen<br>(berechnet)<br>$\mathbf{H}$<br>$\tilde{\delta}$ |
|----------------|----------|----------------------------------------------------------------|------------------------------------------------------------------------------|----------------------------------------------------------------------------------------------------|------------------------------------------------------------------------------------------|------------------------------------------------------------------------------------------|-----------------------------------------------------------------------------------|-------------------------------------------------------------------------------------|
| $\overline{4}$ | 11.098   | 127.377<br>(127.377)                                           | 126.602<br>(126.589)                                                         | 0.000<br>(0.00)                                                                                    | 0.013<br>(0.01)                                                                          | 0.775<br>(0.788)                                                                         | 0.183<br>(0.167)                                                                  | 0.176<br>(0.080)                                                                    |
| 5              | 11.103   | 127.397<br>(127.372)                                           | 126.650<br>(126.584)                                                         | 0.025<br>(0.02)                                                                                    | 0.066<br>(0.05)                                                                          | 0.747<br>(0.788)                                                                         | 0.182<br>(0.167)                                                                  | 0.175<br>(0.080)                                                                    |
| 9              | 11.153   | 127.406<br>(127.389)                                           | 126.544<br>(126.601)                                                         | 0.017<br>(0.01)                                                                                    | $-0.057$<br>$(-0.04)$                                                                    | 0.862<br>(0.788)                                                                         | 0.184<br>(0.167)                                                                  | 0.175<br>(0.080)                                                                    |
| 5              | 11.153   | 128.129<br>(128.209)                                           | 127.488<br>(127.417)                                                         | $-0.080$<br>$(-0.06)$                                                                              | 0.071<br>(0.06)                                                                          | 0.641<br>(0.792)                                                                         | 0.193<br>(0.167)                                                                  | 0.176<br>(0.080)                                                                    |

In einem weiteren Versuch wurde die Zoomlinse schließlich als Mikroskopobjektiv im FFDXM-Aufbau in Transmission verwendet. Ein Testmuster wurde im Abstand  $s_d = (67 \pm 1)$  mm strahlaufwärts der Linse positioniert. Zwei Blenden mit einer Öffnung von 0,3 mm wurden vor die Probe gestellt, um die Apertur der Zoomlinse zu begrenzen. Der Detektor befand sich strahlabwärts der Zoomlinse mit  $w_d = 6.5$  m (siehe [Abb.](#page-123-0) 6-4). Die Vergrößerung betrug somit  $M \sim 65$ . Eine Reihe von Bildern wurde aufgenommen, um die Auflösung der Zoomlinse mit unterschiedlichen Konfigurationen und bei unterschiedlichen Energien zu untersuchen. Die gesamte Teststruktur wurde mit der Zoomlinse in Konfiguration #6 bei  $E = 11,103$  keV mit einem Bildfeld von FoV = 86  $\mu$ m x 86  $\mu$ m aufgenommen (siehe [Abb.](#page-142-0) 7-9 oben links). Eine Detailansicht zeigt die kleinsten aufgelösten Strukturen (siehe [Abb.](#page-142-0) 7-9 oben rechts). Unten in dieser Abbildung sind drei Bilder dargestellt, die in (a) mit Konfiguration #6 bei ihrer vorgesehenen Energie von 11,103 keV und in (b) mit Konfiguration #9 bei ihrer vorgesehenen Energie von 11,148 keV aufgenommen wurden. Beide weisen die gleiche Abbildungsqualität auf, die 150 nm Linien sind aufgelöst. Abbildung 7-11 (c) wurde in Konfiguration #6 aufgenommen, aber bei einer Energie von 11,148 keV, also nicht mehr fokussiert. Im Vergleich zu (b) zeigt das Bild (c) verbreiterte Streifen zwischen den strukturierten Feldern und signifikante Randeffekte, die auf die Unschärfe der Linse hinweisen. Die 100 nm Linien sind nicht auflösbar, da sie mit nur zwei Pixeln pro Zeile und Raum in der Detektorebene unterabgetastet sind. Weiterhin ist mit der adaptiven Zoomlinse die gemessene Änderung der Vergrößerung (Vergleich der Ergebnisse aus (a) und (b)) um 35 % kleiner als die zu erwartende Änderung für eine chromatische CRL (Vergleich der Ergebnisse aus (a) und (c)). Die Bilder des Testmusters bestätigten, dass die gewünschte Auflösung von  $\sigma_{\text{min}} = 400$  nm pro Linienpaar für die charakterisierte Zoomlinse erreicht wurde. Die erreichbare Auflösung des Mikroskopieaufbaus wurde durch die Detektorauflösung eingeschränkt. Unter Berücksichtigung der Ergebnisse der Ptychographie-Scans mit einer gemessenen Fokusgröße von *σ* ~ 180 nm ist mit der Röntgenzoomlinse eine Auflösung von 350 nm pro Linienpaar erreichbar [\[19\].](#page-168-0)

Die für die Vollfeldbeugungs-Röntgenmikroskopie (FFDXM) speziell entworfene und gefertigte Linse 1773\_00\_A0 #2 wurde erfolgreich in einer voll funktionsfähigen Röntgenzoomlinse am Strahlrohr ID01 der ESRF getestet. Für die in einem resonanten Energiescan benötigten neun festen Energien konnte der Brennpunkt auf 100 um konstant gehalten werden. Damit blieb sowohl die Bildweite als auch der Vergrößerungsmaßstab des Mikroskopaufbaus konstant, ohne die Probe, das Objektiv oder den Detektor bewegen zu müssen. Die Bilder wurden in einem Bildfeld von 86 um x 86 um mit der geforderten Auflösung von 400 nm pro Linienpaar scharf abgebildet.

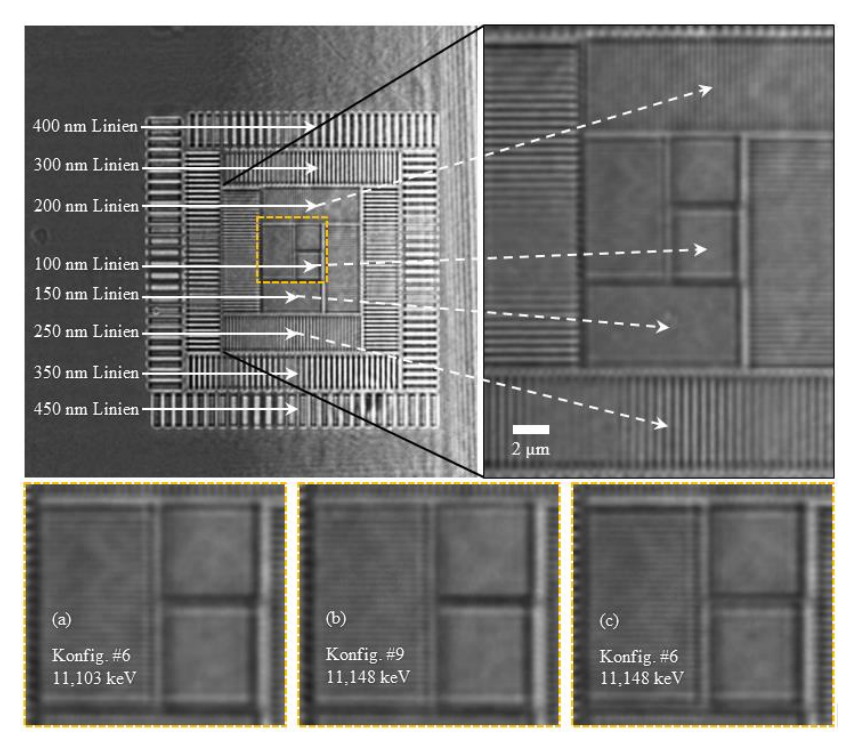

<span id="page-142-0"></span>**Abb. 7-9:** Testmuster mit vertikalen und horizontalen Linienstrukturen mit der Röntgenzoomlinse bei einem FoV von 86  $\mu$ m x 86  $\mu$ m in Konfiguration #6 bei  $E = 11,103$  keV abgebildet (oben links); detailliertere Ansicht mit kleinsten auflösbaren Strukturen (oben rechts); Vergleich von (a) Konfiguration #6 mit vorgesehener Energie von 11,103 keV und (b) Konfiguration #9 mit vorgesehener Energie von 11,148 keV und (c) nicht mehr fokussierende Konfiguration #6 bei der Energie von 11,148 keV [\[19\]](#page-168-0)
## **8 Zusammenfassung und Ausblick**

Im Rahmen dieser Arbeit wurde erstmalig eine Röntgenzoomlinse mit einem Bauvolumen von weniger als 1,7 Litern und einer Masse von nur 0,8 kg entwickelt, die erfolgreich in Experimenten der Röntgen-Vollfeldmikroskopie eingesetzt wurde. Aufgrund ihres kleinen Bauvolumens und der lithographischen Fertigung der Linsen ist sie den heute üblicherweise eingesetzten achromatischen oder brennweitenanpassbaren Systemen wie Kirkpatrick-Baez-Spiegel oder Transfokatoren in der Bildgebung weit überlegen. Denn das geringe Gewicht und die einfache Positionierung im Röntgenstrahl ermöglichen einen sehr flexiblen Einsatz, auch in bereits bestehenden röntgenoptischen Aufbauten. Dadurch werden Experimente in der Röntgen-Vollfeldmikroskopie möglich, die bisher nur mit chromatischen Optiken durchgeführt werden konnten. Dort werden abbildende Optiken benötigt, wofür brechende Röntgenlinsen (Englisch "Compound Refractive X-ray Lens", CRL) für Photonenenergien oberhalb von 10 keV besonders gut geeignet sind. Deren große chromatische Aberration wird nun durch die Brennweitenanpassung der Röntgenzoomlinse überwunden und somit können Röntgenzoomlinsen erstmalig auch in der Bildgebung eingesetzt werden. Über einen breiten Photonenenergiebereich sind so konstante optische Eigenschaften erreichbar. Gerade für Untersuchungsmethoden, bei denen eine Energieänderung essentiell ist, ist eine Röntgenlinse mit variabler Brennweite von unschätzbarem Vorteil. Durch eine brennweitenanpassbare CRL lässt sich zudem der Vergrößerungsmaßstab eines Mikroskops einstellen, ohne die Linse verschieben zu müssen.

Eine Röntgenzoomlinse basiert auf den am IMT röntgentiefenlithografisch aus SU-8-Resist hergestellten CRLs. Die Grundidee ist, die Brechkraft der Linse zu ändern, indem einzelne Linsenelemente aus dem Strahlengang genommen beziehungsweise präzise wieder in den Strahl gestellt werden. Dazu wurde in dieser Arbeit ein flexibles Substrat entwickelt, das senkrecht zur optischen Achse der Linse fingerartig eingeschnitten ist. Jeder der biegbaren Zoomlinsenfinger trägt an seinem Ende ein oder mehrere

Linsenelemente. Die einzelnen Biegefinger können unabhängig aus dem Strahlengang gebogen werden und federn reversibel auch wieder zurück. Ein Endanschlag definiert dabei die exakte Position aller Linsenelemente im Strahlengang.

Drei verschiedene Prototypen mit unterschiedlichen Aktorprinzipien wurden im Rahmen dieser Arbeit entworfen und aufgebaut. Deren verschiedene Vorzüge erlauben einen idealen Aufbau und die Anpassung an unterschiedlichste Experimente. Die eingesetzten Aktortypen waren Piezobiegeaktoren, Formgedächtnisaktoren und von einem Schrittmotor und einem Servo bewegte Exzenterscheiben. Die Exzenterscheiben- und Formgedächtniszoomlinse können beide bis zu 40 Biegefinger bewegen und Linsenelemente mit Strukturhöhen bis zu 2 mm aus dem Strahlengang biegen. Damit sind auch typische Beleuchtungslinsen mit sehr großer Apertur sowie Fresnel-Linsen brennweitenanpassbar. Als Beleuchtungsoptiken eingesetzt, bieten Zoomlinsen eine individuell einstellbare Größe und Distanz des beleuchteten Bildfeldes. Die Exzenterzoomlinse ist dabei am einfachsten aufgebaut und leicht an verschiedene Linsenlayouts anpassbar, jedoch mit einer Schaltzeit von einer Minute langsam. Vorteile der Exzenterzoomlinse sind die einfache Ansteuerung und der mögliche manuelle Einsatz durch die bistabilen Schaltzustände. Dadurch wird auch ein stromloser Einsatz ermöglicht. Die optischen Eigenschaften der Zoomlinse bleiben im abgeschalteten Zustand erhalten. Die Formgedächtniszoomlinse kann die Brennweite in nur etwa 2 s anpassen, der Aufbau ist jedoch aufwändig. Mit einigen Verbesserungen des Konstruktionskonzepts ist diese Variante vielversprechend. Die Piezozoomlinse ist mit 24 Biegefingern und circa 10 ms Schaltzeit die schnellste Variante und kann für schnelle Spektroskopiemessungen eingesetzt werden. Sie kann Linsenelemente mit Strukturhöhen von maximal 400 µm auslenken, was für die Anwendung in der Röntgen-Vollfeldmikroskopie ausreichend ist.

Sowohl für die Piezozoomlinse als auch für die Exzenterzoomlinse wurde im Rahmen dieser Arbeit eine Ansteuerungselektronik entwickelt. Die gesamte Elektronik ist in einem getrennten Gehäuse untergebracht, um die Optik möglichst kompakt und leicht zu gestalten. Ein Programm ermöglicht die ferngesteuerte Auslenkung der Biegefinger durch den Anwender. So ist es

möglich, die Brennweite der Zoomlinse von außerhalb der Experimentierhütte einzustellen, ohne das Experiment zu unterbrechen.

Um das Potential einer Zoomlinse voll ausschöpfen zu können, war es notwendig, die bisher am IMT hergestellten SU-8-Linsen entsprechend zu modifizieren. Im Rahmen dieser Arbeit wurde deshalb ein spezielles Zoomlinsenlayout mit verschiedenen CRLs mit optimierten Eigenschaften berechnet und umgesetzt. Ein neu entwickeltes Programm zur Berechnung der Linsen berücksichtigt die speziellen Anforderungen an eine Zoomlinse. Die Abstände zwischen den Linsenelementen wurden vergrößert, um Kollisionen benachbarter Linsenelemente beim Schalten der Biegefinger zu vermeiden. Besonders wichtig war es, die Radien der Linsenelemente so zu optimieren, dass die horizontale und die vertikale Fokusebene möglichst genau zusammenfallen, um Astigmatismus zu vermeiden. Um Zoomlinsen ideal bei flexiblen Anwendungen in der Beleuchtung und der Mikroskopie (z. B. Anpassung des Vergrößerungsmaßstabs) einsetzen zu können, ist es notwendig, die Brennweite stufenweise in möglichst kleinen Schritten verändern zu können. Dafür wurden Linsendesigns mit Linsenelementen mit unterschiedlichen Krümmungsradien erarbeitet und umgesetzt. In drei anwendungsspezifischen Zoomlinsenlayouts wurden Konfigurationen für die Vollfeldbeugungs-Röntgenmikroskopie (FFDXM) für das Strahlrohr ID01 an der ESRF in Grenoble entworfen, welche die Bildweite und den Vergrößerungsmaßstab über ausgesuchte Photonenenergien konstant halten. Mit dem entwickelten Programm zur Auslegung von Zoomlinsen kann in Zukunft schnell ein optimiertes Layout für spezielle Anwenderwünsche entworfen werden. Besonders die getrennte Berechnung der horizontalen und vertikalen Linsenreihe zur astigmatismusfreien Abstimmung der Lage von Brennpunktoder Detektorebene ergeben eine optimierte Auflösung der Röntgenlinsen.

Die Funktionsfähigkeit der Zoomlinse wurde in verschiedenen Experimenten getestet. Um möglichst kleine Fokusgrößen für eine sehr gute optische Auflösung zu erreichen, muss eine sehr präzise und vor allem wiederholbare Positionierung der Linsenelemente im Strahlengang erzielt werden. Die Präzision der Positionierung wurde mit Klingentests und Ptychographie-Scans nachgewiesen. Die ermittelten Werte für die Lage und Größe des Brennpunktes wurden mit simulierten Werten des jeweils genutzten

Linsenlayouts verglichen. Für Linse 1405\_A0\_00 #10 wurde beispielsweise bei einer Photonenenergie von 10 keV ein Fokusabstand von 122 mm mit einer vertikalen Fokusgröße von 450 nm ermittelt. Die Brennweiten lagen innerhalb der Messtoleranzen und die Fokusgrößen in vergleichbarem Bereich wie die von herkömmlichen CRLs mit fester Brennweite. Damit arbeitet die Röntgenzoomlinse sehr präzise und die Auflösung einer CRL verschlechtert sich nicht durch den Einsatz in einer Zoomlinse. Das Funktionsprinzip der Röntgenzoomlinse wurde dadurch erfolgreich nachgewiesen.

In einem Experiment am Strahlrohr ID01 konnte schließlich eine voll funktionsfähige Zoomlinse mit anwendungsspezifischem Linsenlayout getestet werden. Das Konzept der speziell für das Vollfeldbeugungs-Röntgenmikroskop entworfenen Linse mit unterschiedlichen Krümmungsradien wurde bestätigt. Der Brennpunkt der Zoomlinse konnte für neun ausgewählte Photonenenergien um die Ge-K*α*-Absorptionsenergie bei 11,103 keV sowohl für 5 eV als auch für 50 eV Schritte auf 100 µm genau konstant gehalten werden. Sowohl die Bildweite von 6,5 m als auch der damit erzielte Vergrößerungsmaßstab von 65 blieben konstant ohne Komponenten des Mikroskops verschieben zu müssen. Dabei wurden Fokusgrößen von circa 180 nm gemessen. Diese Ergebnisse zeigen, dass die entwickelten Zoomlinsen mit SU-8-Linsen eine sehr flexible Bereicherung der Einsatzmöglichkeiten der CRLs darstellen. Gerade für spezielle Energien und exakte oder sehr kleine Energieschritte, beispielsweise für resonante Energiescans oder um reziproke radiale Raumscans in der Diffraktometrie zu ersetzen, können perfekt abgestimmte Linsenlayouts mit auf wenige Nanometer genau angepassten Krümmungsradien konzipiert werden.

Mit den in dieser Arbeit erzielten Ergebnissen haben die Röntgenzoomlinsen bereits eine hohe Anwendungsreife erreicht und können für verschiedene Anwendungen in Kleinserie hergestellt werden. Weiteres Verbesserungs- und Optimierungspotential liegt im Einsatz von integrierten Blenden und optischen Korrekturelementen. Direkt hinter der CRL auf Zoomlinsenfingern positionierte Blenden können Streustrahlung vollständig absorbieren und sperrige externe Strahlblenden ersetzen. Optische Korrekturelemente, auf Biegefingern platziert, könnten kleine, prozessbedingte Abweichungen im Strahlengang korrigieren. Beide Ansätze versprechen eine weitere wesentliche Verbesserung der Bildqualität.

Die Röntgenzoomlinse kann weiterhin als universelles Werkzeug in der Entwicklung neuer optischer Instrumente eingesetzt werden, beispielsweise bei der Entwicklung der optischen Korrekturelemente. So kann in einer Zoomlinse eine CRL zusammen mit verschiedenen Korrekturelementen kombiniert und diese unter gleichen Bedingungen getestet und verglichen werden. Dazu würden diese auf verschiedenen Zoomlinsenfingern befestigt, welche dann wahlweise in den Strahl gestellt werden können. Generell bietet die Zoomlinse die Möglichkeit einzelne Linsenelemente oder CRLs direkt vergleichend in einem Aufbau zu charakterisieren. Diese Möglichkeit wurde bereits mit einer Linienfokuslinse an der ESRF genutzt. Somit kann die Qualität von CRLs mit Hilfe der Zoomlinsen in Zukunft weiter verbessert werden.

# **Anhang**

## **A Dokumentation zur elektronischen Ansteuerung**

Die Piezozoomlinse erforderte die Entwicklung einer Verstärkerschnittstelle vom Mikrokontroller zu den Piezoaktoren. Die ausgewählten Piezoaktoren benötigen für die unipolare Zweidrahtverbindung einen Masseanschluss (GND) sowie eine potentialwechselnde Verbindung zwischen 0 V und 200 V. Der Potentialwechsel wird durch Schalten der digitalen Ein-/Ausgänge des Mikrokontroller Arduino Due gesteuert. Deren Ausgangsspannung von 3,3 V wird genutzt, um einen Bipolartransistor in einer Emitterschaltung zu schalten. Der Basisstrom des Transistors wird vom Ausgang eines J-K Flip-Flops gesteuert. Durch den Matrixaufbau ist die Anzahl schaltbarer Aktoren nicht durch die Anzahl der digitalen Ein-/Ausgänge des Mikrokontrollers begrenzt. Mit der verwendeten 8x6 Matrix können mit 15 Eingangssignalen (J<sub>0</sub>-J<sub>7</sub>, K, C<sub>0</sub>-C<sub>5</sub>) vom Mikrokontroller bis zu 48 Ausgangssignale (P0-P47) für die Steuerung der Piezoaktoren erzeugt werden.

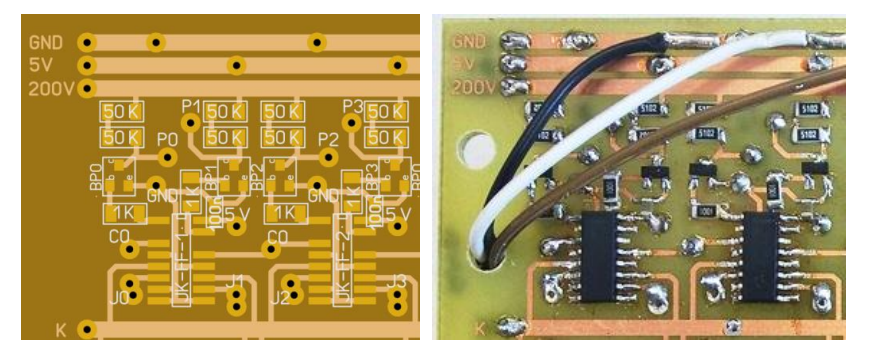

**Abb. A-1:** Detail der Schaltung über vier Ansteuerungseinheiten mit den vier Signalausgängen P0-P3 zu den Piezoaktoren (links) und Detailfoto der gefertigten Verstärkerschnitte (rechts)

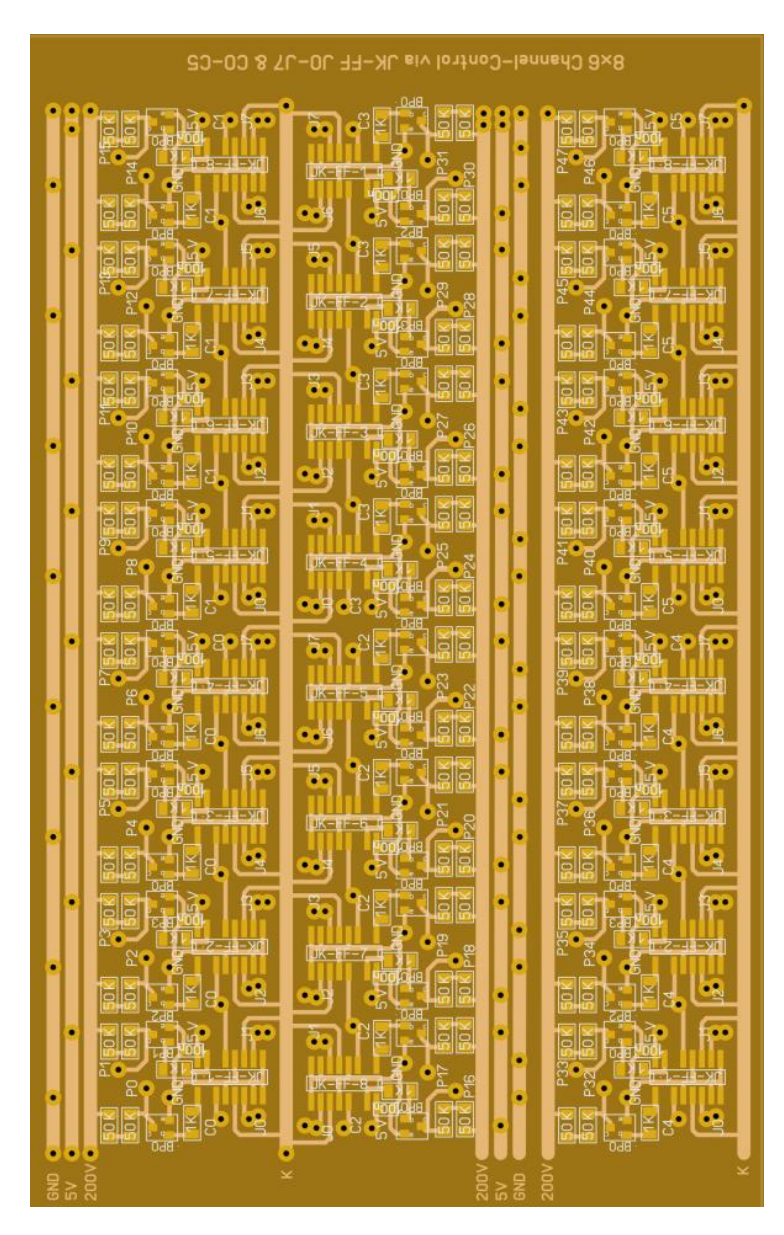

**Abb. A-2:** Leiterplattendesign der Verstärkerschnittstelle der Piezozoomlinse

| Piezoaktor   | D-Sub Pin      | der Verstärker-<br>Signalausgang<br>schnittstelle | Steuersignale | Piezoaktor      | D-Sub Pin       | der Verstärker-<br>Signalausgang<br>schnittstelle | Steuersignale                 |
|--------------|----------------|---------------------------------------------------|---------------|-----------------|-----------------|---------------------------------------------------|-------------------------------|
| $V_{01}$     | V25            | P36                                               | $J_4 C_4$     | $H_{01}$        | H14             | P <sub>23</sub>                                   | $J_7C_2$                      |
| $V_{02}$     | V12            | P <sub>24</sub>                                   | $J_0 C_3$     | $H_{02}$        | H2              | P11                                               | $J_3C_1$                      |
| $V_{03}$     | V24            | P37                                               | $J_5C_4$      | H <sub>03</sub> | H15             | P <sub>22</sub>                                   | $J_6C_2$                      |
| $V_{04}$     | V11            | P <sub>25</sub>                                   | $J_1C_3$      | $H_{04}$        | H <sub>3</sub>  | P10                                               | $J_2C_1$                      |
| $V_{05}$     | V23            | P38                                               | $J_6C_4$      | $H_{05}$        | H16             | P <sub>21</sub>                                   | $J_5C_2$                      |
| $V_{06}$     | V10            | P <sub>26</sub>                                   | $J_2C_3$      | $H_{06}$        | H <sub>4</sub>  | P <sub>9</sub>                                    | $\mathbf{J}_1$ $\mathbf{C}_1$ |
| $V_{07}$     | V22            | P39                                               | $J_7C_4$      | $H_{07}$        | H17             | P <sub>20</sub>                                   | $J_4 C_2$                     |
| $V_{08}$     | V9             | P <sub>27</sub>                                   | $J_3C_3$      | H <sub>08</sub> | H <sub>5</sub>  | P <sub>8</sub>                                    | $J_0 C_1$                     |
| $V_{09}$     | V21            | P40                                               | $J_0 C_5$     | H <sub>09</sub> | H18             | P19                                               | $J_3C_2$                      |
| $\rm V_{10}$ | V8             | P <sub>28</sub>                                   | $J_4C_3$      | $H_{10}$        | H <sub>6</sub>  | P7                                                | $J_7C_0$                      |
| $V_{11}$     | V20            | P41                                               | $J_1C_5$      | $H_{11}$        | H19             | P18                                               | $J_2C_2$                      |
| $V_{12}$     | V7             | P <sub>29</sub>                                   | $J_5C_3$      | $H_{12}$        | H7              | P <sub>6</sub>                                    | $J_6C_0$                      |
| $V_{13}$     | V19            | P42                                               | $J_2C_5$      | $H_{13}$        | H20             | P17                                               | $J_1 C_2$                     |
| $V_{14}$     | V <sub>6</sub> | P30                                               | $J_6C_3$      | $H_{14}$        | H <sub>8</sub>  | P <sub>5</sub>                                    | $J_5C_0$                      |
| $V_{15}$     | V18            | P43                                               | $J_3C_5$      | $H_{15}$        | H21             | P <sub>16</sub>                                   | $J_0 C_2$                     |
| $V_{16}$     | V <sub>5</sub> | P31                                               | $J_7C_3$      | $H_{16}$        | H <sub>9</sub>  | P <sub>4</sub>                                    | $J_4C_0$                      |
| $V_{17}$     | V17            | P44                                               | $J_4C_5$      | $H_{17}$        | H <sub>22</sub> | P <sub>15</sub>                                   | $\mathbf{J}_7$ $\mathbf{C}_1$ |
| $V_{18}$     | V <sub>4</sub> | P32                                               | $J_0 C_4$     | $\rm{H}_{18}$   | H10             | P <sub>3</sub>                                    | $J_3C_0$                      |
| $V_{19}$     | V16            | P45                                               | $J_5C_5$      | $H_{19}$        | H <sub>23</sub> | P14                                               | $J_6 C_1$                     |
| $V_{20}$     | V3             | P33                                               | $J_1C_4$      | $H_{20}$        | H11             | P <sub>2</sub>                                    | $J_2C_0$                      |
| $V_{21}$     | V15            | P46                                               | $J_6C_5$      | $H_{21}$        | H <sub>24</sub> | P13                                               | $J_5C_1$                      |
| $V_{22}$     | V <sub>2</sub> | P34                                               | $J_2C_4$      | $H_{22}$        | H12             | P <sub>1</sub>                                    | $J_1 C_0$                     |
| $V_{23}$     | V14            | P47                                               | $J_7C_5$      | $H_{23}$        | H25             | P12                                               | $J_4 C_1$                     |
| $V_{24}$     | V1             | P35                                               | $J_3C_4$      | $H_{24}$        | H13             | P <sub>0</sub>                                    | $J_0 C_0$                     |
|              | V13            | <b>GND</b>                                        |               |                 | H1              | <b>GND</b>                                        |                               |

**Tabelle A-1:** Zuordnung der Piezoaktoren  $(V_{01}-V_{24}, H_{01}-H_{24})$  zu den D-Sub-Stecker Pins (V1-V25, H1-H25), Signalausgängen der Verstärkerschnitte (P0-P47) und benötigter Steuersignale  $(J_0-J_7, C_0-C_5)$ 

## **B Linsenlayout 1773\_00\_A0**

Im Rahmen dieser Arbeit wurde ein neues Maskenlayout für die Herstellung von Röntgenzoomlinsen mittels Röntgentiefenlithografie erstellt (siehe Kapitel [2.2\)](#page-29-0). Solch eine Maske bietet eine Layoutfläche von 20 mm x 60 mm. Diese Fläche wurde in zwölf Streifen unterteilt (Reihe 1-12), auf denen an beiden Rändern jeweils CRLs platziert werden (siehe Abb. B-1).

|     | <b>Beschreibung</b>                 | Zoomlinsen-<br>Variante/ $Z_{N}$ | A/<br>μm | $\boldsymbol{N}$ | $b_{\rm L}$ /<br>μm | $R_{\min}$ / $\mu$ m<br>$(R_1/\mu m)$ |
|-----|-------------------------------------|----------------------------------|----------|------------------|---------------------|---------------------------------------|
| #1  | 11,1 keV, Energiescan - 3 eV        | Piezo $/24$                      | 98       | 66               | 50                  | 7,0287                                |
| #2  | 11,1 keV, Energiescan - 5 eV        | Piezo / 24                       | 98       | 66               | 50                  | 7.0287                                |
| #3  | 19,7 keV, Energiescan - 50 eV       | Piezo / 24                       | 98       | 30               | 50                  | 7,9886                                |
| #4  | 15 keV, $1\%$ R- $\AA$ nderung      | Exzenter / 40                    | 100      | 76               | 50                  | 12,7824                               |
| #5  | 20 keV, $1\%$ R-Anderung            | Exzenter $/40$                   | 200      | 38               | 50                  | 16,1191                               |
| #6  | 17 keV, $2\%$ R- $\ddot{A}$ nderung | Piezo $/24$                      | 150      | 66               | 50                  | 16,4377                               |
| #7  | 25 keV, $2\%$ R- $\AA$ nderung      | Piezo $/24$                      | 250      | 22               | 50                  | 13,6890                               |
| #8a | 115 keV, Linienfokus                |                                  | 200      | 91               | 20                  | 15,7500                               |
| #8b | 115 keV, Linienfokus                | -                                | 250      | 63               | 20                  | 17,0000                               |
| #9  | 25 keV, astigmatismusfrei           | -                                | 120      | 69/68            | 30                  | 6,7(9)                                |
| #10 | 25 keV, astigmatismusfrei           | -                                | 100      | 75/74            | 30                  | 6,0(7)                                |
| #11 | 10 keV, astigmatismusfrei           | -                                | 250      | 25/24            | 25                  | 14,0(20)                              |
| #12 | 15 keV, astigmatismusfrei           | -                                | 150      | 34/33            | 25                  | 8,5(10)                               |
| #13 | 8 keV, astigmatismusfrei            |                                  | 200      | 12/11            | 20                  | 11.5(15)                              |
| #14 | 8 keV, astigmatismusfrei            |                                  | 250      | 10/9             | 20                  | 14,0(16)                              |

**Tabelle B-1:** Eigenschaften des neuen Zoomlinsenlayouts 1773\_00\_A0

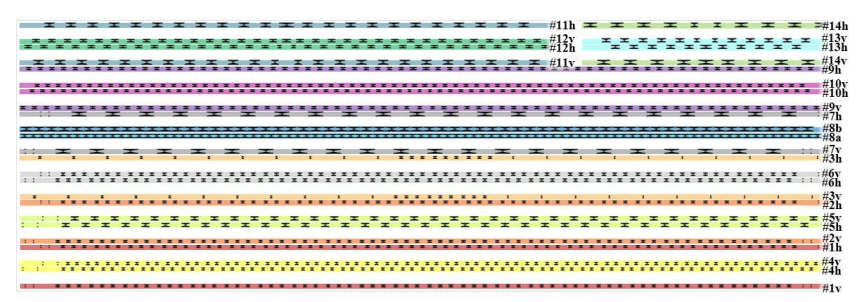

**Abb. B-1:** Linsenlayout 1773\_00\_A0 in einem Layoutfeld von 60 mm x 20 mm

| Elementnummer | <b>CRL #1</b><br>hor.<br>ver. |                                                  | <b>CRL #1</b><br><b>CRL #2</b><br><b>CRL #2</b><br>hor.<br>ver. |                  |                |                                    | <b>CRL #3</b><br>ver. | <b>CRL #3</b><br>hor.          |      |                                                                          |              |                    |
|---------------|-------------------------------|--------------------------------------------------|-----------------------------------------------------------------|------------------|----------------|------------------------------------|-----------------------|--------------------------------|------|--------------------------------------------------------------------------|--------------|--------------------|
|               | $\mathbb{R}$<br>N             | $R / \mu m$                                      | z/mm                                                            | $R / \mu m$      | z/mm           | $R / \mu m$                        | z/mm                  | $\mathbb{R}$ / $\mu\mathrm{m}$ | z/mm | l<br>$\overline{\bf k}$ /                                                | z/mm         | $\mu$ m<br>R       |
| #1            | 2,81                          | 7,2792                                           | 3,21                                                            | 7,4433           | 2,81           | 7,2792                             | 3,21                  | 7,4433                         | 1,07 | 9,7323                                                                   | 1,47         | 9,8776             |
| #2            | 3.61                          | 7,2792                                           | 4,01                                                            | 7,4433           | 3,61           | 7,2792                             | 4,01                  | 7,4433                         | 3,61 | 10,4207                                                                  | 4,01         | 10,5737            |
| #3<br>#4      | 4,41                          | 7,2792                                           | 4,81<br>5,75                                                    | 7,4433           | 4,41<br>5,35   | 7,2792<br>7,2715                   | 4,81                  | 7,4433                         |      | 6,15 11,1319                                                             | 6,55<br>9,09 | 11,2930<br>12,0354 |
| #5            |                               | 5,35 7,2450<br>6,15 7,2450                       | 6,55                                                            | 7,4050<br>7,4050 | 6,15           | 7,2715                             | 5,75<br>6,55          | 7,4326                         |      | 8,69 11,8657<br>7,4326 11,23 12,6219 11,63                               |              | 12,8004            |
| #6            |                               | 6,95 7,2450                                      | 7,35                                                            | 7,4050           | 6.95           | 7,2715                             | 7,35                  |                                |      | 7,4326 13,77 13,4000 14,17                                               |              | 13,5877            |
| #7            |                               | 7,89 7,3837                                      | 8,29                                                            | 7,5467           | 7,89           | 7,4017                             | 8.29                  |                                |      | 7,5654 16,31 14,1996 16,71                                               |              | 14,3969            |
| #8            |                               | 8,69 7,3837                                      | 9,09                                                            | 7,5467           | 8,69           | 7,4017                             | 9,09                  |                                |      | 7,5654 18,85 15,0200 19,25                                               |              | 15,2275            |
| #9            |                               | 9,49 7,3837                                      | 9,89                                                            | 7,5467           | 9,49           | 7,4017                             | 9.89                  |                                |      | 7,5654 21,39 15,8605 21,79                                               |              | 16,0787            |
|               |                               | #10 10,43 7,5276 10,83                           |                                                                 | 7,6936           | 10,43          | 7,5368 10,83                       |                       |                                |      | 7,7031 23,93 16,7204 24,33                                               |              | 16,9497            |
|               |                               | #11 11,23 7,5276 11,63                           |                                                                 | 7,6936           | 11,23          | 7,5368 11,63                       |                       |                                |      | 7,7031 26,47 17,5972 26,87                                               |              | 17,8409            |
|               |                               | #12 12,03 7,5276 12,43                           |                                                                 | 7,6936           | 12,03          | 7,5368 12,43                       |                       | 7,7031 28,21                   |      | 8,8111 28,61                                                             |              | 7,9886             |
|               |                               | #13 12,97 7,6766 13,37<br>#14 13,77 7,6766 14,17 |                                                                 | 7,8456<br>7,8456 | 12,97<br>13,77 | 7,6766 13,37<br>7,6766 14,17       |                       | 7,8456 29,01<br>7,8456 29,81   |      | 8,8111 29,41<br>8,8111 30,21                                             |              | 7,9886<br>7,9886   |
|               |                               | #15 14,57 7,6766 14,97                           |                                                                 | 7,8456           | 14,57          | 7,6766 14,97                       |                       | 7,8456 30,75                   |      | 8,8111 31,15                                                             |              | 7,9886             |
|               |                               | #16 15,51 7,8306 15,91                           |                                                                 | 8,0027           | 15,51          | 7,8210 15,91                       |                       | 7,9927 31,55                   |      | 8,8111 31,95                                                             |              | 7,9886             |
|               |                               | #17 16,31 7,8306 16,71                           |                                                                 | 8,0027           | 16,31          | 7,8210 16,71                       |                       | 7,9927 32,35                   |      | 8,8111 32,75                                                             |              | 7,9886             |
|               |                               | #18 17,11 7,8306 17,51                           |                                                                 | 8,0027           | 17,11          | 7,8210 17,51                       |                       | 7,9927 33,29                   |      | 8,8111 33,69                                                             |              | 7,9886             |
|               |                               | #19 18,05 7,9894 18,45                           |                                                                 | 8,1646           | 18,05          | 7,9699 18,45                       |                       | 8,1443 34,09                   |      | 8,8111 34,49                                                             |              | 7,9886             |
|               |                               | #20 18,85 7,9894 19,25                           |                                                                 | 8,1646           | 18,85          | 7,9699 19,25                       |                       | 8,1443 34,89                   |      | 8,8111 35,29                                                             |              | 7,9886             |
|               |                               | #21 19,65 7,9894 20,05                           |                                                                 | 8,1646           | 19,65          | 7,9699 20,05                       |                       |                                |      | 8, 1443 36, 63 21, 0685 37, 03 21, 3068                                  |              |                    |
|               |                               | #22 20,59 8,1530 20,99                           |                                                                 | 8,3314           |                | 20,59 8,1231 20,99                 |                       |                                |      | 8,3003 39,17 21,8815 39,57 22,1062                                       |              |                    |
|               |                               | #23 21,39 8,1530 21,79                           |                                                                 | 8,3314           |                | 21,39 8,1231 21,79                 |                       |                                |      | 8,3003 41,71 22,6853 42,11 22,8962                                       |              |                    |
|               |                               | #24 22,19 8,1530 22,59<br>#25 23,13 8,1310 23,53 |                                                                 | 8,3314<br>8,3051 | 22,19<br>23,13 | 8,1231 22,59                       |                       |                                |      | 8,3003 44,25 23,4791 44,65 23,6760<br>8,3051 46,79 24,2624 47,19 24,4452 |              |                    |
|               |                               | #26 23,93 8,1310 24,33                           |                                                                 | 8,3051           |                | 8,1310 23,53<br>23,93 8,1310 24,33 |                       |                                |      | 8,3051 49,33 25,0348 49,73 25,2033                                       |              |                    |
|               |                               | #27 24,73 8,1310 25,13                           |                                                                 | 8,3051           | 24,73          | 8,1310 25,13                       |                       |                                |      | 8,3051 51,87 25,7957 52,27 25,9497                                       |              |                    |
|               |                               | #28 25,67 7,0500 26,07                           |                                                                 | 7,0287           | 25,67          | 7,0500 26,07                       |                       |                                |      | 7,0287 54,41 26,5445 54,81 26,6843                                       |              |                    |
|               |                               | #29 26,47 7,0500 26,87                           |                                                                 | 7,0287           | 26,47          | 7,0500 26,87                       |                       |                                |      | 7,0287 56,95 27,2810 57,35 27,4066                                       |              |                    |
|               |                               | #30 27,27 7,0500 27,67                           |                                                                 | 7,0287           | 27,27          | 7,0500 27,67                       |                       |                                |      | 7,0287 59,49 28,0047 59,89 28,1162                                       |              |                    |
|               |                               | #31 28,21 7,0500 28,61                           |                                                                 | 7,0287           | 28,21          | 7,0500 28,61                       |                       | 7,0287                         |      |                                                                          |              |                    |
|               |                               | #32 29,01 7,0500 29,41                           |                                                                 | 7,0287           | 29,01          | 7,0500 29,41                       |                       | 7,0287                         |      |                                                                          |              |                    |
|               | #33 29.81                     | 7,0500 30,21                                     |                                                                 | 7,0287           | 29,81          | 7,0500 30,21                       |                       | 7,0287                         |      |                                                                          |              |                    |
|               |                               | #34 30,75 7,0500 31,15                           |                                                                 | 7,0287           | 30,75          | 7,0500 31,15                       |                       | 7,0287                         |      |                                                                          |              |                    |
|               |                               | #35 31,55 7,0500 31,95                           |                                                                 | 7,0287           | 31,55          | 7,0500 31,95                       |                       | 7,0287                         |      |                                                                          |              |                    |
|               |                               | #36 32,35 7,0500 32,75                           |                                                                 | 7,0287           | 32,35          | 7,0500 32,75                       |                       | 7,0287                         |      |                                                                          |              |                    |
|               |                               | #37 33,29 7,0500 33,69<br>#38 34,09 7,0500 34,49 |                                                                 | 7,0287<br>7,0287 | 33,29<br>34,09 | 7,0500 33,69<br>7,0500 34,49       |                       | 7,0287<br>7,0287               |      |                                                                          |              |                    |
|               |                               | #39 34,89 7,0500 35,29                           |                                                                 | 7,0287           | 34,89          | 7,0500 35,29                       |                       | 7,0287                         |      |                                                                          |              |                    |
|               |                               | #40 35,83 8,1310 36,23                           |                                                                 | 8,3051           | 35,83          | 8,1310 36,23                       |                       | 8,3051                         |      |                                                                          |              |                    |

**Tabelle B-2:** Parameter der Zoomlinsenlayouts 1773\_00\_A0 #1-#3 mit *A* = 98 µm

|     | #41 36,63 | 8,1310 37,03 | 8,3051 | 36,63 | 8,1310 37,03 | 8,3051 |
|-----|-----------|--------------|--------|-------|--------------|--------|
| #42 | 37.43     | 8,1310 37,83 | 8,3051 | 37,43 | 8,1310 37,83 | 8,3051 |
|     | #43 38,37 | 8,1530 38,77 | 8,3314 | 38,37 | 8,1231 38,77 | 8,3003 |
| #44 | 39,17     | 8,1530 39,57 | 8,3314 | 39,17 | 8,1231 39,57 | 8,3003 |
| #45 | 39,97     | 8,1530 40,37 | 8,3314 | 39,97 | 8,1231 40,37 | 8,3003 |
| #46 | 40.91     | 7.9894 41.31 | 8.1646 | 40.91 | 7.9699 41.31 | 8.1443 |
| #47 | 41,71     | 7,9894 42,11 | 8,1646 | 41,71 | 7,9699 42,11 | 8,1443 |
| #48 | 42,51     | 7,9894 42,91 | 8,1646 | 42,51 | 7.9699 42.91 | 8,1443 |
| #49 | 43.45     | 7,8306 43,85 | 8,0027 | 43.45 | 7,8210 43,85 | 7,9927 |
| #50 | 44,25     | 7,8306 44,65 | 8,0027 | 44,25 | 7,8210 44,65 | 7,9927 |
| #51 | 45,05     | 7,8306 45,45 | 8,0027 | 45,05 | 7,8210 45,45 | 7,9927 |
| #52 | 45,99     | 7,6766 46,39 | 7,8456 | 45,99 | 7,6766 46,39 | 7,8456 |
| #53 | 46.79     | 7,6766 47,19 | 7.8456 | 46,79 | 7,6766 47,19 | 7.8456 |
| #54 | 47,59     | 7,6766 47,99 | 7,8456 | 47,59 | 7,6766 47,99 | 7,8456 |
| #55 | 48,53     | 7,5276 48,93 | 7,6936 | 48,53 | 7,5368 48,93 | 7,7031 |
| #56 | 49,33     | 7,5276 49,73 | 7,6936 | 49,33 | 7,5368 49,73 | 7,7031 |
| #57 | 50,13     | 7,5276 50,53 | 7,6936 | 50,13 | 7,5368 50,53 | 7,7031 |
| #58 | 51,07     | 7,3837 51,47 | 7,5467 | 51,07 | 7,4017 51,47 | 7,5654 |
| #59 | 51,87     | 7,3837 52,27 | 7,5467 | 51,87 | 7,4017 52,27 | 7,5654 |
| #60 | 52.67     | 7,3837 53,07 | 7,5467 | 52,67 | 7,4017 53,07 | 7,5654 |
| #61 | 53,61     | 7,2450 54,01 | 7,4050 | 53,61 | 7,2715 54,01 | 7,4326 |
| #62 | 54,41     | 7,2450 54,81 | 7,4050 | 54,41 | 7.2715 54.81 | 7,4326 |
| #63 | 55,21     | 7,2450 55,61 | 7,4050 | 55,21 | 7,2715 55,61 | 7,4326 |
| #64 | 56,15     | 7,2792 56,55 | 7,4433 | 56,15 | 7,2792 56,55 | 7,4433 |
| #65 | 56,95     | 7,2792 57,35 | 7,4433 | 56,95 | 7,2792 57,35 | 7,4433 |
|     | #66 57,75 | 7,2792 58,15 | 7,4433 | 57.75 | 7,2792 58,15 | 7,4433 |

**Tabelle B-3:** Parameter der Zoomlinsenlayouts 1773\_00\_A0 #4-#7

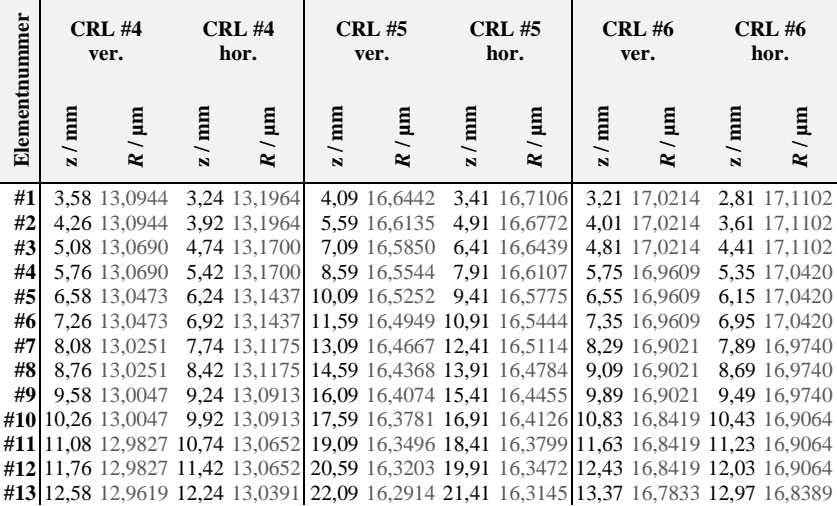

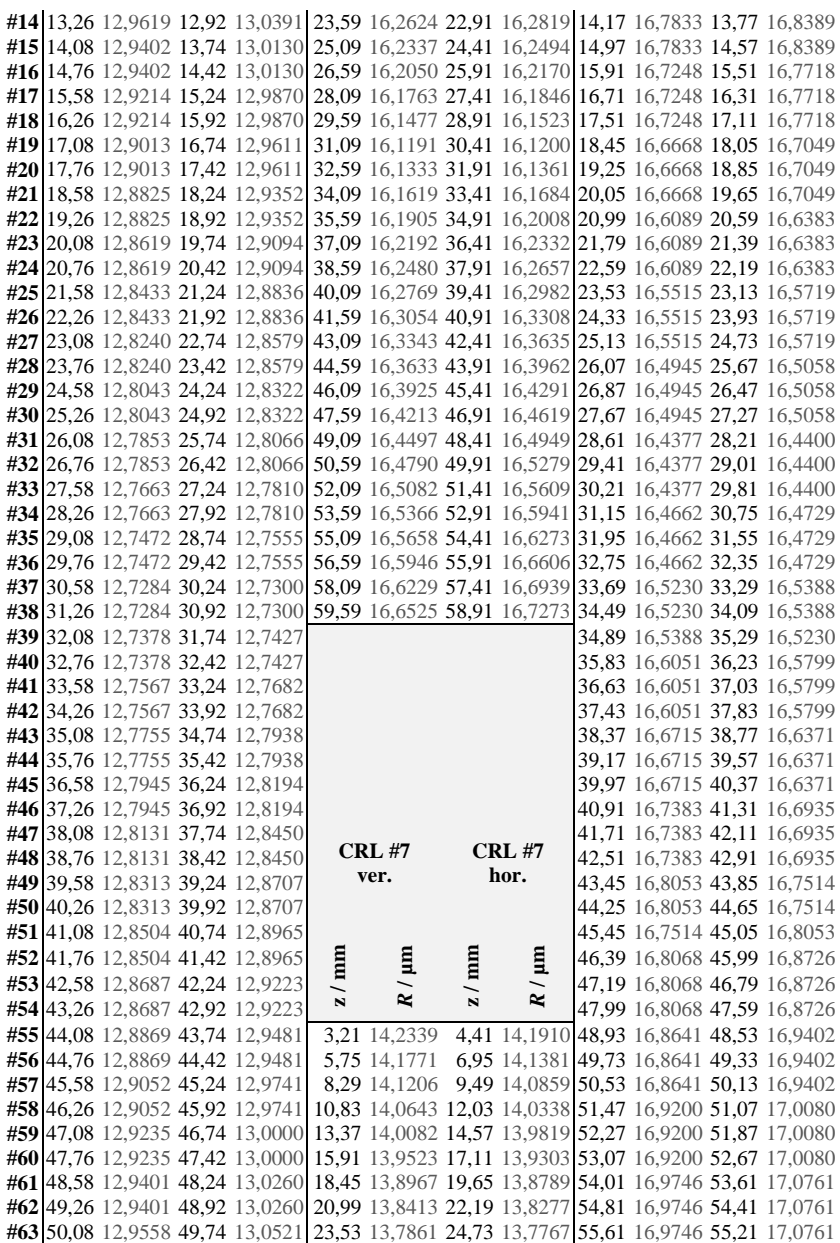

|  |  | #64 50,76 12,9558 50,42 13,0521 26,07 13,7311 27,27 13,7259 56,55 17,0315 56,15 17,1445             |  |  |  |  |
|--|--|----------------------------------------------------------------------------------------------------|--|--|--|--|
|  |  | #65 51,58 12,9704 51,24 13,0782  28,61 13,6900 29,81 13,6890 57,35 17,0315 56,95 17,1445            |  |  |  |  |
|  |  | #66 52, 26 12, 9704 51, 92 13, 0782 31, 15 13, 7037 32, 35 13, 7005 58, 15 17, 0315 57, 75 17, 1445 |  |  |  |  |
|  |  | #67 53,08 12,9864 52,74 13,1044 33,69 13,7586 34,89 13,7512                                         |  |  |  |  |
|  |  | #68 53,76 12,9864 53,42 13,1044 36,23 13,8136 37,43 13,8021                                         |  |  |  |  |
|  |  | #69 54,58 13,0014 54,24 13,1306 38,77 13,8690 39,97 13,8531                                         |  |  |  |  |
|  |  | #70 55,26 13,0014 54,92 13,1306 41,31 13,9245 42,51 13,9044                                         |  |  |  |  |
|  |  | #71 56,08 13,0110 55,74 13,1569 43,85 13,9802 45,05 13,9558                                         |  |  |  |  |
|  |  | #72 56,76 13,0110 56,42 13,1569 46,39 14,0362 47,59 14,0075                                         |  |  |  |  |
|  |  | #73 57,58 13,0211 57,24 13,1832 48,93 14,0924 50,13 14,0593                                         |  |  |  |  |
|  |  | #74 58.26 13.0211 57.92 13.1832 51.47 14.1488 52.67 14.1112                                         |  |  |  |  |
|  |  | #75 59,08 13,0278 58,74 13,2096 54,01 14,2055 55,21 14,1631                                         |  |  |  |  |
|  |  | #76 59,76 13,0278 59,42 13,2096 56,55 14,2624 57,75 14,2153                                         |  |  |  |  |

**Tabelle B-4:** Parameter der Zoomlinsenlayouts 1773\_00\_A0 #9-#10, #12

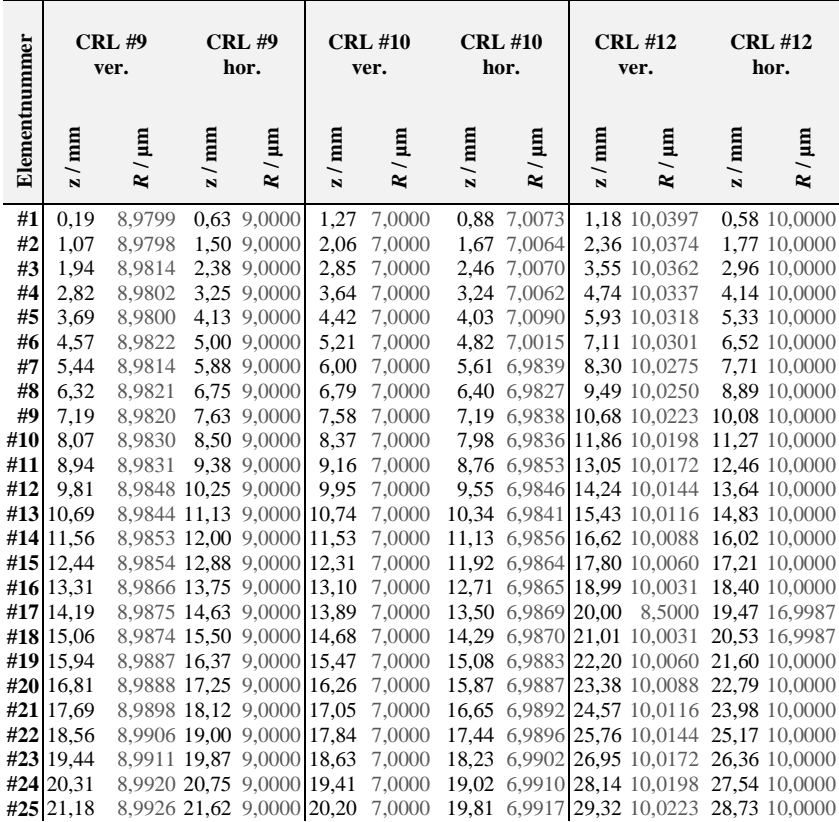

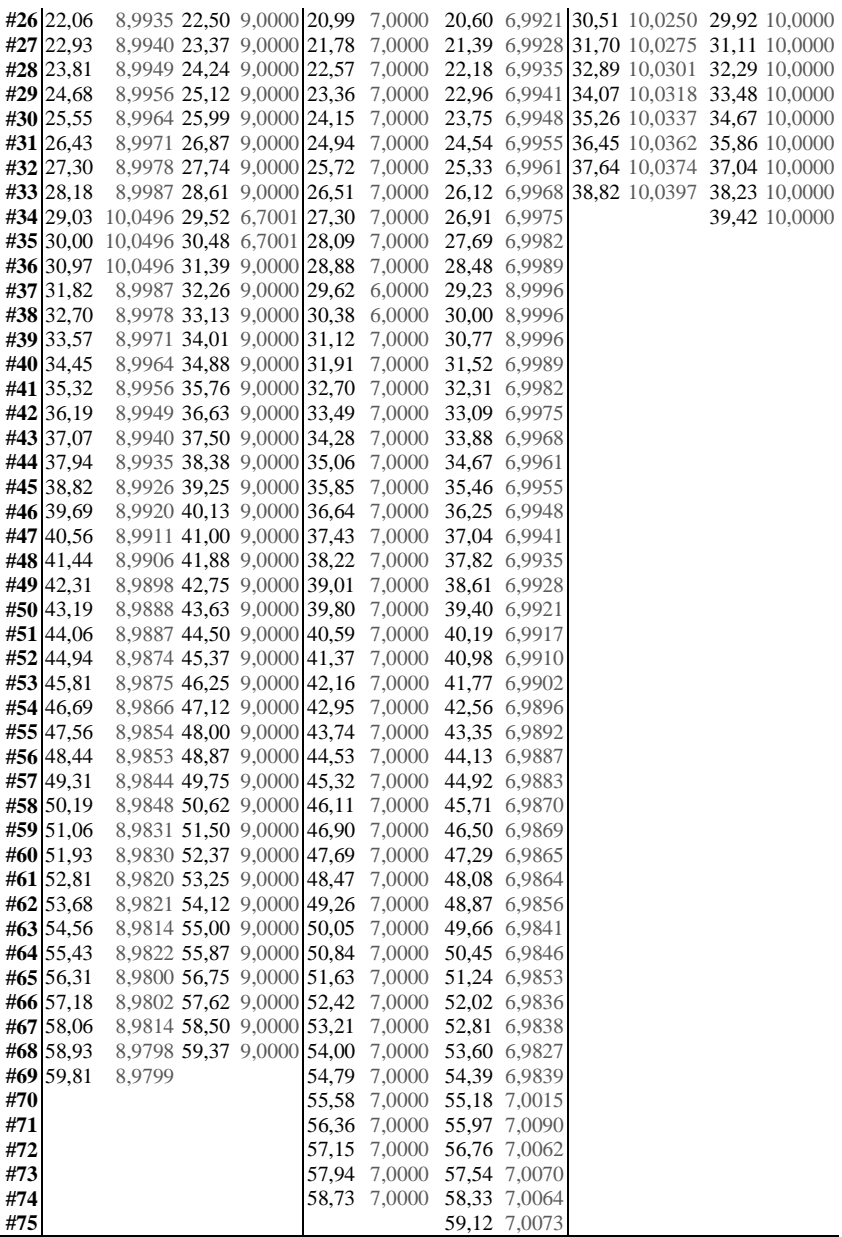

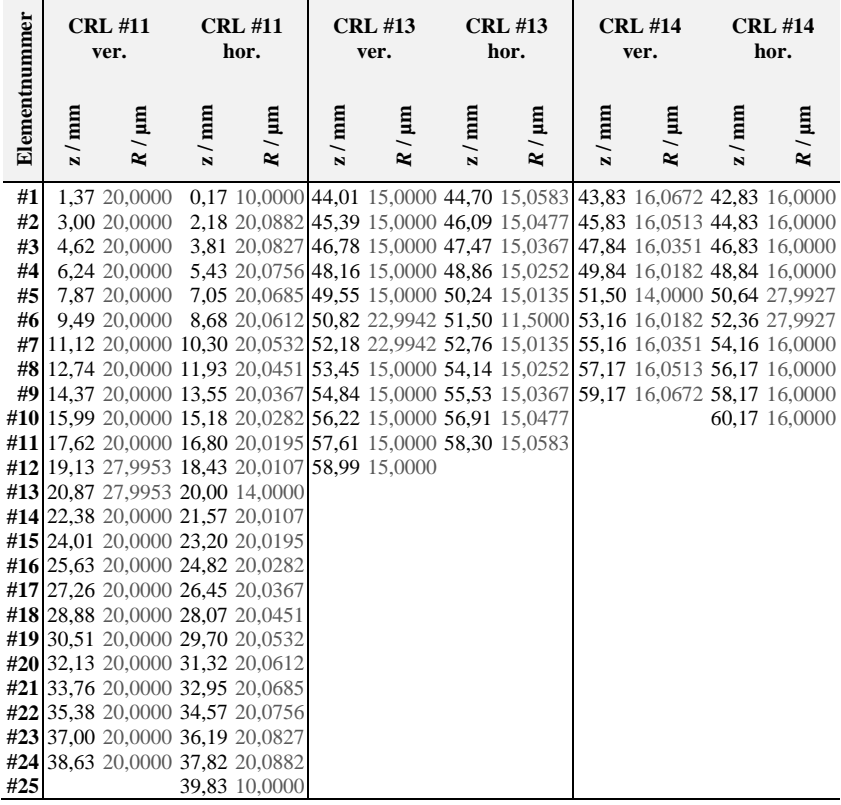

Ŧ

**Tabelle B-5:** Parameter der Zoomlinsenlayouts 1773\_00\_A0 #11, #13-#14

 $\overline{1}$ 

 $\overline{\phantom{a}}$ 

 $\overline{\phantom{a}}$ 

# **C Veröffentlichungen**

### **Beiträge in referierten Fachzeitschriften (chronologische Reihenfolge)**

E. Kornemann, O. Márkus, A. Opolka, T. Zhou, I. Greving, M. Storm, C. Krywka, A. Last und J. Mohr, "Miniaturized compound refractive X-ray zoom lens," *Opt. Express* 25, 22455-22466 (2017). doi: 10.1364/OE.25.022455.

E. Kornemann, O. Márkus, A. Opolka, K. Sawhney, A. Cecilia, M. Hurst, T. Baumbach, A. Last und J. Mohr, "Optical Characterization of an X-ray Zoom Lens," *Microscopy and Microanalysis* 24(S2), 268-269 (2018). doi: 10.1017/S1431927618013685.

O. Márkus, I. Greving, E. Kornemann, M. Storm, F. Beckmann, J. Mohr und A. Last, "Optimizing illumination for full field imaging at high brilliance hard X-ray synchrotron sources," *Opt. Express* 26, 30435-30443 (2018). doi: 10.1364/OE.26.030435.

E. Kornemann, T. Zhou, O. Márkus, A. Opolka, T. U. Schülli, J. Mohr und A. Last, ..X-ray zoom lens allowing for energy scans in X-ray microscopy." *Opt. Express* 27, 185-195 (2019). doi: 10.1364/OE.27.000185

#### **Konferenz Beiträge (nur als präsentierender Autor)**

E. Kornemann, O. Márkus, I. Greving, M. Ogurreck, T. Zhou, A. Last und J. Mohr, "Development of a compound refractive X-ray zoom lens," Poster Präsentation, KNMF User Meeting 2016, Karlsruhe, Deutschland

E. Kornemann, O. Márkus, A. Opolka, T. Zhou, I. Greving, M. Ogurreck, C. Krywka, A. Last und J. Mohr, "Miniaturized X-ray zoom lens," mündliche Präsentation, ICXOM 2017, Triest, Italien

E. Kornemann, "Miniaturized compound refractive X-ray zoom lens," Poster Präsentation, KDOP 2017, Karlsruhe, Deutschland

E. Kornemann, O. Márkus, A. Opolka, K. Sawhney, A. Cecilia, M. Hurst, T. Baumbach, A. Last und J. Mohr, "Optical characterization of an X-ray zoom lens," mündliche Präsentation, XRM 2018, Saskatoon, Kanada

### **Literaturverzeichnis**

- [1] W. C. Röntgen, "Über eine neue Art von Strahlen. (Vorläufige Mitteilung)", *Sitzungsberichte der Würzburger Phys.-Medic. Gesellschaft*, 1896.
- [2] T. Tomie "X-ray lens," Patent Nr. US5594773A, 1994.
- [3] A. Snigirev, V. Kohn, I. Snigireva und B. Lengeler, "A compound refractive lens for focusing high-energy X-rays," *Nature* 384, S. 49-51, 1996.
- [4] C. G. Schroer, M. Kuhlmann, B. Lengeler, T. F. Günzler, O. Kurapova, B. Benner, C. Rau, A. S. Simionovici, A. Snigirev und I. Snigireva, "Beryllium parabolic refractive x-ray lenses," *Proc. SPIE* 4783, *Design and Microfabrication of Novel X-Ray Optics*, S. 10-19, 2002.
- [5] B. Lengeler, C. G. Schroer, M. Kuhlmann, B. Benner, T. F. Günzler, O. Kurapova, A. Somogyi, A. Snigirev und I. Snigireva "Beryllium parabolic refractive x-ray lenses," *AIP Conference Proceedings* 705, S. 748-751, 2004.
- [6] N. R. Pereira, E. M. Dufresne, R. Clarke und D. A. Arms, "Parabolic lithium refractive optics for x rays," *Review of Scientific Instruments* 75, S. 37, 2004.
- [7] K. Young, A. Khounsary, A. N. Jansen, E. M. Dufresne und P. Nash, "Fabrication and Performance of a Lithium X-Ray Lens," *AIP Conference Proceedings* 879, S. 989, 2007.
- [8] A. Stein, K. Evans-Lutterodt, N. Bozovic und A. Taylor, "Fabrication of silicon kinoform lenses for hard x-ray focusing by electron beam lithography and deep reactive ion etching," *J. Vac. Sci. Technol. B* 26 (1), S. 122-127, 2008.
- [9] L. Alianelli, I. Pape, J. P. Sutter, O. J. L. Fox, K. J. S. Sawhney und K. Korwin-Mikke, "Aberration-free x-ray lenses made of silicon," *Proc. SPIE* 9963*, Advances in X-Ray/EUV Optics and Components*  XI, 99630S, 2016.
- [10] B. Nöhammer, C. David, H. Rothuizen, J. Hoszowska und A. Simionovici, ..Deep reactive ion etching of silicon and diamond for the fabrication of planar refractive hard x-ray lenses," *Microelectron Eng.* 67–68, S. 453–460, 2003.
- [11] V. Nazmov, E. Reznikova, J. Mohr, A. Snigirev, I. Snigireva, S. Achenbach und V. Saile, "Fabrication and preliminary testing of X-ray lenses in thick SU-8 resist layers," *Microsystem Technologies* 10, S. 716-721, 2004.
- [12] E. Reznikova, T. Weitkamp, V. Nazmov, M. Simon, A. Last und V. Saile, "Transmission hard x-ray microscope with increased view field using planar refractive objectives and condensers made of SU-8 polymer," *J. Phys.: Conf. Ser.* 186, 012070, 2009.
- [13] V. Nazmov, E. Reznikova, A. Snigirev, I. Snigireva, M. DiMichiel, M. Grigoriev, J. Mohr, B. Matthis und V. Saile, "LIGA fabrication of X-ray Nickel lenses," *Microsystem Technologies* 11, S. 292–297, 2005.
- [14] V. Nazmov, E. Reznikova, A. Last, J. Mohr, V. Saile, M. DiMichiel und J. Göttert, "Crossed planar x-ray lenses made from nickel for x-ray micro focusing and imaging applications," *Nucl. Instrum. Methods Phys. Res. A* 582(1), S. 120–122, 2007.
- [15] P. Elleaume, "Optimization of compound refractive lenses for X-rays," *Nucl. Instrum. Methods Phys. Res. A°* 412(2–3), S. 483-506, 1998.
- [16] G. B. M. Vaughan, J. P. Wright, A. Bytchkov, M. Rossat, H. Gleyzolle, I. Snigireva und A. Snigirev, "X-ray transfocators: focusing devices based on compound refractive lenses," *J. Synchrotron Rad.* 18, S. 125-133, 2011.
- [17] E. Kornemann, O. Márkus, A. Opolka, T. Zhou, I. Greving, M. Storm, C. Krywka, A. Last und J. Mohr, "Miniaturized compound refractive X-ray zoom lens," *Opt. Express* 25(19), S. 22455-22466, 2017.
- [18] E. Kornemann, O. Márkus, A. Opolka, K. Sawhney, A. Cecilia, M. Hurst, T. Baumbach, A. Last und J. Mohr, "Optical Characterization of an X-ray Zoom Lens," *Microscopy and Microanalysis* 24(S2), S. 268-269, 2018.
- [19] E. Kornemann, T. Zhou, O. Márkus, A. Opolka, T. U. Schülli, J. Mohr und A. Last "X-ray zoom lens allowing for energy scans in X-ray microscopy," *Opt. Express* 27(1), S. 185-195, 2019.
- [20] J. T. Cremer, "Neutron and X-ray microscopy," 1. Auflage, Amsterdam: Elsevier, 2012.
- [21] M. Born und E. Wolf, "Principles of Optics," 7. Auflage, Cambridge: Cambridge University Press, 2009.
- [22] E. Hecht, "Optik," 5. Auflage, München: Oldenbourg, 2009.
- [23] B. D. Cullity und S. R. Stock, "Elements of X-ray diffraction," 3. Auflage, Upper Saddle River, NJ : Prentice Hall, 2001.
- [24] A. Momose, "Phase-sensitive imaging and phase tomography using X-ray interferometers," *Opt. Express* 11(19), S. 2303-2314, 2003.
- [25] T. Weitkamp, A. Diaz, C. David, F. Pfeiffer, M. Stampanoni, P. Cloetens und E. Ziegler, "X-ray phase imaging with a grating interferometer," *Opt. Express* 13(16), S. 6296-6304, 2005.
- [26] J. L. Soret, "Über die durch Kreisgitter erzeugten Diffraktionsphänomene," *Ann. Phys.* 232(9), S. 99-113, 1875.
- [27] B. Rösner, F. Koch, F. Döring, V. Guzenko, M. Meyer, J. Ornelas, A. Späth, R. H. Fink, S. Stanescu, S. Swaraj, R. Belkhou, B. Watts, J. Raabe und C. David, "7 nm Spatial Resolution in Soft X-ray Microscopy," *Microscopy and Microanalysis* 24(S2), S. 270-271, 2018.
- [28] P. Kirkpatrick und A. V. Baez, "Formation of optical images by X-rays," *J. Opt. Soc. Am.* 38(9), S. 766-774, 1948.
- [29] H. Wolter, "Spiegelsysteme streifenden Einfalls als abbildende Optiken für Röntgenstrahlen," *Ann. Phys.* 445(1-2), S. 94-114, 1952.
- [30] A. Bjeoumikhov und S. Bjeoumikhova, "Capillary Optics for X-Rays" S. 287-306 in A. Erko, M. Idir, T. Krist und A. G. Michette, "Modern Developments in X-Ray and Neutron Optics," Berlin, Heidelberg: Springer-Verlag, 2008.
- [31] K. Shimizu und K. Omote, "Multilayer optics for X-ray analysis," *The Rigaku Journal* 24(1), 2008.
- [32] D. Vaughan, A. Thompson, J. Kirz, D. Attwood, E. Gullikson, M. Howells, K. Kim, J. Kortright, I. Lindau, P. Pianetta, A. Robinson, J. Underwood, G. Williams und H. Winick, "X-ray Data Booklet," Lawrence Berkeley National Laboratory, University of California, 2001.
- [33] The Center for X-Ray Optics, X-Ray Interactions With Matter Index of refraction, URL: henke.lbl.gov/optical\_constants/getdb2.html (Stand: 05.10.2018).
- [34] IFA Institut für Arbeitsschutz der Deutschen Gesetzlichen Unfallversicherung, GESTIS-Stoffdatenbank: Lithium, URL: gestis.itrust.de/nxt/gateway.dll/gestis\_de/008010.xml?f=templates&fn =default.htm (Stand: 18.09.2018).
- [35] IFA Institut für Arbeitsschutz der Deutschen Gesetzlichen Unfallversicherung, GESTIS-Stoffdatenbank: Beryllium, URL: gestis.itrust.de/nxt/gateway.dll/gestis\_de/008020.xml?f=templates\$fn =default.htm (Stand: 18.09.2018).
- [36] V. G. Kohn, I. Snigireva und A. Snigirev, "Diffraction theory of imaging with X-ray compound refractive lens," *Optics Communications* 216, S. 247-260, 2003.
- [37] V. G. Kohn, "An Exact Theory of Imaging with a Parabolic Continuously Refractive X-ray Lens," *J. of Exp. and Theo. Physics* 97(1), S. 204-215, 2003.
- [38] VDI/VDE, Röntgenoptische Systeme Begriffe. Richtlinie 5575, Blatt 1, 2009
- [39] H. Vogt, A. Last, J. Mohr, F. Marschall, K. Mettendorf, R. Eisenhower und M. Simon, "Low-cost Rolled X-ray Prism Lenses to increase photon flux density in diffractometry experiments," *Powder Diffraction* 29(2), S. 118-122, 2014.
- [40] V. Nazmov, L. Shabel'nikov, F.-J. Pantenburg, J. Mohr, E. Reznikova, A. Snigirev, I. Snigireva, S. Kouznetsov und M. DiMichiel, "Kinoform x-ray lens creation in polymer materials by deep x-ray" lithography," *Nucl. Instrum. Methods Phys. Res. Sect. B* 217(3), S. 409–416, 2004.
- [41] V. Nazmov, J. Mohr und R. Simon, "Mosaic-like micropillar array for hard x-ray focusing—one-dimensional version," *J. Micromech. Microeng.* 23, 095015, 2013.
- [42] M. Simon, E. Reznikova, V. Nazmov, A. Last und W. Jark, "X-ray prism lenses with large apertures," *Proc. SPIE* 7077, 70771Q, 2008.
- [43] V. G. Kohn, "Effective aperture of X-ray compound refractive lenses," *J. Synchrotron Rad.* 24, S. 609-614, 2017.
- [44] B. Lengeler, C. Schroer, J. Tümmler, B. Benner, M. Richwin, A. Snigirev, I. Snigireva und M. Drakopoulos, "Imaging by parabolic refractive lenses in the hard X-ray range," *J. Synchrotron Rad.* 6, S. 1153-1167, 1999.
- [45] V. G. Kohn, "On the theory of X-ray refractive optics: Exact solution for a parabolic medium," *J. of Exp. and Theo. Physics Letters* 76(10), S. 600–603, 2002.
- [46] E. W. Becker, W. Ehrfeld, P. Hagmann, A. Maner und D. Münchmeyer, "Fabrication of microstructures with high aspect ratios and great structural heights by synchrotron radiation lithography, galvanoforming and plastic moulding (LIGA process)," *Microelectronic Engineering* 4, S. 35-56, 1986.
- [47] E. Reznikova, J. Mohr, M. Boerner, V. Nazmov und P.-J. Jakobs, "Soft X-ray lithography of high aspect ratio SU-8 submicron structures," *Microsyst. Technol.* 14(9-11), S. 1683-1688, 2008.
- [48] A. Last, "Fehllicht in LIGA-Mikrospektrometern," Universität Karlsruhe, Fakultät für Maschinenbau, 2003.
- [49] RXOPTICS GmbH & Co. KG, Refractive X-ray lenses, URL: www.rxoptics.de/lenses.html (Stand: 21.09.2018).
- [50] F. Marschall, A. Last, M. Simon, H. Vogt und J. Mohr, "Simulation of aperture-optimised refractive lenses for hard X-ray full field microscopy," *Opt. Express* 24(10), S. 10880-10889, 2016.
- [51] A. Snigirev, V. Kohn, I. Snigireva, A. Souvorov und B. Lengeler, "Focusing high-energy x rays by compound refractive lenses," *Appl. Opt.* 37, S. 653-662 ,1998.
- [52] F.-J. Pantenburg und J. Mohr, "Influence of secondary effects on the structure quality in deep x-ray lithographie," *Nucl. Instrum. Methods Phys. Res. B* 97(1-4), S. 551-556, 1995.
- [53] F. Marschall, "Entwicklung eines Röntgenmikroskops für Photonenenergien von 15 keV bis 30 keV," Karlsruher Institut für Technolgie, Fakultät für Maschinenbau, 2014.
- [54] E. Abbe, "Die Lehre von der Bildentstehung im Mikroskop," Braunschweig: Vieweg, 1910.
- [55] M. Y. Hu, T. S. Toellner, W. Sturhahn, P. M. Hession, J. P. Sutter und E. E. Alp, "A high-resolution monochromator for inelastic nuclear resonant scattering experiments using <sup>119</sup>Sn," *Nucl. Instrum. Methods* A430, S. 271-277, 1999.
- [56] FMB Oxford Ltd, Monochromator, URL: www.fmb-oxford.com/wpcontent/uploads/bsk-pdf-manager/Monochromator\_Brochure\_34.pdf (Stand: 11.10.2018).
- $[57]$  B. Benner, "Imaging with parabolic refractive X-ray lenses," Rheinisch-Westfälische Technische Hochschule Aachen, Fakultät für Mathematik, Informatik und Naturwissenschaften, 2005.
- [58] A. Last, Übersicht über viele Arten von Röntgenoptiken, URL: www.x-ray-optics.de (Stand: 21.10.2018).
- [59] A. Snigirev, I. Snigireva, G. Vaughan, J. Wright, M. Rossat, A. Bytchkov und C. Curfs, "High energy x-ray transfocator based on Al parabolic refractive lenses for focusing and collimation," *J. Phys. Conf. Ser.* 186, 012073, 2009.
- [60] G. B. M. Vaughan, J. P. Wright, A. Bytchkov, M. Rossat, H. Gleyzolle, I. Snigireva und A. Snigirev, "X-ray transfocators: focusing devices based on compound refractive lenses," *Journal of Synchrotron Radiation* 18(2), S. 125–133, 2011.
- [61] A. V. Zozulya, S. Bondarenko, A. Schavkan, F. Westermeier, G. Grübel und M. Sprung, "Microfocusing transfocator for 1D and 2D compound refractive lenses," *Opt. Express* 20, S. 18967-18976, 2012.
- [62] G. M. A. Duller, D. R. Hall und A. Stallwood, ..F-Switch: Novel 'Random Access' Manipulator for Large Numbers of Compound Refractive Lenses," *Conf. Proc. MEDSI'16*, WEPE22, S. 345-347, 2017.
- [63] J. Raabe, K. Ederer, C. Schlueter, R. Grifone und D. Novikov, "Novel comprehensive UHV lens changer at the PETRA III beamlines P22, P23 and P24," *Conf. Proc. MEDSI'18*, Poster THPH39, 2018.
- [64] A. Narikovich, A. Barannikov, P. Ershov, N. Klimova, A. Lushnikov, I. Lyatun, I. Panormov, M. Polikarpov, A. Sinitsyn, D. Zverev, I. Snigireva und A. Snigirev, "Mini-Transfocator for X-ray Focusing and Microscopy," *Microscopy and Microanalysis* 24(S2), S. 290-291, 2018.
- [65] T. Roth, L. Alianelli, D. Lengeler, A. Snigirev und F. Seiboth, "Materials for x-ray refractive lenses minimizing wavefront distortions," *MRS Bulletin* 42(6), S. 430-436, 2017.
- [66] W. Krause, "Grundlagen der Konstruktion: Elektronik Elektrotechnik - Feinwerktechnik – Mechatronik," 10. Auflage, München: Carl Hanser Verlag, 2018.
- [67] R. H. Pantell, J. Feinstein, H. R. Beguiristain, M. A. Piestrup, C. K. Gary und J. T. Cremer, "The effect of unit lens alignment and surface roughness on x-ray compound lens performance," *Review of Scientific Instruments* 72, S. 48-52, 2001.
- [68] A. Last, O. Márkus, S. Georgi und J. Mohr, "Röntgenoptische Messung des Seitenwandwinkels direktlithografischer refraktiver Röntgenlinse," *MikroSystemTechnik-Kongress* 6, S. 508-510, 2015.
- [69] A. Ettemeyer, B. Schäfer und O. Wallrapp, "Technische Mechanik Teil2: Elastostatik," *Fachhochschule München Fachbereich 06 - Feinwerk- und Mikrotechnik*, Version 2.02, 2006.
- [70] N. Santen, "Dotierungsabhängigkeit des elastischen Verhaltens von Silizium," Rheinische Friedrich-Wilhelms-Universität Bonn, 2009.
- [71] H+S Präzisionsfolien Gmbh, Technisches Informationsblatt Kaltgewalzter Federbandstahl W.-Nr. 1.4310 (2014), URL: www.hs-folien.de/fileadmin/user\_upload/techn\_infoblaetter/1.4310\_ Informationsblatt\_2014.pdf (Stand 25.06.2018).
- [72] WST Werkzeug Stahl Center GmbH & Co. KG, Werkstoffblatt 3.4345 AlZnMgCu 0,5 hochfest, URL: www.wst-center.de/fileadmin/ user\_upload/PDF-Dateien/Werkstoffe/34345.pdf (Stand: 04.07.2018).
- [73] SmarAct GmbH, Produkte SmarPod Hexapod SmarPod 70.42, URL: www.smaract.com/products/smarpod-hexapod/70-42 (Stand: 23.10.2018).
- [74] Dynalloy Incorporated, Flexinol® Actuator Wire Technical and Design Data, URL: www.dynalloy.com/tech\_data\_wire.php (Stand: 23.10.2018).
- [75] PiezoDrive Pty Ltd, Datenblatt BA Series Bender Actuators, URL: www.piezodrive.com/wp-content/uploads/2016/01/BASeries.pdf (Stand: 18.07.2018).
- [76] PI Ceramic GmbH, Piezokeramik Aktoren, URL: www.physik instrumente.store/de/pl112-pl140-picma-bender (Stand: 12.09.2018).
- [77] Piezo Systems Inc., Katalog Standard 4-Lagen Piezoelektrische Biegeaktoren, URL: piezo.com/catalog8.pdf%20files/Cat8.55.pdf (Stand: 12.09.2018).
- [78] Freie Hardware Arduino Due, URL: store.arduino.cc/arduino-due (Stand: 07.08.2018).
- [79] P. Schnabel, "Elektronik-Fibel: Elektronik Grundlagen, Bauelemente, Schaltungstechnik, Digitaltechnik," 6. überarb. Auflage, Ludwigsburg: Schnabel, 2014.
- [80] PI Ceramic GmbH, Eigenschaften von Piezoaktoren Verhalten bei Ansteuerung, URL: www.piceramic.de/de/piezo-technologie/eigenschaften-piezoaktoren/ansteuerverhalten (Stand: 13.10.2018).
- [81] International Rectifier, Datenblatt IR2153, URL: www.promelec.ru/ pdf/ir2153.pdf (Stand: 13.10.2018).
- [82] Freie Software Download Arduino Software (IDE), URL: www.arduino.cc/en/Main/Software (Stand: 07.08.2018).
- [83] Arduino Software (IDE), URL: www.arduino.cc/en/Guide/ Environment (Stand: 07.08.2018).
- [84] Freie Hardware Arduino Nano, URL: store.arduino.cc/arduino-nano (Stand: 10.08.2018).
- [85] Pololu Corporation, Datenblatt Schrittmotortreiber DRV8834, URL: www.pololu.com/file/0J617/drv8834.pdf (Stand: 05.09.2018).
- [86] SHARP corporation, Datenblatt GP1A58HR, URL: www.sharpworld.com/products/device/lineup/data/pdf/datasheet/gp1a58hr\_e.pdf (Stand: 05.09.2018).
- [87] M. Meduňa, F. Isa, A. Jung, A. Marzegalli, M. Albani, G. Isella, K. Zweiacker, L. Miglio und H. von Känel, "Lattice tilt and strain mapped by X-ray scanning nanodiffraction in compositionally graded SiGe/Si microcrystals," *J. Appl. Cryst.* 51, S. 368-385, 2018.
- [88] H. Renevier, J. Coraux, M. G. Proietti, V. Favre-Nicolin und B. Daudin, .,Multiwavelenght Anomalous Diffraction (MAD) and Diffraction Anomalous Fine Structure (DAFS) in the study of structural properties of nanostructures," *Acta Crystallographica Section A Foundations of Crystallography* 63(a1), S. 63, 2017.
- [89] R. J. Marks II, "Introduction to Shannon Sampling and Interpolation Theory," New York: Springer-Verlag, 1991.
- [90] W. Cha, A. Ulvestad, M. Allain, V. Chamard, R. Harder, S. J. Leake, J. Maser, P. H. Fuoss und S. O. Hruszkewycz, "Three Dimensional Variable-Wavelength X-Ray Bragg Coherent Diffraction Imaging," *Phys. Rev. Lett.* 117, S. 225501, 2016.
- [91] T. W. Cornelius, D. Carbone, V. L. R. Jacques, T. U. Schülli und T. H. Metzger, "Three-dimensional diffraction mapping by tuning the X-ray energy," *Journal of Synchrotron Radiation* 18(Pt 3), S. 413-417, 2011.
- [92] O. Mandula, M. E. Aizarna, J. Eymery, M. Burghammer und V. Favre-Nicolin, "PyNX.Ptycho: a computing library for X-ray coherent diffraction imaging of nanostructures," *Journal of Applied Crystallography* 49, S. 1842–1848, 2016.

Schriften des Instituts für Mikrostrukturtechnik am Karlsruher Institut für Technologie (KIT)

### ISSN 1869-5183

Herausgeber: Institut für Mikrostrukturtechnik

Band 1 Georg Obermaier Research-to-Business Beziehungen: Technologietransfer durch Kommunikation von Werten (Barrieren, Erfolgsfaktoren und Strategien). 2009 ISBN 978-3-86644-448-5

- Band 2 Thomas Grund Entwicklung von Kunststoff-Mikroventilen im Batch-Verfahren. 2010 ISBN 978-3-86644-496-6
- Band 3 Sven Schüle Modular adaptive mikrooptische Systeme in Kombination mit Mikroaktoren. 2010 ISBN 978-3-86644-529-1
- Band 4 Markus Simon Röntgenlinsen mit großer Apertur. 2010 ISBN 978-3-86644-530-7
- Band 5 K. Phillip Schierjott Miniaturisierte Kapillarelektrophorese zur kontinuierlichen Überwachung von Kationen und Anionen in Prozessströmen. 2010 ISBN 978-3-86644-523-9
- Band 6 Stephanie Kißling Chemische und elektrochemische Methoden zur Oberflächenbearbeitung von galvanogeformten Nickel-Mikrostrukturen. 2010 ISBN 978-3-86644-548-2

Die Bände sind unter www.ksp.kit.edu als PDF frei verfügbar oder als Druckausgabe zu bestellen.

- Band 7 Friederike J. Gruhl Oberflächenmodifikation von Surface Acoustic Wave (SAW) Biosensoren für biomedizinische Anwendungen. 2010 ISBN 978-3-86644-543-7
- Band 8 Laura Zimmermann Dreidimensional nanostrukturierte und superhydrophobe mikrofluidische Systeme zur Tröpfchengenerierung und -handhabung. 2011 ISBN 978-3-86644-634-2
- Band 9 Martina Reinhardt Funktionalisierte, polymere Mikrostrukturen für die dreidimensionale Zellkultur. 2011 ISBN 978-3-86644-616-8
- Band 10 Mauno Schelb Integrierte Sensoren mit photonischen Kristallen auf Polymerbasis. 2012 ISBN 978-3-86644-813-1
- Band 11 Daniel Auernhammer Integrierte Lagesensorik für ein adaptives mikrooptisches Ablenksystem. 2012 ISBN 978-3-86644-829-2
- Band 12 Nils Z. Danckwardt Pumpfreier Magnetpartikeltransport in einem Mikroreaktionssystem: Konzeption, Simulation und Machbarkeitsnachweis. 2012 ISBN 978-3-86644-846-9
- Band 13 Alexander Kolew Heißprägen von Verbundfolien für mikrofluidische Anwendungen. 2012 ISBN 978-3-86644-888-9
- Band 14 Marko Brammer Modulare Optoelektronische Mikrofluidische Backplane. 2012 ISBN 978-3-86644-920-6
- Band 15 Christiane Neumann Entwicklung einer Plattform zur individuellen Ansteuerung von Mikroventilen und Aktoren auf der Grundlage eines Phasenüberganges zum Einsatz in der Mikrofluidik. 2013 ISBN 978-3-86644-975-6
- Band 16 Julian Hartbaum Magnetisches Nanoaktorsystem. 2013 ISBN 978-3-86644-981-7
- Band 17 Johannes Kenntner Herstellung von Gitterstrukturen mit Aspektverhältnis 100 für die Phasenkontrastbildgebung in einem Talbot-Interferometer. 2013 ISBN 978-3-7315-0016-2
- Band 18 Kristina Kreppenhofer Modular Biomicrofluidics - Mikrofluidikchips im Baukastensystem für Anwendungen aus der Zellbiologie. 2013 ISBN 978-3-7315-0036-0
- Band 19 Ansgar Waldbaur Entwicklung eines maskenlosen Fotolithographiesystems zum Einsatz im Rapid Prototyping in der Mikrofluidik und zur gezielten Oberflächenfunktionalisierung. 2013 ISBN 978-3-7315-0119-0
- Band 20 Christof Megnin Formgedächtnis-Mikroventile für eine fluidische Plattform. 2013 ISBN 978-3-7315-0121-3
- Band 21 Srinivasa Reddy Yeduru Development of Microactuators Based on the Magnetic Shape Memory Effect. 2013 ISBN 978-3-7315-0125-1

Die Bände sind unter www.ksp.kit.edu als PDF frei verfügbar oder als Druckausgabe zu bestellen.

Band 22 Michael Röhrig

Fabrication and Analysis of Bio-Inspired Smart Surfaces. 2014 ISBN 978-3-7315-0163-3

## Band 23 Taleieh Rajabi

Entwicklung eines mikrofluidischen Zweikammer-Chipsystems mit integrierter Sensorik für die Anwendung in der Tumorforschung. 2014 ISBN 978-3-7315-0220-3

Band 24 Frieder Märkle Laserbasierte Verfahren zur Herstellung hochdichter Peptidarrays. 2014 ISBN 978-3-7315-0222-7

- Band 25 Tobias Meier Magnetoresistive and Thermoresistive Scanning Probe Microscopy with Applications in Micro- and Nanotechnology. 2014 ISBN 978-3-7315-0253-1
- Band 26 Felix Marschall Entwicklung eines Röntgenmikroskops für Photonenenergien von 15 keV bis 30 keV. 2014 ISBN 978-3-7315-0263-0
- Band 27 Leonardo Pires Carneiro Development of an Electrochemical Biosensor Platform and a Suitable Low-Impedance Surface Modification Strategy. 2014 ISBN 978-3-7315-0272-2
- Band 28 Sebastian Mathias Schillo Prozessentwicklung für die Automatisierung der Herstellung und Anwendung von hochdichten Peptidmicroarrays. 2014 ISBN 978-3-7315-0274-6

Band 29 Nicole E. Steidle Micro- and Nanostructured Microfluidic Devices for Localized Protein Immobilization and Other Biomedical Applications. 2014 ISBN 978-3-7315-0297-5

Band 30 Jochen Heneka

Prozessentwicklung eines industrietauglichen Verfahrens zur Fertigung von vereinzelten LIGA-Mikrobauteilen. 2015 ISBN 978-3-7315-0326-2

- Band 31 Seoung-Eun Kim Konzeption und prototypische Fertigung einer nicht-invasiven mikrofluidischen Plattform für die Elektrophysiologie (NIMEP) zur Zellenanlyse. 2015 ISBN 978-3-7315-0378-1
- Band 32 Elisabeth Wilhelm Entwicklung eines mikrofluidischen Brailledisplays. 2015 ISBN 978-3-7315-0385-9
- Band 33 Viktor Pinneker Entwicklung miniaturisierter Aktorsysteme basierend auf magnetischen Formgedächtnislegierungen. 2019 ISBN 978-3-7315-0500-6
- Band 34 Ali Caglar Özen Novel MRI Technologies for Structural and Functional Imaging of Tissues with Ultra-short T $_{\rm 2}$  Values. 2017 ISBN 978-3-7315-0657-7

Band 35 Anne Bäcker Veränderliche 3D Zellgerüstträger auf Cryogelbasis zur Kultivierung von Prostatakarzinomzellen. 2017 ISBN 978-3-7315-0676-8

Band 36 Frieder Johannes Koch X-ray optics made by X-ray lithography: Process optimization and quality control. 2017 ISBN 978-3-7315-0679-9

Die Bände sind unter www.ksp.kit.edu als PDF frei verfügbar oder als Druckausgabe zu bestellen.

Band 37 Tobias Jörg Schröter Vergrößerung des Sehfeldes der Röntgen-Phasenkontrast-Bildgebung für die klinische Anwendung. 2017 ISBN 978-3-7315-0731-4

Band 38 Felix Vüllers

Bioinspired Superhydrophobic Nano- and Microstructured Surfaces for Drag Reduction and Optoelectronics. 2018 ISBN 978-3-7315-0816-8

Band 39 Frederik Kotz Entwicklung neuer Materialien für die additive Fertigung und das Rapid Prototyping von Glas und Polymethylmethacrylat. 2018 ISBN 978-3-7315-0835-9

Band 40 Michael Oldenburg Photon upconversion heterostructures made from surface-anchored metal-organic frameworks. 2019 ISBN 978-3-7315-0863-2

Band 41 Elisa Kornemann Entwicklung einer Röntgenzoomlinse. 2019 ISBN 978-3-7315-0885-4

## ELISA KORNEMANN Entwicklung einer Röntgenzoomlinse

Abbildende Verfahren wie die Röntgen-Vollfeldmikroskopie werden in der zerstörungsfreien Werkstoffanalyse eingesetzt, um Auflösungen im Submikrometerbereich zu erreichen. Dort werden abbildende Optiken benötigt, wofür brechende Röntgenlinsen für Photonenenergien oberhalb von 10 keV besonders gut geeignet sind. Die Brechungseigenschaften und demzufolge die Brennweite hängen jedoch stark von der Photonenenergie ab (chromatische Aberration). Damit solche Linsen universell mit konstanten optischen Eigenschaften über einen breiten Photonenenergiebereich einsetzbar sind, wurde in dieser Arbeit erstmalig eine Röntgenzoomlinse mit einem Bauvolumen von weniger als 1,7 Litern und einer Masse von nur 0,8 kg entwickelt. Aufgrund ihres kleinen Bauvolumens und der lithographischen Fertigung der Linsen ist sie den heute üblicherweise eingesetzten achromatischen oder brennweitenanpassbaren Systemen wie Kirkpatrick-Baez-Spiegel oder Transfokatoren in der Bildgebung weit überlegen. Denn das geringe Gewicht und die einfache Positionierung im Röntgenstrahl ermöglichen einen sehr flexiblen Einsatz, auch in bereits bestehenden röntgenoptischen Aufbauten. Dadurch werden Experimente in der Röntgen-Vollfeldmikroskopie möglich, die bisher nur mit chromatischen Optiken durchgeführt werden konnten.

ISSN 1869-5183 ISBN 978-3-7315-0885-4

Gedruckt auf FSC-zertifiziertem Papier

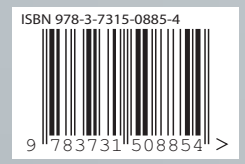